本資料のうち、枠囲みの内容 は商業機密の観点から公開で きません。

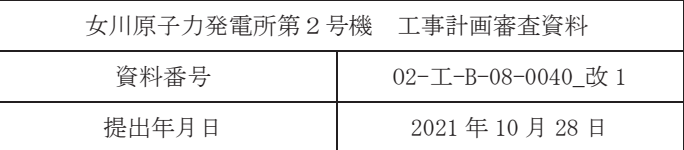

# 工事計画に係る説明資料

## 原子炉格納施設のうち原子炉格納容器

(添付書類)

# 2021年10月

東北電力株式会社

女川原子力発雷所第2号機

## 工事計画認可申請書本文及び添付書類

#### 目 録

#### VI 添付書類

- VI-1 説明書
	- VI-1-1 各発電用原子炉施設に共通の説明書
		- VI-1-1-4 設備別記載事項の設定根拠に関する説明書
			- VI-1-1-4-7 設備別記載事項の設定根拠に関する説明書 (原子炉格納施設)
				- Ⅵ-1-1-4-7-1 原子炉格納容器に係る設定根拠に関する説明書
					- VI-1-1-4-7-1-1 原子炉格納容器
					- VI-1-1-4-7-1-2 機器搬出入用ハッチ
					- VI-1-1-4-7-1-3 逃がし安全弁搬出入口
					- Ⅵ-1-1-4-7-1-4 制御棒駆動機構搬出入口
					- VI-1-1-4-7-1-5 サプレッションチェンバ出入口
					- VI-1-1-4-7-1-6 所員用エアロック
					- VI-1-1-4-7-1-7 ベローズ付貫通部
					- VI-1-1-4-7-1-8 直結型
					- VI-1-1-4-7-1-9 二重管型
					- VI-1-1-4-7-1-10 計装用
					- VI-1-1-4-7-1-11 電気配線貫通部

#### VI-6 図面

- 8 原子炉格納施設
	- 8.1 原子炉格納容器

## 第 8-1-1-1 図 ボックスサポート構造図

- 第8-1-4-1図 貫通部一覧表 (ドライウェル)
- 第8-1-4-2図 貫通部一覧表 (サプレッションチェンバ)
- 第 8-1-5-1 図 配管貫通部構造図 (その2)
- 第 8-1-5-2 図 配管貫通部構造図 (その3)
- 第8-1-5-3図 配管貫通部構造図 (その4)
- 第 8-1-5-4 図 配管貫通部構造図 (その5)【主登録】
- 第 8-1-5-5 図 電気配線貫通部構造図 (その2)
- 第 8-1-6-1 図 原子炉格納容器 機器の配置を明示した図面 (その1)
- 第 8-1-6-2 図 原子炉格納容器 機器の配置を明示した図面 (その2)
- 第 8-1-6-3 図 原子炉格納容器 機器の配置を明示した図面 (その3)
- 第 8-1-6-4 図 原子炉格納容器 機器の配置を明示した図面 (その4)
- 第 8-1-6-5 図 原子炉格納容器 機器の配置を明示した図面 (その5)

VI-1-1-4-7-1-1 設定根拠に関する説明書 (原子炉格納容器)

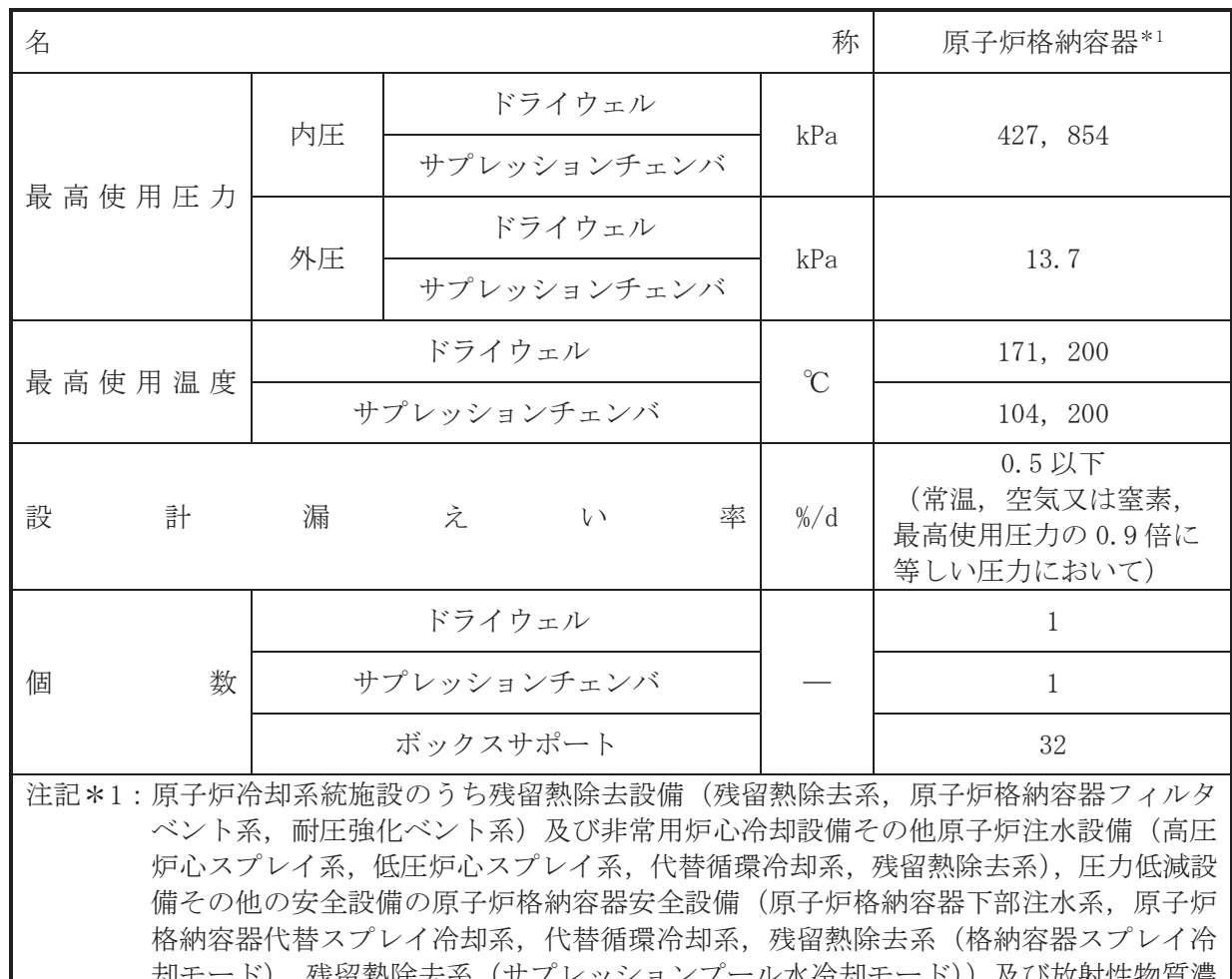

下),残留熱际去糸(サノレツンョンノール水伶却モー下)〕 及い放射性物質濃 度制御設備及び可燃性ガス濃度制御設備並びに格納容器再循環設備(可搬型窒素ガス 供給系、原子炉格納容器フィルタベント系)及び圧力逃がし装置(原子炉格納容器フ ィルタベント系) と兼用。

## 【設定根拠】

(概要)

• 設計基準対象施設

原子炉格納容器は、設計基準対象施設として原子炉冷却材喪失時に圧力障壁となり、かつ、 放射性物質の拡散に対する障壁を形成し、その放射性物質の大気への放出を十分低い量に抑制 するために設置する。

· 重大事故等対処設備

重大事故等時に原子炉格納宛器として使用する原子炉格納容器は、以 下の機能を有する。

原子炉格納容器は、重大事故等時における圧力、温度にて圧力障壁及び放射性物質の拡散に 対する障壁として使用する。

重大事故等時に原子炉冷却系統施設のうち残留熱除去設備(残留熱除去系)として使用する 原子炉格納容器は、以下の機能を有する。

原子炉格納容器は、設計基準事故対処設備が有する最終ヒートシンクへ熱を輸送する機能が 喪失した場合において炉心の著しい損傷及び原子炉格納容器の破損 (炉心の著しい損傷が発生 する前に生ずるものに限る。)を防止するため、最終ヒートシンクへ熱を輸送するために設置 する。

系統構成は、格納容器スプレイ冷却モードとして使用する場合においては、サプレッション チェンバを水源とした残留熱除去系ポンプにより残留熱除去系熱交換器を介してサプレッシ ョンチェンバのプール水をドライウェル及びサプレッションチェンバ内ヘスプレイすること により、最終ヒートシンクへ熱を輸送できる設計とする。また、サプレッションプール水冷却 モードとして使用する場合においては、残留熱除去系ポンプにより水源であるサプレッション チェンバのプール水を残留熱除去系熱交換器で冷却した後にサプレッションチェンバ内に戻 すことにより、最終ヒートシンクへ熱を輸送できる設計とする。

重大事故等時に原子炉冷刧系統施設のうち残留熱除去設備(原子炉格納容器フィルタベント 系)として使用する原子炉格納容器は、以下の機能を有する。

原子炉格納容器は、設計基準事故対処設備が有する最終ヒートシンクへ熱を輸送する機能が 喪失した場合において炉心の著しい損傷及び原子炉格納容器の破損(炉心の著しい損傷が発生 する前に生ずるものに限る。)を防止するため、最終ヒートシンクへ熱を輸送するために設置 する。

系統構成は、原子炉格納容器内の気体を原子炉格納容器フィルタベント系を介して大気へ放 出することにより、最終ヒートシンクへ熱を輸送できる設計とする。

重大事故等時に原子炉冷却系統施設のうち残留熱除去設備(耐圧強化ベント系)として使用 する原子炉格納容器は,以下の機能を有する。

原子炉格納容器は、設計基準事故対処設備が有する最終ヒートシンクへ執を輸送する機能が 喪失した場合において炉心の著しい損傷及び原子炉格納容器の破損 (炉心の著しい損傷が発生 する前に生ずるものに限る。)を防止するため、最終ヒートシンクへ熱を輸送するために設置 する。

系統構成は、原子炉格納容器内の気体を耐圧強化ベント系を介して大気へ放出することによ り、最終ヒートシンクへ熱を輸送できる設計とする。

重大事故筹時に原子炉冷却系統施設のうち非常用炉心冷却設備その他原子炉注水設備(高圧 炉心スプレイ系〕として使用する原子炉格納容器は、以下の機能を有する。

原子炉格納容器(サプレッションチェンバ)は、原子炉冷却材圧力バウンダリが高圧の状態 であって、設計基準事故対処設備が有する発電用原子炉の冷却機能が喪失した場合においても 炉心の著しい損傷を防止するために設置する。

系統構成は、サプレッションチェンバを水源とする高圧炉心スプレイ系ポンプにより、高圧 炉心スプレイ系配管を介して原子炉圧力容器へ注水することにより、原子炉圧力容器を冷却で きる設計とする。

重大事故等時に原子炉冷刧系統施設のうち非常用炉心冷刧設備その他原子炉注水設備(低圧 炉心スプレイ系)として使用する原子炉格納容器は、以下の機能を有する。

原子炉格納容器(サプレッションチェンバ)は、原子炉治却材圧力バウンダリが低圧の状態 であって、設計基準事故対処設備が有する発電用原子炉の冷却機能が喪失した場合においても 炉心茗とい損傷及び原子炉格納容器の破損を防止するため、発雷用原子炉を冷却するために 設置する。

系統構成は、サプレッションチェンバを水源とする低圧炉心スプレイ系ポンプにより、低圧 炉心スプレイ系配管を介して原子炉圧力容器へ注水することにより, 原子炉圧力容器を冷却で きる設計とする。

重大事故等時に原子炉冷却系統施設のうち非常用炉心冷却設備その他原子炉注水設備(代替 循環冷却系)として使用する原子炉格納容器は、以下の機能を有する。

原子炉格納容器(サプレッションチェンバ)は、原子炉冷却材圧力バウンダリが低圧の状態 であって、設計基準事故対処設備が有する発電用原子炉の冷却機能が喪失した場合においても 炉心茗しい損傷及び原子炉格納容器の破損を防止するため、発雷用原子炉を治却するために 設置する。

系統構成は、サプレッションチェンバを水源とした代替循環冷却ポンプにより、残留熱除去 系配管を介して原子炉圧力容器へ注水することにより、原子炉圧力容器内に残存する溶融炉心 を冷却できる設計とする。

重大事故等時に原子炉冷却系統施設のうち非常用炉心冷却設備その他原子炉注水設備(残留 熱除去系)として使用する原子炉格納容器は、以下の機能を有する。

原子炉格納容器(サプレッションチェンバ)は、原子炉冷却材圧力バウンダリが低圧の状態 であって、設計基準事故対処設備が有する発電用原子炉の冷却機能が喪失した場合においても 炉心の著しい損傷及び原子炉格納容器の破損を防止するため、発電用原子炉を冷却するために 設置する。

系統構成は、サプレッションチェンバを水源とした残留熱除去系ポンプにより残留熱除去系 配管を介して原子炉圧力容器へ注水することにより、原子炉圧力容器を冷却できる設計とす  $\mathcal{Z}_{\alpha}$ 

重大事故等時に原子炉格納施設のうち圧力低減設備その他の安全設備の原子炉格納容器安 全設備 (原子炉格納容器下部注水系)として使用する原子炉格納容器は, 以下の機能を有する。

原子炉格納容器は、炉心の著しい損傷が発生した場合において原子炉格納容器の破損を防止 するため、溶融し、原子炉格納容器の下部に落下した炉心を冷却するために設置する。

系統構成は、復水貯蔵タンクを水源とした復水移送ポンプにより補給水系配管等を介して原 子炉格納容器下部へ注水し、溶融炉心が落下するまでに原子炉格納容器下部にあらかじめ十分 な水位を確保するとともに、落下した溶融炉心を冷却できる設計とする。また、サプレッショ ンチェンバを水源とした代替循環冷却ポンプにより残留熱除去系配管等を介して原子炉格納 容器下部へ注水に,溶融炉心が落下するまでに原子炉格納容器下部にあらかじめ十分な水位を 確保するとともに、落下した溶融炉心を冷却できる設計とする。また、代替淡水源を水源とし た大容暈送水ポンプ(タイプⅠ)により補給水系配管を介して原子炉格納容器下部へ注水し、 落下した溶融炉心を冷却できる設計とする。

重大事故等時に原子炉格納施設のうち圧力低減設備その他の安全設備の原子炉格納容器安 全設備(原子炉格納容器代替スプレイ冷却系)として使用する原子炉格納容器は、以下の機能 を有する。

原子炉格納容器は、設計基準事故対処設備が有する原子炉格納容器内の冷却機能が喪失した 場合において炉心の著しい損傷を防止するため、原子炉格納容器内の圧力及び温度を低下させ るために設置する。また、炉心の著しい損傷が発生した場合において原子炉格納容器の破損を 防止するため, 原子炉格納容器内の圧力及び温度並びに放射性物質の濃度を低下させるために 設置する。

系統構成は、復水貯蔵タンクを水源とした復水移送ポンプにより残留熱除去系配管等を介し てドライウェル内へスプレイすることにより、原子炉格納容器内 の圧力及び温度を低下できる設計とする。また、代替淡水源を水源とした大容量送水ポンプ(タ イプⅠ)により残留熱除去系配管等を介してドライウェルスプレイ管からドライウェル内へス プレイすることにより、原子炉格納容器内の圧力及び温度を低下できる設計とする。

重大事故等時に原子炉格納施設のうち圧力低減設備その他の安全設備の原子炉格納容器安 全設備(代替循環冷却系)として使用する原子炉格納容器は、以下の機能を有する。

原子炉格納容器は、炉心の著しい損傷が発生した場合において原子炉格納容器の過圧による 破損を防止するため、原子炉格納容器バウンダリを維持しながら原子炉格納容器内の圧力及び 温度を低下させるために設置する。

系統構成は、サプレッションチェンバを水源とした代替循環冷却ポンプにより残留熱除去系 配管等を介して原子炉圧力容器へ注水及び原子炉格納容器内ヘスプレイすることにより, 原子 炉格納容器バウンダリを維持しながら原子炉格納容器内の圧力及び温度を低下できる設計と する。

原子炉格納容器は、炉心著しい損傷が発生した場合において原子炉格納容器の破損を防止 するため、溶融し、原子炉格納容器の下部に落下した炉心を冷却するために設置する。

系統構成は、サプレッションチェンバを水源とした代替循環冷却ポンプにより残留熱除去系 配管を介して原子炉格納容器内へスプレイすることでスプレイした水がドライウェル床面に 溜まり、原子炉格納容器下部開口部を介して原子炉格納容器下部へ流入することにより、溶融 炉心が落下するまでに原子炉格納容器下部にあらかじめ十分な水位を確保するとともに, 落下 した溶融炉心を冷却できる設計とする。

重大事故等時に原子炉格納施設のうち圧力低減設備その他の安全設備の原子炉格納容器安 全設備(残留熱除去系(格納容器スプレイ冷却モード))として使用する原子炉格納容器は, 以下の機能を有する。

原子炉格納容器は、設計基準事故対処設備が有する原子炉格納容器内の冷却機能が喪失した 場合において炉心の著しい損傷を防止するため、原子炉格納容器内の圧力及び温度を低下させ るために設置する。また、炉心の著しい損傷が発生した場合において原子炉格納容器の破損を 防止するため、原子炉格納容器内の圧力及び温度並びに放射性物質の濃度を低下させるために 設置する。

系統構成は、サプレッションチェンバを水源とした残留熱除去系ポンプにより残留熱除去系 熱交換器を介してサプレッションチェンバのプール水をドライウェル内及びサプレッション チェンバ内ヘスプレイすることにより原子炉格納容器内の圧力及び温度を低下できる設計と する。

重大事故等時に原子炉格納施設のうち圧力低減設備その他の安全設備の原子炉格納容器安 全設備(残留熱除去系(サプレッションプール水冷却モード))として使用する原子炉格納容 器は、以下の機能を有する。

原子炉格納容器は、設計基準事故対処設備が有する原子炉格納容器内の冷却機能が喪失した 場合において炉心の著しい損傷を防止するため、原子炉格納容器内の圧力及び温度を低下させ るために設置する。また、炉心の著しい損傷が発生した場合において原子炉格納容器の破損を 防止するため, 原子炉格納容器内の圧力及び温度並びに放射性物質の濃度を低下させるために 設置する。

系統構成は、残留熱除夫系ポンプにより水源であるサプレッションチェンバのプール水を残 留熱除去系熱交換器で冷却した後にサプレッションチェンバ内に戻すことにより, 原子炉格納 容器内の圧力及び温度を低下できる設計とする。

重大事故等時に原子炉格納施設のうち圧力低減設備その他の安全設備の放射性物質濃度制 御設備及びス濃度制御設備並びに格納容器再循環設備(可搬型窒素ガス供給系)とし て使用する原子炉格納容器は、以下の機能を有する。

原子炉格納容器は、設計基準事故対処設備が有する最終ヒートシンクへ熱を輸送する機能が 喪失した場合において炉心の著しい損傷及び原子炉格納容器の破損(炉心の著しい損傷が発生 する前に生ずるものに限る。)を防止するため、最終ヒートシンクへ熱を輸送するために設置 する。

原子炉格納容器は、炉心の著しい損傷が発生した場合において原子炉格納容器の過圧による

破損を防止するため、原子炉格納容器バウンダリを維持しながら原子炉格納容器内の圧力及び 温度を低下させるために設置する。

原子炉格納容器は、炉心の著しい損傷が発生した場合において原子炉格納容器内における 水素による爆発(以下「水素爆発」という。)による破損を防止する必要がある場合には、水 素爆発による原子炉格納容器の破損を防止するために設置する。

これらの系統構成は、窒素ガス供給装置と接続口を可搬型ホースで接続し、原子炉格納容器 調気系を介して原子炉格納容器へ窒素を注入することにより、原子炉格納容器を不活性化でき る設計とする。

重大事故等時に原子炉格納施設のうち圧力低減設備その他の安全設備の放射性物質濃度制 御設備及び可燃性ガス濃度制御設備並びに格納容器再循環設備(原子炉格納容器フィルタベン 卜系)として使用する原子炉格納容器は、以下の機能を有する。

原子炉格納容器は、炉心の著しい損傷が発生した場合において原子炉格納容器内における水 素爆発による破損を防止する必要がある場合には, 水素爆発による原子炉格納容器の破損を防 止するために設置する。

系統構成は、炉心の著しい損傷が発生した場合において、原子炉格納容器内雰囲気ガスを原 子炉格納容器調気系等を介してフィルタ装置へ導き、放射性物質を低減させた後に原子炉建屋 屋上に設ける放出口から排出することで、排気中に含まれる放射性物質の環境への放出量を低 減しつつ、ジルコニウムー水反応、水の放射線分解等により発生する原子炉格納容器内の水素 及び酸素を大気に排出できる設計とする。

重大事故等時に原子炉格納施設のうち圧力低減設備その他の安全設備の圧力逃がし装置 (原 子炉格納容器フィルタベント系)として使用する原子炉格納容器は、以下の機能を有する。

原子炉格納容器は、炉心著しい損傷が発生した場合において原子炉格納容器の過圧による 破損を防止するため、原子炉格納容器バウンダリを維持しながら原子炉格納容器内の圧力及び 温度を低下させるために設置する。

頂子炉格納容器は、炉心の著しい損傷が発生した場合において原子炉格納容器内における水 素爆発による破損を防止する必要がある場合には、水素爆発による原子炉格納容器の破損を防 止するために設置する。

これらの系統構成は、炉心の著しい損傷が発生した場合において、原子炉格納容器内雰囲気 ガスを原子炉格納容器調気系等を介してフィルタ装置へ導き、放射性物質を低減させた後に原 子炉建屋屋上に設ける放出口から排出することで、排気中に含まれる放射性物質の環境への放 出量を低減しつつ、原子炉格納容器内の圧力及び温度を低下できる設計とする。

- 1. 最高使用圧力の設定根拠
- 1.1 内圧 (ドライウェル, サプレッションチェンバ)
	- 1.1.1 最高使用圧力 427kPa

設計基準対象施設として使用する原子炉格納容器の最高使用圧力(内圧)は、安全評価 解析(原子炉設置変更許可申請書添付書類十)において確認されている原子炉格納容器の 最高圧力が 324kPa であることから、324kPa を上回る 427kPa とする。

 $1.1.2$  最高使用圧力  $854kPa$ <sup>(\*2)</sup>

原子炉格納容器を重大事故等時において使用する場合の圧力は、重大事故等対策の有効 性評価解析(原子炉設置変更許可申請書添付書類十)のうち原子炉格納容器圧力が最大と なる事故シーケンスグループ等である雰囲気圧力・温度による静的負荷(格納容器過圧・ 過温破損) (代替循環冷却系を使用できない場合) において 640kPa であることから, 640kPa を上回る 854kPa とする。

1.2 外圧 (ドライウェル, サプレッションチェンバ)

設計基準対象施設として使用する原子炉格納容器の最高使用圧力 (外圧) は、VI-1-8-1 「原 子炉格納施設の設計条件に関する説明書」の「3.1 設計基準事故時における設計条件」に記 載のとおり、原子炉格納容器は外面に過大な外圧が作用しないように真空破壊装置を設けてい ることから, BWR プラント標準の 13.7kPa とする。

原子炉格納容器を重大事故等時において使用する場合の外圧は、設計基準対象施設と同様の 使用方法であるため、設計基準対象施設と同仕様で設計し、13.7kPa とする。

2. 最高使用温度の設定根拠

2.1 最高使用温度 171℃ (ドライウェル)

設計基準対象施設として使用する原子炉格納容器(ドライウェル)の最高使用温度は、安全 評価解析 (原子炉設置変更許可申請書添付書類十) において確認されているドライウェルの温 度が 146℃となることから、146℃を上回る 171℃とする。

2.2 最高使用温度 200℃ (ドライウェル) (\*2)

原子炉格納容器(ドライウェル)を重大事故等時において使用する場合の温度は、重大事故 等対策の有効性評価解析(原子炉設置変更許可申請書添付書類十)で原子炉格納容器(ドライ ウェル)温度が最大となる雰囲気圧力・温度による静的負荷 (格納容器過圧・過温破損)(代 替循環冷却系を使用できない場合)において178℃であることから、178℃を上回る200℃とす  $\mathcal{Z}_{\alpha}$ 

2.3 最高使用温度 104℃ (サプレッションチェンバ)

設計基準対象施硰¾→おりで使用する原子炉格納容器(サプレッションチェンバ)の最高使用温 度は、安全評価解析(原子炉設置変更許可申請書添付書類十)において確認されているサプレ ッションチェンバの温度が97℃となることから、97℃を上回る104℃とする。

2.4 最高使用温度 200℃ (サプレッションチェンバ) (\*2)

原子炉格納容器(サプレッションチェンバ)を重大事故等時において使用する場合の温度は, 重大事故等対策の有効性評価解析(原子炉設置変更許可申請書添付書類十)のうち原子炉格納 容器(サプレッションチェンバ)温度が最大となる LOCA 時注水機能喪失において 155℃であ ることから, 155℃を上回る200℃とする。

3. 設計漏えい率の設定根拠(\*2)

設計基準対象施設として使用する原子炉格納容器の設計漏えい率は、安全評価解析(原子炉 設置変更許可申請書添付書類十)の環境への放射性物質の異常な放出において、原子炉格納容 器の漏えい率は 0.5%/d を用いて評価しており、判断基準(実効線量 5mSv 以下)を満足する ことが確認されている設計漏えい率 0.5%/d 以下(常温, 空気又は窒素, 最高使用圧力の0.9 倍に等しい圧力において)とする。

原子炉格納容器を重大事故等時において使用する場合の設計漏えい率は,設計基準対象施設 として使用する場合の設計漏えい率と同じ0.5%/d以下(常温,空気又は窒素,最高使用圧力 の0.9倍において)とする。なお、重大事故等時の漏えい率は、原子炉格納容器圧力が設計基 進対象施設としての最高使用圧力の 0.9 倍より大きい場合においても原子炉格納容器の環境 条件を考慮し、適切に割増しして評価に使用しており、その設定値において被ばく上の基準に 適合することを確認している。被ばく評価については添付書類「VI-1-8-1 原子炉格納施設の 設計条件に関する説明書 別添2 原子炉格納容器フィルタベント系の設計」及び「VI-1-7-3 中央制御室の居住性に関する説明書」による。

4. 個数の設定根拠

設計基準対象施設としての原子炉格納容器は、原子炉冷却材喪失時に圧力障壁となり、かつ、 放射性物質の拡散に対する障壁を形成し、その放射性物質の大気への放出を十分低い量に抑制 するために必要な個数としてドライウェル1個,サプレッションチェンバ1個及びボックスサ ポート 32 個設置する。

重大事故等時に使用する原子炉格納容器は、設計基準対象施設としてドライウェル1個、サ プレッションチェンバ1個及びボックスサポート 32 個設置しているものを重大事故等対処設 備として使用する。

注記\*2:重大事故等対処設備については、重大事故等時において使用する場合の圧力、温度 及び設計漏えい率を記載する。 以降の重大事故等時の最高使用圧力および最高使用温度についても同様の記載とす  $\mathcal{Z}$  .

VI-1-1-4-7-1-2 設定根拠に関する説明書 (機器搬出入用ハッチ)

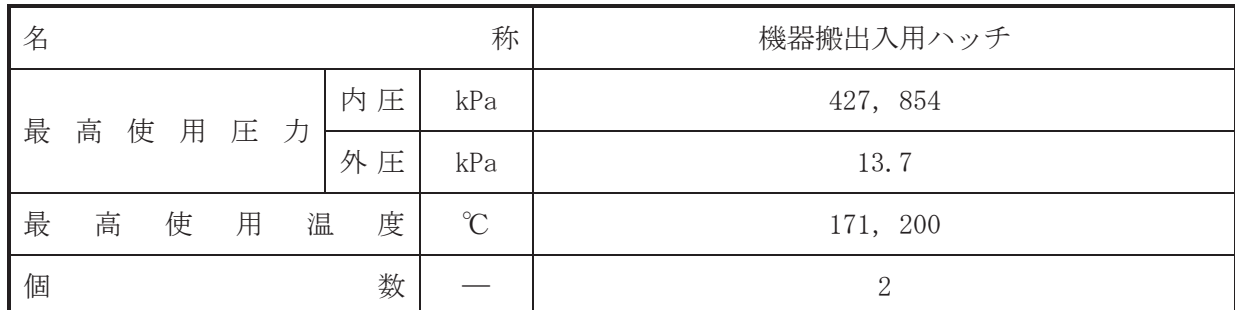

(概要)

• 設計基準対象施設

機器搬出入用ハッチは、原子炉格納容器内の点検、補修作業における機器の搬出入に使用す るために設置する。また、原子炉冷却材喪失時に圧力障壁となり、かつ、放射性物質の拡散に 対する障壁を形成し、その放射性物質の大気への放出を十分低い量に抑制するために設置す  $\mathcal{Z}_{\alpha}$ 

· 重大事故等対処設備

重大事故等時に、原子炉格納施設のうち原子炉格納容器(機器搬出入口)として使用する機 器搬出入用ハッチは以下の機能を有する。

機器搬出入用ハッチは、重大事故等時における圧力、温度にて圧力障壁及び放射性物質の拡 散に対する障壁として使用する。

- 1. 最高使用圧力の設定根拠
- 1.1 内圧

設計基準対象施設として使用する機器搬出入用ハッチの最高使用圧力(内圧)は、原子炉格 納容器の最高使用圧力 (内圧) と同じ 427kPa とする。

機器搬出入用ハッチを重大事故等時において使用する場合の圧力(内圧)は、重大事故等時 における原子炉格納容器の使用圧力 (内圧) と同じ 854kPa とする。

1.2 外压

設計基準材象施設として使用する機器搬出入用ハッチの最高使用圧力(外圧)は、原子炉格 納容器の最高使用圧力 (外圧) と同じ 13.7kPa とする。

機器搬出入用ハッチを重大事故等時において使用する場合の圧力(外圧)は、重大事故等時 における原子炉格納容器の使用圧力(外圧)と同じ13.7kPaとする。

2. 最高使用温度の設定根拠

設計基準は今にいっている様式のポス用ハッチの最高使用温度は、原子炉格納容器 (ドライウェル)の最高使用温度と同じ171℃とする。

機器搬出入用ハッチを重大事故等時において使用する場合の温度は、重大事故等時における 原子炉格納容器(ドライウェル)の使用温度と同じ200℃とする。

3. 個数の設定根拠 機器搬出入用ハッチは、設計基準対象施設として2個設置する。

重大事故等時に使用する機器搬出入用ハッチは、設計基準対象施設として2個設置している ものを重大事故等対処設備として使用する。

VI-1-1-4-7-1-3 設定根拠に関する説明書 (逃がし安全弁搬出入口)

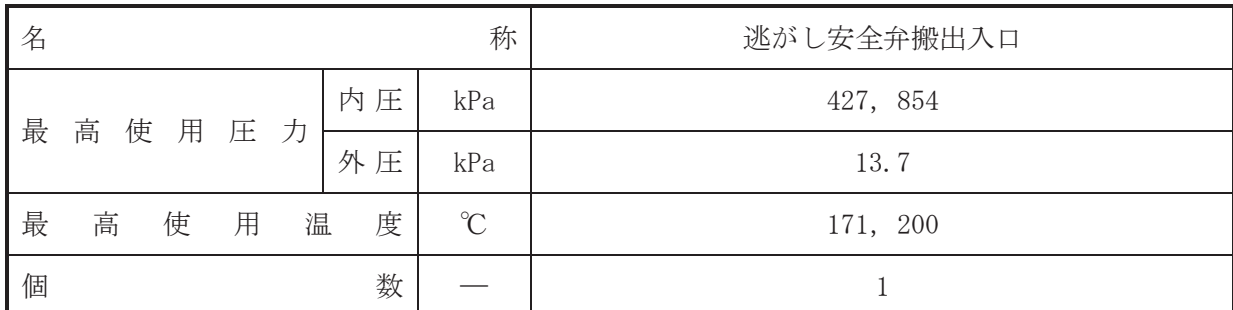

(概要)

• 設計基準対象施設

逃がし安全弁搬出入口は、原子炉格納容器内へ主蒸気逃がし安全弁の搬出入に使用するため に設置する。また、原子炉冷却材喪失時に圧力障壁となり、かつ、放射性物質の拡散に対する 障壁を形成し、その放射性物質の大気への放出を十分低い量に抑制するために設置する。

#### · 重大事故等対処設備

重大事故等時に、原子炉格納說のうち原子炉格納容器(機器搬出入口)として使用する逃 がし安全弁搬出入口は以下の機能を有する。

洮がし安全弁搬出入口は、 重大事故等時における圧力、 温度にて圧力障壁及び放射性物質の 拡散に対する障壁として使用する。

## 1. 最高使用圧力の設定根拠

1.1 内圧

設計基準対象施設として使用する逃がし安全弁搬出入口の最高使用圧力(内圧)は、原子炉 格納容器の最高使用圧力 (内圧) と同じ 427kPa とする。

逃がし安全弁搬出入口を重大事故等時において使用する場合の圧力 (内圧)は、重大事故等 時における原子炉格納容器の使用圧力(内圧)と同じ854kPa とする。

#### $1.2$  外圧

設計基準対象施設として使用する逃がし安全弁搬出入口の最高使用圧力(外圧)は、原子炉 格納容器の最高使用圧力 (外圧) と同じ 13.7kPa とする。

逃がし安全弁搬出入口を重大事故等時において使用する場合の圧力 (外圧)は、重大事故等 時における原子炉格納容器の使用圧力 (外圧) と同じ 13.7kPa とする。

#### 2. 最高使用温度の設定根拠

設計基準材象施設として使用する逃がし安全弁搬出入口の最高使用温度は、原子炉格納容器 (ドライウェル)の最高使用温度と同じ171℃とする。

逃がし安全弁搬出入口を重大事故等時において使用する場合の温度は、重大事故等時におけ る原子炉格納容器(ドライウェル)の使用温度と同じ200℃とする。

3. 個数の設定根拠 逃がし安全弁搬出入口は、設計基準対象施設として1個設置する。

重大事故等時に使用する逃がし安全弁搬出入口は、設計基準対象施設として1個設置してい るものを重大事故等対処設備として使用する。

VI-1-1-4-7-1-4 設定根拠に関する説明書 (制御棒駆動機構搬出入口)

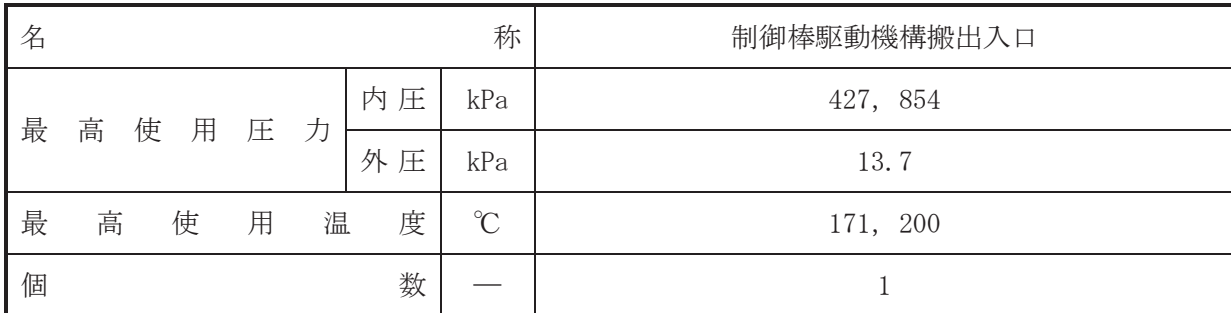

(概要)

• 設計基準対象施設

制御棒駆動機構搬出入口は、原子炉格納容器内へ制御棒駆動機構の搬出入に使用するために 設置する。また、原子炉冷却材喪失時に圧力障壁となり、かつ、放射性物質の拡散に対する障 壁を形成し、その放射性物質の大気への放出を十分低い量に抑制するために設置する。

• 重大事故等対処設備

重大事故等時に、原子炉格納施設のうち原子炉格納容器(機器搬出入口)として使用する制 御棒駆動機構搬出入口は以下の機能を有する。

制御棒駆動機構搬出入口は、重大事故等時における圧力、温度にて圧力障壁及び放射性物質 の拡散に対する障壁として使用する。

1. 最高使用圧力の設定根拠

1.1 内圧

設計基準対象施設として使用する制御棒駆動機構搬出入口の最高使用圧力(内圧)は、原子 炉格納容器の最高使用圧力 (内圧) と同じ 427kPa とする。

制御棒駆動機構搬出入口を重大事故等時において使用する場合の圧力(内圧)は、重大事故 等時における原子炉格納容器の使用圧力(内圧)と同じ854kPaとする。

#### $1.2$  外圧

設計基準対象施設として使用する制御棒駆動機構搬出入口の最高使用圧力(外圧)は、原子 炉格納容器の最高使用圧力 (外圧) と同じ 13.7kPa とする。

制御棒駆動機構搬出入口を重大事故等時において使用する場合の圧力(外圧)は、重大事故 等時における原子炉格納容器の使用圧力(外圧)と同じ13.7kPaとする。

2. 最高使用温度の設定根拠

設計基準対象旃設として使用する制御棒駆動機構搬出入口の最高使用温度は、原子炉格納容 器(ドライウェル)の最高使用温度と同じ171℃とする。

制御棒駆動機構搬出入口を重大事故等時において使用する場合の温度は、重大事故等時にお ける原子炉格納容器(ドライウェル)の使用温度と同じ200℃とする。

3. 個数の設定根拠 制御棒駆動機構搬出入口は、設計基準対象施設として1個設置する。

重大事故等時に使用する制御棒駆動機構搬出入口は、設計基準対象施設として1個設置して いるものを重大事故等対処設備として使用する。

VI-1-1-4-7-1-5 設定根拠に関する説明書 (サプレッションチェンバ出入口)

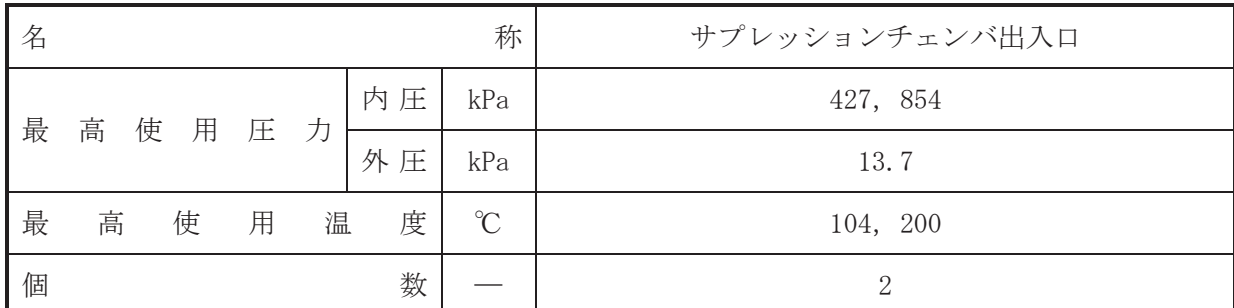

(概要)

#### • 設計基準対象施設

サプレッションチェンバ出入口は原子炉格納容器内の点検、補修作業における機器の搬出入 に使用するために設けられている。また、原子炉冷却材喪失時に圧力障壁となり、かつ、放射 性物質の拡散に対する障壁を形成し、その放射性物質の大気への放出を十分低い量に抑制する ために設置する。

#### • 重大事故等対処設備

重大事故等時に、原子炉格納施設のうち、原子炉格納容器(機器搬出入口)として使用する サプレッションチェンバ出入口は以下の機能を有する。

サプレッションチェンバ出入口は、重大事故等時における圧力、温度にて圧力障壁及び放射 性物質の拡散に対する障壁として使用する。

## 1. 最高使用圧力の設定根拠

1.1 内圧

設計基準対象施設として使用するサプレッションチェンバ出入口の最高使用圧力 (内圧)は、 原子炉格納容器の最高使用圧力 (内圧) と同じ 427kPa とする。

サプレッションチェンバ出入口を重大事故等時において使用する場合の圧力(内圧)は、重 大事故等時における原子炉格納容器の使用圧力(内圧)と同じ 854kPa とする。

#### $1.2$  外圧

設計基準対象施設として使用するサプレッションチェンバ出入口の最高使用圧力 (外圧)は、 原子炉格納容器の最高使用圧力 (外圧) と同じ 13.7kPa とする。

サプレッションチェンバ出入口を重大事故等時において使用する場合の圧力 (外圧)は、重 大事故等時における原子炉格納容器の使用圧力(外圧)と同じ13.7kPaとする。

#### 2. 最高使用温度の設定根拠

設計基準は病態として使用するサプレッションチェンバ出入口の最高使用温度は、原子炉 格納容器(サプレッションチェンバ)の最高使用温度と同じ104℃とする。

サプレッションチェンバ出入口を重大事故等時において使用する場合の温度は、重大事故等 時における原子炉格納容器(サプレッションチェンバ)の使用温度と同じ200℃とする。

#### 3. 個数の設定根拠

サプレッションチェンバ出入口は、設計基準対象施設として2個設置する。

重大事故等時に使用するサプレッションチェンバ出入口は、設計基準対象施設として2個設 置しているものを重大事故等対処設備として使用する。

VI-1-1-4-7-1-6 設定根拠に関する説明書 (所員用エアロック)

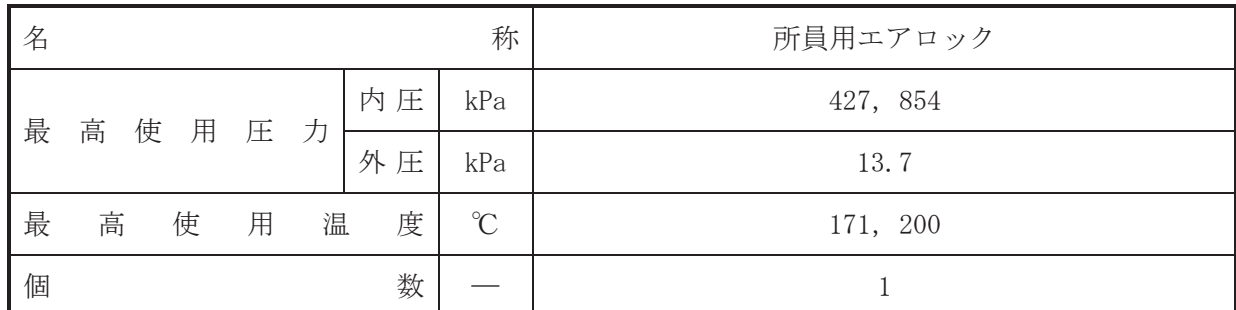

(概要)

#### • 設計基準対象施設

所員用エアロックは、原子炉格納容器内機器の点検、補修作業の際に使用するとともに緊急 時の出入りを容易にするために設置する。また、原子炉冷却材喪失時に圧力障壁となり、かつ、 放射性物質の拡散に対する障壁を形成し、その放射性物質の大気への放出を十分低い量に抑制 するために設置する。

#### • 重大事故等対処設備

重大事故等時に、原子炉格納施設のうち原子炉格納容器(エアロック)として使用する所員 用エアロックは以下の機能を有する。

所員用エアロックは、重大事故等時における圧力、温度にて圧力障壁及び放射性物質の拡散 に対する障壁として使用する。

#### 1. 最高使用圧力の設定根拠

1.1 内圧

設計基準対象施設として使用する所員用エアロックの最高使用圧力(内圧)は、原子炉格納 容器の最高使用圧力 (内圧) と同じ 427kPa とする。

所員用エアロックを重大事故等時において使用する場合の圧力(内圧)は、重大事故等時に おける原子炉格納容器の使用圧力 (内圧) と同じ 854kPa とする。

1.2 外压

設計基準対象施設として使用する所員用エアロックの最高使用圧力(外圧)は、原子炉格納 容器の最高使用圧力 (外圧) と同じ 13.7kPa とする。

所員用エアロックを重大事故等時において使用する場合の圧力(外圧)は、重大事故等時に おける原子炉格納容器の使用圧力 (外圧) と同じ 13.7kPa とする。

## 2. 最高使用温度の設定根拠

設計基準対象施設として使用する所員用エアロックの最高使用温度は、原子炉格納容器(ド ライウェル)の最高使用温度と同じ171℃とする。

所員用エアロックを重大事故等時において使用する場合の温度は、重大事故等時における原 子炉格納容器(ドライウェル)の使用温度と同じ200℃とする。

3. 個数の設定根拠

所員用エアロックは、設計基準対象施設として1個設置する。

重大事故等時に使用する所員用エアロックは、設計基準対象施設として1個設置しているも のを重大事故等対処設備として使用する。

VI-1-1-4-7-1-7 設定根拠に関する説明書 (ベローズ付貫通部)

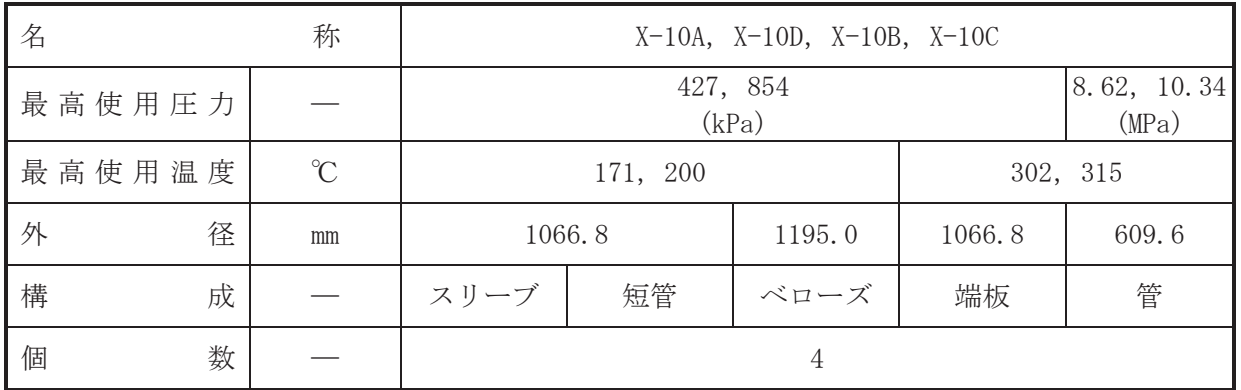

(概要)

•設計基準対象施設

本貫通部 (X-10A, X-10D, X-10B, X-10C) は、設計基準対象施設として原子炉圧力容器で発 生した蒸気を蒸気タービンへ送るために設置する。また、原子炉冷却材喪失時に圧力障壁とな り、かつ、放射性物質の拡散に対する障壁を形成し、その放射性物質の大気への放出を十分低 い量に抑制するために設置する。

#### • 重大事故等対処設備

重大事故等対処設備としては、重大事故等時における圧力、温度にて圧力障壁及び放射性物 質の拡散に対する障壁として使用する。

1. 最高使用圧力の設定根拠

1.1 スリーブ,短管,ベローズ及び端板の最高使用圧力 設計基準対象施設として使用する本スリーブ、短管、ベローズ及び端板の最高使用圧力は、 原子炉格納容器の最高使用圧力と同じ 427kPa とする。

本スリーブ、短管、ベローズ及び端板を重大事故等時において使用する場合の圧力は、重大 事故等時における原子炉格納容器の使用圧力と同じ 854kPa とする。

1.2 管の最高使用圧力

設計基準対象施設として使用する本管の最高使用圧力は、原子炉圧力容器の最高使用圧力と 同じ8.62MPa とする。

本管を重大事故等時において使用する場合の圧力は、重大事故等時における原子炉圧力容器 の使用圧力と同じ 10.34MPa とする。

2. 最高使用温度の設定根拠

2.1 スリーブ、短管及びベローズの最高使用温度

設計基準対象施設として使用する本スリーブ、短管及びベローズの最高使用温度は、原子炉 格納容器(ドライウェル)の最高使用温度と同じ171℃とする。

本スリーブ、短管及びベローズを重大事故等時において使用する場合の温度は、重大事故等 時における原子炉格納容器(ドライウェル)の使用温度と同じ200℃とする。

2.2 端板及び管の最高使用温度

設計基準対象施設として使用する本端板及び管の最高使用温度は、原子炉圧力容器の最高使 用温度と同じ 302℃とする。

本端板及び管を重大事故等時において使用する場合の温度は、重大事故等時における原子炉 圧力容器の使用温度と同じ315℃とする。

3. 外径の設定根拠

3.1 スリーブ、短管及び端板の外径

本スリーブ、短管及び端板を重大事故等時において使用する場合の外径は、設計基準対象施 設と同じ目的で圧力障壁及び放射性物質の拡散に対する障壁として使用するため、設計基準対 象施設と同仕様で設計し, 1066.8mm とする。

3.2 ベローズの外径

本ベローズを重大事故等時において使用する場合の外径は、設計基準対象施設と同じ目的で 圧力障壁及び放射性物質の拡散に対する障壁として使用するため、設計基準対象施設と同仕様 で設計し, 1195.0mm とする。

#### 3.3 管の外径

本管を重大事故等時において使用する場合の外径は、設計基準対象施設と同じ目的で圧力障 壁及び放射性物質の拡散に対する障壁として使用するため、設計基準対象施設と同仕様で設計 し, 609.6mm とする。

#### 4. 個数の設定根拠

本貫通部 (X-10A, X-10D, X-10B, X-10C) は、設計基準対象施設として各1個、合計4個設 置する。

本貫通部 (X-10A, X-10D, X-10B, X-10C) は、設計基準対象施設として4個設置しているも のを重大事故等対処設備として使用する。

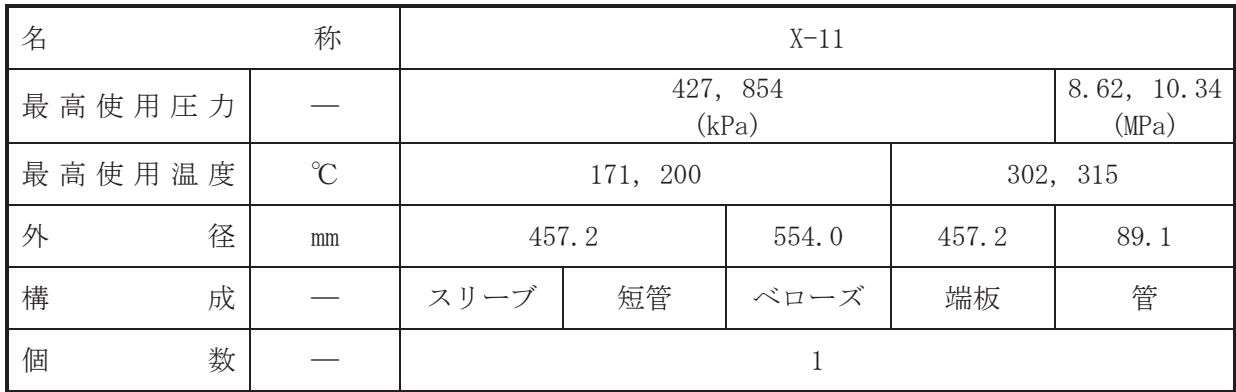

(概要)

•設計基準対象施設

本貫通部 (X-11) は、設計基準対象施設として主蒸気系のドレン水を復水器へ導くために設 置する。また、原子炉冷却材喪失時に圧力障壁となり、かつ、放射性物質の拡散に対する障壁 を形成し、その放射性物質の大気への放出を十分低い量に抑制するために設置する。

・重大事故等対処設備

重大事故等対処設備としては、重大事故等時における圧力、温度にて圧力障壁及び放射性物 質の拡散に対する障壁として使用する。

1. 最高使用圧力の設定根拠

1.1 スリーブ,短管,ベローズ及び端板の最高使用圧力

設計基準対象施設として使用する本スリーブ、短管,ベローズ及び端板の最高使用圧力は, 原子炉格納容器の最高使用圧力と同じ 427kPa とする。

本スリーブ、短管、ベローズ及び端板を重大事故等時において使用する場合の圧力は、重大 事故等時における原子炉格納容器の使用圧力と同じ 854kPa とする。

1.2 管の最高使用圧力

設計基準対象施設として使用する本管の最高使用圧力は、原子炉圧力容器の最高使用圧力と 同じ 8.62MPa とする。

本管を重大事故等時において使用する場合の圧力は、重大事故等時における原子炉圧力容器 の使用圧力と同じ 10.34MPa とする。

2. 最高使用温度の設定根拠

2.1 スリーブ,短管及びベローズの最高使用温度

設計基準対象施設として使用する本スリーブ、短管及びベローズの最高使用温度は、原子炉 格納容器(ドライウェル)の最高使用温度と同じ171℃とする。

本スリーブ、短管及びベローズを重大事故等時において使用する場合の温度は、重大事故等 時における原子炉格納容器(ドライウェル)の使用温度と同じ200℃とする。

2.2 端板及び管の最高使用温度

設計基準対象施設として使用する本端板及び管の最高使用温度は、原子炉圧力容器の最高使 用温度と同じ 302℃とする。

本端板及び管を重大事故等時において使用する場合の温度は、重大事故等時における原子炉 圧力容器の使用温度と同じ315℃とする。

3. 外径の設定根拠

3.1 スリーブ、短管及び端板の外径

本スリーブ、短管及び端板を重大事故等時において使用する場合の外径は、設計基準対象施 設と同じ目的で圧力障壁及び放射性物質の拡散に対する障壁として使用するため、設計基準対 象施設と同仕様で設計し、457.2mm とする。

3.2 ベローズの外径

本ベローズを重大事故等時において使用する場合の外径は、設計基準対象施設と同じ目的で 圧力障壁及び放射性物質の拡散に対する障壁として使用するため、設計基準対象施設と同仕様 で設計し, 554.0mm とする。

#### 3.3 管の外径

本管を重大事故等時において使用する場合の外径は、設計基準対象施設と同じ目的で圧力障 壁及び放射性物質の拡散に対する障壁として使用するため、設計基準対象施設と同仕様で設計 し, 89.1mm とする。

4. 個数の設定根拠

本貫通部 (X-11) は、設計基準対象施設として1個設置する。

本貫通部 (X-11) は、設計基準対象施設として1個設置しているものを重大事故等対処設備 として使用する。

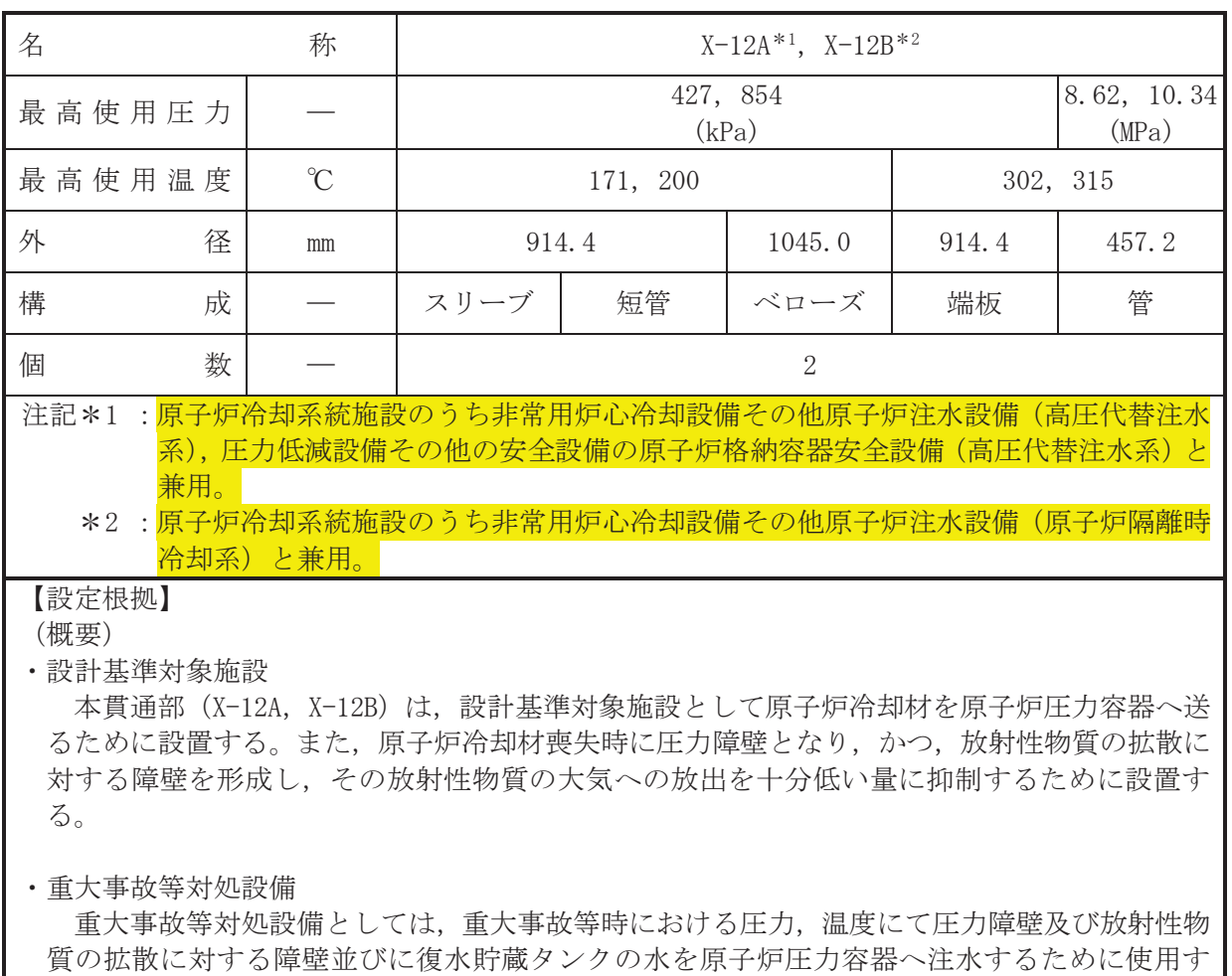

1. 最高使用圧力の設定根拠

る。

1.1 スリーブ,短管,ベローズ及び端板の最高使用圧力 設計基準対象施設として使用する本スリーブ、短管,ベローズ及び端板の最高使用圧力は, 原子炉格納容器の最高使用圧力と同じ 427kPa とする。

本スリーブ、短管、ベローズ及び端板を重大事故等時において使用する場合の圧力は、重大 事故等時における原子炉格納容器の使用圧力と同じ 854kPa とする。

1.2 管の最高使用圧力

設計基準材象施設として使用する本管の最高使用圧力は、原子炉圧力容器の最高使用圧力と 同じ8.62MPa とする。

本管を重大事故等時において使用する場合の圧力は、重大事故等時における原子炉圧力容器 の使用圧力と同じ 10.34MPa とする。

2. 最高使用温度の設定根拠

2.1 スリーブ、短管及びベローズの最高使用温度

設計基準対象施設として使用する本スリーブ、短管及びベローズの最高使用温度は、原子炉 格納容器(ドライウェル)の最高使用温度と同じ171℃とする。

本スリーブ、短管及びベローズを重大事故等時において使用する場合の温度は、重大事故等

 $\overline{5}$ 

時における原子炉格納容器(ドライウェル)の使用温度と同じ200℃とする。

2.2 端板及び管の最高使用温度

設計基準対象施設として使用する本端板及び管の最高使用温度は、原子炉圧力容器の最高使 用温度と同じ 302℃とする。

本端板及び管を重大事故等時において使用する場合の温度は、重大事故等時における原子炉 圧力容器の使用温度と同じ 315℃とする。

3. 外径の設定根拠

3.1 スリーブ,短管及び端板の外径

本スリーブ、短管及び端板を重大事故等時において使用する場合の外径は、設計基準対象施 設と同じ目的で圧力障壁及び放射性物質の拡散に対する障壁として使用するため、設計基準対 象施設と同仕様で設計し, 914.4mm とする。

#### 3.2 ベローズの外径

本ベローズを重大事故等時において使用する場合の外径は、設計基準対象施設と同じ目的で 圧力障壁及び放射性物質の拡散に対する障壁として使用するため、設計基準対象施設と同仕様 で設計し, 1045.0mm とする。

## 3.3 管の外径

設計基準材象施設として使用する本管の外径は、原子炉圧力容器への給水量を基に設定して いる。本管を重大事故等時において使用する場合の外径は、重大事故等時の流速が設計基準対 象施設としての標準流速を超えないため、設計基準対象施設の外径と同仕様で設計し、457.2mm とする。

4. 個数の設定根拠

本貫通部 (X-12A, X-12B) は、設計基準対象施設として各1個、合計2個設置する。

本貫通部 (X-12A, X-12B) は、設計基準対象施設として2個設置しているものを重大事故等 対処設備として使用する。

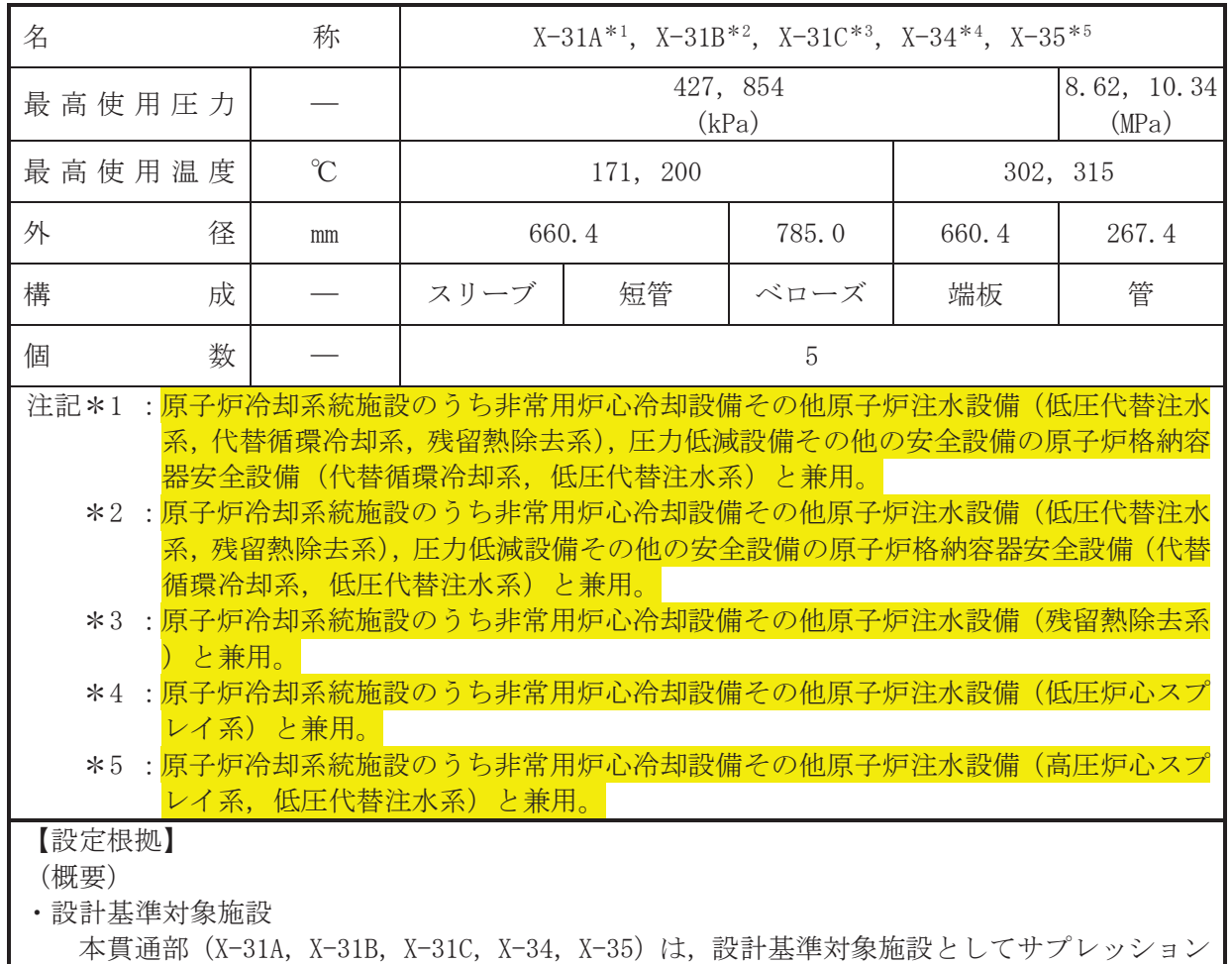

チェンバのプール水等を原子炉圧力容器へ注水するために設置する。また、原子炉冷却材喪失 時に圧力障壁となり、かつ、放射性物質の拡散に対する障壁を形成し、その放射性物質の大気 への放出を十分低い量に抑制するために設置する。

• 重大事故等対処設備

重大事故等特人には、重大事故等時における圧力、温度にて圧力障壁及び放射性物 質の拡散に対する障壁並びにサプレッションチェンバのプール水等を原子炉圧力容器へ注水 するために使用する。

1. 最高使用圧力の設定根拠

1.1 スリーブ、短管、ベローズ及び端板の最高使用圧力 設計基準対象施設として使用する本スリーブ、短管、ベローズ及び端板の最高使用圧力は、 原子炉格納容器の最高使用圧力と同じ 427kPa とする。

本スリーブ、短管、ベローズ及び端板を重大事故等時において使用する場合の圧力は、重大 事故等時における原子炉格納容器の使用圧力と同じ854kPa とする。

1.2 管の最高使用圧力

設計基準対象施設として使用する本管の最高使用圧力は、原子炉圧力容器の最高使用圧力と 同じ8.62MPa とする。

本管を重大事故等時において使用する場合の圧力は、重大事故等時における原子炉圧力容器 の使用圧力と同じ 10.34MPa とする。

2. 最高使用温度の設定根拠

2.1 スリーブ、短管及びベローズの最高使用温度

設計基準材象旃謗として使用する本スリーブ、短管及びベローズの最高使用温度は、原子炉 格納容器 (ドライウェル) の最高使用温度と同じ171℃とする。

本スリーブ、短管及びベローズを重大事故等時において使用する場合の温度は、重大事故等 時における原子炉格納容器(ドライウェル)の使用温度と同じ200℃とする。

2.2 端板及び管の最高使用温度

設計基準材象施設として使用する本端板及び管の最高使用温度は、原子炉圧力容器の最高使 用温度と同じ302℃とする。

本端板及び管を重大事故等時において使用する場合の温度は、重大事故等時における原子炉 圧力容器の使用温度と同じ315℃とする。

3. 外径の設定根拠

3.1 スリーブ、短管及び端板の外径

本スリーブ、短管及び端板を重大事故等時において使用する場合の外径は、設計基準対象施 設と同じ目的で圧力障壁及び放射性物質の拡散に対する障壁として使用するため、設計基準対 象施設と同仕様で設計し, 660.4mm とする。

3.2 ベローズの外径

本ベローズを重大事故等時において使用する場合の外径は、設計基準対象施設と同じ目的で 圧力障壁及び放射性物質の拡散に対する障壁として使用するため、設計基準対象施設と同仕様 で設計し, 785.0mm とする。

3.3 管の外径

本管を重大事故等時において使用する場合の外径は、重大事故等時に使用するポンプの中で 容量が最大となるそれぞれのポンプ\*6の容量を基に設定しており、重大事故等時に使用するそ れぞれのポンプの容量が設計基準対象施設として使用する場合の容量と同仕様であるため、本 管の外径は、メーカ社内基準に基づき定めた標準流速を考慮し選定した設計基準対象施設の外 径と同仕様で設計し, 267.4mm とする。

注記 \*6: 各貫通部における容量が最大となるポンプは以下のとおり。

X-31A : 残留熱除去系ポンプ A

X-31B : 残留熱除去系ポンプ B

X-31C : 残留熱除去系ポンプC

X-34 : 低圧炉心スプレイ系ポンプ

X-35 : 高圧炉心スプレイ系ポンプ

4. 個数の設定根拠

本貫通部 (X-31A, X-31B, X-31C, X-34, X-35) は、設計基準対象施設として各1個, 合計5 個設置する。

本貫通部 (X-31A, X-31B, X-31C, X-34, X-35) は、設計基準対象施設として5個設置してい るものを重大事故等対処設備として使用する。

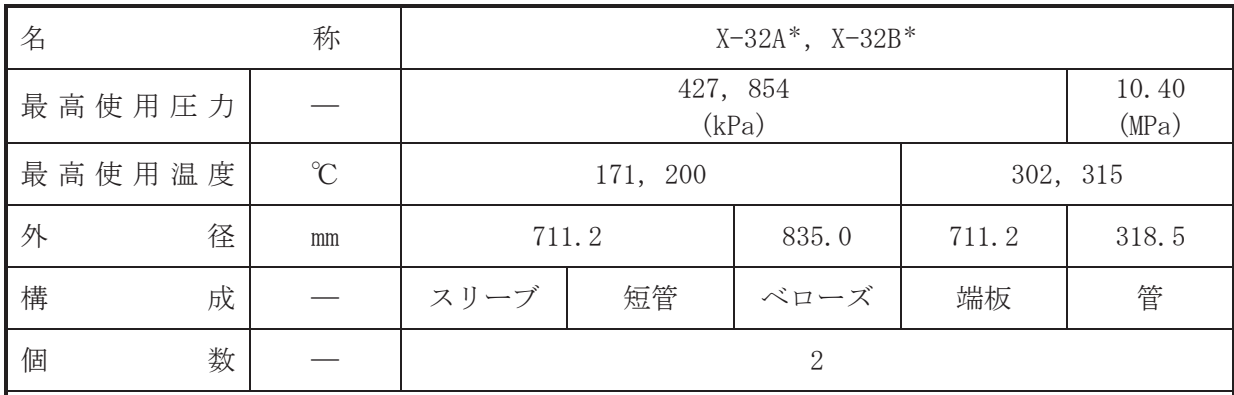

注記 \* : 原子炉冷却系統施設のうち残留熱除去設備 (残留熱除去系) と兼用。

#### 【設定根拠】

#### (概要)

• 設計基準対象施設

本貫通部 (X-32A, X-32B) は、設計基準対象施設として残留熱除去系熱交換器で冷却した原 子炉冷却材を原子炉圧力容器へ注水するために設置する。また、原子炉冷却材喪失時に圧力障 壁となり、かつ、放射性物質の拡散に対する障壁を形成し、その放射性物質の大気への放出を 十分低い量に抑制するために設置する。

• 重大事故等対処設備

重大事故等対処設備としては、重大事故等時における圧力、温度にて圧力障壁及び放射性物 質の拡散に対する障壁並びに残留熱除去系熱交換器で冷却した原子炉冷却材を原子炉圧力容 器へ注水するために使用する。

1. 最高使用圧力の設定根拠

1.1 スリーブ,短管,ベローズ及び端板の最高使用圧力 設計基準対象施設として使用する本スリーブ,短管,ベローズ及び端板の最高使用圧力は, 原子炉格納容器の最高使用圧力と同じ 427kPa とする。

本スリーブ. 短管. ベローズ及び端板を重大事故等時において使用する場合の圧力は. 重大 事故等時における原子炉格納容器の使用圧力と同じ854kPa とする。

1.2 管の最高使用圧力

設計基準対象施設として使用する本管の最高使用圧力は、接続する原子炉再循環系のポンプ 吐出側配管の最高使用圧力と同じ 10.40MPa とする。

本管を重大事故等時において使用する場合の圧力は、設計基準対象施設として使用する原子 炉再循環系のポンプ吐出側配管の最高使用圧力と同じ 10.40MPa とする。

2. 最高使用温度の設定根拠

2.1 スリーブ,短管及びベローズの最高使用温度

設計基準対象旃設として使用する本スリーブ、短管及びベローズの最高使用温度は、原子炉 格納容器(ドライウェル)の最高使用温度と同じ171℃とする。

本スリーブ、短管及びベローズを重大事故等時において使用する場合の温度は、重大事故等 時における原子炉格納容器(ドライウェル)の使用温度と同じ200℃とする。

2.2 端板及び管の最高使用温度

設計基準対象施設として使用する本端板及び管の最高使用温度は、原子炉圧力容器の最高使 用温度と同じ 302℃とする。

本端板及び管を重大事故等時において使用する場合の温度は、重大事故等時における原子炉 圧力容器の使用温度と同じ315℃とする。

3. 外径の設定根拠

3.1 スリーブ、短管及び端板の外径

本スリーブ、短管及び端板を重大事故等時において使用する場合の外径は、設計基準対象施 設と同じ目的で圧力障壁及び放射性物質の拡散に対する障壁として使用するため、設計基準対 象施設と同仕様で設計し、711.2mm とする。

3.2 ベローズの外径

本ベローズを重大事故等時において使用する場合の外径は、設計基準対象施設と同じ目的で 圧力障壁及び放射性物質の拡散に対する障壁として使用するため、設計基準対象施設と同仕様 で設計し, 835.0mm とする。

3.3 管の外径

本管を重大事故等時において使用する場合の外径は、重大事故等時に使用する残留熱除去系 ポンプの容量を基に設定しており、重大事故等時に使用する残留熱除去系ポンプの容量が設計 基準対象旃設として使用する場合の容量と同仕様であるため、本管の外径は、メーカ社内基準 に基づき定めた標準流速を考慮し選定した設計基準対象施設の外径と同仕様で設計し、 318.5mm とする。

#### 4. 個数の設定根拠

本貫通部 (X-32A, X-32B) は、設計基準対象施設として各1個, 合計2個設置する。

本貫通部 (X-32A, X-32B) は、設計基準対象施設として2個設置しているものを重大事故等 対処設備として使用する。

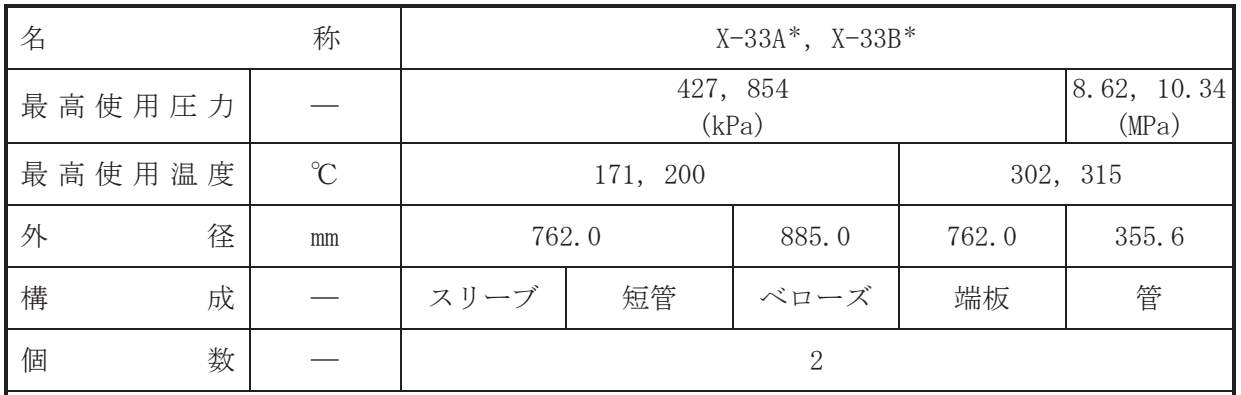

注記 \* : 原子炉冷却系統施設のうち残留熱除去設備 (残留熱除去系) と兼用。

#### 【設定根拠】

(概要)

• 設計基準対象施設

本貫通部 (X-33A, X-33B) は、設計基準対象施設として残留熱除去系熱交換器で冷却した原 子炉冷却材を原子炉圧力容器へ注水するために設置する。また、原子炉冷却材喪失時に圧力障 壁となり、かつ、放射性物質の拡散に対する障壁を形成し、その放射性物質の大気への放出を 十分低い量に抑制するために設置する。

• 重大事故等対処設備

重大事故等対処設備としては、重大事故等時における圧力、温度にて圧力障壁及び放射性物 質の拡散に対する障壁並びに残留熱除去系熱交換器で冷却した原子炉冷却材を原子炉圧力容 器へ注水するために使用する。

1. 最高使用圧力の設定根拠

1.1 スリーブ,短管,ベローズ及び端板の最高使用圧力 設計基準対象施設として使用する本スリーブ,短管,ベローズ及び端板の最高使用圧力は, 原子炉格納容器の最高使用圧力と同じ 427kPa とする。

本スリーブ. 短管. ベローズ及び端板を重大事故等時において使用する場合の圧力は. 重大 事故等時における原子炉格納容器の使用圧力と同じ854kPa とする。

1.2 管の最高使用圧力

設計基準対象施設として使用する本管の最高使用圧力は、原子炉圧力容器の最高使用圧力と 同じ 8.62MPa とする。

本管を重大事故等時において使用する場合の圧力は、重大事故等時における原子炉圧力容器 の使用圧力と同じ 10.34MPa とする。

2. 最高使用温度の設定根拠

2.1 スリーブ,短管及びベローズの最高使用温度

設計基準対象旃設として使用する本スリーブ、短管及びベローズの最高使用温度は、原子炉 格納容器(ドライウェル)の最高使用温度と同じ171℃とする。

本スリーブ、短管及びベローズを重大事故等時において使用する場合の温度は、重大事故等 時における原子炉格納容器(ドライウェル)の使用温度と同じ200℃とする。

2.2 端板及び管の最高使用温度

設計基準対象施設として使用する本端板及び管の最高使用温度は、原子炉圧力容器の最高使 用温度と同じ 302℃とする。

本端板及び管を重大事故等時において使用する場合の温度は、重大事故等時における原子炉 圧力容器の使用温度と同じ315℃とする。

3. 外径の設定根拠

3.1 スリーブ、短管及び端板の外径

本スリーブ、短管及び端板を重大事故等時において使用する場合の外径は、設計基準対象施 設と同じ目的で圧力障壁及び放射性物質の拡散に対する障壁として使用するため、設計基準対 象施設と同仕様で設計し、762.0mm とする。

3.2 ベローズの外径

本ベローズを重大事故等時において使用する場合の外径は、設計基準対象施設と同じ目的で 圧力障壁及び放射性物質の拡散に対する障壁として使用するため、設計基準対象施設と同仕様 で設計し, 885.0mm とする。

3.3 管の外径

本管を重大事故等時において使用する場合の外径は、重大事故等時に使用する残留熱除去系 ポンプの容量を基に設定しており、重大事故等時に使用する残留熱除去系ポンプの容量が設計 基準対象旃設として使用する場合の容量と同仕様であるため、本管の外径は、メーカ社内基準 に基づき定めた標準流速を考慮し選定した設計基準対象施設の外径と同仕様で設計し、 355.6mm とする。

#### 4. 個数の設定根拠

本貫通部 (X-33A, X-33B) は、設計基準対象施設として各1個, 合計2個設置する。

本貫通部 (X-33A, X-33B) は、設計基準対象施設として2個設置しているものを重大事故等 対処設備として使用する。

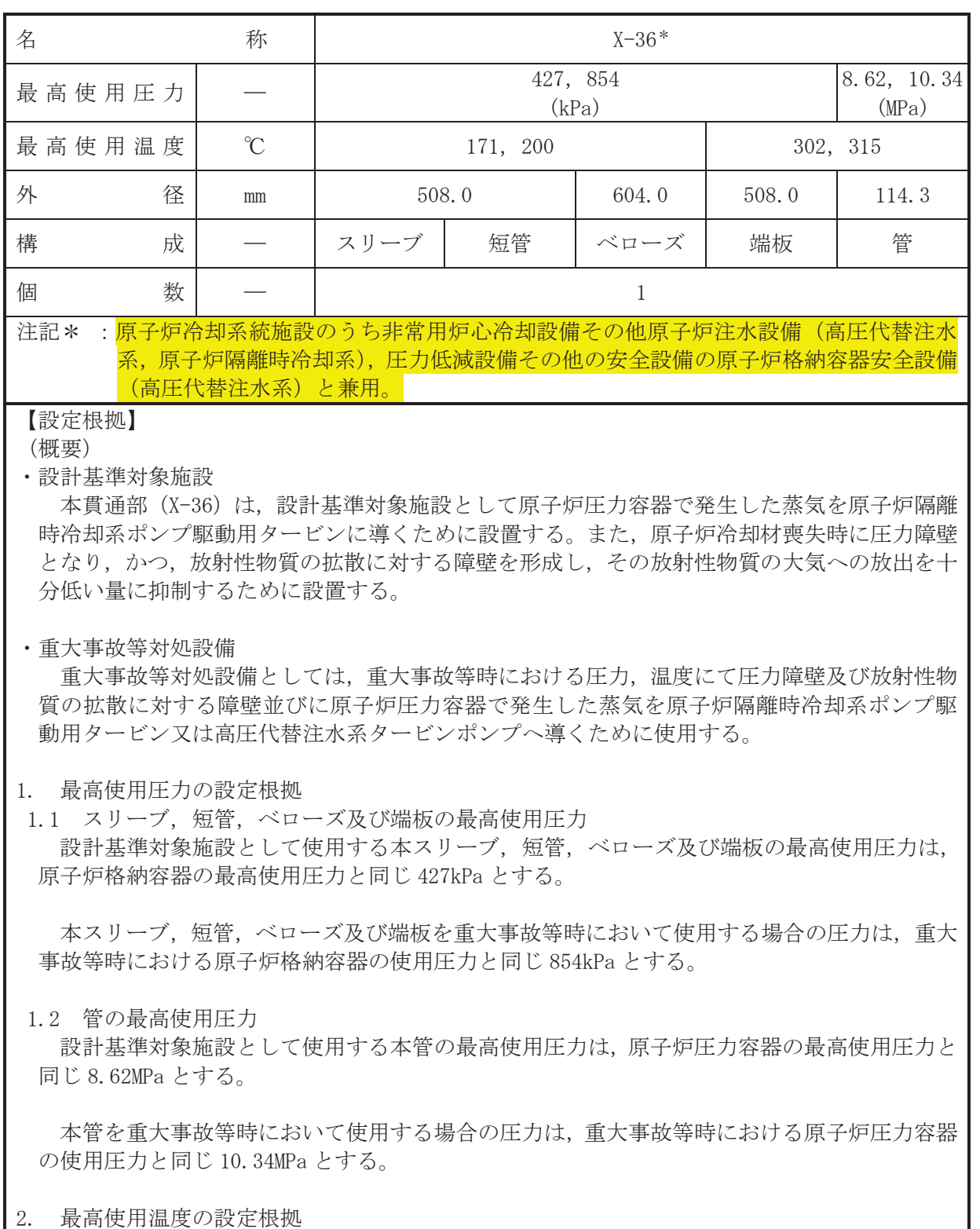

2.1 スリーブ,短管及びベローズの最高使用温度 設計基準対象施設として使用する本スリーブ、短管及びベローズの最高使用温度は、原子炉 格納容器(ドライウェル)の最高使用温度と同じ171℃とする。

本スリーブ、短管及びベローズを重大事故等時において使用する場合の温度は、重大事故等 時における原子炉格納容器(ドライウェル)の使用温度と同じ200℃とする。

 $\infty$ 

2.2 端板及び管の最高使用温度

設計基準対象施設として使用する本端板及び管の最高使用温度は、原子炉圧力容器の最高使 用温度と同じ 302℃とする。

本端板及び管を重大事故等時において使用する場合の温度は、重大事故等時における原子炉 圧力容器の使用温度と同じ315℃とする。

3. 外径の設定根拠

3.1 スリーブ、短管及び端板の外径

本スリーブ、短管及び端板を重大事故等時において使用する場合の外径は、設計基準対象施 設と同じ目的で圧力障壁及び放射性物質の拡散に対する障壁として使用するため、設計基準対 象施設と同仕様で設計し、508.0mm とする。

3.2 ベローズの外径

本ベローズを重大事故等時において使用する場合の外径は、設計基準対象施設と同じ目的で 圧力障壁及び放射性物質の拡散に対する障壁として使用するため、設計基準対象施設と同仕様 で設計し, 604.0mm とする。

3.3 管の外径

本管を重大事故等時において使用する場合の外径は、重大事故等時に使用する蒸気タービン の蒸気使用量を基に設定しており、重大事故等時に使用する蒸気タービンの蒸気使用量が設計 基準対象旃設として使用する場合の蒸気使用量と同仕様であるため、本管の外径は、メーカ社 内基準に基づき定めた標準流速を考慮し選定した設計基準対象施設の外径と同仕様で設計し、 114.3mm とする。

#### 4. 個数の設定根拠

本貫通部 (X-36) は、設計基準対象施設として1個設置する。

本貫通部 (X-36) は、設計基準対象施設として1個設置しているものを重大事故等対処設備 として使用する。
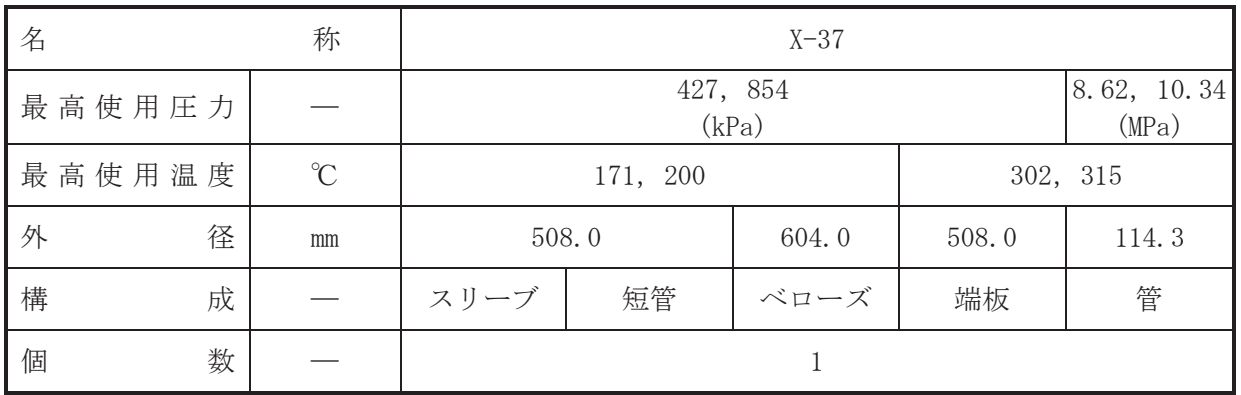

【設定根拠】

(概要)

•設計基準対象施設

本貫通部 (X-37) は、設計基準対象施設としてサプレッションチェンバのプール水等を原子 炉圧力容器へスプレイするために設置する。また、原子炉冷却材喪失時に圧力障壁となり、か つ、放射性物質の拡散に対する障壁を形成し、その放射性物質の大気への放出を十分低い量に 抑制するために設置する。

#### • 重大事故等対処設備

重大事故等対処設備としては、重大事故等時における圧力、温度にて圧力障壁及び放射性物 質の拡散に対する障壁として使用する。

1. 最高使用圧力の設定根拠

1.1 スリーブ,短管,ベローズ及び端板の最高使用圧力 設計基準対象施設として使用する本スリーブ、短管、ベローズ及び端板の最高使用圧力は、 原子炉格納容器の最高使用圧力と同じ 427kPa とする。

本スリーブ、短管、ベローズ及び端板を重大事故等時において使用する場合の圧力は、重大 事故等時における原子炉格納容器の使用圧力と同じ 854kPa とする。

1.2 管の最高使用圧力

設計基準対象施設として使用する本管の最高使用圧力は、原子炉圧力容器の最高使用圧力と 同じ8.62MPa とする。

本管を重大事故等時において使用する場合の圧力は、重大事故等時における原子炉圧力容器 の使用圧力と同じ 10.34MPa とする。

2. 最高使用温度の設定根拠

2.1 スリーブ、短管及びベローズの最高使用温度

設計基準対象施設として使用する本スリーブ、短管及びベローズの最高使用温度は、原子炉 格納容器(ドライウェル)の最高使用温度と同じ171℃とする。

本スリーブ、短管及びベローズを重大事故等時において使用する場合の温度は、重大事故等 時における原子炉格納容器(ドライウェル)の使用温度と同じ200℃とする。

2.2 端板及び管の最高使用温度

設計基準対象施設として使用する本端板及び管の最高使用温度は、原子炉圧力容器の最高使 用温度と同じ 302℃とする。

本端板及び管を重大事故等時において使用する場合の温度は、重大事故等時における原子炉 圧力容器の使用温度と同じ315℃とする。

3. 外径の設定根拠

3.1 スリーブ、短管及び端板の外径

本スリーブ、短管及び端板を重大事故等時において使用する場合の外径は、設計基準対象施 設と同じ目的で圧力障壁及び放射性物質の拡散に対する障壁として使用するため、設計基準対 象施設と同仕様で設計し、508.0mm とする。

3.2 ベローズの外径

本ベローズを重大事故等時において使用する場合の外径は、設計基準対象施設と同じ目的で 圧力障壁及び放射性物質の拡散に対する障壁として使用するため、設計基準対象施設と同仕様 で設計し, 604.0mm とする。

### 3.3 管の外径

本管を重大事故等時において使用する場合の外径は、設計基準対象施設と同じ目的で圧力障 壁及び放射性物質の拡散に対する障壁として使用するため、設計基準対象施設と同仕様で設計 し, 114.3mm とする。

4. 個数の設定根拠

本貫通部 (X-37) は、設計基準対象施設として1個設置する。

本貫通部 (X-37) は、設計基準対象施設として1個設置しているものを重大事故等対処設備 として使用する。

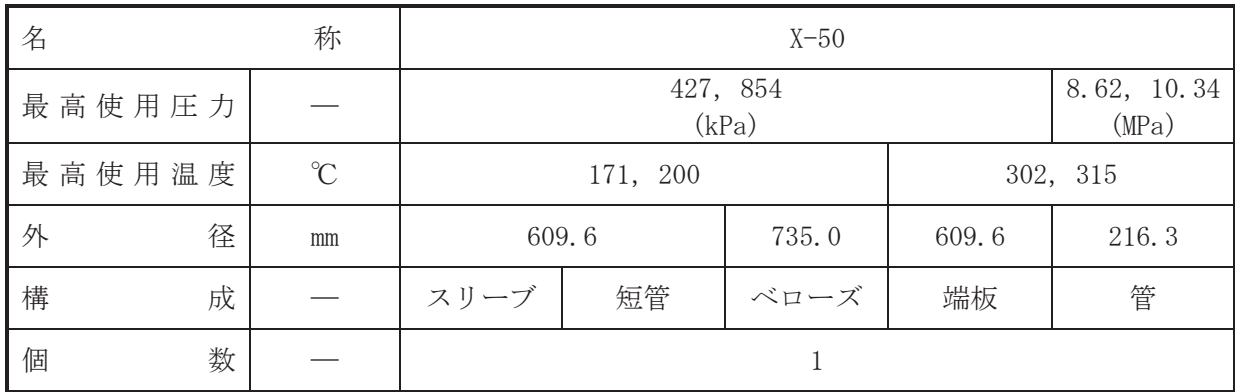

【設定根拠】

(概要)

•設計基準対象施設

本貫通部 (X-50) は、設計基準対象施設として原子炉冷却材を原子炉圧力容器へ注水するた めに設置する。また、原子炉冷却材喪失時に圧力障壁となり、かつ、放射性物質の拡散に対す る障壁を形成し、その放射性物質の大気への放出を十分低い量に抑制するために設置する。

・重大事故等対処設備

重大事故等対処設備としては、重大事故等時における圧力、温度にて圧力障壁及び放射性物 質の拡散に対する障壁として使用する。

1. 最高使用圧力の設定根拠

1.1 スリーブ,短管,ベローズ及び端板の最高使用圧力

設計基準対象施設として使用する本スリーブ、短管,ベローズ及び端板の最高使用圧力は, 原子炉格納容器の最高使用圧力と同じ 427kPa とする。

本スリーブ、短管、ベローズ及び端板を重大事故等時において使用する場合の圧力は、重大 事故等時における原子炉格納容器の使用圧力と同じ 854kPa とする。

1.2 管の最高使用圧力

設計基準対象施設として使用する本管の最高使用圧力は、原子炉圧力容器の最高使用圧力と 同じ 8.62MPa とする。

本管を重大事故等時において使用する場合の圧力は、重大事故等時における原子炉圧力容器 の使用圧力と同じ 10.34MPa とする。

2. 最高使用温度の設定根拠

2.1 スリーブ,短管及びベローズの最高使用温度

設計基準対象施設として使用する本スリーブ、短管及びベローズの最高使用温度は、原子炉 格納容器(ドライウェル)の最高使用温度と同じ171℃とする。

本スリーブ、短管及びベローズを重大事故等時において使用する場合の温度は、重大事故等 時における原子炉格納容器(ドライウェル)の使用温度と同じ200℃とする。

2.2 端板及び管の最高使用温度

設計基準対象施設として使用する本端板及び管の最高使用温度は、原子炉圧力容器の最高使 用温度と同じ 302℃とする。

本端板及び管を重大事故等時において使用する場合の温度は、重大事故等時における原子炉 圧力容器の使用温度と同じ315℃とする。

3. 外径の設定根拠

3.1 スリーブ、短管及び端板の外径

本スリーブ、短管及び端板を重大事故等時において使用する場合の外径は、設計基準対象施 設と同じ目的で圧力障壁及び放射性物質の拡散に対する障壁として使用するため、設計基準対 象施設と同仕様で設計し、609.6mm とする。

3.2 ベローズの外径

本ベローズを重大事故等時において使用する場合の外径は、設計基準対象施設と同じ目的で 圧力障壁及び放射性物質の拡散に対する障壁として使用するため、設計基準対象施設と同仕様 で設計し, 735.0mm とする。

### 3.3 管の外径

本管を重大事故等時において使用する場合の外径は、設計基準対象施設と同じ目的で圧力障 壁及び放射性物質の拡散に対する障壁として使用するため、設計基準対象施設と同仕様で設計 し, 216.3mm とする。

4. 個数の設定根拠

本貫通部 (X-50) は、設計基準対象施設として1個設置する。

本貫通部 (X-50) は、設計基準対象施設として1個設置しているものを重大事故等対処設備 として使用する。

VI-1-1-4-7-1-8 設定根拠に関する説明書 (ベローズなし貫通部[直結型])

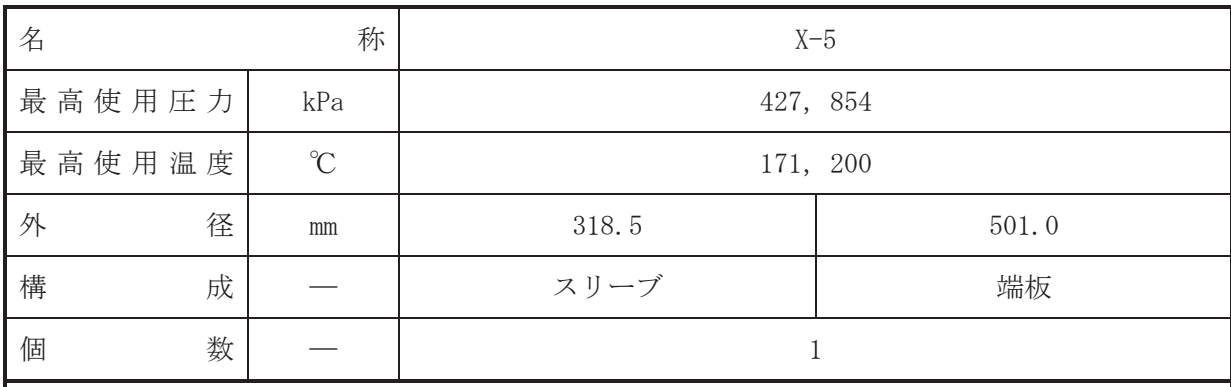

•設計基準対象施設

本貫通部 (X-5) は、設計基準対象施設として供用期間中検査において検査対象を確認する ために設置する。また、原子炉冷却材喪失時に圧力障壁となり、かつ放射性物質の拡散に対す る障壁を形成し、その放射性物質の大気への放出を十分低い量に抑制するために設置する。

## · 重大事故等対処設備

重大事故等対処設備としては、重大事故等時における圧力、温度にて圧力障壁及び放射性物 質の拡散に対する障壁として使用する。

## 1. 最高使用圧力の設定根拠 設計基準対象施装んて使用する本スリーブ及び端板の最高使用圧力は、原子炉格納容器の 最高使用圧力と同じ 427kPa とする。

本スリーブ及び端板を重大事故等時において使用する場合の圧力は、重大事故等時における 原子炉格納容器の使用圧力と同じ854kPaとする。

### 2. 最高使用温度の設定根拠

設計基準対象施設として使用する本スリーブ及び端板の最高使用温度は、原子炉格納容器 (ドライウェル)の最高使用温度と同じ171℃とする。

本スリーブ及び端板を重大事故等時において使用する場合の温度は、重大事故等時における 原子炉格納容器(ドライウェル)の使用温度と同じ200℃とする。

## 3. 外径の設定根拠

3.1 スリーブの外径

本スリーブを重大事故等時において使用する場合の外径は、設計基準対象施設と同じ目的で 圧力障壁及び放射性物質の拡散に対する障壁として使用するため、設計基準対象施設と同仕様 で設計し, 318.5mm とする。

## 3.2 端板の外径

本端板を重大事故等時において使用する場合の外径は、設計基準対象施設と同じ目的で圧力 障壁及び放射性物質の拡散に対する障壁として使用するため、設計基準対象施設と同仕様で設 計し, 501.0mm とする。

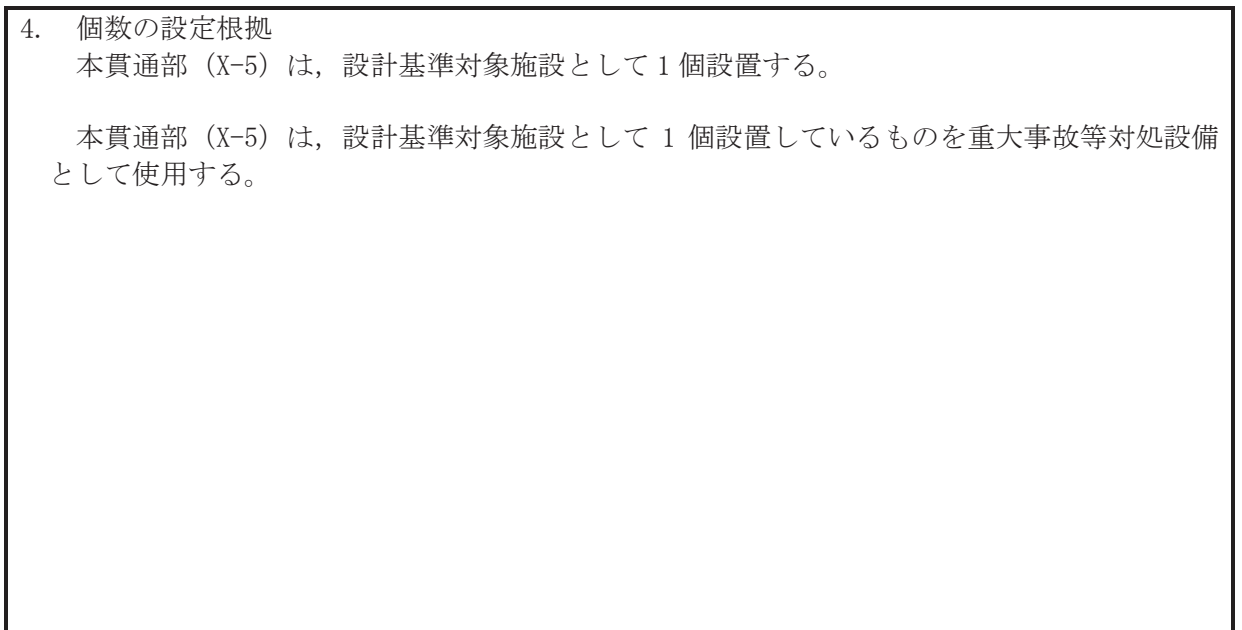

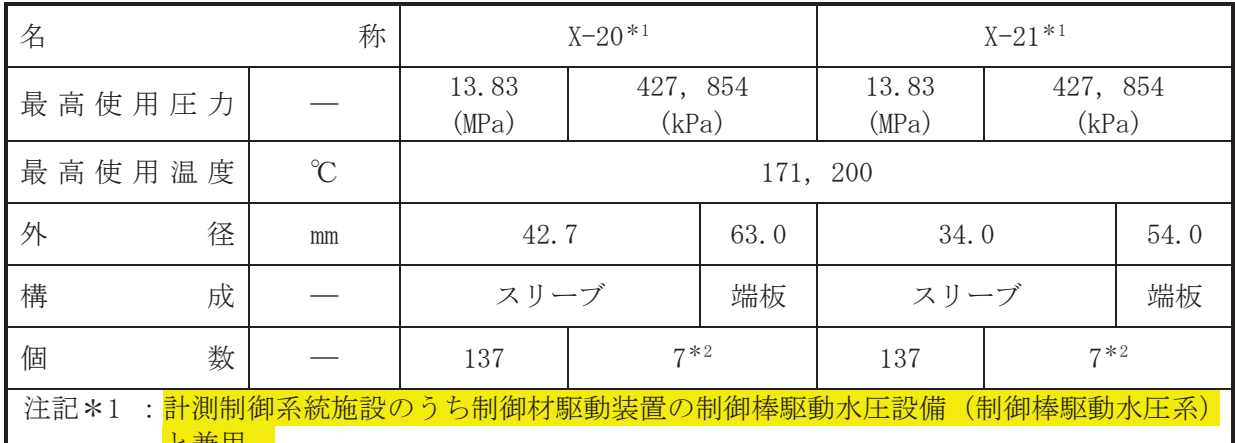

ࠋ⏝ව \*2 : 予備部である。

【設定根拠】 (概要)

•設計基準対象施設

本貫通部 (X-20, X-21) は、設計基準対象施設として通常時に制御棒の挿入,引抜きを行う ため又は緊急時に原子炉スクラム(原子炉緊急停止)を行うため、制御棒駆動機構へ制御棒駆 動水を供給又は排出するために設置する。また、原子炉冷却材喪失時に圧力障壁となり、かつ 放射性物質の拡散に対する障壁を形成し、その放射性物質の大気への放出を十分低い量に抑制 するために設置する。

## · 重大事故等対処設備

重大事故等対処設備としては、重大事故等時における圧力、温度にて圧力障壁及び放射性物 質の拡散に対する障壁並びに運転時の異常な過渡変化時において発電用原子炉の運転を緊急 に停止することができない事象が発生するおそれがある場合又は当該事象が発生した場合に おいても炉心の著しい損傷を防止するため原子炉冷却材圧力バウンダリ及び原子炉格納容器 の健全性を維持するとともに、発電用原子炉を未臨界に移行するために使用する。

1. 最高使用圧力の設定根拠

1.1 スリーブの最高使用圧力

設計基準対象施設として使用する本スリーブの最高使用圧力は、制御棒駆動水圧系の最高使 用圧力と同じ 13.83MPa とする。

本スリーブを重大事故等時において使用する場合の圧力は、重大事故等時における制御棒駆 動水圧系の最高使用圧力と同じ 13.83MPa とする。

1.2 スリーブ及び端板 (予備部)の最高使用圧力

設計基準対象施設として使用する本スリーブ及び端板(予備部)の最高使用圧力は、原子炉 格納容器の最高使用圧力と同じ 427kPa とする。

本スリーブ及び端板(予備部)を重大事故等時において使用する場合の圧力は、重大事故等 時における原子炉格納容器の使用圧力と同じ 854kPa とする。

2. 最高使用温度の設定根拠

設計基準対象施設として使用する本スリーブ及び端板(予備部含オe)の最高使用温度は、原 子炉格納容器(ドライウェル)の最高使用温度と同じ171℃とする。

本スリーブ及び端板(予備部含む)を重大事故等時において使用する場合の温度は、重大事 故等時における原子炉格納容器(ドライウェル)の使用温度と同じ200℃とする。

3. 外径の設定根拠

3.1 X-20のスリーブの外径

本スリーブを重大事故等時において使用する場合の外径は、重大事故等時に使用する制御棒 駆動水量を基に設定しており、重大事故等時に使用する制御棒駆動水量が設計基準対象施設と して使用する場合の容量と同仕様であるため、本スリーブの外径は、メーカ社内基準に基づき 定めた標準流速を考慮し選定した設計基準対象施設の外径と同仕様で設計し、42.7mm とする。

3.2 X-20 (予備部)のスリーブの外径

本スリーブ(予備部)を重大事故等時において使用する場合の外径は、設計基準対象施設と 同じ目的で圧力障壁及び放射性物質の拡散に対する障壁として使用するため、設計基準対象施 設と同仕様で設計し、42.7mm とする。

3.3 X-20 (予備部) の端板の外径

本端板(予備部)を重大事故等時において使用する場合の外径は、設計基準対象施設と同じ 目的で圧力障壁及び放射性物質の拡散に対する障壁として使用するため、設計基準対象施設と 同仕様で設計し, 63.0mm とする。

3.4 X-21 のスリーブの外径

本スリーブを重大事故等時において使用する場合の外径は、重大事故等時に使用する制御棒 駆動水量を基に設定しており、重大事故等時に使用する制御棒駆動水量が設計基準対象施設と して使用する場合の容量と同仕様であるため、本スリーブの外径は、メーカ社内基準に基づき 定めた標準流速を考慮し選定した設計基準対象施設の外径と同仕様で設計し、34.0mmとする。

3.5 X-21 (予備部) のスリーブの外径

本スリーブ(予備部)を重大事故等時において使用する場合の外径は、設計基準対象施設と 同じ目的で圧力障壁及び放射性物質の拡散に対する障壁として使用するため、設計基準対象施 設と同仕様で設計し, 34.0mm とする。

3.6 X-21 (予備部) の端板の外径

本端板(予備部)を重大事故等時において使用する場合の外径は、設計基準対象施設と同じ 目的で圧力障壁及び放射性物質の拡散に対する障壁として使用するため、設計基準対象施設と 同什様で設計し、54.0mm とする。

- 4. 個数の設定根拠
- 4.1 X-20の個数

本貫通部 (X-20)は、設計基準対象施設として制御棒駆動水を供給または排出するための137 個及び将来の設備増加あるいは設置変更等による追加に備えた予備部の7個を含めて合計144 個設置する。

本貫通部 (X-20) は、設計基準対象施設として 144 個設置しているものを重大事故等対処設 備として使用する。

## 4.2 X-21の個数

本貫通部 (X-21) は、設計基準対象施設として制御棒駆動水を供給または排出するための 137 個及び将来の設備増加あるいは設置変更等による追加に備えた予備部の7個を含めて合計 144 個設置する。

本貫通部 (X-21) は、設計基準対象施設として 144 個設置しているものを重大事故等対処設 備として使用する。

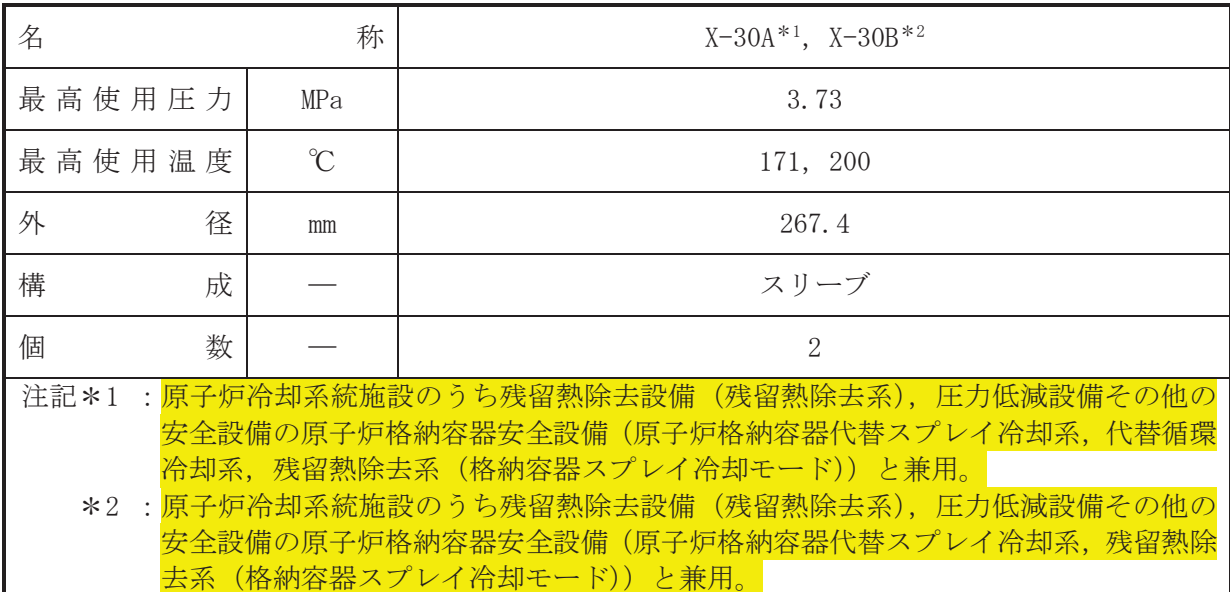

【設定根拠】

(概要)

・設計基準対象施設

本貫通部 (X-30A, X-30B) は、設計基準対象施設としてサプレッションチェンバのプール水 を原子炉格納容器内にスプレイするため設置する。また、原子炉冷却材喪失時に圧力障壁とな り、かつ、放射性物質の拡散に対する障壁を形成し、その放射性物質の大気への放出を十分低 い量に抑制するために設置する。

· 重大事故等対処設備

重大事故等対処設備としては、重大事故等時における圧力、温度にて圧力障壁及び放射性物 質の拡散に対する障壁並びにサプレッションチェンバのプール水等を原子炉格納容器内にス プレイするために使用する。

1. 最高使用圧力の設定根拠

設計基準対象施設として使用する本スリーブの最高使用圧力は、残留熱除去系の最高使用圧 力と同じ 3.73MPa とする。

本スリーブを重大事故等時において使用する場合の圧力は、重大事故等時における残留熱除 去系の最高使用圧力と同じ 3.73MPa とする。

2. 最高使用温度の設定根拠

設計基準対象施設として使用する本スリーブの最高使用温度は、原子炉格納容器(ドライウ ェル)の最高使用温度と同じ171℃とする。

本スリーブを重大事故等時において使用する場合の温度は、重大事故等時における原子炉格 納容器(ドライウェル)の使用温度と同じ200℃とする。

3. 外径の設定根拠

本スリーブを重大事故等時において使用する場合の外径は、重大事故等時に使用する残留熱 除去系ポンプの容量を基に設定しており、重大事故等時に使用する残留熱除去系ポンプの容量 が設計基準対象施設として使用する場合の容量と同仕様であるため、本スリーブの外径は, メ 一カ社内基準に基づき定めた標準流速を考慮し選定した設計基準対象施設の外径と同仕様で 設計し, 267.4mm とする。

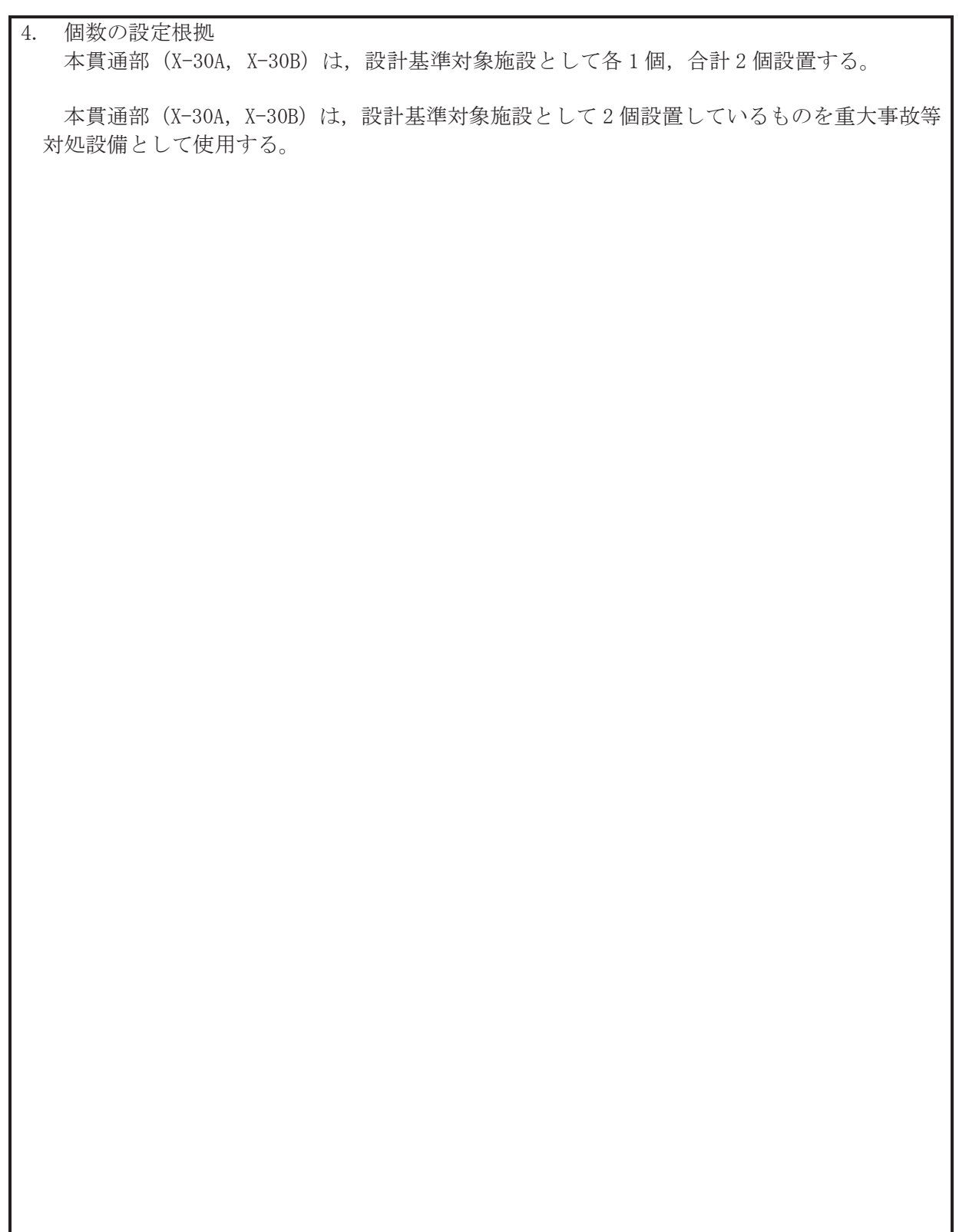

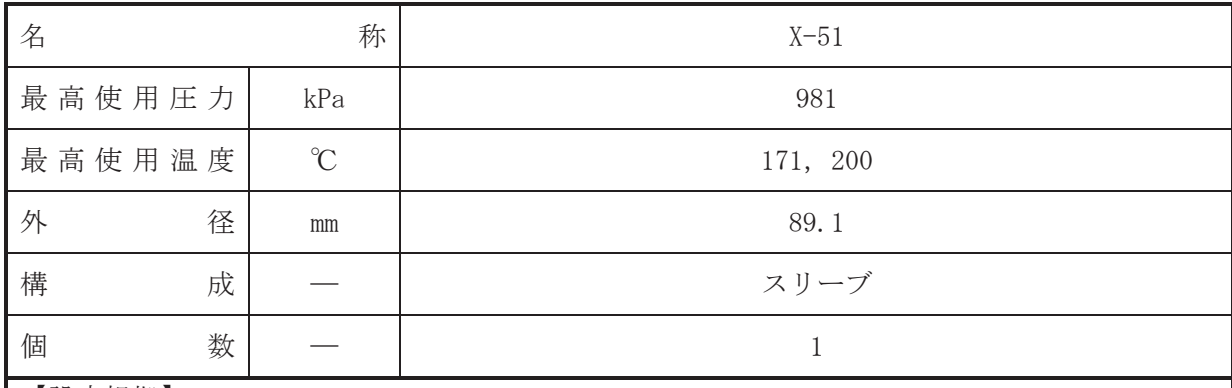

• 設計基準対象施設

本貫通部 (X-51) は、設計基準対象施設としてドライウェル機器ドレンサンプから廃液収集 槽へドレン水を導くために設置する。また、原子炉冷却材喪失時に圧力障壁となり、かつ、放 射性物質の拡散に対する障壁を形成し、その放射性物質の大気への放出を十分低い量に抑制す るために設置する。

#### · 重大事故等対処設備

重大事故等対処設備としては、重大事故等時における圧力、温度にて圧力障壁及び放射性物 質の拡散に対する障壁として使用する。

1. 最高使用圧力の設定根拠

設計基準対象絁ಚ悪オスリーブの最高使用圧力は、放射性ドレン移送系の最高 使用圧力と同じ 981kPa とする。

本スリーブを重大事故等時において使用する場合の圧力は、設計基準対象施設として使用す る放射性ドレン移送系の最高使用圧力と同じ 981kPa とする。

2. 最高使用温度の設定根拠

設計基準対象施設として使用する本スリーブの最高使用温度は、原子炉格納容器(ドライウ ェル)の最高使用温度と同じ171℃とする。

本スリーブを重大事故等時において使用する場合の温度は、重大事故等時における原子炉格 納容器(ドライウェル)の使用温度と同じ200℃とする。

3. 外径の設定根拠

本スリーブを重大事故等時において使用する場合の外径は、設計基準対象施設と同じ目的で 圧力障壁及び放射性物質の拡散に対する障壁として使用するため、設計基準対象施設と同仕様 で設計し, 89.1mm とする。

4. 個数の設定根拠

本貫通部 (X-51) は、設計基準対象施設として1個設置する。

本貫通部 (X-51) は、設計基準対象施設として1個設置しているものを重大事故等対処設備 として使用する。

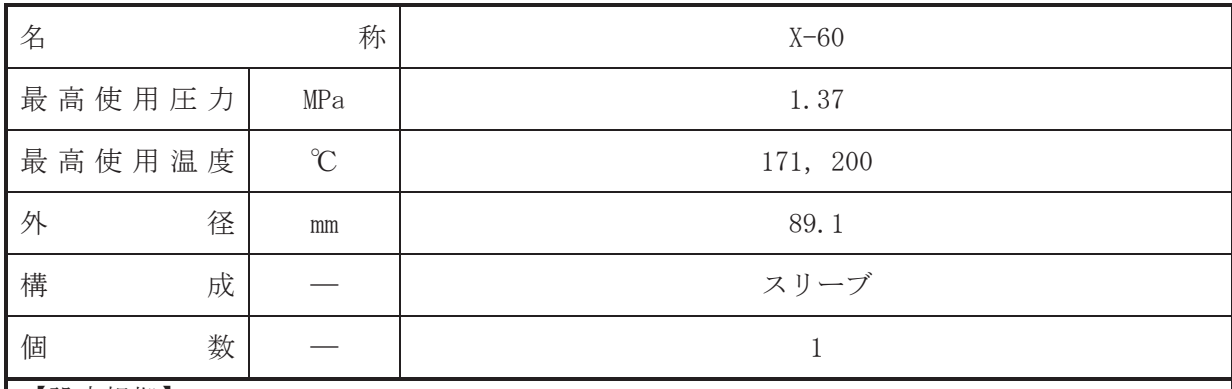

•設計基準対象施設

本貫通部 (X-60) は、設計基準対象施設として原子炉格納容器内のホースコネクションへ復 水補給水を補給するために設置する。また、原子炉冷却材喪失時に圧力障壁となり、かつ、放 射性物質の拡散に対する障壁を形成し、その放射性物質の大気への放出を十分低い量に抑制す るために設置する。

### · 重大事故等対処設備

重大事故等対処設備としては、重大事故等時における圧力、温度にて圧力障壁及び放射性物 質の拡散に対する障壁として使用する。

# 1. 最高使用圧力の設定根拠

設計基準対象施設として使用する本スリーブの最高使用圧力は、復水補給水系の最高使用圧 力と同じ 1.37MPa とする。

本スリーブを重大事故等時において使用する場合の圧力は、設計基準対象施設として使用す る復水補給水系の最高使用圧力と同じ 1.37MPa とする。

### 2. 最高使用温度の設定根拠

設計基準対象施設として使用する本スリーブの最高使用温度は、原子炉格納容器(ドライウ ェル)の最高使用温度と同じ171℃とする。

本スリーブを重大事故等時において使用する場合の温度は、重大事故等時における原子炉格 納容器(ドライウェル)の使用温度と同じ200℃とする。

3. 外径の設定根拠

本スリーブを重大事故等時において使用する場合の外径は、設計基準対象施設と同じ目的で 圧力障壁及び放射性物質の拡散に対する障壁として使用するため、設計基準対象施設と同仕様 で設計し, 89.1mm とする。

## 4. 個数の設定根拠

本貫通部 (X-60) は、設計基準対象施設として1個設置する。

本貫通部 (X-60) は、設計基準対象施設として1個設置しているものを重大事故等対処設備 として使用する。

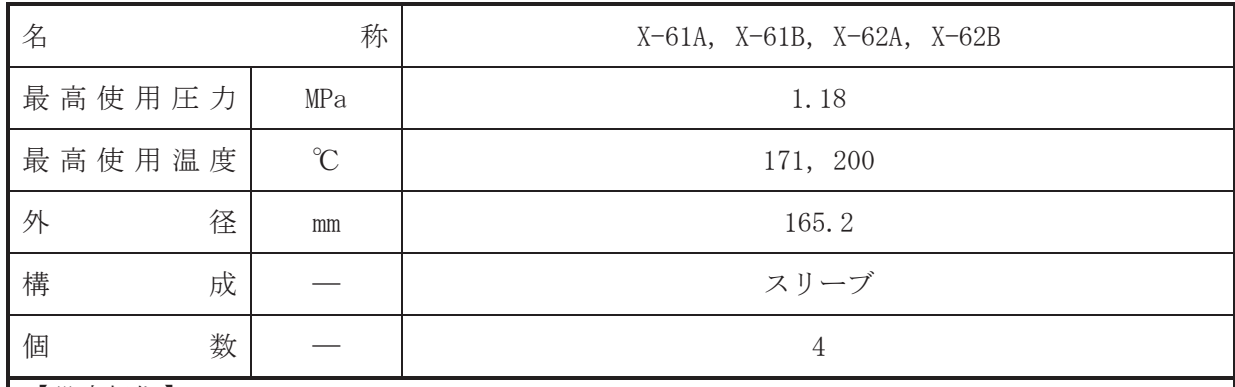

•設計基準対象施設

本貫通部 (X-61A, X-61B, X-62A, X-62B) は、設計基準対象施設として原子炉補機冷却水系 熱交換器から原子炳補機冷却水系の負荷へ補機冷却水を導くために 設置する。また、原子炉冷却材喪失時に圧力障壁となり、かつ、放射性物質の拡散に対する障 壁を形成し、その放射性物質の大気への放出を十分低い量に抑制するために設置する。

· 重大事故等対処設備

重大事故等対処設備としては、重大事故等時における圧力、温度にて圧力障壁及び放射性物 質の拡散に対する障壁として使用する。

1. 最高使用圧力の設定根拠

設計基準対象施跎ゟヱヷてゐゐゐ最高使用圧力は,原子炉補機冷却水系の最高 使用圧力と同じ 1.18MPa とする。

本スリーブを重大事故等時において使用する場合の圧力は、設計基準対象施設として使用す る原子炉補機冷却水系の最高使用圧力と同じ 1.18MPa とする。

2. 最高使用温度の設定根拠

設計基準対象施設として使用する本スリーブの最高使用温度は、原子炉格納容器(ドライウ ェル)の最高使用温度と同じ171℃とする。

本スリーブを重大事故等時において使用する場合の温度は、重大事故等時における原子炉格 納容器(ドライウェル)の使用温度と同じ200℃とする。

3. 外径の設定根拠

本スリーブを重大事故等時において使用する場合の外径は、設計基準対象施設と同じ目的で 圧力障壁及び放射性物質の拡散に対する障壁として使用するため、設計基準対象施設と同仕様 で設計し, 165.2mm とする。

4. 個数の設定根拠

本貫通部 (X-61A, X-61B, X-62A, X-62B) は、設計基準対象施設として各1個, 合計4個設 置する。

本貫通部 (X-61A, X-61B, X-62A, X-62B) は、設計基準対象施設として4個設置しているも のを重大事故等対処設備として使用する。

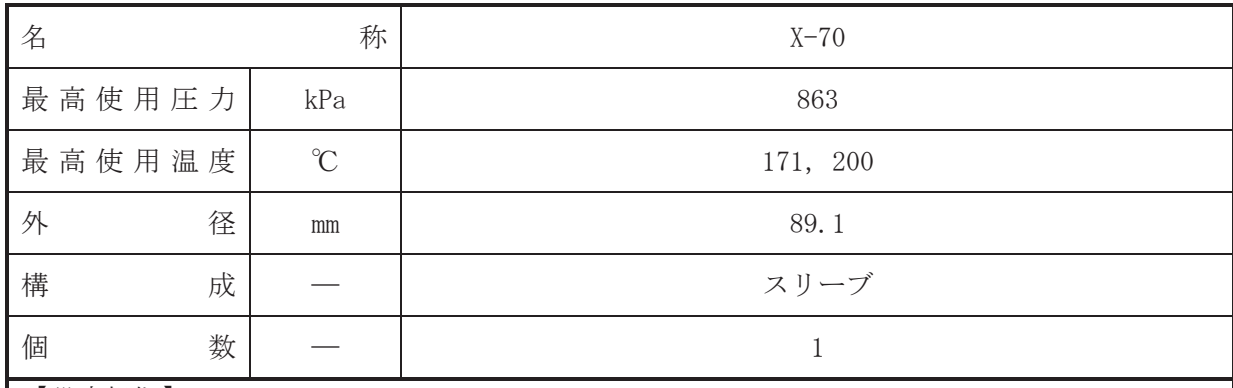

•設計基準対象施設

本貫通部 (X-70) は、設計基準対象施設として所内用圧縮空気系から原子炉格納容器へ圧縮 空気を供給するために設置する。また、原子炉冷却材喪失時に圧力障壁となり、かつ、放射性 物質の拡散に対する障壁を形成し、その放射性物質の大気への放出を十分低い量に抑制するた めに設置する。

#### · 重大事故等対処設備

重大事故等対処設備としては、重大事故等時における圧力、温度にて圧力障壁及び放射性物 質の拡散に対する障壁として使用する。

1. 最高使用圧力の設定根拠

設計基準対象施設として使用する本スリーブの最高使用圧力は、所内用圧縮空気系の最高使 用圧力と同じ 863kPa とする。

本スリーブを重大事故等時において使用する場合の圧力は、設計基準対象施設として使用す る所内用圧縮空気系の最高使用圧力と同じ 863kPa とする。

2. 最高使用温度の設定根拠

設計基準対象施設として使用する本スリーブの最高使用温度は、原子炉格納容器(ドライウ ェル)の最高使用温度と同じ171℃とする。

本スリーブを重大事故等時において使用する場合の温度は、重大事故等時における原子炉格 納容器(ドライウェル)の使用温度と同じ200℃とする。

3. 外径の設定根拠

本スリーブを重大事故等時において使用する場合の外径は、設計基準対象施設と同じ目的で 圧力障壁及び放射性物質の拡散に対する障壁として使用するため、設計基準対象施設と同仕様 で設計し, 89.1mm とする。

4. 個数の設定根拠

本貫通部 (X-70) は、設計基準対象施設として1個設置する。

本貫通部 (X-70) は、設計基準対象施設として1個設置しているものを重大事故等対処設備 として使用する。

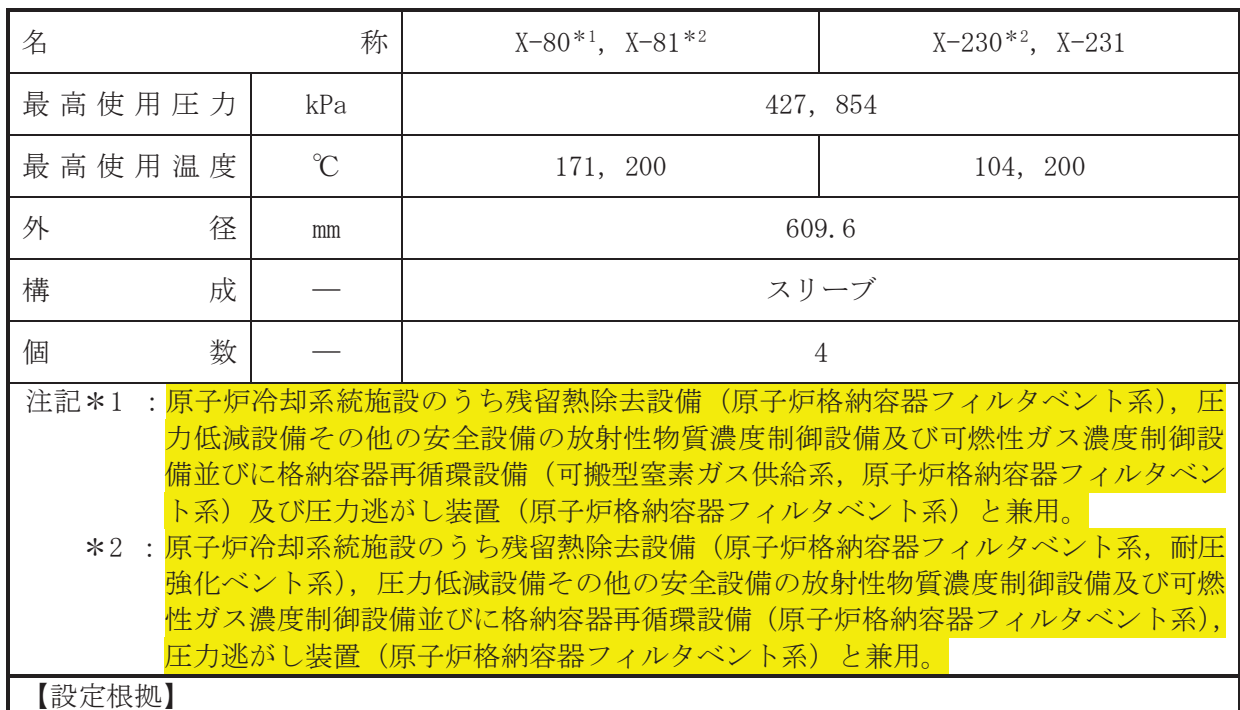

(概要)

• 設計基準対象施設

本貫通部 (X-80, X-81, X-230, X-231) は、設計基準対象施設として原子炉格納容器内へ空 気や窒素を供給又は排出するために設置する。また、原子炉冷却材喪失時に圧力障壁となり、 かつ、放射性物質の拡散に対する障壁を形成し、その放射性物質の大気への放出を十分低い量 に抑制するために設置する。

## · 重大事故等対処設備

重大事故等対象設備として本貫通部 (X-80) は、重大事故等時における圧力、温度にて圧力 障壁及び放射性物質の拡散に対する障壁並びに可搬型窒素ガス供給装置を用いて原子炉格納 容器内に不活性ガスを供給するために使用する。

重大事故等対処設備として本貫通部 (X-81、X-230) は、重大事故等時における圧力、温度 にて圧力障壁及び放射性物質の拡散に対する障壁並びに原子炉格納容器内に滞留する水素及 び酸素を大気へ排出するために使用する。

重大事故等対処節設備として本貫通部 (X-231) は、重大事故等時における圧力、温度にて 圧力障壁及び放射性物質の拡散に対する障壁として使用する。

## 1. 最高使用圧力の設定根拠

設計基準対象施設として使用する本スリーブの最高使用圧力は、原子炉格納容器の最高使用 圧力と同じ 427kPa とする。

本スリーブを重大事故等時において使用する場合の圧力は、重大事故等時における原子炉格 納容器の使用圧力と同じ 854kPa とする。

2. 最高使用温度の設定根拠

2.1 X-80. X-81の最高使用温度

設計基準材象旃謗として使用する本スリーブの最高使用温度は、原子炉格納容器(ドライウ ェル)の最高使用温度と同じ171℃とする。

本スリーブを重大事故等時において使用する場合の温度は、重大事故等時における原子炉格 納容器 (ドライウェル) の使用温度と同じ200℃とする。

2.2 X-230, X-231の最高使用温度

設計基準材象旃謗として使用する本スリーブの最高使用温度は、原子炉格納容器(サプレッ ションチェンバ)の最高使用温度と同じ104℃とする。

本スリーブを重大事故等時において使用する場合の温度は、重大事故等時における原子炉格 納容器(サプレッションチェンバ)の使用温度と同じ200℃とする。

3. 外径の設定根拠

3.1 X-80 の外径

本スリーブを重大事故等時において使用する場合の外径は、重大事故等時に使用する可搬型 窒素ガス供給装置の容量を基に設定しており、重大事故等時に使用する可搬型窒素ガス供給装 置の容量が設計基準対象施設として使用するパージ用排風機を流れる空気の容量に包絡され るため、本スリーブの外径はメーカ社内基準に基づき定めた標準流速を考慮し選定した設計基 進対象施設の外径と同仕様で設計し、609.6mm とする。

3.2 X-81, X-230の外径

本スリーブを重大事故等時において使用する場合の外径は、エロージョン、圧力損失・施工 性等を考慮し、先行プラントのスリーブ実績に基づいた標準流速を目安に選定し、609.6mm と する。

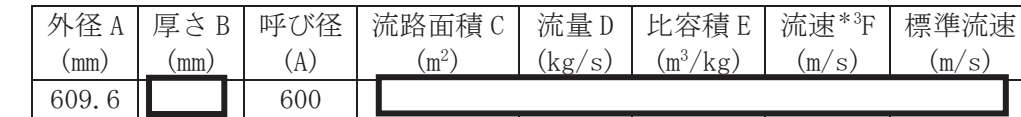

注記 \*3:ベント開始圧力 (427kPa) 時の飽和蒸気条件における流速を示す。 流速及びその他パラメータとの関係は以下のとおりとする。

)

$$
C = \pi \cdot \left\{ \frac{1}{2} \cdot \frac{(A - 2 \cdot B)}{1000} \right\}
$$

$$
F = \frac{D \cdot E}{C}
$$

3.3 X-231 の設定根拠

本スリーブを重大事故等時において使用する場合の外径は、設計基準対象施設と同じ目的で 圧力障壁及び放射性物質の拡散に対する障壁として使用するため、設計基準対象施設と同仕様 で設計し, 609.6mm とする。

4. 個数の設定根拠

本貫通部 (X-80, X-81, X-230, X-231) は, 設計基準対象施設として各1個, 合計4個設置 する。

本貫通部 (X-80, X-81, X-230, X-231) は、設計基準対象施設として4個設置しているもの を重大事故等対処設備として使用する。

枠囲みの内容は商業機密の観点から公開できません。

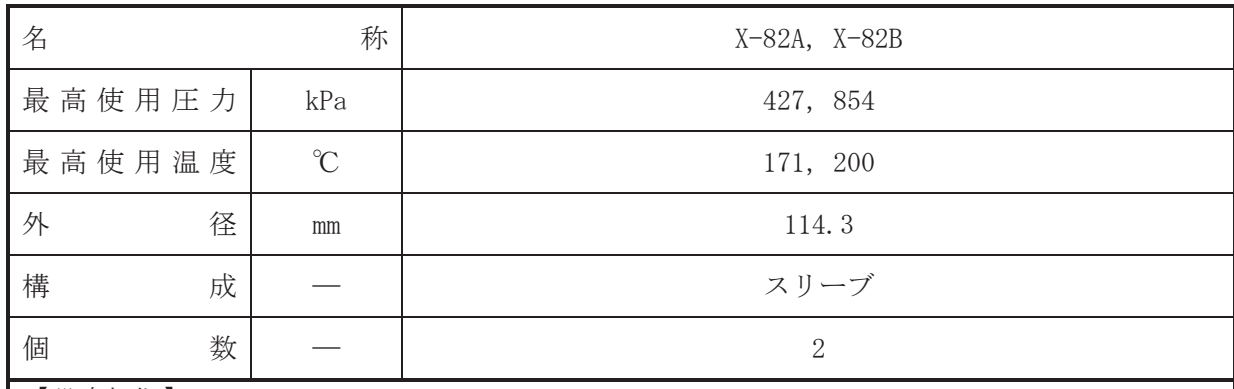

• 設計基準対象施設

本貫通部 (X-82A, X-82B) は、設計基準対象施設として原子炉格納容器内の可燃性ガス (水 素.酸素)を可燃性限界未満に制御するために設置する。また,原子炉冷却材喪失時に圧力障 壁となり、かつ、放射性物質の拡散に対する障壁を形成し、その放射性物質の大気への放出を 十分低い量に抑制するために設置する。

· 重大事故等対処設備

重大事故等耕人混英字は、重大事故等時における圧力、温度にて圧力障壁及び放射性物 質の拡散に対する障壁として使用する。

1. 最高使用圧力の設定根拠

設計基準対象施設として使用する本スリーブの最高使用圧力は、原子炉格納容器の最高使用 圧力と同じ 427kPa とする。

本スリーブを重大事故等時において使用する場合の圧力は、重大事故等時における原子炉格 納容器の使用圧力と同じ 854kPa とする。

2. 最高使用温度の設定根拠

設計基準対象施設として使用する本スリーブの最高使用温度は、原子炉格納容器(ドライウ ェル)の最高使用温度と同じ171℃とする。

本スリーブを重大事故等時において使用する場合の温度は、重大事故等時における原子炉格 納容器(ドライウェル)の使用温度と同じ200℃とする。

3. 外径の設定根拠

本スリーブを重大事故等時において使用する場合の外径は、設計基準対象施設と同じ目的で 圧力障壁及び放射性物質の拡散に対する障壁として使用するため、設計基準対象施設と同仕様 で設計し, 114.3mm とする。

4. 個数の設定根拠

本貫通部 (X-82A, X-82B) は、設計基準対象施設として各1個、合計2個設置する。

本貫通部 (X-82A, X-82B) は、設計基準対象施設として2個設置しているものを重大事故等 対処設備として使用する。

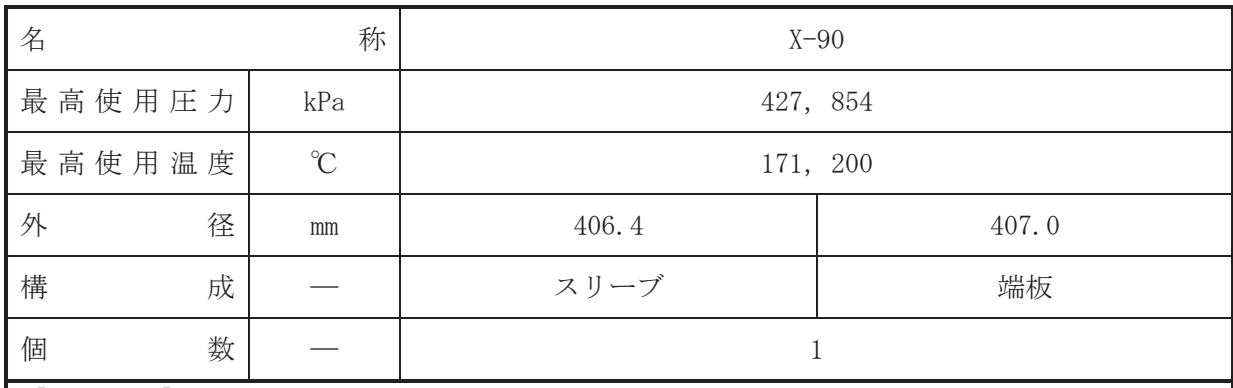

• 設計基準対象施設

本貫通部 (X-90) は、設計基準対象施設として運転中は原子炉格納容器バウンダリを確保す るため端板により閉止しており、将来の設備増加あるいは設備変更等により新設配管の敷設に 備えて設置する。また、原子炉冷却材喪失時に圧力障壁となり、かつ放射性物質の拡散に対す る障壁を形成し、その放射性物質の大気への放出を十分低い量に抑制するために設置する。

#### · 重大事故等対処設備

重大事故等耕人混英字は、重大事故等時における圧力、温度にて圧力障壁及び放射性物 質の拡散に対する障壁として使用する。

#### 1. 最高使用圧力の設定根拠

設計基準対象施設として使用する本スリーブ及び端板の最高使用圧力は、原子炉格納容器の 最高使用圧力と同じ 427kPa とする。

本スリーブ及び端板を重大事故等時において使用する場合の圧力は、重大事故等時における 原子炉格納容器の使用圧力と同じ 854kPa とする。

### 2. 最高使用温度の設定根拠

設計基準対象施設として使用する本スリーブ及び端板の最高使用温度は、原子炉格納容器 (ドライウェル)の最高使用温度と同じ171℃とする。

本スリーブ及び端板を重大事故等時において使用する場合の温度は、重大事故等時における 原子炉格納容器(ドライウェル)の使用温度と同じ200℃とする。

3. 外径の設定根拠

3.1 スリーブの外径

本スリーブを重大事故等時において使用する場合の外径は、設計基準対象施設と同じ目的で 圧力障壁及び放射性物質の拡散に対する障壁として使用するため、設計基準対象施設と同仕様 で設計し, 406.4mm とする。

### 3.2 端板の外径

本端板を重大事故等時において使用する場合の外径は、設計基準対象施設と同じ目的で圧力 障壁及び放射性物質の拡散に対する障壁として使用するため、設計基準対象施設と同仕様で設 計し, 407.0mm とする。

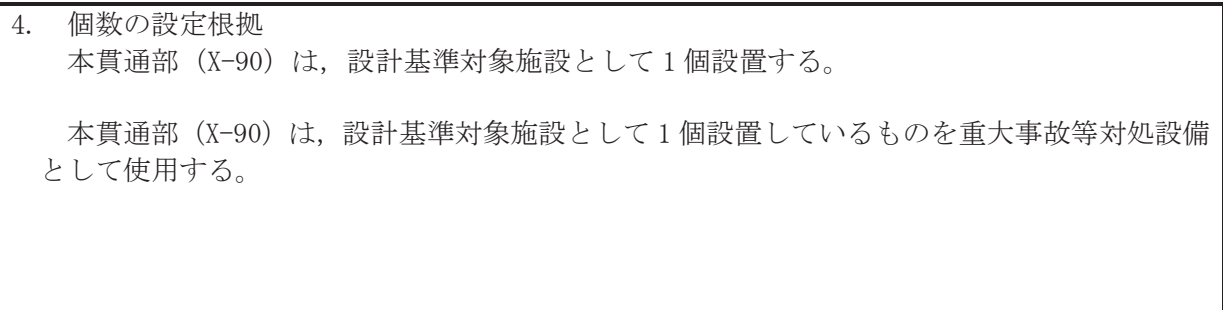

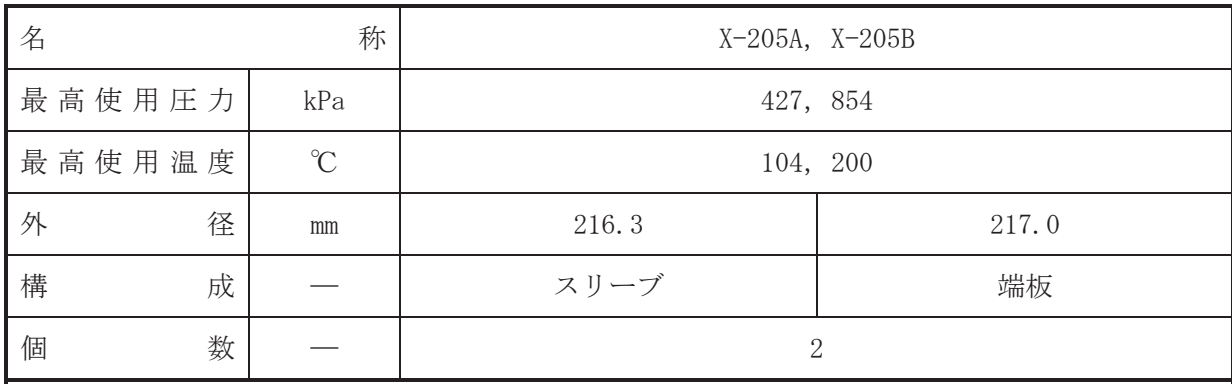

• 設計基準対象施設

本貫通部 (X-205A, X-205B) は、設計基準対象施設としてサプレッションチェンバのプール 水を排出するために設置する。また、原子炉冷却材喪失時に圧力障壁となり、かつ、放射性物 質の拡散に対する障壁を形成し、その放射性物質の大気への放出を十分低い量に抑制するため に設置する。

### · 重大事故等対処設備

重大事故等対処設備としては、重大事故等時における圧力、温度にて圧力障壁及び放射性物 質の拡散に対する障壁として使用する。

## 1. 最高使用圧力の設定根拠

設計基準対象施設として使用する本スリーブ及び端板の最高使用圧力は、原子炉格納容器の 最高使用圧力と同じ 427kPa とする。

本スリーブ及び端板を重大事故等時において使用する場合の圧力は、重大事故等時における 原子炉格納容器の使用圧力と同じ 854kPa とする。

## 2. 最高使用温度の設定根拠

設計基準対象施設として使用する本スリーブ及び端板の最高使用温度は、原子炉格納容器 (サプレッションチェンバ)の最高使用温度と同じ104℃とする。

本スリーブ及び端板を重大事故等時において使用する場合の温度は、重大事故等時における 原子炉格納容器(サプレッションチェンバ)の使用温度と同じ200℃とする。

## 3. 外径の設定根拠

3.1 スリーブの外径

本スリーブを重大事故等時において使用する場合の外径は、設計基準対象施設と同じ目的で 圧力障壁及び放射性物質の拡散に対する障壁として使用するため、設計基準対象施設と同仕様 で設計し, 216.3mm とする。

## 3.2 端板の外径

本端板を重大事故等時において使用する場合の外径は、設計基準対象施設と同じ目的で圧力 障壁及び放射性物質の拡散に対する障壁として使用するため、設計基準対象施設と同仕様で設 計し, 217.0mm とする。

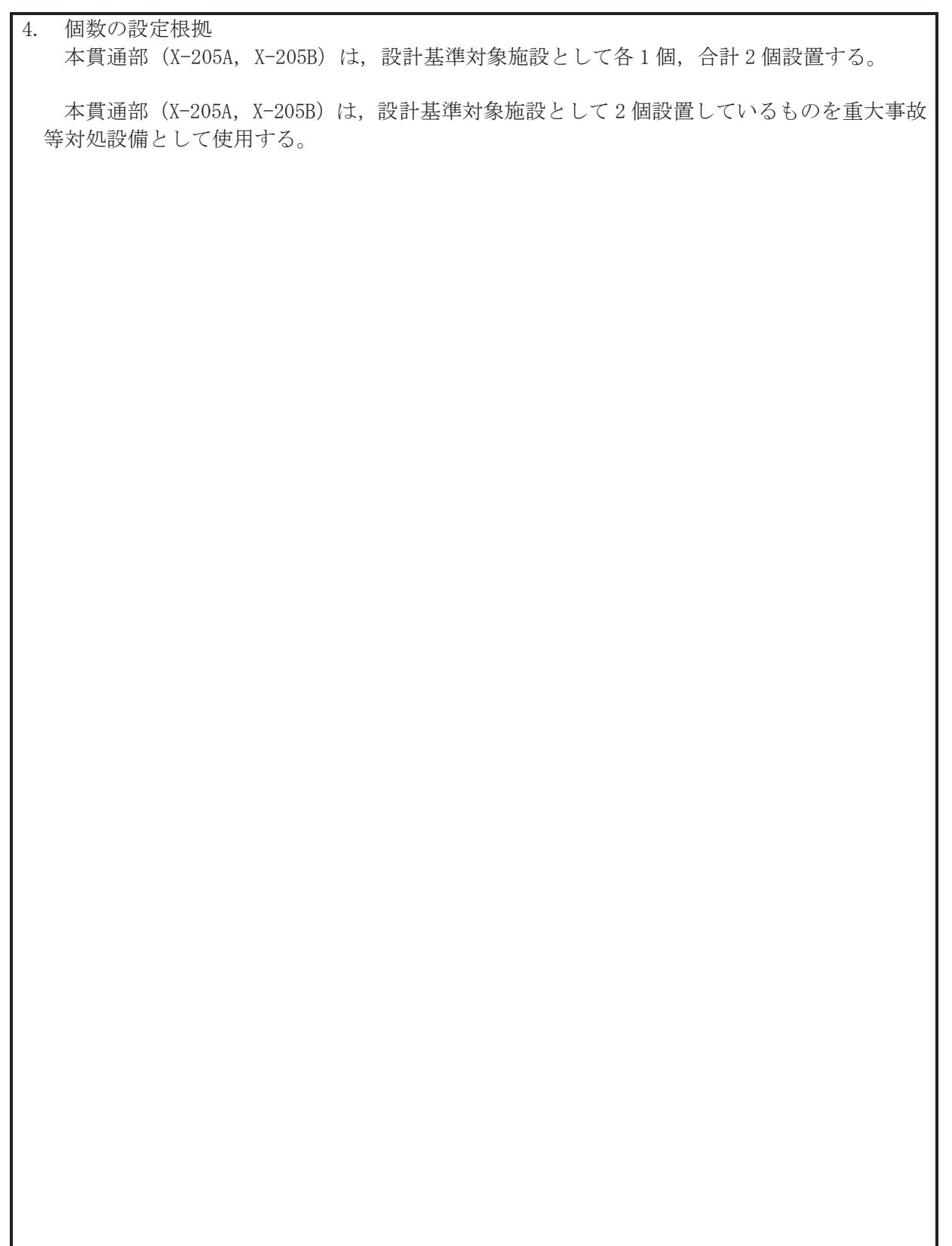

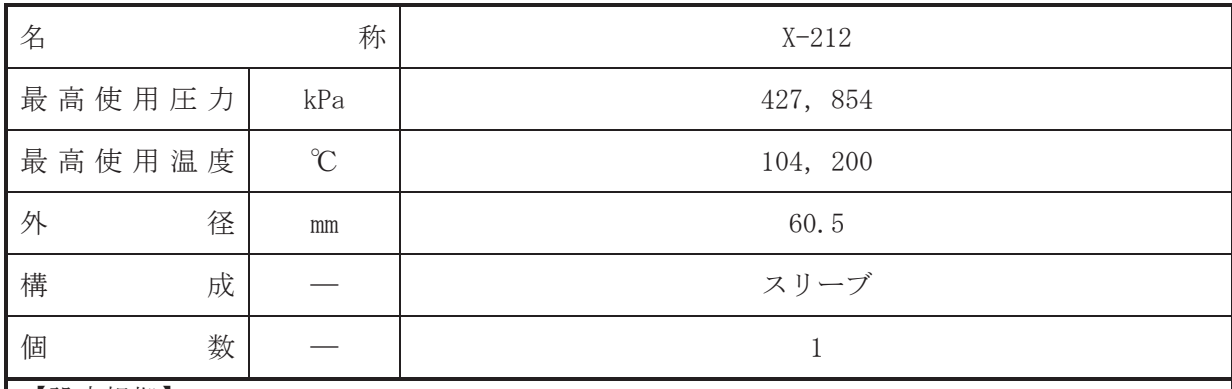

•設計基準対象施設

本貫通部 (X-212) は、設計基準対象施設として主蒸気第二隔離弁の弁グランドからの漏え い水をサプレッションチェンバへ導くために設置する。また、原子炉冷却材喪失時に圧力障壁 となり、かつ、放射性物質の拡散に対する障壁を形成し、その放射性物質の大気への放出を十 分低い量に抑制するために設置する。

#### · 重大事故等対処設備

重大事故等耕人混英字は、重大事故等時における圧力、温度にて圧力障壁及び放射性物 質の拡散に対する障壁として使用する。

#### 1. 最高使用圧力の設定根拠

設計基準対象施設として使用する本スリーブの最高使用圧力は、原子炉格納容器の最高使用 圧力と同じ 427kPa とする。

本スリーブを重大事故等時において使用する場合の圧力は、重大事故等時における原子炉格 納容器の使用圧力と同じ 854kPa とする。

### 2. 最高使用温度の設定根拠

設計基準対象施設として使用する本スリーブの最高使用温度は、原子炉格納容器(サプレッ ションチェンバ)の最高使用温度と同じ104℃とする。

本スリーブを重大事故等時において使用する場合の温度は、重大事故等時における原子炉格 納容器(サプレッションチェンバ)の使用温度と同じ200℃とする。

3. 外径の設定根拠

本スリーブを重大事故等時において使用する場合の外径は、設計基準対象施設と同じ目的で 圧力障壁及び放射性物質の拡散に対する障壁として使用するため、設計基準対象施設と同仕様 で設計し, 60.5mm とする。

## 4. 個数の設定根拠

本貫通部 (X-212) は、設計基準対象施設として1個設置する。

本貫通部 (X-212) は、設計基準対象施設として 1個設置しているものを重大事故等対処設 備として使用する。

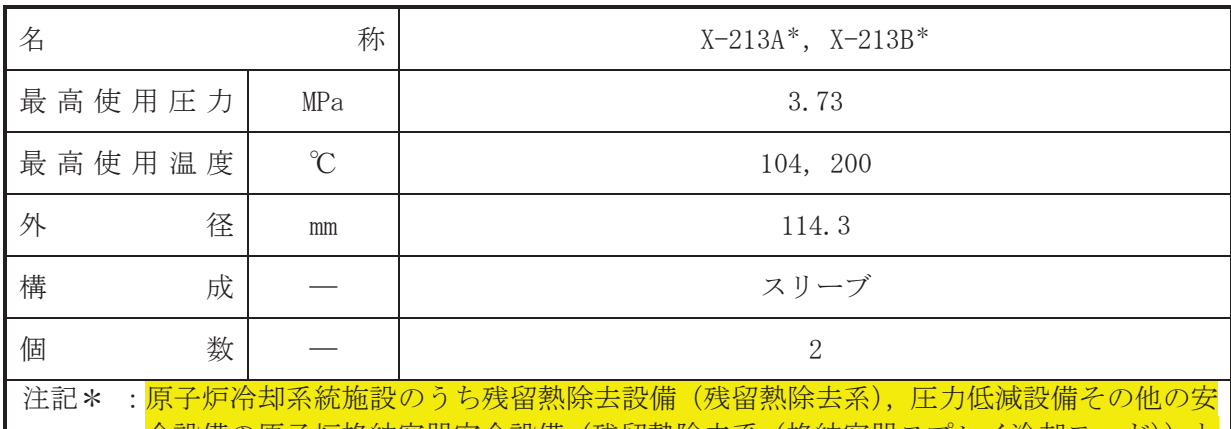

全設備の原子炉格納容器安全設備(残留熱除去糸(格納容器スプレイ冷却モード)) 兼用。

## 【設定根拠】

(概要)

•設計基準対象施設

本貫通部 (X-213A, X-213B) は、設計基準対象施設としてサプレッションチェンバのプール 水をサプレッションチェンバ内にスプレイするために設置する。また、原子炉冷却材喪失時に 圧力障壁となり、かつ、放射性物質の拡散に対する障壁を形成し、その放射性物質の大気への 放出を十分低い量に抑制するために設置する。

• 重大事故等效処設備

重大事故等対処設備としては、重大事故等時における圧力、温度にて圧力障壁及び放射性物 質の拡散に対する障壁並びにサプレッションチェンバのプール水をサプレッションチェンバ 内にスプレイするために使用する。

1. 最高使用圧力の設定根拠

設計基準対象施設として使用する本スリーブの最高使用圧力は、残留熱除去系の最高使用圧 力と同じ 3.73MPa とする。

本スリーブを重大事故等時において使用する場合の圧力は、重大事故等時における残留熱除 去系の使用圧力と同じ 3.73MPa とする。

2. 最高使用温度の設定根拠

設計基準対象施过て使用する本スリーブの最高使用温度は、原子炉格納容器(サプレッ ションチェンバ)の最高使用温度と同じ104℃とする。

本スリーブを重大事故等時において使用する場合の温度は、重大事故等時における原子炉格 納容器(サプレッションチェンバ)の使用温度と同じ200℃とする。

3. 外径の設定根拠

本スリーブを重大事故等時において使用する場合の外径は、重大事故等時に使用する残留熱 除去系ポンプの容量を基に設定しており、重大事故等時に使用する残留熱除去系ポンプの容量 が設計基準対象施設として使用する場合の容量と同仕様であるため、本スリーブの外径は、メ 一カ社内基準に基づき定めた標準流速を考慮し選定した設計基準対象施設の外径と同仕様で 設計し, 114.3mm とする。

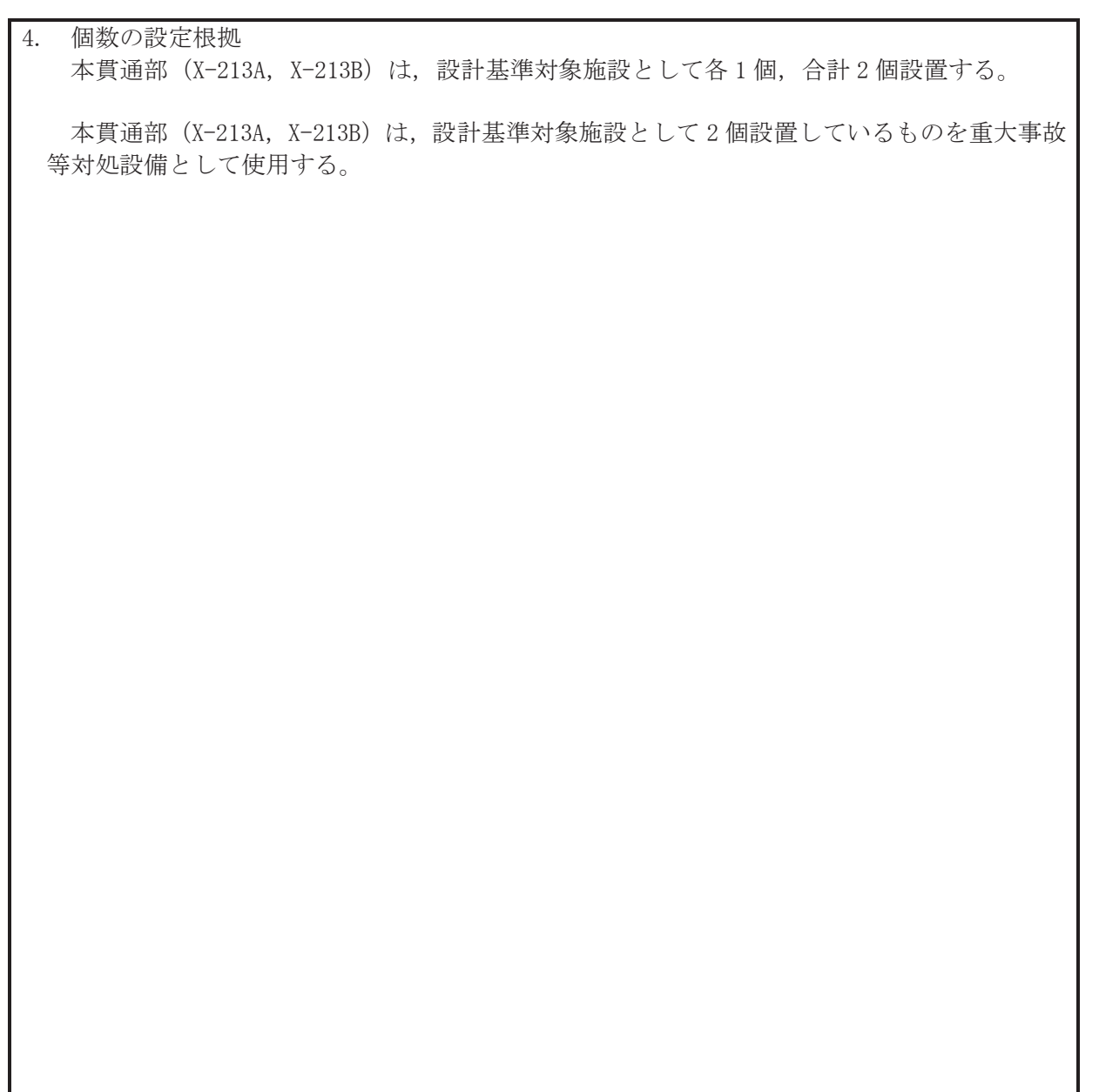

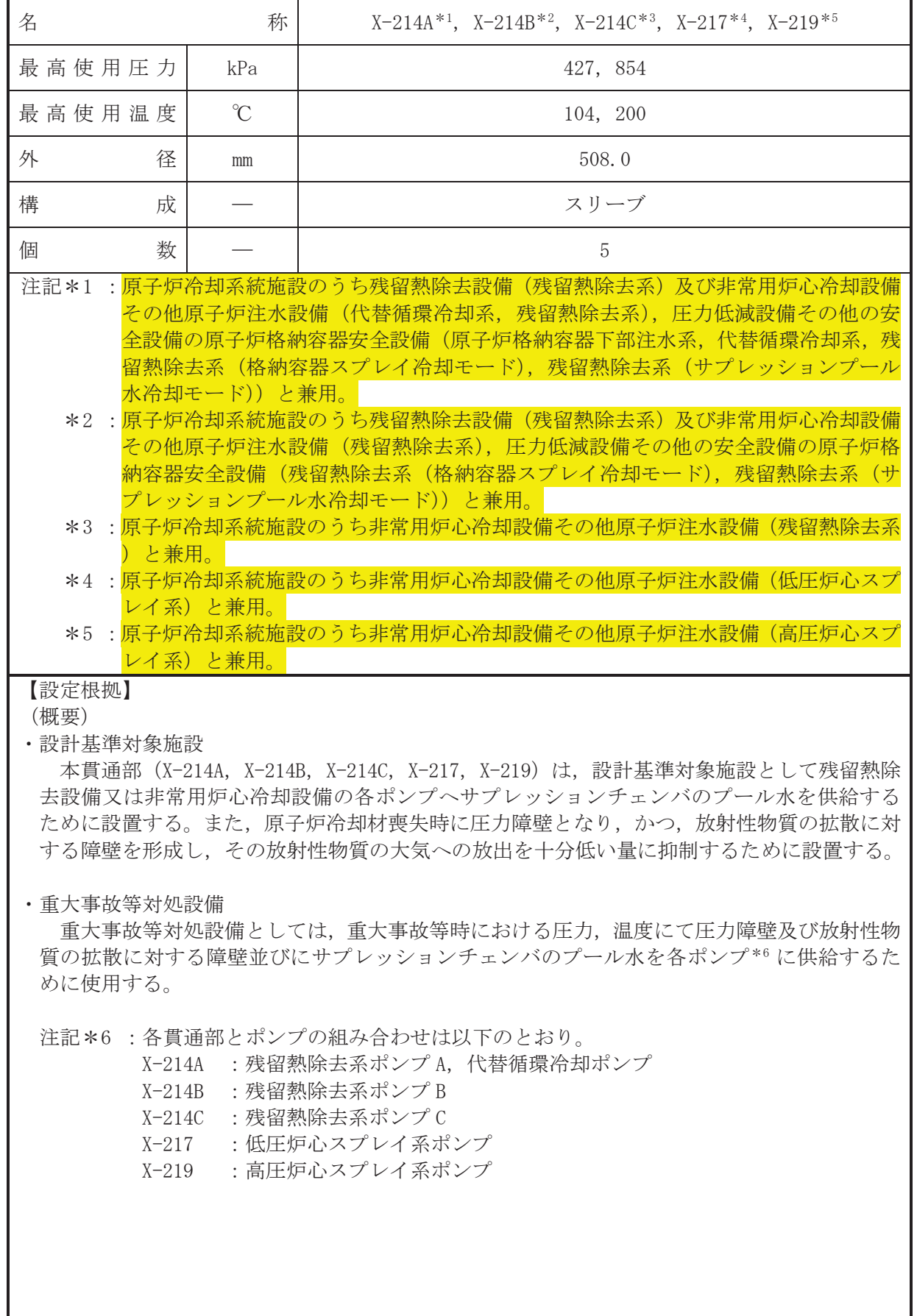

1. 最高使用圧力の設定根拠

設計基準対象施設として使用する本スリーブの最高使用圧力は、原子炉格納容器の最高使用 圧力と同じ 427kPa とする。

本スリーブを重大事故等時において使用する場合の圧力は、重大事故等時における原子炉格 納容器の使用圧力と同じ854kPaとする。

2. 最高使用温度の設定根拠

設計基準対象施設として使用する本スリーブの最高使用温度は、原子炉格納容器(サプレッ ションチェンバ)の最高使用温度と同じ104℃とする。

本スリーブを重大事故等時において使用する場合の温度は、重大事故等時における原子炉格 納容器(サプレッションチェンバ)の使用温度と同じ200℃とする。

3. 外径の設定根拠

本スリーブを重大事故等時において使用する場合の外径は、重大事故等時において使用する ポンプの中で容量が最大となるそれぞれのポンプ\*7の容量を基に設定されており、重大事故等 時に使用するそれぞれのポンプの容量が設計基準対象施設として使用する場合の容量と同等 であるため、本スリーブの外径は、メーカ社内基準に基づき定めた標準流速を考慮し選定した 設計基準対象施設の外径と同仕様で設計し、508.0mm とする。

注記 \*7: 名貫通部における容量が最大となるポンプは以下のとおり。

X-214A : 残留熱除去系ポンプ A X-214B : 残留熱除去系ポンプ B X-214C : 残留熱除去系ポンプC X-217 : 低圧炉心スプレイ系ポンプ X-219 : 高圧炉心スプレイ系ポンプ

4. 個数の設定根拠

本貫通部 (X-214A, X-214B, X-214C, X-217, X-219) は、設計基準対象施設として各1個、 合計5個設置する。

本貫通部 (X-214A, X-214B, X-214C, X-217, X-219) は、設計基準対象施設として5個設置 しているものを重大事故等対処設備として使用する。

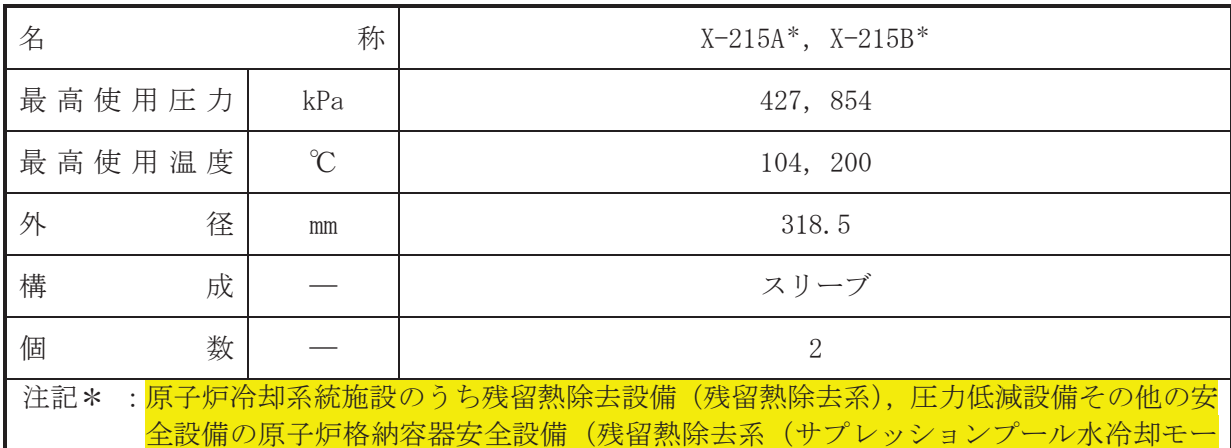

ド)) と兼用。

## 【設定根拠】

### (概要)

•設計基準対象施設

本貫通部 (X-215A, X-215B) は、設計基準対象施設として残留熱除去系の試験運転時にサプ レッションチェンバのプール水を戻すために設置する。また、原子 炉冷却材喪失時に圧力障壁となり、かつ、放射性物質の拡散に対する障壁を形成し、その放射 性物質の大気への放出を十分低い量に抑制するために設置する。

## • 重大事故等对処設備

重大事故等時における圧力、温度にて圧力障壁及び放射性物 質の拡散に対する障壁並びに残留熱除去系ポンプにより水源であるサプレッションチェンバ のプール水を残留熱除去系熱交換器で冷却した後にサプレションチェンバに戻すために使用 する。

## 1. 最高使用圧力の設定根拠

設計基準材象施設として使用する本スリーブの最高使用圧力は、原子炉格納容器の最高使用 圧力と同じ 427kPa とする。

本スリーブを重大事故等時において使用する場合の圧力は、重大事故等時における原子炉格 納容器の使用圧力と同じ 854kPa とする。

## 2. 最高使用温度の設定根拠

設計基準対象旃設として使用する本スリーブの最高使用温度は、原子炉格納容器(サプレッ ションチェンバ)の最高使用温度と同じ104℃とする。

本スリーブを重大事故等時において使用する場合の温度は、重大事故等時における原子炉格 納容器(サプレッションチェンバ)の使用温度と同じ200℃とする。

## 3. 外径の設定根拠

本スリーブを重大事故等時において使用する場合の外径は、重大事故等時に使用する残留熱 除去系ポンプの容量を基に設定しており、重大事故等時に使用する残留熱除去系ポンプの容量 が設計基準対象施設として使用する場合の容量と同仕様であるため、本スリーブの外径は、メ 一カ社内基準に基づき定めた標準流速を考慮し選定した設計基準対象施設の外径と同仕様で 設計し, 318.5mm とする。

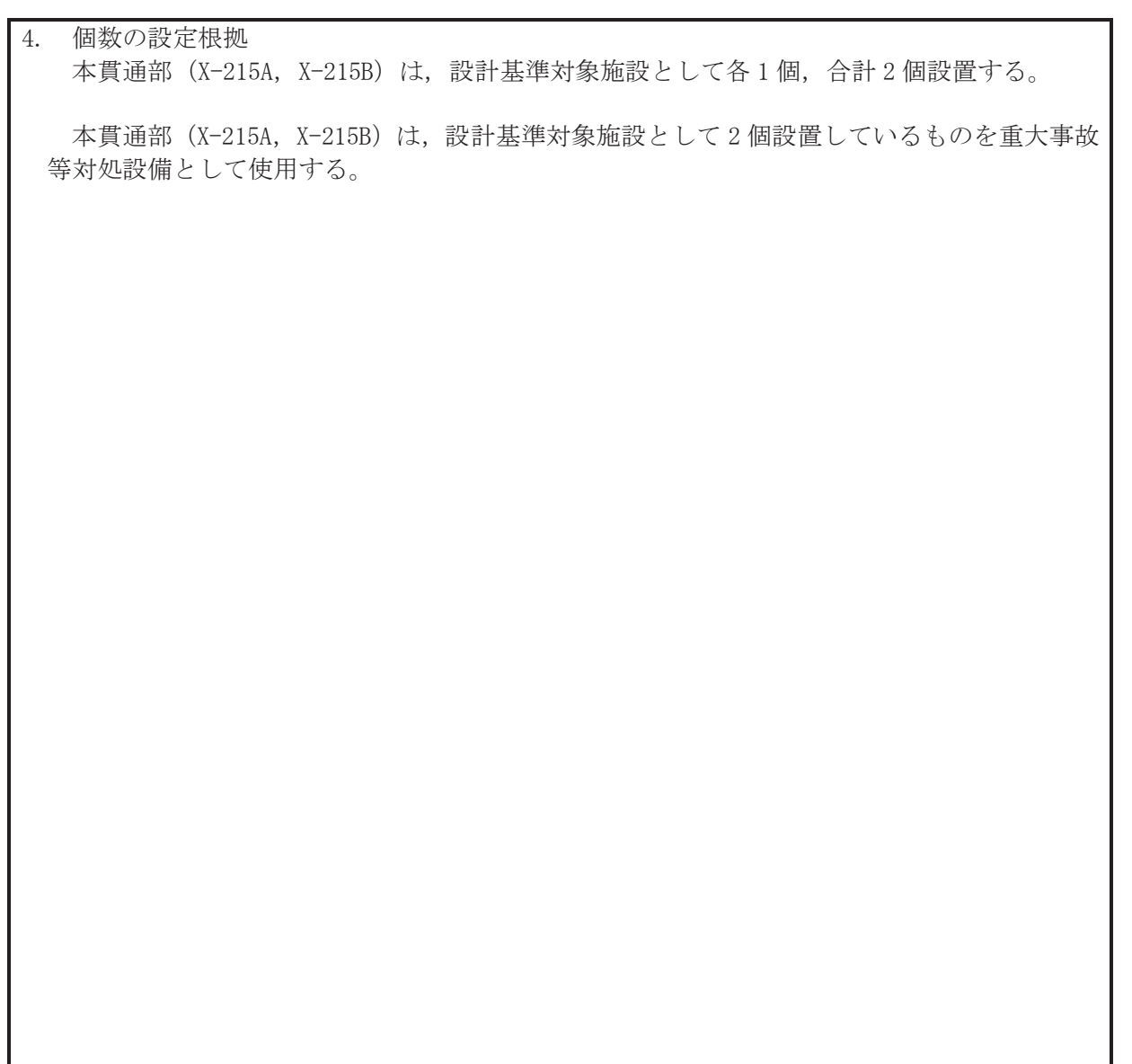

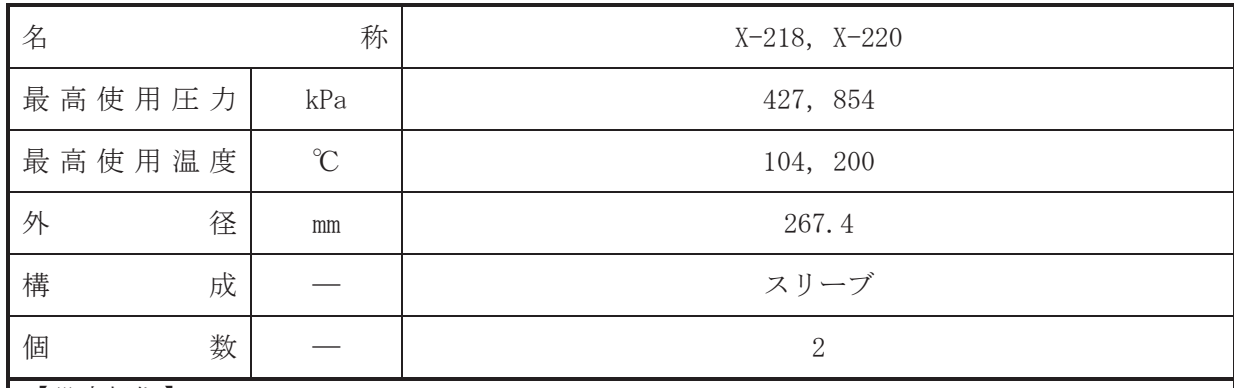

·設計基準対象施設

本貫通部 (X-218, X-220) は、設計基準対象施設として低圧炉心スプレイ系及び高圧炉心ス プレイ系の試験運転時にサプレッションチェンバヘサプレッションチェンバのプール水を戻 すために設置する。また、原子炉冷却材喪失時に圧力障壁となり、かつ、放射性物質の拡散に 対する障壁を形成し、その放射性物質の大気への放出を十分低い量に抑制するために設置す  $\zeta$ 

· 重大事故等対処設備

重大事故等対処設備としては、重大事故等時における圧力、温度にて圧力障壁及び放射性物 質の拡散に対する隨壁として使用する。

1. 最高使用圧力の設定根拠

設計基準対象施設として使用する本スリーブの最高使用圧力は、原子炉格納容器の最高使用 圧力と同じ 427kPa とする。

本スリーブを重大事故等時において使用する場合の圧力は、重大事故等時における原子炉格 納容器の使用圧力と同じ 854kPa とする。

2. 最高使用温度の設定根拠

設計基準対象施設として使用する本スリーブの最高使用温度は、原子炉格納容器(サプレッ ションチェンバ)の最高使用温度と同じ104℃とする。

本スリーブを重大事故等時において使用する場合の温度は、重大事故等時における原子炉格 納容器(サプレッションチェンバ)の使用温度と同じ200℃とする。

3. 外径の設定根拠

本スリーブを重大事故等時において使用する場合の外径は、設計基準対象施設と同じ目的で 圧力障壁及び放射性物質の拡散に対する障壁として使用するため、設計基準対象施設と同仕様 で設計し, 267.4mm とする。

4. 個数の設定根拠

本貫通部 (X-218, X-220) は、設計基準対象施設として各1個, 合計2個設置する。

本貫通部 (X-218, X-220) は、設計基準対象施設として2個設置しているものを重大事故等 対処設備として使用する。

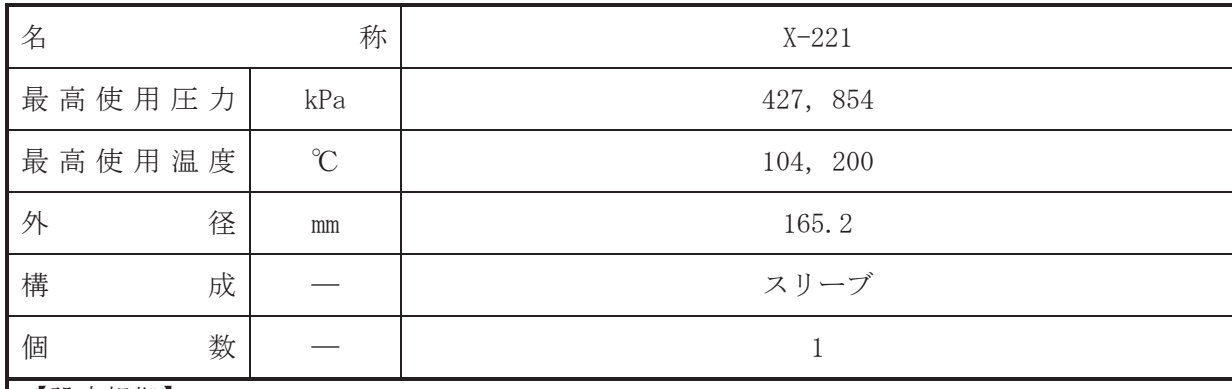

•設計基準対象施設

本貫通部 (X-221) は、設計基準対象施設として原子炉隔離時冷却系ポンプへサプレッショ ンチェンバのプール水を導くために設置する。また、原子炉冷却材喪失時に圧力障壁となり、 かつ、放射性物質の拡散に対する障壁を形成し、その放射性物質の大気への放出を十分低い量 に抑制するために設置する。

#### · 重大事故等対処設備

重大事故等対処設備としては、重大事故等時における圧力、温度にて圧力障壁及び放射性物 質の拡散に対する障壁として使用する。

#### 1. 最高使用圧力の設定根拠

設計基準対象施設として使用する本スリーブの最高使用圧力は、原子炉格納容器の最高使用 圧力と同じ 427kPa とする。

本スリーブを重大事故等時において使用する場合の圧力は、重大事故等時における原子炉格 納容器の使用圧力と同じ 854kPa とする。

### 2. 最高使用温度の設定根拠

設計基準材象旃設として使用する本スリーブの最高使用温度は、原子炉格納容器(サプレッ ションチェンバ)の最高使用温度と同じ104℃とする。

本スリーブを重大事故等時において使用する場合の温度は、重大事故等時における原子炉格 納容器(サプレッションチェンバ)の使用温度と同じ200℃とする。

3. 外径の設定根拠

本スリーブを重大事故等時において使用する場合の外径は、設計基準対象施設と同じ目的で 圧力障壁及び放射性物質の拡散に対する障壁として使用するため、設計基準対象施設と同仕様 で設計し, 165.2mm とする。

## 4. 個数の設定根拠

本貫通部 (X-221) は、設計基準対象施設として1個設置する。

本貫通部 (X-221) は、設計基準対象施設として 1 個設置しているものを重大事故等対処設 備として使用する。

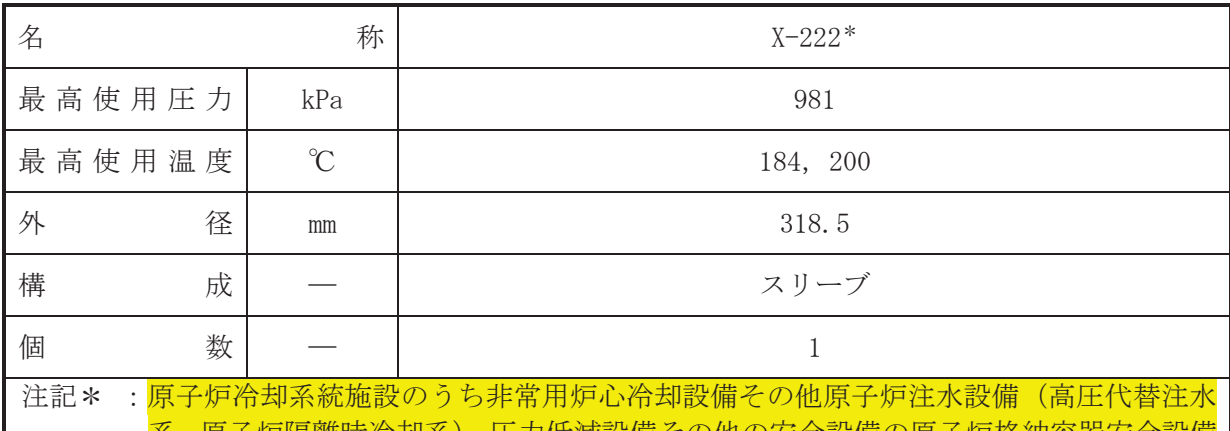

力仳減設備その他の安全設備の原子 (高圧代替注水系) と兼用。

# 【設定根拠】

## (概要)

•設計基準対象施設

本貫通部 (X-222) は、設計基準対象施設として原子炉隔離時冷却系ポンプ駆動用タービン の排気蒸気をサプレッションチェンバに導くために設置する。また、原子炉冷却材喪失時に圧 力障壁となり、かつ、放射性物質の拡散に対する障壁を形成し、その放射性物質の大気への放 出を十分低い量に抑制するために設置する。

## • 重大事故等效処設備

重大事故等対処設備としては、重大事故等時における圧力、温度にて圧力障壁及び放射性物 質の拡散に対する障壁並びに原子炉隔離時冷却系ポンプ駆動用タービン及び高圧代替注水系 タービンポンプの排気蒸気をサプレッションチェンバに導くために使用する。

## 1. 最高使用圧力の設定根拠

設計基準対象施設として使用する本スリーブの最高使用圧力は、原子炉隔離時冷却系の主配 管「原子炉隔離時冷却系タービン排気配管合流点∼原子炉格納容器配管貫通部(X-222)」の最 高使用圧力と同じ 981kPa とする。

本スリーブを重大事故等時において使用する場合の圧力は、重大事故等時における原子炉隔 離時冷却系の主配管「原子炉隔離時冷却系タービン排気配管合流点~原子炉格納容器配管貫通 部(X-222) | の使用圧力と同じ 981kPa とする。

## 2. 最高使用温度の設定根拠

設計基準対象施設として使用する本スリーブの最高使用温度は、原子炉隔離時冷却系の主配 管「原子炉隔離時冷却系タービン排気配管合流点~原子炉格納容器配管貫通部(X-222)」の最 高使用温度と同じ184℃とする。

本スリーブを重大事故等時において使用する場合の温度は、重大事故等時における原子炉隔 離時冷刦系の主配管「原子炉隔離時冷却系タービン排気配管合流点~原子炉格納容器配管貫通 部(X-222) | の使用温度と同じ 200℃とする。

3. 外径の設定根拠

本スリーブを重大事故等時において使用する場合の外径は、重大事故等時に使用する蒸気タ ービンの蒸気使用量を基に設定しており、重大事故等時に使用する蒸気タービンの蒸気使用量 が設計基準対象施設として使用する場合の蒸気使用量と同仕様であるため、本スリーブの外径 は、メーカ社内基準に基づき定めた標準流速を考慮し選定した設計基準対象施設の外径と同仕 様で設計し, 318.5mm とする。

4. 個数の設定根拠 本貫通部 (X-222) は、設計基準対象施設として1個設置する。

本貫通部 (X-222) は、設計基準対象施設として 1個設置しているものを重大事故等対処設 備として使用する。

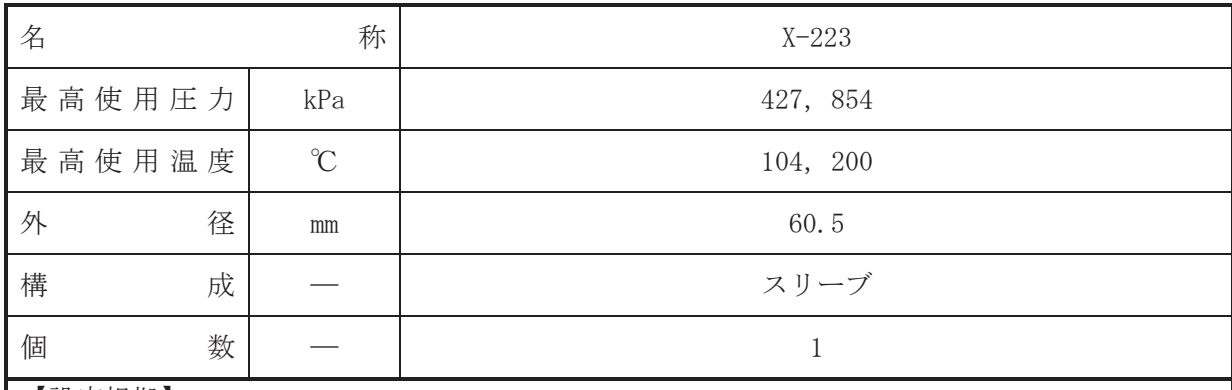

• 設計基準対象施設

本貫通部 (X-223) は、設計基準対象施設として原子炉隔離時冷却系で発生した凝縮水をサ プレッションチェンバに移送するために設置する。また、原子炉冷却材喪失時に圧力障壁とな り、かつ、放射性物質の拡散に対する障壁を形成し、その放射性物質の大気への放出を十分低 い量に抑制するために設置する。

#### · 重大事故等対処設備

重大事故等対処設備としては、重大事故等時における圧力、温度にて圧力障壁及び放射性物 質の拡散に対する障壁として使用する。

#### 1. 最高使用圧力の設定根拠

設計基準対象施設として使用する本スリーブの最高使用圧力は、原子炉格納容器の最高使用 圧力と同じ 427kPa とする。

本スリーブを重大事故等時において使用する場合の圧力は、重大事故等時における原子炉格 納容器の使用圧力と同じ 854kPa とする。

### 2. 最高使用温度の設定根拠

設計基準対象施設として使用する本スリーブの最高使用温度は、原子炉格納容器(サプレッ ションチェンバ)の最高使用温度と同じ104℃とする。

本スリーブを重大事故等時において使用する場合の温度は、重大事故等時における原子炉格 納容器(サプレッションチェンバ)の使用温度と同じ200℃とする。

3. 外径の設定根拠

本スリーブを重大事故等時において使用する場合の外径は、設計基準対象施設と同じ目的で 圧力障壁及び放射性物質の拡散に対する障壁として使用するため、設計基準対象施設と同仕様 で設計し, 60.5mm とする。

### 4. 個数の設定根拠

本貫通部 (X-223) は、設計基準対象施設として1個設置する。

本貫通部 (X-223) は、設計基準対象施設として 1 個設置しているものを重大事故等対処設 備として使用する。

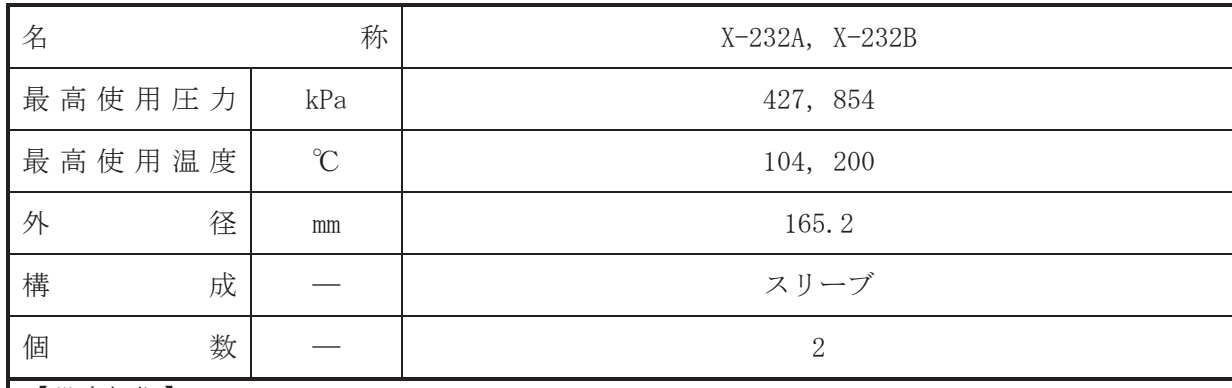

•設計基準対象施設

本貫通部 (X-232A, X-232B)は,設計基準対象施設として原子炉格納容器内の可燃性ガス (水 素.酸素)が再結合装置内で結合して生じた水をサプレッションチェンバに放出するために設 置する。また、原子炉冷却材喪失時に圧力障壁となり、かつ、放射性物質の拡散に対する障壁 を形成し、その放射性物質の大気への放出を十分低い量に抑制するために設置する。

#### · 重大事故等対処設備

重大事故等対処設備としては、重大事故等時における圧力、温度にて圧力障壁及び放射性物 質の拡散に対する障壁として使用する。

#### 1. 最高使用圧力の設定根拠

設計基準対象施設として使用する本スリーブの最高使用圧力は、原子炉格納容器の最高使用 圧力と同じ 427kPa とする。

本スリーブを重大事故等時において使用する場合の圧力は、重大事故等時における原子炉格 納容器の使用圧力と同じ854kPaとする。

### 2. 最高使用温度の設定根拠

設計基準対象施設として使用する本スリーブの最高使用温度は、原子炉格納容器(サプレッ ションチェンバ)の最高使用温度と同じ104℃とする。

本スリーブを重大事故等時において使用する場合の温度は、重大事故等時における原子炉格 納容器(サプレッションチェンバ)の使用温度と同じ200℃とする。

3. 外径の設定根拠

本スリーブを重大事故等時において使用する場合の外径は、設計基準対象施設と同じ目的で 圧力障壁及び放射性物質の拡散に対する障壁として使用するため、設計基準対象施設と同仕様 で設計し, 165.2mm とする。

## 4. 個数の設定根拠

本貫通部 (X-232A, X-232B) は、設計基準対象施設として各1個、合計2個設置する。

本貫通部 (X-232A, X-232B) は、設計基準対象施設として2個設置しているものを重大事故 等対処設備として使用する。
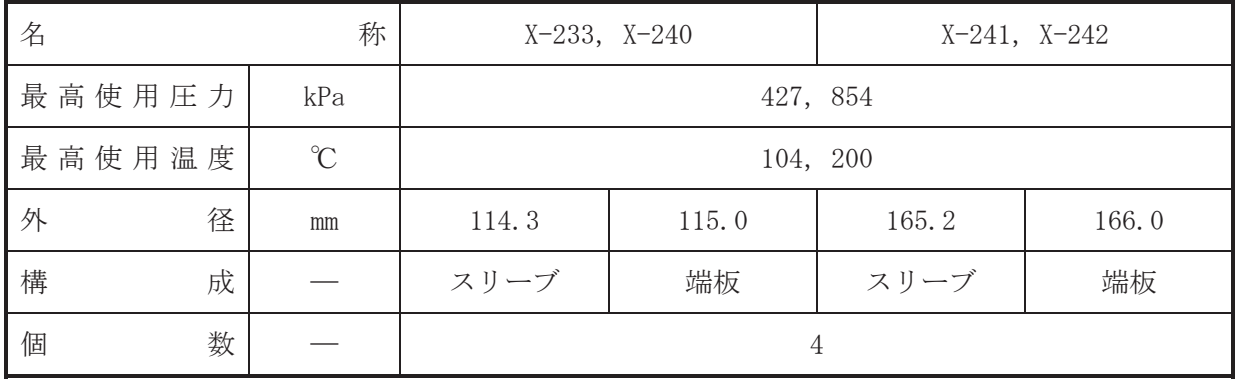

【設定根拠】 (概要)

·設計基準対象施設

本貫通部 (X-233, X-240, X-241, X-242) は、設計基準対象施設として運転中は原子炉格納 容器バウンダリを確保するため端板により閉止しており、将来の設備増加あるいは設備変更等 により新設配管の敷設に備えて設置する。また、原子炉冷却材喪失時に圧力障壁となり、かつ 放射性物質の拡散に対する障壁を形成し、その放射性物質の大気への放出を十分低い量に抑制 するために設置する。

• 重大事故等対処設備

重大事故等対処設備としては、重大事故等時における圧力、温度にて圧力障壁及び放射性物 質の拡散に対する隨壁として使用する。

1. 最高使用圧力の設定根拠

設計基準対象施設として使用する本スリーブ及び端板の最高使用圧力は、原子炉格納容器の 最高使用圧力と同じ 427kPa とする。

本スリーブ及び端板を重大事故等時において使用する場合の圧力は、重大事故等時における 原子炉格納容器の使用圧力と同じ854kPa とする。

2. 最高使用温度の設定根拠

設計基準対象施設として使用する本スリーブ及び端板の最高使用温度は、原子炉格納容器 (サプレッションチェンバ)の最高使用温度と同じ104℃とする。

本スリーブ及び端板を重大事故等時において使用する場合の温度は、重大事故等時における 原子炉格納容器(サプレッションチェンバ)の使用温度と同じ200℃とする。

3. 外径の設定根拠

- 3.1 X-233, X-240の外径
- 3.1.1 スリーブの外径

本スリーブを重大事故等時において使用する場合の外径は、設計基準対象施設と同じ目 的で圧力障壁及び放射性物質の拡散に対する障壁として使用するため、設計基準対象施設 と同仕様で設計し, 114.3mm とする。

3.1.2 端板の外径

本端板を重大事故等時において使用する場合の外径は、設計基準対象施設と同じ目的で 圧力障壁及び於射性物質の拡散に対する障壁として使用するため、設計基準対象施設と同 仕様で設計し, 115.0mm とする。

3.2 X-241, X-242 の外径

3.2.1 スリーブの外径

本スリーブを重大事故等時において使用する場合の外径は、設計基準対象施設と同じ目 的で圧力障壁及び放射性物質の拡散に対する障壁として使用するため、設計基準対象施設 と同仕様で設計し, 165.2mm とする。

3.2.2 端板の外径

本端板を重大事故等時において使用する場合の外径は、設計基準対象施設と同じ目的で 圧力障壁及び放射性物質の拡散に対する障壁として使用するため、設計基準対象施設と同 仕様で設計し, 166.0mm とする。

4. 個数の設定根拠

本貫通部 (X-233, X-240, X-241, X-242) は、設計基準対象施設として各1個, 合計4個設 置する。

本貫通部 (X-233, X-240, X-241, X-242) は、設計基準対象施設として4個設置しているも のを重大事故等対処設備として使用する。

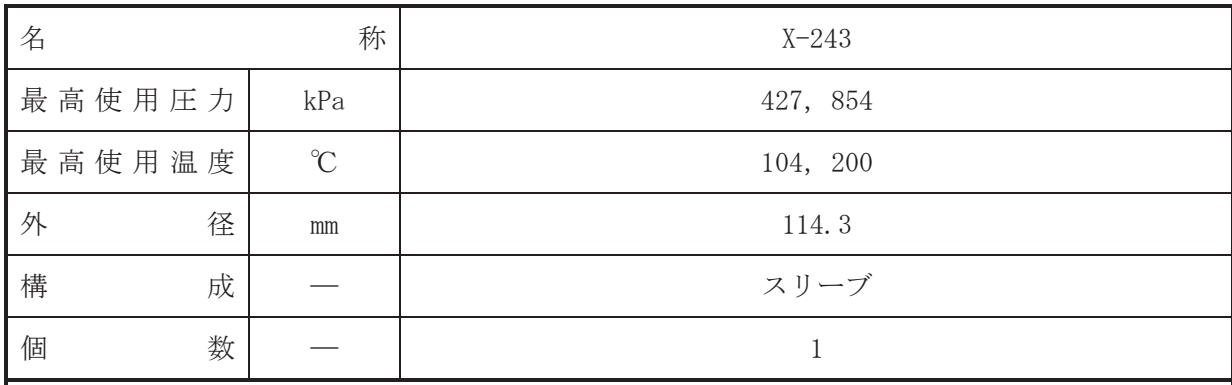

(概要)

•設計基準対象施設

本貫通部 (X-243) は、原子炉冷却材喪失時に圧力障壁となり、かつ放射性物質の拡散に対 する障壁を形成し、その放射性物質の大気への放出を十分低い量に抑制するために設置する。

· 重大事故等対処設備

重大事故等対処設備としては、重大事故等時における圧力、温度にて圧力障壁及び放射性物 質の拡散に対する障壁として使用する。

1. 最高使用圧力の設定根拠

設計基準材象施設として使用する本スリーブの最高使用圧力は、原子炉格納容器の最高使用 圧力と同じ 427kPa とする。

本スリーブを重大事故等時において使用する場合の圧力は、重大事故等時における原子炉格 納容器の使用圧力と同じ854kPa とする。

2. 最高使用温度の設定根拠

設計基準は今に「後用する本スリーブの最高使用温度は、原子炉格納容器(サプレッ ションチェンバ)の最高使用温度と同じ104℃とする。

本スリーブを重大事故等時において使用する場合の温度は、重大事故等時における原子炉格 納容器(サプレッションチェンバ)の使用温度と同じ200℃とする。

3. 外径の設定根拠

本スリーブを重大事故等時において使用する場合の外径は、設計基準対象施設と同じ目的で 圧力障壁及び放射性物質の拡散に対する障壁として使用するため、設計基準対象施設と同仕様 で設計し, 114.3mm とする。

4. 個数の設定根拠

本貫通部 (X-243) は、設計基準対象施設として1個設置する。

本貫通部 (X-243) は、設計基準対象施設として 1個設置しているものを重大事故等対処設 備として使用する。

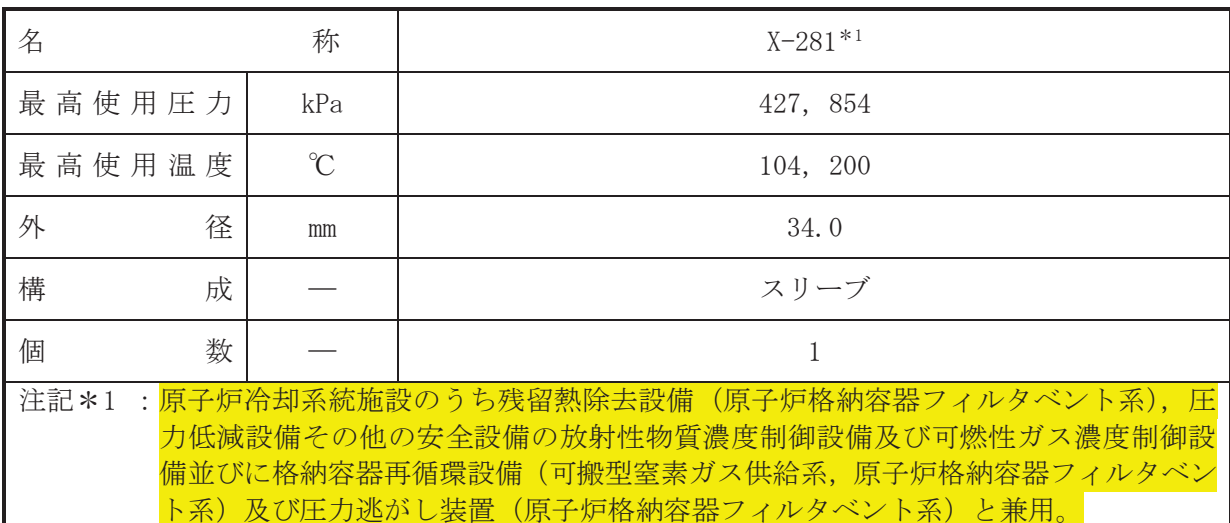

(概要)

• 設計基準対象施設

本貫通部 (X-281) は、原子炉冷却材喪失時に圧力障壁となり、かつ放射性物質の拡散に対 する障壁を形成し、その放射性物質の大気への放出を十分低い量に抑制するために設置する。

· 重大事故等対処設備

重大事故等時における圧力、温度にて圧力障壁及び放射性物 質の拡散に対する障壁がびに可搬型窒素ガス供給装置を用いて原子炉格納容器内に不活性ガ スを供給するために使用する。

1. 最高使用圧力の設定根拠

設計基準対象施設として使用する本スリーブの最高使用圧力は、原子炉格納容器の最高使用 圧力と同じ 427kPa とする。

本スリーブを重大事故等時において使用する場合の圧力は、重大事故等時における原子炉格 納容器の使用圧力と同じ 854kPa とする。

2. 最高使用温度の設定根拠

設計基準対象施設として使用する本スリーブの最高使用温度は、原子炉格納容器(サプレッ ションチェンバ)の最高使用温度と同じ104℃とする。

本スリーブを重大事故等時において使用する場合の温度は、重大事故等時における原子炉格 納容器(サプレッションチェンバ)の使用温度と同じ200℃とする。

3. 外径の設定根拠

本スリーブを重大事故等時において使用する場合の外径は、重大事故等時に使用する可搬型 **窒素ガス供給装置から窒素を供給するため、エロージョン、圧力損失・施工性等を考慮し、先** 行プラントの空気・ガス配管の配管実績に基づいた標準流速を目安に選定し、34.0mm とする。

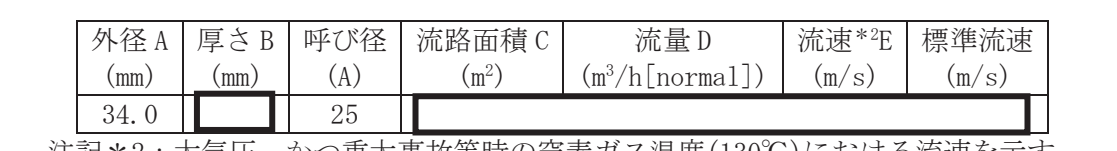

注記\*2:大気圧,かつ重大事故等時の窒素ガス温度(130℃)における流速を示す。 流速及びその他パラメータとの関係は以下のとおりとする。

$$
C = \pi \cdot \left\{ \frac{1}{2} \cdot \frac{(A - 2 \cdot B)}{1000} \right\}^2
$$

$$
E = \frac{D}{3600 \cdot C} \times \frac{273.15 + 130}{273.15}
$$

\*3:スリーブの標準流速を超えるが、流体は可搬型窒素ガス供給装置から供給され る窒素であり、エロージョンや圧力損失の問題はない。

4. 個数の設定根拠

本貫通部 (X-281) は、設計基準対象施設として1個設置する。

本貫通部 (X-281) は、設計基準対象施設として 1個設置しているものを重大事故等対処設 備として使用する。

枠囲みの内容は商業機密の観点から公開できません。

VI-1-1-4-7-1-9 設定根拠に関する説明書

(ベローズなし貫通部[二重管型])

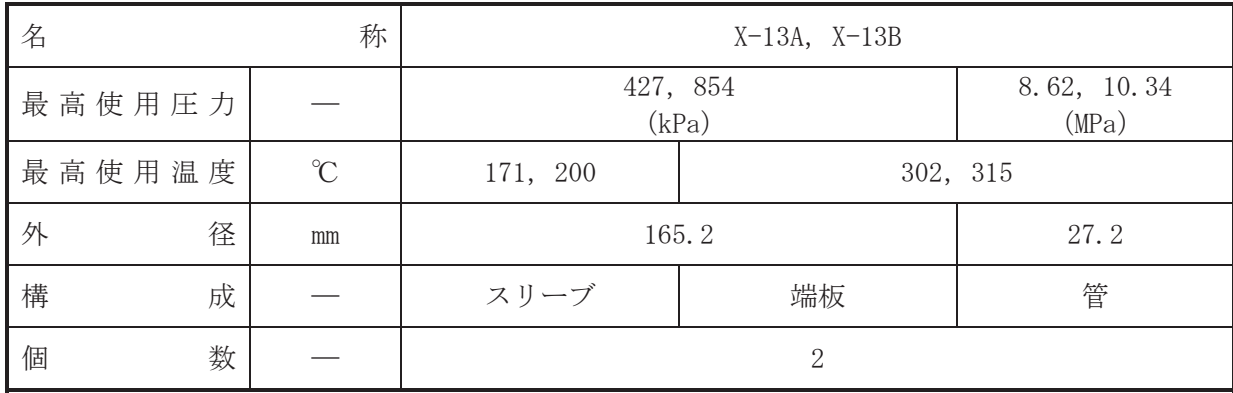

(概要)

•設計基準対象施設

本貫通部 (X-13A, X-13B) は、設計基準対象施設として原子炉再循環ポンプのシールキャビ ティヘパージ水を供給するために設置する。また、原子炉冷却材喪失時に圧力障壁となり、か つ、放射性物質の拡散に対する障壁を形成し、その放射性物質の大気への放出を十分低い量に 抑制するために設置する。

• 重大事故等対処設備

重大事故等詩ん。演学詩な等時における圧力、温度にて圧力障壁及び放射性物 質の拡散に対する障壁として使用する。

- 1. 最高使用圧力の設定根拠
- 1.1 スリーブ及び端板の最高使用圧力

設計基準材象施設として使用する本スリーブ及び端板の最高使用圧力は、原子炉格納容器の 最高使用圧力と同じ 427kPa とする。

本スリーブ及び端板を重大事故等時において使用する場合の圧力は、重大事故等時における 原子炉格納容器の使用圧力と同じ 854kPa とする。

1.2 管の最高使用圧力

設計基準対象施設として使用する本管の最高使用圧力は、原子炉圧力容器の最高使用圧力と 同じ8.62MPa とする。

本管を重大事故等時において使用する場合の圧力は、重大事故等時における原子炉圧力容器 の使用圧力と同じ 10.34MPa とする。

- 2. 最高使用温度の設定根拠
- 2.1 スリーブの最高使用温度

設計基準対象施設として使用する本スリーブの最高使用温度は、原子炉格納容器(ドライウ ェル)の最高使用温度と同じ171℃とする。

本スリーブを重大事故等時において使用する場合の温度は、重大事故等時における原子炉格 納容器(ドライウェル)の使用温度と同じ200℃とする。

2.2 端板及び管の最高使用温度

設計基準対象施設として使用する本端板及び管の最高使用温度は、原子炉圧力容器の最高使 用温度と同じ 302℃とする。

本端板及び管を重大事故等時において使用する場合の温度は、重大事故等時における原子炉 圧力容器の使用温度と同じ 315℃とする。

3. 外径の設定根拠

3.1 スリーブ及び端板の外径

本スリーブ及び端板を重大事故等時において使用する場合の外径は、設計基準対象施設と同 じ目的で圧力障壁及び放射性物質の拡散に対する障壁として使用するため、設計基準対象施設 と同仕様で設計し, 165.2mm とする。

3.2 管の外径

本管を重大事故等時において使用する場合の外径は、設計基準対象施設と同じ目的で圧力障 壁及び放射性物質の拡散に対する障壁として使用するため、設計基準対象施設と同仕様で設計 し, 27.2mm とする。

# 4. 個数の設定根拠

本貫通部 (X-13A, X-13B) は、設計基準対象施設として各1個, 合計2個設置する。

本貫通部 (X-13A, X-13B) は、設計基準対象施設として2個設置しているものを重大事故等 対処設備として使用する。

 $\infty$ 

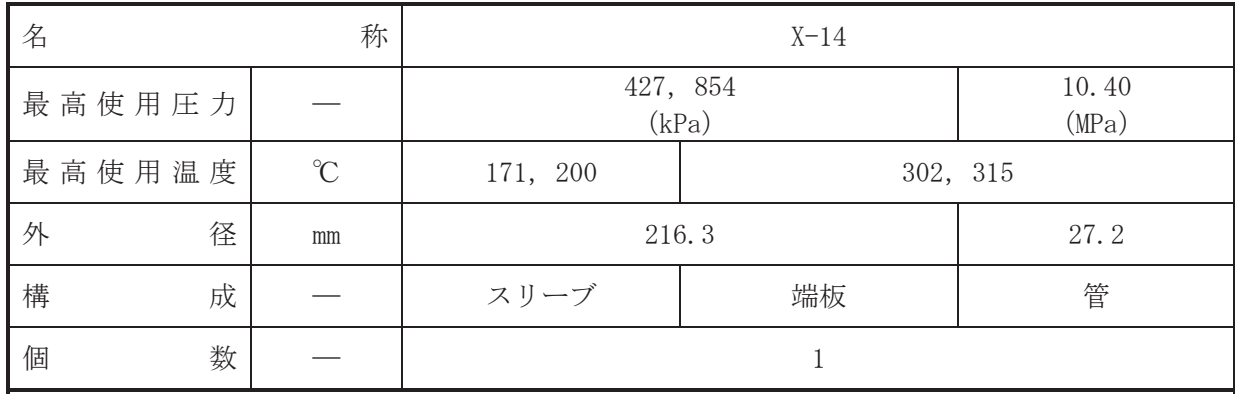

(概要)

•設計基準対象施設

本貫通部 (X-14) は、設計基準対象施設として原子炉再循環系配管から原子炉冷却材をサン プリングするために設置する。また、原子炉冷却材喪失時に圧力障壁となり、かつ、放射性物 管の拡散に対する障壁を形成し、その放射性物質の大気への放出を十分低い量に抑制するため に設置する。

• 重大事故等対処設備

重大事故等時における圧力、温度にて圧力障壁及び放射性物 質の拡散に対する障壁として使用する。

- 1. 最高使用圧力の設定根拠
- 1.1 スリーブ及び端板の最高使用圧力

設計基準材象施設として使用する本スリーブ及び端板の最高使用圧力は、原子炉格納容器の 最高使用圧力と同じ 427kPa とする。

本スリーブ及び端板を重大事故等時において使用する場合の圧力は、重大事故等時における 原子炉格納容器の使用圧力と同じ 854kPa とする。

1.2 管の最高使用圧力

設計基準対象施設として使用する本管の最高使用圧力は、原子炉再循環系のポンプ吐出側配 管の最高使用圧力と同じ 10.40MPa とする。

本管を重大事故等時において使用する場合の圧力は、設計基準対象施設として使用する原子 炉再循環系のポンプ吐出側配管の最高使用圧力と同じ 10.40MPa とする。

- 2. 最高使用温度の設定根拠
- 2.1 スリーブの最高使用温度

設計基準対象施設として使用する本スリーブの最高使用温度は、原子炉格納容器(ドライウ ェル)の最高使用温度と同じ171℃とする。

本スリーブを重大事故等時において使用する場合の温度は、重大事故等時における原子炉格 納容器(ドライウェル)の使用温度と同じ200℃とする。

2.2 端板及び管の最高使用温度

設計基準対象施設として使用する本端板及び管の最高使用温度は、原子炉圧力容器の最高使 用温度と同じ 302℃とする。

本端板及び管を重大事故等時において使用する場合の温度は、重大事故等時における原子炉 圧力容器の使用温度と同じ 315℃とする。

3. 外径の設定根拠

3.1 スリーブ及び端板の外径

本スリーブ及び端板を重大事故等時において使用する場合の外径は、設計基準対象施設と同 じ目的で圧力障壁及び放射性物質の拡散に対する障壁として使用するため、設計基準対象施設 と同仕様で設計し, 216.3mm とする。

3.2 管の外径

本管を重大事故等時において使用する場合の外径は、設計基準対象施設と同じ目的で圧力障 壁及び放射性物質の拡散に対する障壁として使用するため、設計基準対象施設と同仕様で設計 し, 27.2mm とする。

# 4. 個数の設定根拠

本貫通部 (X-14) は、設計基準対象施設として1個設置する。

本貫通部 (X-14) は、設計基準対象施設として1個設置しているものを重大事故等対処設備 として使用する。

 $\infty$ 

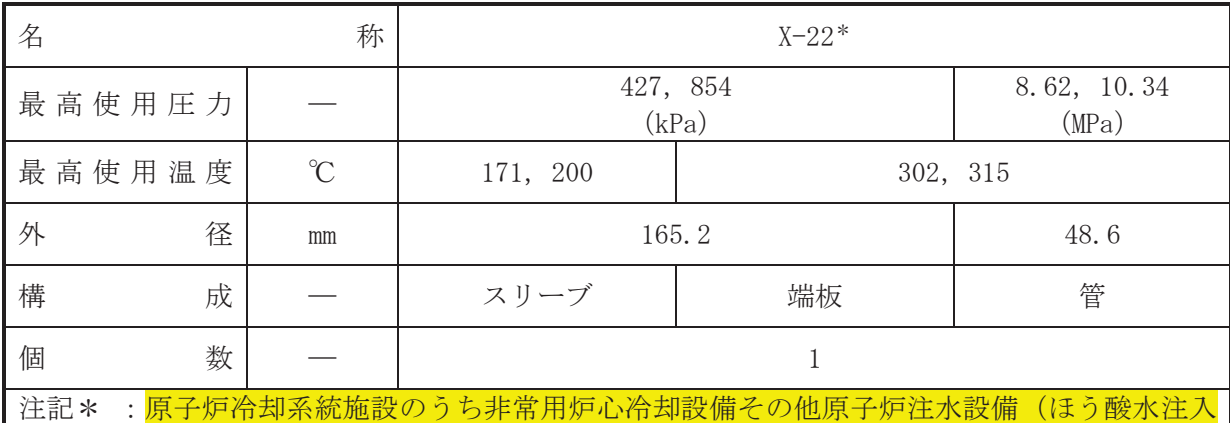

系)、計測制御系統施設のうちほう酸水注入設備(ほう酸水注入系)、圧力低減設備そ の他の安全設備の原子炉格納容器安全設備(ほう酸水注入系)と兼用。

【設定根拠】

(概要)

• 設計基準対象施設

本貫通部 (X-22) は、設計基準対象施設としてほう酸水注入系ポンプにより原子炉圧力容器 へほう酸水を供給するために設置する。また、原子炉冷却材喪失時に圧力障壁となり、かつ放 射性物質の拡散に対する障壁を形成し、その放射性物質の大気への放出を十分低い量に抑制す るために設置する。

# · 重大事故等対処設備

重大事故等対処設備としては、重大事故等時における圧力、温度にて圧力障壁及び放射性物 質の拡散に対する隨壁並びに炉心の著しい損傷が発生した場合に溶融炉心の原子炉格納容器 下部への落下を遅延・防止する目的で原子炉圧力容器へほう酸水を供給するために使用する。

# 1. 最高使用圧力の設定根拠

1.1 スリーブ及び端板の最高使用圧力

設計基準対象施装んて使用する本スリーブ及び端板の最高使用圧力は、原子炉格納容器の 最高使用圧力と同じ 427kPa とする。

本スリーブ及び端板を重大事故等時において使用する場合の圧力は、重大事故等時における 原子炉格納容器の使用圧力と同じ 854kPa とする。

1.2 管の最高使用圧力

設計基準対象施設として使用する本管の最高使用圧力は、原子炉圧力容器の最高使用圧力と 同じ8.62MPa とする。

本管を重大事故等時において使用する場合の圧力は、重大事故等時における原子炉圧力容器 の使用圧力と同じ 10.34MPa とする。

# 2. 最高使用温度の設定根拠

2.1 スリーブの最高使用温度

設計基準対象施設として使用する本スリーブの最高使用温度は、原子炉格納容器(ドライウ ェル)の最高使用温度と同じ171℃とする。

本スリーブを重大事故等時において使用する場合の温度は、重大事故等時における原子炉格 納容器(ドライウェル)の使用温度と同じ200℃とする。

2.2 端板及び管の最高使用温度

設計基準対象施設として使用する本端板及び管の最高使用温度は、原子炉圧力容器の最高使 用温度と同じ 302℃とする。

本端板及び管を重大事故等時において使用する場合の温度は、重大事故等時における原子炉 圧力容器の使用温度と同じ315℃とする。

3. 外径の設定根拠

3.1 スリーブ及び端板の外径

本スリーブ及び端板を重大事故等時において使用する場合の外径は、設計基準対象施設と同 じ目的で圧力障壁及び放射性物質の拡散に対する障壁として使用するため、設計基準対象施設 と同仕様で設計し, 165.2mm とする。

3.2 管の外径

本管を重大事故等時において使用する場合の外径は、重大事故等時に使用するほう酸水注入 系ポンプの容量を基に設定しており、重大事故等時に使用するほう酸水注入系ポンプの容量が 設計基準対象施設として使用する場合の容量と同仕様であるため、本管の外径は、メーカー社 内基準に基づき定めた標準流速を考慮し選定した設計基準対象施設の外径と同仕様で設計し, 48.6mmとする。

4. 個数の設定根拠

本貫通部 (X-22) は、設計基準対象施設として1個設置する。

本貫通部 (X-22) は、設計基準対象施設として1個設置しているものを重大事故等対処設備 として使用する。

 $\infty$ 

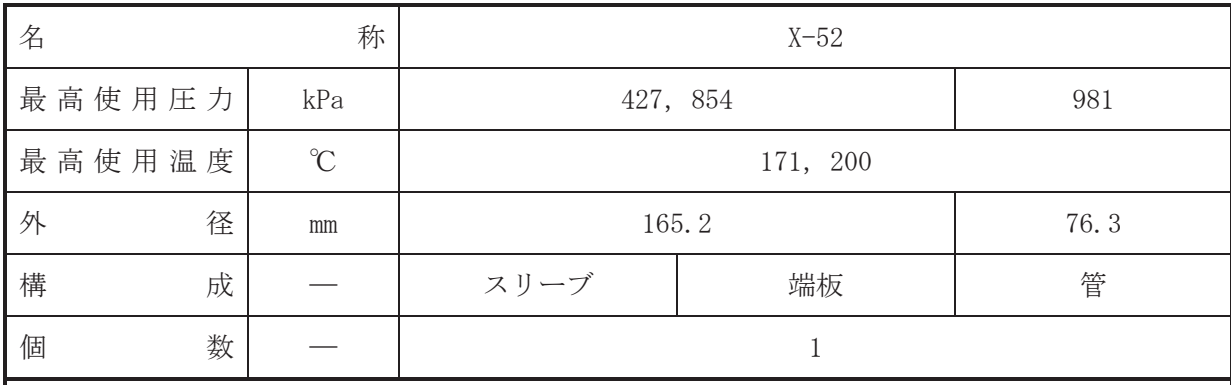

(概要)

·設計基準対象施設

本貫通部 (X-52) は、設計基準対象施設としてドライウェル床ドレンサンプから廃液収集槽 へドレン水を導くために使用する。また、原子炉冷却材喪失時に圧力障壁となり、かつ、放射 性物質の拡散に対する障壁を形成し、その放射性物質の大気への放出を十分低い量に抑制する ために設置する。

### · 重大事故等対処設備

重大事故等対処設備としては、重大事故等時における圧力、温度にて圧力障壁及び放射性物 質の拡散に対する障壁として使用する。

- 1. 最高使用圧力の設定根拠
- 1.1 スリーブ及び端板の最高使用圧力

設計基準対象施設として使用する本スリーブ及び端板の最高使用圧力は、原子炉格納容器の 最高使用圧力と同じ 427kPa とする。

本スリーブ及び端板を重大事故等時において使用する場合の圧力は、重大事故等時における 原子炉格納容器の使用圧力と同じ854kPa とする。

1.2 管の最高使用圧力

設計基準対象施設として使用する本管の最高使用圧力は、放射性ドレン移送系の最高使用圧 力と同じ 981kPa とする。

本管を重大事故等時において使用する場合の圧力は、設計基準対象施設として使用する放射 性ドレン移送系の最高使用圧力と同じ 981kPa とする。

2. 最高使用温度の設定根拠

設計基準対象施設として使用する本スリーブ, 端板及び管の最高使用温度は、原子炉格納容 器(ドライウェル)の最高使用温度と同じ171℃とする。

本スリーブ、端板及び管を重大事故等時において使用する場合の温度は、重大事故等時にお ける原子炉格納容器(ドライウェル)の使用温度と同じ200℃とする。

3. 外径の設定根拠

3.1 スリーブ及び端板の外径

本スリーブ及び端板を重大事故等時において使用する場合の外径は、設計基準対象施設と同 じ目的で圧力障壁及び放射性物質の拡散に対する障壁として使用するため、設計基準対象施設 と同仕様で設計し, 165.2mm とする。

3.2 管の外径

本管を重大事故等時において使用する場合の外径は、設計基準対象施設と同じ目的で圧力障 壁及び放射性物質の拡散に対する障壁として使用するため、設計基準対象施設と同仕様で設計 し, 76.3mm とする。

4. 個数の設定根拠

本貫通部 (X-52) は、設計基準対象施設として1個設置する。

本貫通部 (X-52) は、設計基準対象施設として1個設置しているものを重大事故等対処設備 として使用する。

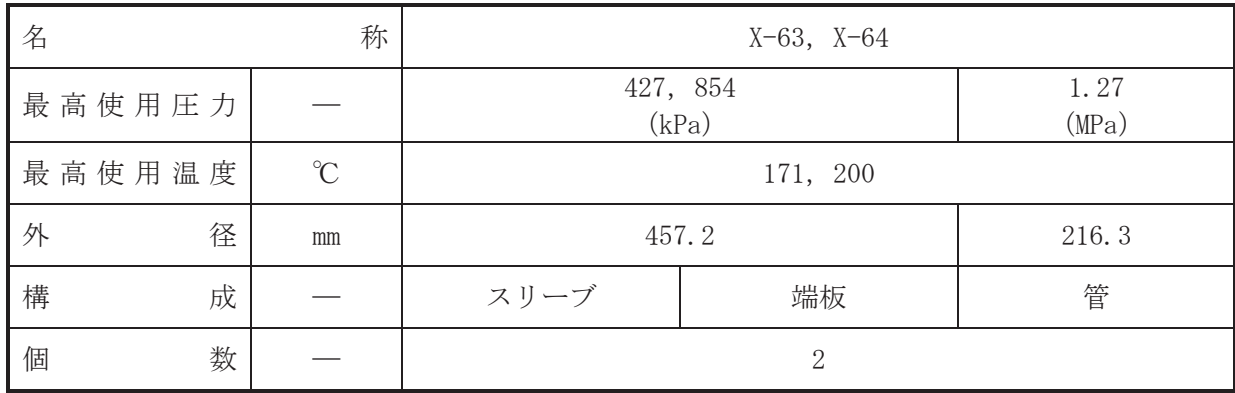

(概要)

•設計基準対象施設

本貫通部 (X-63, X-64) は、設計基準対象施設として換気空調補機常用冷却水系により、空 調機へ冷却水を供給するために使用する。また、原子炉冷却材喪失時に圧力障壁となり、かつ、 放射性物質の拡散に対する障壁を形成し、その放射性物質の大気への放出を十分低い量に抑制 するために設置する。

• 重大事故等対処設備

重大事故等時における圧力、温度にて圧力障壁及び放射性物 質の拡散に対する障壁として使用する。

- 1. 最高使用圧力の設定根拠
- 1.1 スリーブ及び端板の最高使用圧力

設計基準材象施設として使用する本スリーブ及び端板の最高使用圧力は、原子炉格納容器の 最高使用圧力と同じ 427kPa とする。

本スリーブ及び端板を重大事故等時において使用する場合の圧力は、重大事故等時における 原子炉格納容器の使用圧力と同じ 854kPa とする。

1.2 管の最高使用圧力

設計基準対象施設として使用する本管の最高使用圧力は、換気空調補機常用冷却水系の最高 使用圧力と同じ 1.27MPa とする。

本管を重大事故等時において使用する場合の圧力は、設計基準対象施設として使用する換気 空調補機常用冷却水系の最高使用圧力と同じ 1.27MPa とする。

2. 最高使用温度の設定根拠

設計基準対象施設として使用する本スリーブ、端板及び管の最高使用温度は、原子炉格納容 器(ドライウェル)の最高使用温度と同じ171℃とする。

本スリーブ、端板及び管を重大事故等時において使用する場合の温度は、重大事故等時にお ける原子炉格納容器(ドライウェル)の使用温度と同じ200℃とする。

- 3. 外径の設定根拠
- 3.1 スリーブ及び端板の外径

本スリーブ及び端板を重大事故等時において使用する場合の外径は、設計基準対象施設と同 じ目的で圧力障壁及び放射性物質の拡散に対する障壁として使用するため、設計基準対象施設 と同仕様で設計し, 457.2mm とする。

### 3.2 管の外径

本管を重大事故等時において使用する場合の外径は、設計基準対象施設と同じ目的で圧力障 壁及び放射性物質の拡散に対する障壁として使用するため、設計基準対象施設と同仕様で設計 し, 216.3mm とする。

4. 個数の設定根拠

本貫通部 (X-63, X-64) は,設計基準対象施設として各1個,合計2個設置する。

本貫通部 (X-63, X-64) は,設計基準対象施設として2個設置しているものを重大事故等対 処設備として使用する。

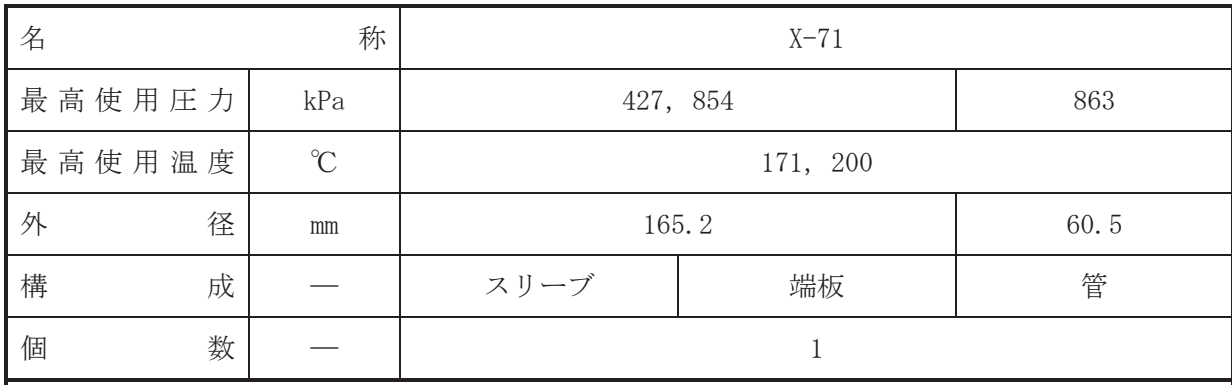

【設定根拠】 (概要)

·設計基準対象施設

本貫通部 (X-71) は、設計基準対象施設として計装用圧縮空気系から原子炉格納容器へ圧縮 空気を供給するために使用する。また、原子炉冷却材喪失時に圧力障壁となり、かつ、放射性 物質の拡散に対する障壁を形成し、その放射性物質の大気への放出を十分低い量に抑制するた めに設置する。

### · 重大事故等対処設備

重大事故等対処設備としては、重大事故等時における圧力、温度にて圧力障壁及び放射性物 質の拡散に対する障壁として使用する。

- 1. 最高使用圧力の設定根拠
- 1.1 スリーブ及び端板の最高使用圧力

設計基準対象施設として使用する本スリーブ及び端板の最高使用圧力は、原子炉格納容器の 最高使用圧力と同じ 427kPa とする。

本スリーブ及び端板を重大事故等時において使用する場合の圧力は、重大事故等時における 原子炉格納容器の使用圧力と同じ854kPa とする。

1.2 管の最高使用圧力

設計基準対象施設として使用する本管の最高使用圧力は、計装用圧縮空気系の最高使用圧力 と同じ 863kPa とする。

本管を重大事故等時において使用する場合の圧力は、設計基準対象施設として使用する計装 用圧縮空気系の最高使用圧力と同じ 863kPa とする。

2. 最高使用温度の設定根拠

設計基準対象施設として使用する本スリーブ, 端板及び管の最高使用温度は、原子炉格納容 器 (ドライウェル) の最高使用温度と同じ171℃とする。

本スリーブ、端板及び管を重大事故等時において使用する場合の温度は、重大事故等時にお ける原子炉格納容器(ドライウェル)の使用温度と同じ200℃とする。

3. 外径の設定根拠

3.1 スリーブ及び端板の外径

本スリーブ及び端板を重大事故等時において使用する場合の外径は、設計基準対象施設と同 じ目的で圧力障壁及び放射性物質の拡散に対する障壁として使用するため、設計基準対象施設 と同仕様で設計し, 165.2mm とする。

3.2 管の外径

本管を重大事故等時において使用する場合の外径は、設計基準対象施設と同じ目的で圧力障 壁及び放射性物質の拡散に対する障壁として使用するため、設計基準対象施設と同仕様で設計 し, 60.5mm とする。

4. 個数の設定根拠

本貫通部 (X-71) は、設計基準対象施設として1個設置する。

本貫通部 (X-71) は、設計基準対象施設として1個設置しているものを重大事故等対処設備 として使用する。

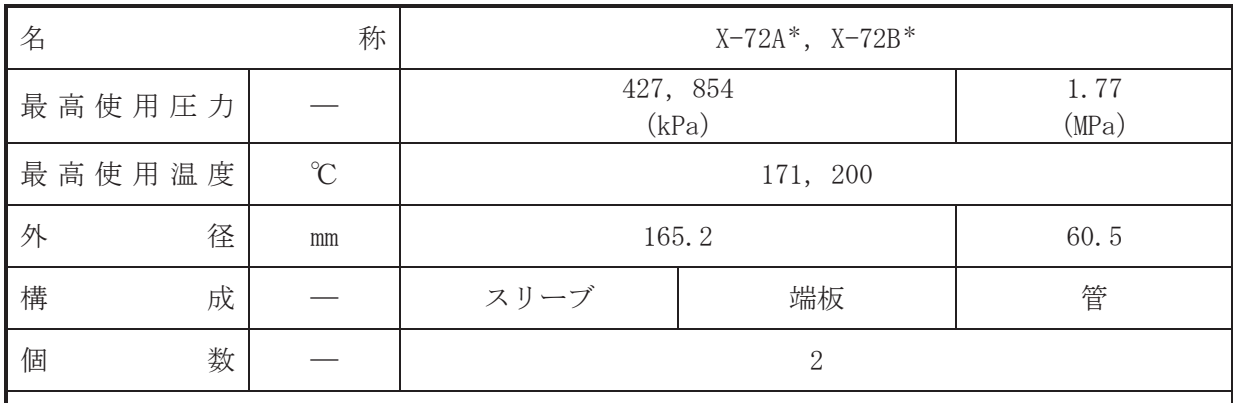

注記\* :計測制御系統施設のうち制御用空気設備(高圧窒素ガス供給系)と兼用。

#### 【設定根拠】

#### (概要)

•設計基準対象施設

本貫通部 (X-72A, X-72B) は、設計基準対象施設として高圧窒素ガス供給系から主蒸気逃が し安全弁自動減圧機能用アキュムレータへ窒素を供給するために設置する。また、原子炉冷却 材喪失時に圧力障壁となり、かつ、放射性物質の拡散に対する障壁を形成し、その放射性物質 の大気への放出を十分低い量に抑制するために設置する。

### • 重大事故等対処設備

重大事故等対処設備としては、重大事故等時における圧力、温度にて圧力障壁及び放射性物 質の拡散に対する障壁並びに主蒸気逃がし安全弁(自動減圧機能付)のアクチュエータへ窒素 を供給するために使用する。

1. 最高使用圧力の設定根拠

1.1 スリーブ及び端板の最高使用圧力

設計基準対象施設として使用する本スリーブ及び端板の最高使用圧力は、原子炉格納容器の 最高使用圧力と同じ 427kPa とする。

本スリーブ及び端板を重大事故等時において使用する場合の圧力は、重大事故等時における 原子炉格納容器の使用圧力と同じ854kPa とする。

1.2 管の最高使用圧力

設計基準対象施設として使用する本管の最高使用圧力は、高圧窒素ガス供給系の最高使用圧 力と同じ 1.77MPa とする。

本管を重大事故等時において使用する場合の圧力は、設計基準対象施設として使用する高圧 窒素ガス供給系の最高使用圧力と同じ 1.77MPa とする。

### 2. 最高使用温度の設定根拠

設計基準対象施設として使用する本スリーブ、端板及び管の最高使用温度は、原子炉格納容 器(ドライウェル)の最高使用温度と同じ171℃とする。

本スリーブ、端板及び管を重大事故等時において使用する場合の温度は、重大事故等時にお ける原子炉格納容器(ドライウェル)の使用温度と同じ200℃とする。

3. 外径の設定根拠

3.1 スリーブ及び端板の外径

本スリーブ及び端板を重大事故等時において使用する場合の外径は、設計基準対象施設と同 じ目的で圧力障壁及び放射性物質の拡散に対する障壁として使用するため、設計基準対象施設 と同仕様で設計し, 165.2mm とする。

3.2 管の外径

本管を重大事故等時において使用する場合の外径は、重大事故等時に使用する主蒸気逃がし 安全弁 (自動減圧機能付)のシリンダ駆動力を確保するための配管外径として, 60.5mm とする。

4. 個数の設定根拠

本貫通部 (X-72A, X-72B) は、設計基準対象施設として各1個, 合計2個設置する。

本貫通部 (X-72A, X-72B) は、設計基準対象施設として2個設置しているものを重大事故等 対処設備として使用する。

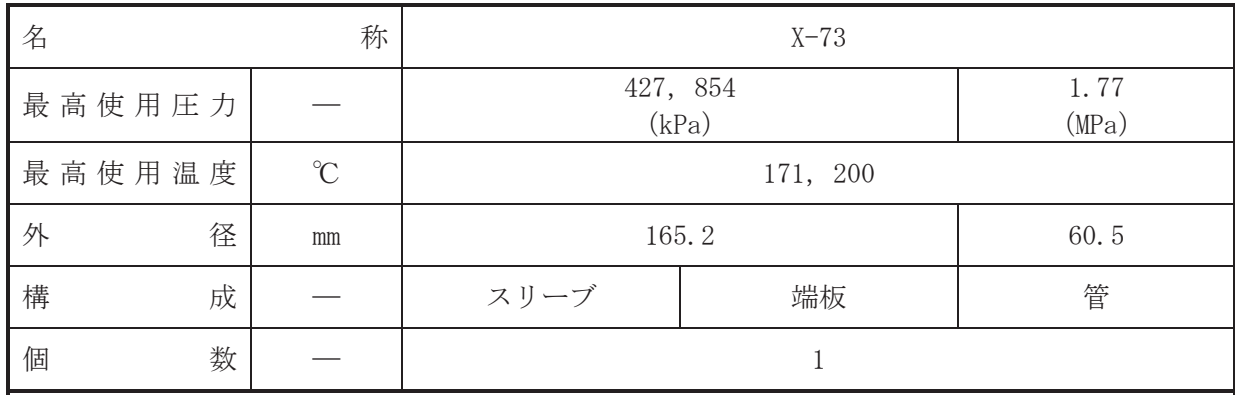

(概要)

•設計基準対象施設

本貫通部 (X-73) は、設計基準対象施設として高圧窒素ガス供給系から主蒸気逃がし安全弁 逃がし弁機能用アキュムレータへ窒素を供給するために設置する。また、原子炉冷却材喪失時 に圧力障壁となり、かつ、放射性物質の拡散に対する障壁を形成し、その放射性物質の大気へ の放出を十分低い量に抑制するために設置する。

• 重大事故等対処設備

重大事故等時における圧力、温度にて圧力障壁及び放射性物 質の拡散に対する障壁として使用する。

- 1. 最高使用圧力の設定根拠
- 1.1 スリーブ及び端板の最高使用圧力

設計基準材象施設として使用する本スリーブ及び端板の最高使用圧力は、原子炉格納容器の 最高使用圧力と同じ 427kPa とする。

本スリーブ及び端板を重大事故等時において使用する場合の圧力は、重大事故等時における 原子炉格納容器の使用圧力と同じ 854kPa とする。

1.2 管の最高使用圧力

設計基準対象施設として使用する本管の最高使用圧力は、高圧窒素ガス供給系の最高使用圧 力と同じ 1.77MPa とする。

本管を重大事故等時において使用する場合の圧力は、設計基準対象施設として使用する高圧 窒素ガス供給系の最高使用圧力と同じ 1.77MPa とする。

2. 最高使用温度の設定根拠

設計基準対象施設として使用する本スリーブ、端板及び管の最高使用温度は、原子炉格納容 器(ドライウェル)の最高使用温度と同じ171℃とする。

本スリーブ、端板及び管を重大事故等時において使用する場合の温度は、重大事故等時にお ける原子炉格納容器(ドライウェル)の使用温度と同じ200℃とする。

- 3. 外径の設定根拠
- 3.1 スリーブ及び端板の外径

本スリーブ及び端板を重大事故等時において使用する場合の外径は、設計基準対象施設と同 じ目的で圧力障壁及び放射性物質の拡散に対する障壁として使用するため、設計基準対象施設 と同仕様で設計し, 165.2mm とする。

3.2 管の外径

本管を重大事故等時において使用する場合の外径は、設計基準対象施設と同じ目的で圧力障 壁及び放射性物質の拡散に対する障壁として使用するため、設計基準対象施設と同仕様で設計 し, 60.5mm とする。

4. 個数の設定根拠

本貫通部 (X-73) は、設計基準対象施設として1個設置する。

本貫通部 (X-73) は、設計基準対象施設として1個設置しているものを重大事故等対処設備 として使用する。

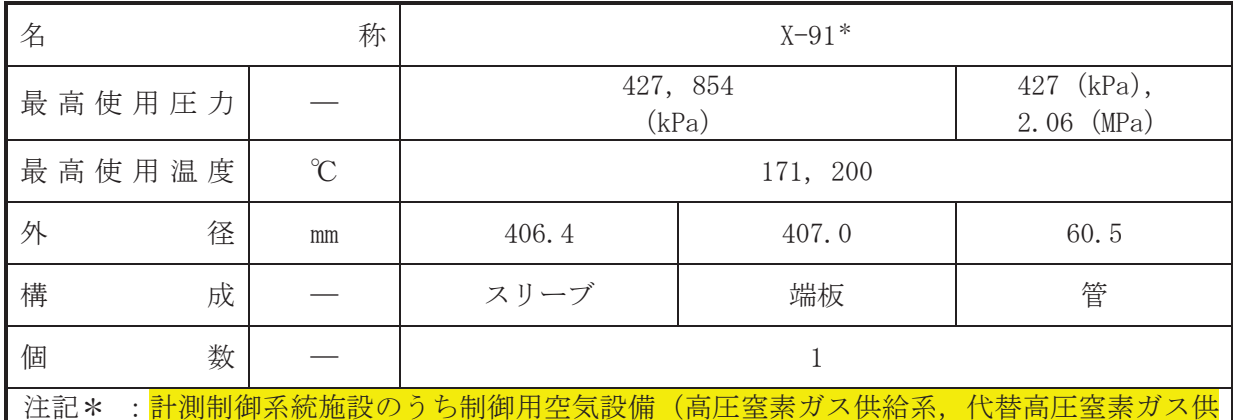

給系)と兼用。

【設定根拠】

(概要)

• 設計基準対象施設

本貫通部 (X-91) は、原子炉冷却材喪失時に圧力障壁となり、かつ、放射性物質の拡散に対 する障壁を形成し、その放射性物質の大気への放出を十分低い量に抑制するために設置する。

• 重大事故等対処設備

重大事故等対処設備としては、重大事故等時における圧力、温度にて圧力障壁及び放射性物 管の拡散に対する障壁並びに主蒸気逃がし安全弁(代替高圧窒素ガス供給系付)のアクチュエ 一タに直接窒素を供給するために使用する。

- 1. 最高使用圧力の設定根拠
- 1.1 スリーブ及び端板の最高使用圧力

設計基準対象施設として使用する本スリーブ及び端板の最高使用圧力は、原子炉格納容器の 最高使用圧力と同じ 427kPa とする。

本スリーブ及び端板を重大事故等時において使用する場合の圧力は、重大事故等時における 原子炉格納容器の使用圧力と同じ854kPa とする。

1.2 管の最高使用圧力

設計基準対象施設として使用する本管の最高使用圧力は、原子炉格納容器の最高使用圧力と 同じ 427kPa とする。

本管を重大事故等時において使用する場合の圧力は、重大事故等時における主蒸気逃がし安 全弁(代替高圧窒素ガス供給系付)の動作に必要な圧力 NPa に対し配管内の窒素が重大事 故等時の使用温度において熱膨張で受ける圧力を考慮し、2.06MPa とする。

2. 最高使用温度の設定根拠

設計基準材象施設として使用する本スリーブ、端板及び管の最高使用温度は、原子炉格納容 器(ドライウェル)の最高使用温度と同じ171℃とする。

本スリーブ、端板及び管を重大事故等時において使用する場合の温度は、重大事故等時にお ける原子炉格納容器(ドライウェル)の使用温度と同じ200℃とする。

 $\infty$ 

3. 外径の設定根拠

3.1 スリーブの外径

本スリーブを重大事故等時において使用する場合の外径は、設計基準対象施設と同じ目的で 圧力障壁及び放射性物質の拡散に対する障壁として使用するため、設計基準対象施設と同仕様 で設計し, 406.4mm とする。

3.2 端板の外径

本端板を重大事故等時において使用する場合の外径は、設計基準対象施設と同じ目的で圧力 障壁及び放射性物質の拡散に対する障壁として使用するため、設計基準対象施設と同仕様で設 計し, 407.0mm とする。

3.3 管の外径

本管を重大事故等時において使用する場合の外径は、重大事故等時に使用する主蒸気逃がし 安全弁(代替高圧窒素ガス供給系付)のシリンダ駆動力を確保するための管外径として,60.5mm とする。

4. 個数の設定根拠

本貫通部 (X-91) は、設計基準対象施設として1個設置する。

本貫通部 (X-91) は、設計基準対象施設として1個設置しているものを重大事故等対処設備 として使用する。

 $\infty$ 

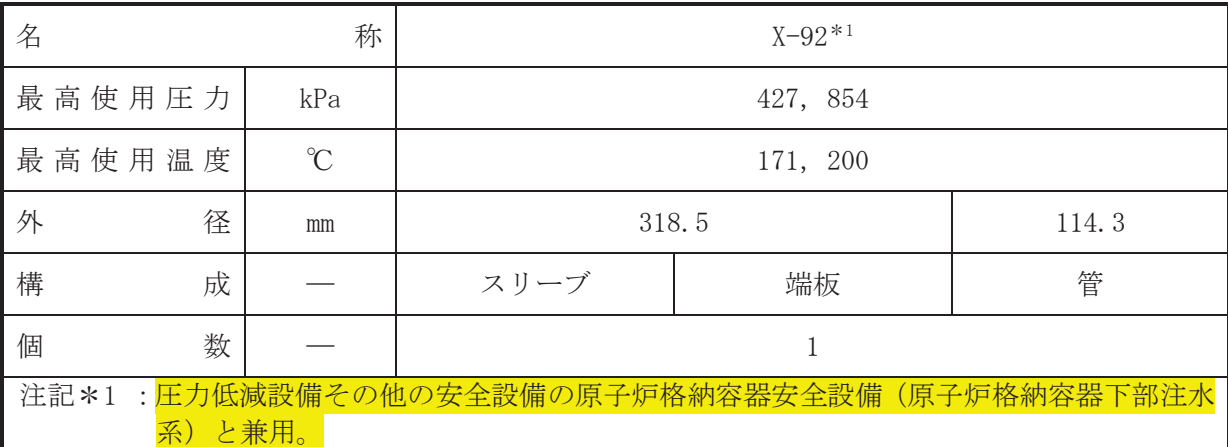

(概要)

•設計基準対象施設

本貫通部 (X-92) は、原子炉冷却材喪失時に圧力障壁となり、かつ、放射性物質の拡散に対 する障壁を形成し、その放射性物質の大気への放出を十分低い量に抑制するために設置する。

# • 重大事故等対処設備

重大事故等持込んでは、重大事故等時における圧力、温度にて圧力障壁及び放射性物 質の拡散に対する障壁並びに復水貯蔵タンクを水源とした復水移送ポンプ、サプレッションチ ェンバを水源とした代替循環冷却ポンプ及び代替淡水源を水源とした大容量送水ポンプ(タイ プI)により原子炉格納容器下部へ注水するために使用する。

# 1. 最高使用圧力の設定根拠

設計基準対象施設として使用する本スリーブ、端板及び管の最高使用圧力は、原子炉格納容 器の最高使用圧力と同じ 427kPa とする。

本スリーブ、端板及び管を重大事故等時において使用する場合の圧力は、重大事故等時にお ける原子炉格納容器の使用圧力と同じ854kPa とする。

2. 最高使用温度の設定根拠

設計基準対象施設として使用する本スリーブ、端板及び管の最高使用温度は、原子炉格納容 器(ドライウェル)の最高使用温度と同じ171℃とする。

本スリーブ、端板及び管を重大事故等時において使用する場合の温度は、重大事故等時にお ける原子炉格納容器 (ドライウェル) の使用温度と同じ 200℃とする。

3. 外径の設定根拠

3.1 スリーブ及び端板の外径

本スリーブ及び端板を重大事故等時において使用する場合の外径は、設計基準対象施設と同 じ目的で圧力障壁及び放射性物質の拡散に対する障壁として使用するため、設計基準対象施設 と同仕様で設計し, 318.5mm とする。

3.2 管の外径

本管を重大事故等時に使用する場合の外径は、水源から淡水又は海水を供給するため、エロ 一ジョン、圧力損失・施工性等を考慮し、先行プラントの配管実績に基づいた標準流速を目安 に選定し, 114.3mm とする。

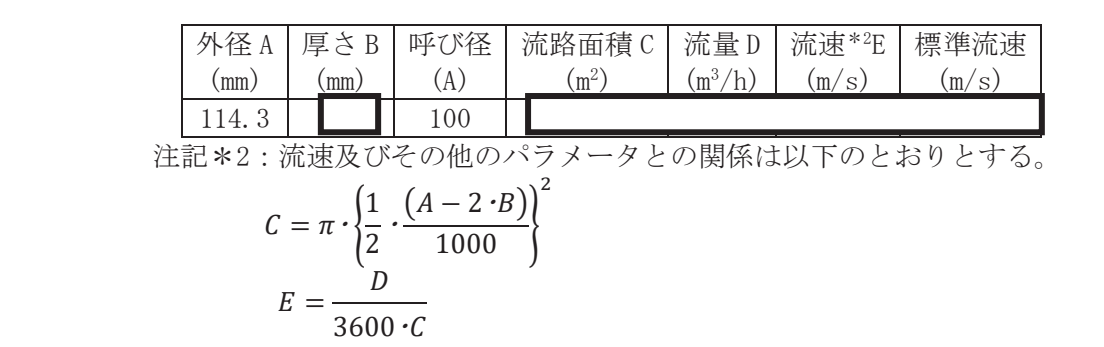

4. 個数の設定根拠

本貫通部 (X-92) は、設計基準対象施設として1個設置する。

本貫通部 (X-92) は、設計基準対象施設として1個設置しているものを重大事故等対処設備 として使用する。

97

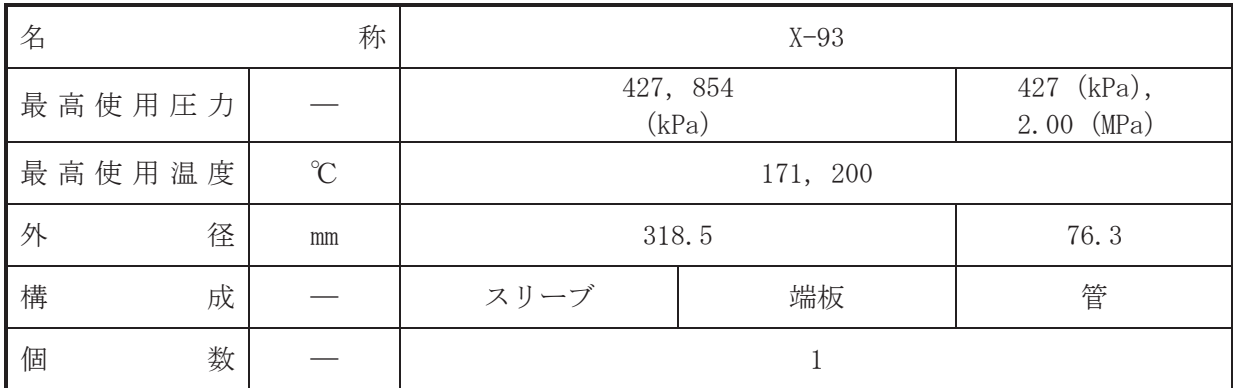

(概要)

•設計基準対象施設

本貫通部 (X-93) は、原子炉冷却材喪失時に圧力障壁となり、かつ、放射性物質の拡散に対 する障壁を形成し、その放射性物質の大気への放出を十分低い量に抑制するために設置する。

• 重大事故等対処設備

重大事故等対処設備としては、重大事故等時における圧力、温度にて圧力障壁及び放射性物 質の拡散に対する障壁として使用する。

- 1. 最高使用圧力の設定根拠
- 1.1 スリーブ及び端板の最高使用圧力 設計基準対象施装んて使用する本スリーブ及び端板の最高使用圧力は、原子炉格納容器の 最高使用圧力と同じ 427kPa とする。

本スリーブ及び端板を重大事故等時において使用する場合の圧力は、重大事故等時における 原子炉格納容器の使用圧力と同じ 854kPa とする。

1.2 管の最高使用圧力

設計基準対象施設として使用する本管の最高使用圧力は、原子炉格納容器の最高使用圧力と 同じ 427kPa とする。

本管を重大事故等時において使用する場合の圧力は、重大事故等時に自主対策設備として使 用する原子炉格納容器 pH 調整系の最高使用圧力と同じ 2.00MPa とする。

2. 最高使用温度の設定根拠

設計基準対象施設として使用する本スリーブ、端板及び管の最高使用温度は、原子炉格納容 器(ドライウェル)の最高使用温度と同じ171℃とする。

本スリーブ、端板及び管を重大事故等時において使用する場合の温度は、重大事故等時にお ける原子炉格納容器(ドライウェル)の使用温度と同じ200℃とする。

3. 外径の設定根拠

3.1 スリーブ及び端板の外径

本スリーブ及び端板を重大事故等時において使用する場合の外径は、設計基準対象施設と同 じ目的で圧力障壁及び放射性物質の拡散に対する障壁として使用するため、設計基準対象施設 と同仕様で設計し, 318.5mm とする。

3.2 管の外径

本管を重大事故等時において使用する場合の外径は、設計基準対象施設と同じ目的で圧力障 壁及び放射性物質の拡散に対する障壁として使用するため、設計基準対象施設と同仕様で設計 し, 76.3mm とする。

4. 個数の設定根拠

本貫通部 (X-93) は、設計基準対象施設として1個設置する。

本貫通部 (X-93) は、設計基準対象施設として1個設置しているものを重大事故等対処設備 として使用する。

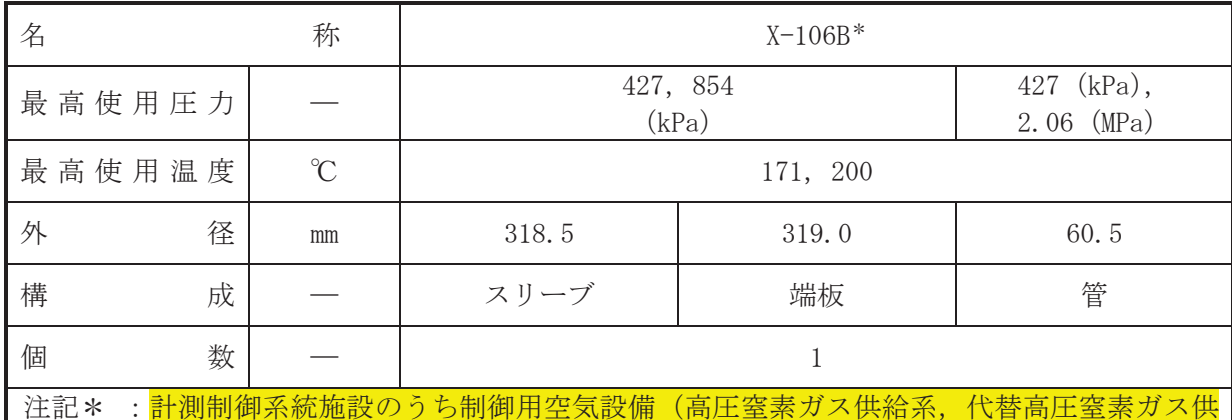

給系)と兼用。

【設定根拠】

(概要)

• 設計基準対象施設

本貫通部 (X-106B) は、原子炉冷却材喪失時に圧力障壁となり、かつ、放射性物質の拡散に 対する障壁を形成し、その放射性物質の大気への放出を十分低い量に抑制するために設置す  $5<sub>o</sub>$ 

• 重大事故等対処設備

重大事故等対処設備としては、重大事故等時における圧力、温度にて圧力障壁及び放射性物 質の拡散に対する障壁並びに主蒸気逃がし安全弁(代替高圧窒素ガス供給系付)のアクチュエ 一タに直接窒素を供給するために使用する。

- 1. 最高使用圧力の設定根拠
- 1.1 スリーブ及び端板の最高使用圧力

設計基準対象施設として使用する本スリーブ及び端板の最高使用圧力は,原子炉格納容器の 最高使用圧力と同じ 427kPa とする。

本スリーブ及び端板を重大事故等時において使用する場合の圧力は、重大事故等時における 原子炉格納容器の使用圧力と同じ 854kPa とする。

1.2 管の最高使用圧力

設計基準材象旃設として使用する本管の最高使用圧力は、原子炉格納容器の最高使用圧力と 同じ 427kPa とする。

本管を重大事故等時において使用する場合の圧力は、重大事故等時における主蒸気逃がし安 全弁(代替高圧窒素ガス供給系付)の動作に必要な圧力<br> 故等時の使用温度において熱膨張で受ける圧力を考慮し、2.06MPa とする。

2. 最高使用温度の設定根拠

設計基準対象施設として使用する本スリーブ、端板及び管の最高使用温度は、原子炉格納容 器(ドライウェル)の最高使用温度と同じ171℃とする。

本スリーブ、端板及び管を重大事故等時において使用する場合の温度は、重大事故等時にお ける原子炉格納容器(ドライウェル)の使用温度と同じ200℃とする。

3. 外径の設定根拠

3.1 スリーブの外径

本スリーブを重大事故等時において使用する場合の外径は、設計基準対象施設と同じ目的で 圧力障壁及び放射性物質の拡散に対する障壁として使用するため、設計基準対象施設と同仕様 で設計し, 318.5mm とする。

3.2 端板の外径

本端板を重大事故等時において使用する場合の外径は、設計基準対象施設と同じ目的で圧力 障壁及び放射性物質の拡散に対する障壁として使用するため、設計基準対象施設と同仕様で設 計し, 319.0mm とする。

3.3 管の外径

本管を重大事故等時において使用する場合の外径は、重大事故等時に使用する主蒸気逃がし 安全弁(代替高圧窒素ガス供給系付)のシリンダ駆動力を確保するための管外径として, 60.5mm とする。

4. 個数の設定根拠

本貫通部 (X-106B) は、設計基準対象施設として1個設置する。

本貫通部 (X-106B) は、設計基準対象施設として1個設置しているものを重大事故等対処設 備として使用する。

 $\boxed{\underline{\mathbf{L}}}$ 

VI-1-1-4-7-1-10 設定根拠に関する説明書 (ベローズなし貫通部[計装用])

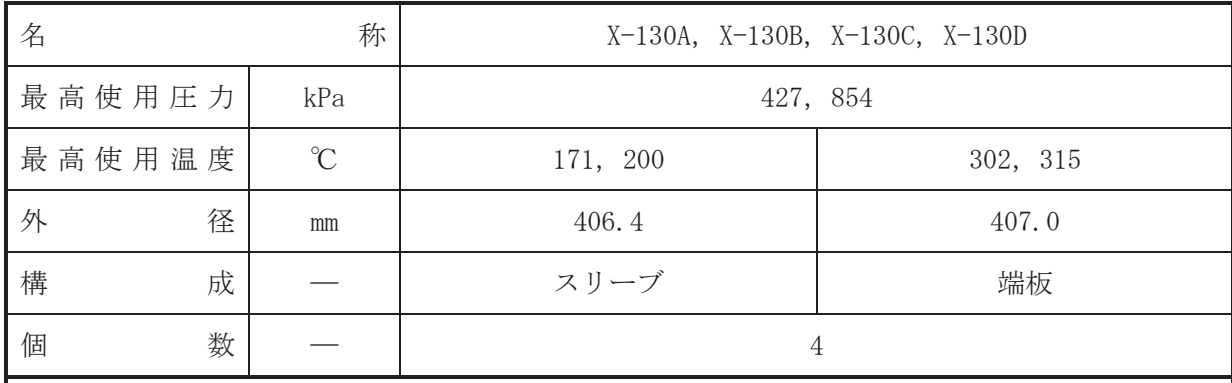

【設定根拠】 (概要)

·設計基準対象施設

本貫通部 (X-130A, X-130B, X-130C, X-130D) は、複数の配管が集合した貫通部であり、設 計基準対象施設として主蒸気の流量を計測するため並びに将来の設備増加あるいは設備変更 等により新設配管の敷設に備えて設置する。また、原子炉冷却材喪失時に圧力障壁となり、か つ放射性物質の拡散に対する障壁を形成し、その放射性物質の大気への放出を十分低い量に抑 制するために設置する。

• 重大事故等対処設備

重大事故等対処設備としては、重大事故等時における圧力、温度にて圧力障壁及び放射性物 質の拡散に対する隨壁として使用する。

1. 最高使用圧力の設定根拠

設計基準対象施設として使用する本スリーブ及び端板の最高使用圧力は、原子炉格納容器の 最高使用圧力と同じ 427kPa とする。

本スリーブ及び端板を重大事故等時において使用する場合の圧力は、重大事故等時における 原子炉格納容器の使用圧力と同じ854kPa とする。

# 2. 最高使用温度の設定根拠

2.1 スリーブの最高使用温度

設計基準対象施設として使用する本スリーブの最高使用温度は、原子炉格納容器(ドライウ ェル)の最高使用温度と同じ171℃とする。

本スリーブを重大事故等時において使用する場合の温度は、重大事故等時における原子炉格 納容器(ドライウェル)の使用温度と同じ 200℃とする。

2.2 端板の最高使用温度

設計基準対象施設として使用する本端板の最高使用温度は、原子炉圧力容器の最高使用温度 と同じ302℃とする。

本端板を重大事故等時において使用する場合の温度は、重大事故等時における原子炉圧力容 器の使用温度と同じ315℃とする。

3. 外径の設定根拠

3.1 スリーブの外径

本スリーブを重大事故等時において使用する場合の外径は、設計基準対象施設と同じ目的で 圧力障壁及び放射性物質の拡散に対する障壁として使用するため、設計基準対象施設と同仕様 で設計し, 406.4mm とする。

3.2 端板の外径

本端板を重大事故等時において使用する場合の外径は、設計基準対象施設と同じ目的で圧力 障壁及び放射性物質の拡散に対する障壁として使用するため、設計基準対象施設と同仕様で設 計し, 407.0mm とする。

4. 個数の設定根拠

本貫通部 (X-130A, X-130B, X-130C, X-130D) は、設計基準対象施設として各1個, 合計4 個設置する。

本貫通部 (X-130A, X-130B, X-130C, X-130D) は、設計基準対象施設として4個設置してい るものを重大事故等対処設備として使用する。

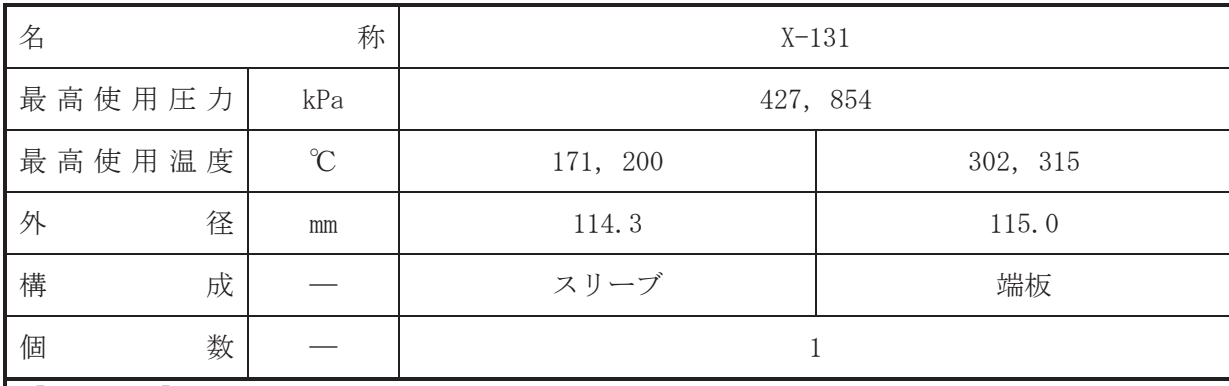

【設定根拠】 (概要)

•設計基準対象施設

本貫通部 (X-131) は、設計基準対象施設として原子炉圧力容器の水位を計測するために設 置する。また、原子炉冷却材喪失時に圧力障壁となり、かつ放射性物質の拡散に対する障壁を 形成し、その放射性物質の大気への放出を十分低い量に抑制するために設置する。

· 重大事故等対処設備

重大事故等対処設備としては、重大事故等時における圧力、温度にて圧力障壁及び放射性物 質の拡散に対する障壁として使用する。

1. 最高使用圧力の設定根拠

設計基準対象施装んて使用する本スリーブ及び端板の最高使用圧力は、原子炉格納容器の 最高使用圧力と同じ 427kPa とする。

本スリーブ及び端板を重大事故等時において使用する場合の圧力は、重大事故等時における 原子炉格納容器の使用圧力と同じ854kPaとする。

#### 2. 最高使用温度の設定根拠

2.1 スリーブの最高使用温度

設計基準対象施設として使用する本スリーブの最高使用温度は、原子炉格納容器(ドライウ ェル)の最高使用温度と同じ171℃とする。

本スリーブを重大事故等時において使用する場合の温度は、重大事故等時における原子炉格 納容器(ドライウェル)の使用温度と同じ200℃とする。

2.2 端板の最高使用温度

設計基準対象施設として使用する本端板の最高使用温度は、原子炉圧力容器の最高使用温度 と同じ302℃とする。

本端板を重大事故等時において使用する場合の温度は、重大事故等時における原子炉圧力容 器の使用温度と同じ315℃とする。

3. 外径の設定根拠

3.1 スリーブの外径

本スリーブを重大事故等時において使用する場合の外径は、設計基準対象施設と同じ目的で 圧力障壁及び於射性物質の拡散に対する障壁として使用するため、設計基準対象施設と同仕様 で設計し, 114.3mm とする。

3.2 端板の外径

本端板を重大事故等時において使用する場合の外径は、設計基準対象施設と同じ目的で圧力 障壁及び放射性物質の拡散に対する障壁として使用するため、設計基準対象施設と同仕様で設 計し, 115.0mm とする。

4. 個数の設定根拠

本貫通部 (X-131) は、設計基準対象施設として1個設置する。

本貫通部 (X-131) は、設計基準対象施設として 1個設置しているものを重大事故等対処設 備として使用する。

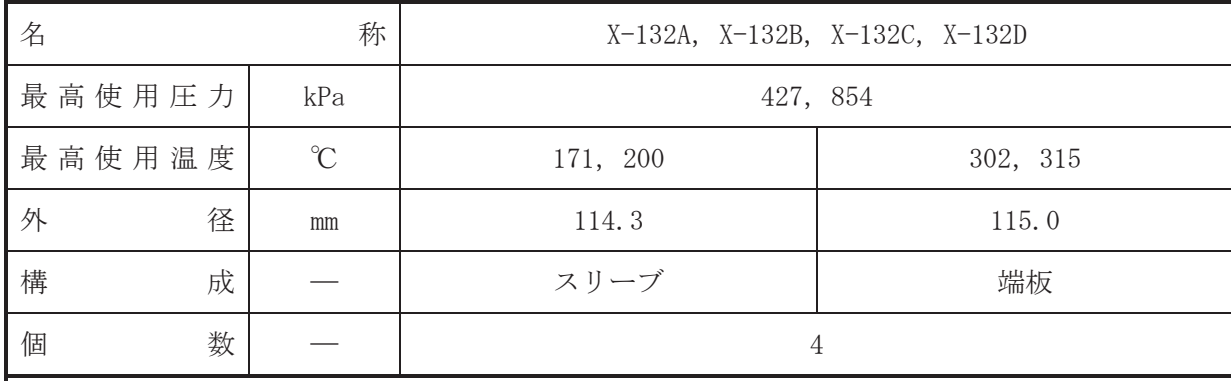

【設定根拠】 (概要)

•設計基準対象施設

本貫通部 (X-132A, X-132B, X-132C, X-132D) は、設計基準対象施設として原子炉圧力容器 の水位及び圧力を計測するために設置する。また、原子炉冷却材喪失時に圧力障壁となり、か つ放射性物質の拡散に対する障壁を形成し、その放射性物質の大気への放出を十分低い量に抑 制するために設置する。

#### · 重大事故等対処設備

重大事故等対処設備としては、重大事故等時における圧力、温度にて圧力障壁及び放射性物 質の拡散に対する障壁として使用する。

#### 1. 最高使用圧力の設定根拠

設計基準対象施設として使用する本スリーブ及び端板の最高使用圧力は、原子炉格納容器の 最高使用圧力と同じ 427kPa とする。

本スリーブ及び端板を重大事故等時において使用する場合の圧力は、重大事故等時における 原子炉格納容器の使用圧力と同じ 854kPa とする。

### 2. 最高使用温度の設定根拠

2.1 スリーブの最高使用温度

設計基準対象施設として使用する本スリーブの最高使用温度は、原子炉格納容器(ドライウ ェル)の最高使用温度と同じ171℃とする。

本スリーブを重大事故等時において使用する場合の温度は、重大事故等時における原子炉格 納容器(ドライウェル)の使用温度と同じ200℃とする。

2.2 端板の最高使用温度

設計基準対象施設として使用する本端板の最高使用温度は、原子炉圧力容器の最高使用温度 と同じ302℃とする。

本端板を重大事故等時において使用する場合の温度は、重大事故等時における原子炉圧力容 器の使用温度と同じ315℃とする。

3. 外径の設定根拠

3.1 スリーブの外径

本スリーブを重大事故等時において使用する場合の外径は、設計基準対象施設と同じ目的で 圧力障壁及び於射性物質の拡散に対する障壁として使用するため、設計基準対象施設と同仕様 で設計し, 114.3mm とする。
# 3.2 端板の外径

本端板を重大事故等時において使用する場合の外径は、設計基準対象施設と同じ目的で圧力 障壁及び放射性物質の拡散に対する障壁として使用するため、設計基準対象施設と同仕様で設 計し, 115.0mm とする。

4. 個数の設定根拠

本貫通部 (X-132A, X-132B, X-132C, X-132D) は、設計基準対象施設として各1個, 合計4 個設置する。

本貫通部 (X-132A, X-132B, X-132C, X-132D) は、設計基準対象施設として4個設置してい るものを重大事故等対処設備として使用する。

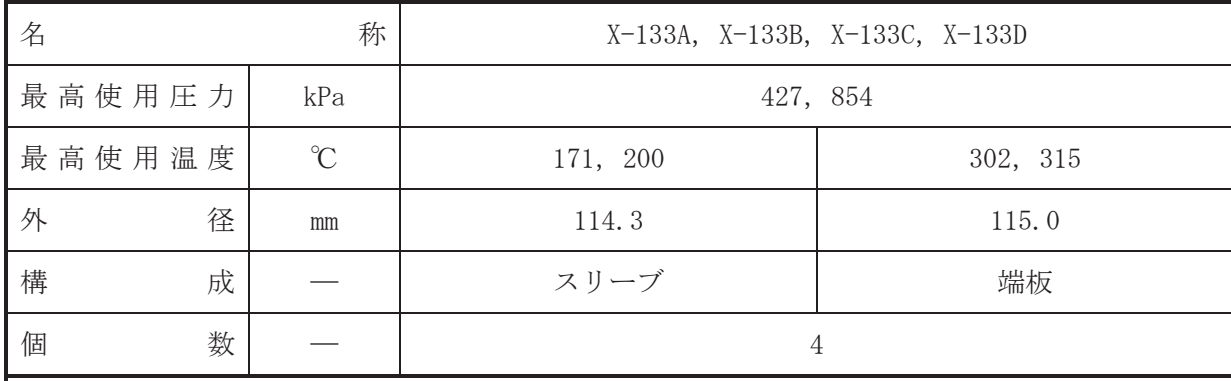

•設計基準対象施設

本貫通部 (X-133A, X-133B, X-133C, X-133D) は、設計基準対象施設として原子炉圧力容器 の水位及び圧力を計測するために設置する。また、原子炉冷却材喪失時に圧力障壁となり、か つ放射性物質の拡散に対する障壁を形成し、その放射性物質の大気への放出を十分低い量に抑 制するために設置する。

### · 重大事故等対処設備

重大事故等対処設備としては、重大事故等時における圧力、温度にて圧力障壁及び放射性物 質の拡散に対する障壁として使用する。

#### 1. 最高使用圧力の設定根拠

設計基準対象施設として使用する本スリーブ及び端板の最高使用圧力は、原子炉格納容器の 最高使用圧力と同じ 427kPa とする。

本スリーブ及び端板を重大事故等時において使用する場合の圧力は、重大事故等時における 原子炉格納容器の使用圧力と同じ 854kPa とする。

## 2. 最高使用温度の設定根拠

2.1 スリーブの最高使用温度

設計基準対象施設として使用する本スリーブの最高使用温度は、原子炉格納容器(ドライウ ェル)の最高使用温度と同じ171℃とする。

本スリーブを重大事故等時において使用する場合の温度は、重大事故等時における原子炉格 納容器(ドライウェル)の使用温度と同じ200℃とする。

2.2 端板の最高使用温度

設計基準対象施設として使用する本端板の最高使用温度は、原子炉圧力容器の最高使用温度 と同じ302℃とする。

本端板を重大事故等時において使用する場合の温度は、重大事故等時における原子炉圧力容 器の使用温度と同じ315℃とする。

3. 外径の設定根拠

3.1 スリーブの外径

# 3.2 端板の外径

本端板を重大事故等時において使用する場合の外径は、設計基準対象施設と同じ目的で圧力 障壁及び放射性物質の拡散に対する障壁として使用するため、設計基準対象施設と同仕様で設 計し, 115.0mm とする。

4. 個数の設定根拠

本貫通部 (X-133A, X-133B, X-133C, X-133D) は、設計基準対象施設として各1個, 合計4 個設置する。

本貫通部 (X-133A, X-133B, X-133C, X-133D) は、設計基準対象施設として4個設置してい るものを重大事故等対処設備として使用する。

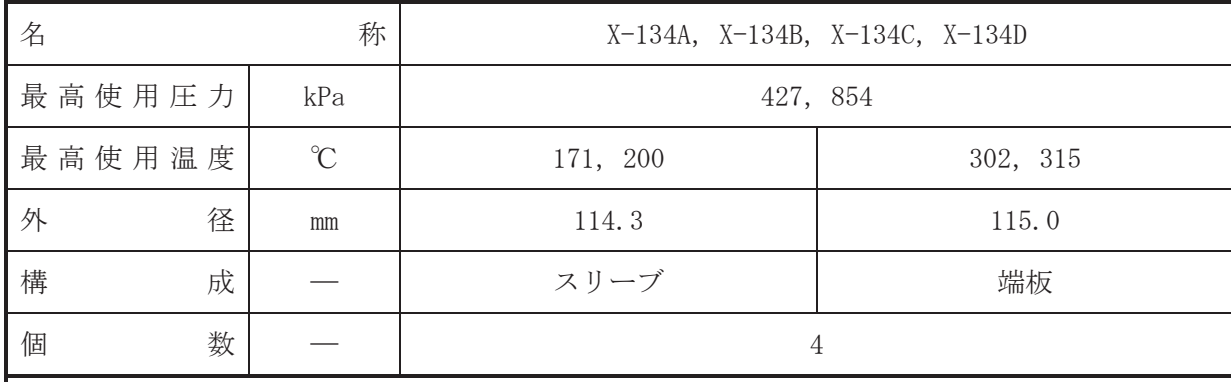

•設計基準対象施設

本貫通部 (X-134A, X-134B, X-134C, X-134D) は、設計基準対象施設として原子炉圧力容器 の水位及び圧力を計測するために設置する。また、原子炉冷却材喪失時に圧力障壁となり、か つ放射性物質の拡散に対する障壁を形成し、その放射性物質の大気への放出を十分低い量に抑 制するために設置する。

### · 重大事故等対処設備

重大事故等対処設備としては、重大事故等時における圧力、温度にて圧力障壁及び放射性物 質の拡散に対する障壁として使用する。

#### 1. 最高使用圧力の設定根拠

設計基準対象施設として使用する本スリーブ及び端板の最高使用圧力は、原子炉格納容器の 最高使用圧力と同じ 427kPa とする。

本スリーブ及び端板を重大事故等時において使用する場合の圧力は、重大事故等時における 原子炉格納容器の使用圧力と同じ 854kPa とする。

### 2. 最高使用温度の設定根拠

2.1 スリーブの最高使用温度

設計基準対象施設として使用する本スリーブの最高使用温度は、原子炉格納容器(ドライウ ェル)の最高使用温度と同じ171℃とする。

本スリーブを重大事故等時において使用する場合の温度は、重大事故等時における原子炉格 納容器(ドライウェル)の使用温度と同じ200℃とする。

2.2 端板の最高使用温度

設計基準対象施設として使用する本端板の最高使用温度は、原子炉圧力容器の最高使用温度 と同じ302℃とする。

本端板を重大事故等時において使用する場合の温度は、重大事故等時における原子炉圧力容 器の使用温度と同じ315℃とする。

- 3. 外径の設定根拠
- 3.1 スリーブの外径

# 3.2 端板の外径

本端板を重大事故等時において使用する場合の外径は、設計基準対象施設と同じ目的で圧力 障壁及び放射性物質の拡散に対する障壁として使用するため、設計基準対象施設と同仕様で設 計し, 115.0mm とする。

4. 個数の設定根拠

本貫通部 (X-134A, X-134B, X-134C, X-134D) は、設計基準対象施設として各1個, 合計4 個設置する。

本貫通部 (X-134A, X-134B, X-134C, X-134D) は、設計基準対象施設として4個設置してい るものを重大事故等対処設備として使用する。

10

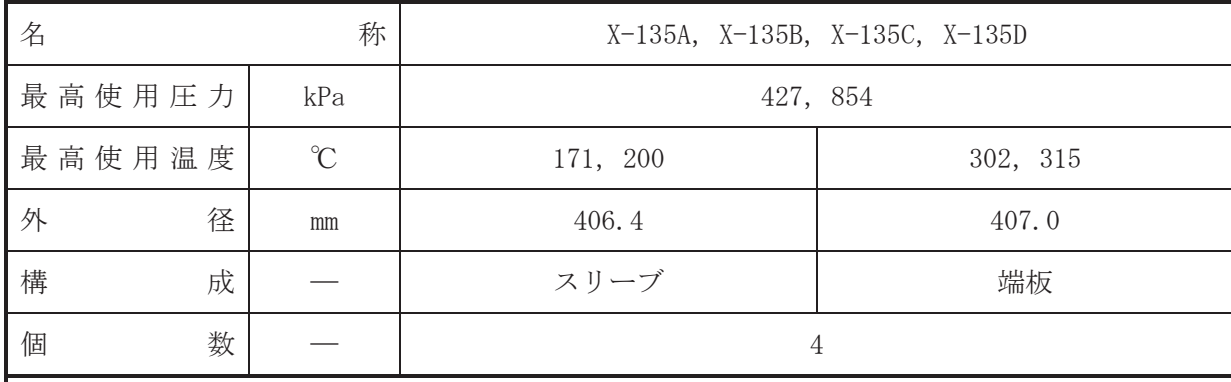

•設計基準対象施設

本貫通部 (X-135A, X-135B, X-135C, X-135D) は、複数の配管が集合した貫通部であり、設 計基準対象施設としてジェットポンプの流量を計測するために設置する。また、原子炉冷却材 喪失時に圧力障壁となり、かつ放射性物質の拡散に対する障壁を形成し、その放射性物質の大 気への放出を十分低い量に抑制するために設置する。

### · 重大事故等対処設備

重大事故等対処設備としては、重大事故等時における圧力、温度にて圧力障壁及び放射性物 質の拡散に対する障壁として使用する。

#### 1. 最高使用圧力の設定根拠

設計基準対象施設として使用する本スリーブ及び端板の最高使用圧力は、原子炉格納容器の 最高使用圧力と同じ 427kPa とする。

本スリーブ及び端板を重大事故等時において使用する場合の圧力は、重大事故等時における 原子炉格納容器の使用圧力と同じ 854kPa とする。

### 2. 最高使用温度の設定根拠

2.1 スリーブの最高使用温度

設計基準対象施設として使用する本スリーブの最高使用温度は、原子炉格納容器(ドライウ ェル)の最高使用温度と同じ171℃とする。

本スリーブを重大事故等時において使用する場合の温度は、重大事故等時における原子炉格 納容器(ドライウェル)の使用温度と同じ200℃とする。

2.2 端板の最高使用温度

設計基準対象施設として使用する本端板の最高使用温度は、原子炉圧力容器の最高使用温度 と同じ302℃とする。

本端板を重大事故等時において使用する場合の温度は、重大事故等時における原子炉圧力容 器の使用温度と同じ315℃とする。

3. 外径の設定根拠

3.1 スリーブの外径

# 3.2 端板の外径

本端板を重大事故等時において使用する場合の外径は、設計基準対象施設と同じ目的で圧力 障壁及び放射性物質の拡散に対する障壁として使用するため、設計基準対象施設と同仕様で設 計し, 407.0mm とする。

4. 個数の設定根拠

本貫通部 (X-135A, X-135B, X-135C, X-135D) は、設計基準対象施設として各1個, 合計4 個設置する。

本貫通部 (X-135A, X-135B, X-135C, X-135D) は、設計基準対象施設として4個設置してい るものを重大事故等対処設備として使用する。

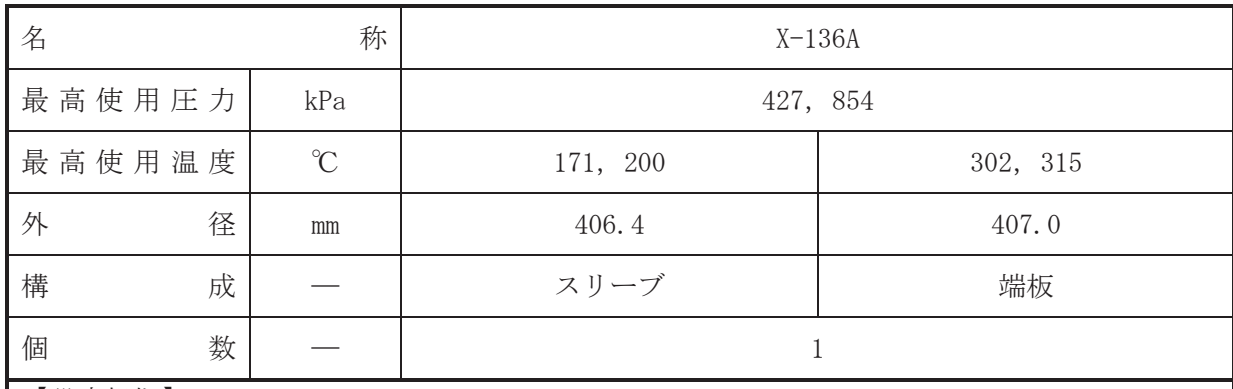

•設計基準対象施設

本貫通部 (X-136A) は、複数の配管が集合した貫通部であり、設計基準対象施設として原子 炉再循環ポンプのシールキャビティの圧力及び炉心下部格子板下圧力を計測するため並びに 将来の設備増加あるいは設備変更等により新設配管の敷設に備えて設置する。また、原子炉冷 却材喪失時に圧力障壁となり、かつ放射性物質の拡散に対する障壁を形成し、その放射性物質 の大気への放出を十分低い量に抑制するために設置する。

#### • 重大事故等対処設備

重大事故等対処設備としては、重大事故等時における圧力、温度にて圧力障壁及び放射性物 質の拡散に対する隨壁として使用する。

1. 最高使用圧力の設定根拠

設計基準対象施設として使用する本スリーブ及び端板の最高使用圧力は、原子炉格納容器の 最高使用圧力と同じ 427kPa とする。

本スリーブ及び端板を重大事故等時において使用する場合の圧力は、重大事故等時における 原子炉格納容器の使用圧力と同じ854kPa とする。

# 2. 最高使用温度の設定根拠

2.1 スリーブの最高使用温度

設計基準対象施設として使用する本スリーブの最高使用温度は、原子炉格納容器(ドライウ ェル)の最高使用温度と同じ171℃とする。

本スリーブを重大事故等時において使用する場合の温度は、重大事故等時における原子炉格 納容器(ドライウェル)の使用温度と同じ 200℃とする。

## 2.2 端板の最高使用温度

設計基準対象施設として使用する本端板の最高使用温度は、原子炉圧力容器の最高使用温度 と同じ302℃とする。

3.1 スリーブの外径

本スリーブを重大事故等時において使用する場合の外径は、設計基準対象施設と同じ目的で 圧力障壁及び放射性物質の拡散に対する障壁として使用するため、設計基準対象施設と同仕様 で設計し, 406.4mm とする。

3.2 端板の外径

本端板を重大事故等時において使用する場合の外径は、設計基準対象施設と同じ目的で圧力 障壁及び放射性物質の拡散に対する障壁として使用するため、設計基準対象施設と同仕様で設 計し, 407.0mm とする。

4. 個数の設定根拠 本貫通部 (X-136A) は、設計基準対象施設として1個設置する。

本貫通部 (X-136A) は、設計基準対象施設として1個設置しているものを重大事故等対処設 備として使用する。

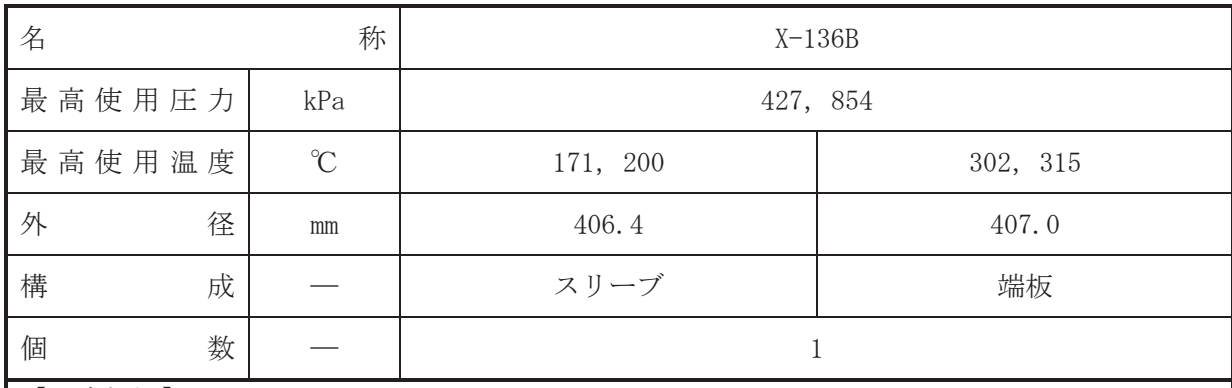

·設計基準対象施設

本貫通部 (X-136B) は、複数の配管が集合した貫通部であり、設計基準対象施設として原子 炉再循環ポンプのシールキャビティの圧力を計測するため並びに将来の設備増加あるいは設 備変更等により新設配管の敷設に備えて設置する。また、原子炉冷却材喪失時に圧力障壁とな り、かつ放射性物質の拡散に対する障壁を形成し、その放射性物質の大気への放出を十分低い 量に抑制するために設置する。

• 重大事故等対処設備

重大事故等対処設備としては、重大事故等時における圧力、温度にて圧力障壁及び放射性物 質の拡散に対する隨壁として使用する。

1. 最高使用圧力の設定根拠

設計基準対象施設として使用する本スリーブ及び端板の最高使用圧力は、原子炉格納容器の 最高使用圧力と同じ 427kPa とする。

本スリーブ及び端板を重大事故等時において使用する場合の圧力は、重大事故等時における 原子炉格納容器の使用圧力と同じ854kPa とする。

# 2. 最高使用温度の設定根拠

2.1 スリーブの最高使用温度

設計基準対象施設として使用する本スリーブの最高使用温度は、原子炉格納容器(ドライウ ェル)の最高使用温度と同じ171℃とする。

本スリーブを重大事故等時において使用する場合の温度は、重大事故等時における原子炉格 納容器(ドライウェル)の使用温度と同じ 200℃とする。

2.2 端板の最高使用温度

設計基準対象施設として使用する本端板の最高使用温度は、原子炉圧力容器の最高使用温度 と同じ302℃とする。

3.1 スリーブの外径

本スリーブを重大事故等時において使用する場合の外径は、設計基準対象施設と同じ目的で 圧力障壁及び放射性物質の拡散に対する障壁として使用するため、設計基準対象施設と同仕様 で設計し, 406.4mm とする。

3.2 端板の外径

本端板を重大事故等時において使用する場合の外径は、設計基準対象施設と同じ目的で圧力 障壁及び放射性物質の拡散に対する障壁として使用するため、設計基準対象施設と同仕様で設 計し, 407.0mm とする。

4. 個数の設定根拠 本貫通部 (X-136B) は、設計基準対象施設として1個設置する。

本貫通部 (X-136B) は、設計基準対象施設として1個設置しているものを重大事故等対処設 備として使用する。

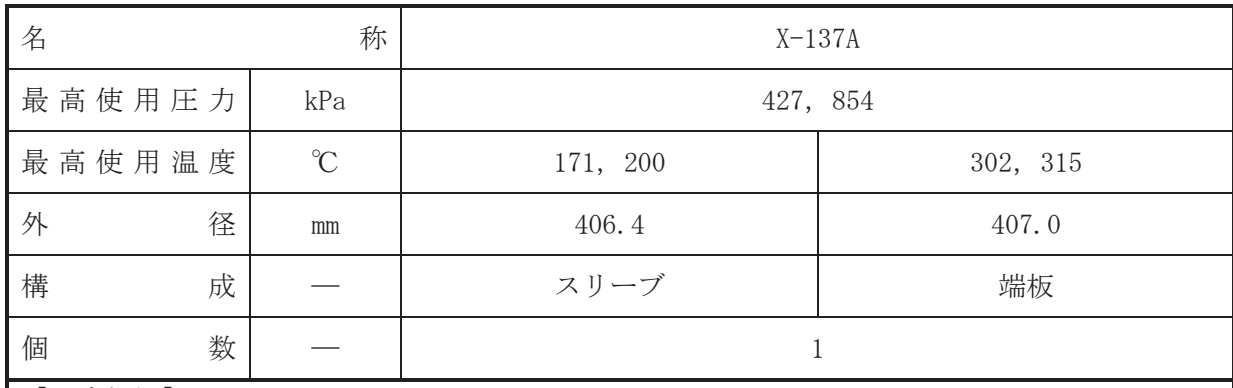

·設計基準対象施設

本貫通部 (X-137A) は、複数の配管が集合した貫通部であり、設計基準対象施設として原子 炉再循環系の流暈及び原子炉治却材浄化系の流暈を計測するため並びに将来の設備増加ある いは設備変更等により新設配管の敷設に備えて設置する。また、原子炉冷却材喪失時に圧力障 壁となり、かつ放射性物質の拡散に対する障壁を形成し、その放射性物質の大気への放出を十 分低い量に抑制するために設置する。

### • 重大事故等対処設備

重大事故等対処設備としては、重大事故等時における圧力、温度にて圧力障壁及び放射性物 質の拡散に対する隨壁として使用する。

1. 最高使用圧力の設定根拠

設計基準対象施設として使用する本スリーブ及び端板の最高使用圧力は、原子炉格納容器の 最高使用圧力と同じ 427kPa とする。

本スリーブ及び端板を重大事故等時において使用する場合の圧力は、重大事故等時における 原子炉格納容器の使用圧力と同じ854kPa とする。

# 2. 最高使用温度の設定根拠

2.1 スリーブの最高使用温度

設計基準対象施設として使用する本スリーブの最高使用温度は、原子炉格納容器(ドライウ ェル)の最高使用温度と同じ171℃とする。

本スリーブを重大事故等時において使用する場合の温度は、重大事故等時における原子炉格 納容器(ドライウェル)の使用温度と同じ 200℃とする。

2.2 端板の最高使用温度

設計基準対象施設として使用する本端板の最高使用温度は、原子炉圧力容器の最高使用温度 と同じ302℃とする。

3.1 スリーブの外径

本スリーブを重大事故等時において使用する場合の外径は、設計基準対象施設と同じ目的で 圧力障壁及び放射性物質の拡散に対する障壁として使用するため、設計基準対象施設と同仕様 で設計し, 406.4mm とする。

3.2 端板の外径

本端板を重大事故等時において使用する場合の外径は、設計基準対象施設と同じ目的で圧力 障壁及び放射性物質の拡散に対する障壁として使用するため、設計基準対象施設と同仕様で設 計し, 407.0mm とする。

4. 個数の設定根拠 本貫通部 (X-137A) は、設計基準対象施設として1個設置する。

本貫通部 (X-137A) は、設計基準対象施設として1個設置しているものを重大事故等対処設 備として使用する。

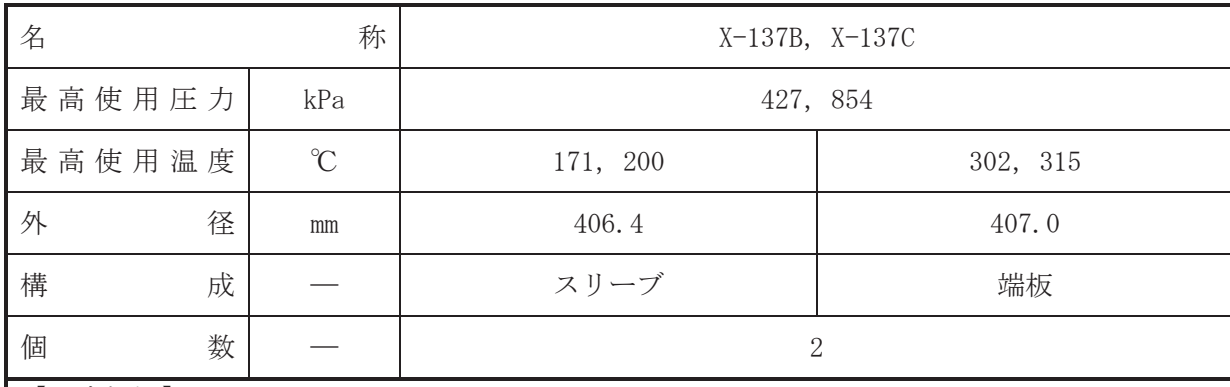

• 設計基準対象施設

本貫通部 (X-137B, X-137C) は、複数の配管が集合した貫通部であり、設計基準対象施設と して原子炉再循環系の流暈效陀?流暈☆計測するために設置する。また、原子炉 冷却材喪失時に圧力障壁となり、かつ放射性物質の拡散に対する障壁を形成し、その放射性物 質の大気への放出を十分低い量に抑制するために設置する。

### · 重大事故等対処設備

重大事故等対処設備としては、重大事故等時における圧力、温度にて圧力障壁及び放射性物 質の拡散に対する障壁として使用する。

#### 1. 最高使用圧力の設定根拠

設計基準対象施設として使用する本スリーブ及び端板の最高使用圧力は、原子炉格納容器の 最高使用圧力と同じ 427kPa とする。

本スリーブ及び端板を重大事故等時において使用する場合の圧力は、重大事故等時における 原子炉格納容器の使用圧力と同じ 854kPa とする。

### 2. 最高使用温度の設定根拠

2.1 スリーブの最高使用温度

設計基準対象施設として使用する本スリーブの最高使用温度は、原子炉格納容器(ドライウ ェル)の最高使用温度と同じ171℃とする。

本スリーブを重大事故等時において使用する場合の温度は、重大事故等時における原子炉格 納容器(ドライウェル)の使用温度と同じ200℃とする。

2.2 端板の最高使用温度

設計基準対象施設として使用する本端板の最高使用温度は、原子炉圧力容器の最高使用温度 と同じ302℃とする。

本端板を重大事故等時において使用する場合の温度は、重大事故等時における原子炉圧力容 器の使用温度と同じ315℃とする。

3. 外径の設定根拠

3.1 スリーブの外径

3.2 端板の外径

本端板を重大事故等時において使用する場合の外径は、設計基準対象施設と同じ目的で圧力 障壁及び放射性物質の拡散に対する障壁として使用するため、設計基準対象施設と同仕様で設 計し, 407.0mm とする。

4. 個数の設定根拠

本貫通部 (X-137B, X-137C) は、設計基準対象施設として各1個, 合計2個設置する。

本貫通部 (X-137B, X-137C) は、設計基準対象施設として2個設置しているものを重大事故 等対処設備として使用する。

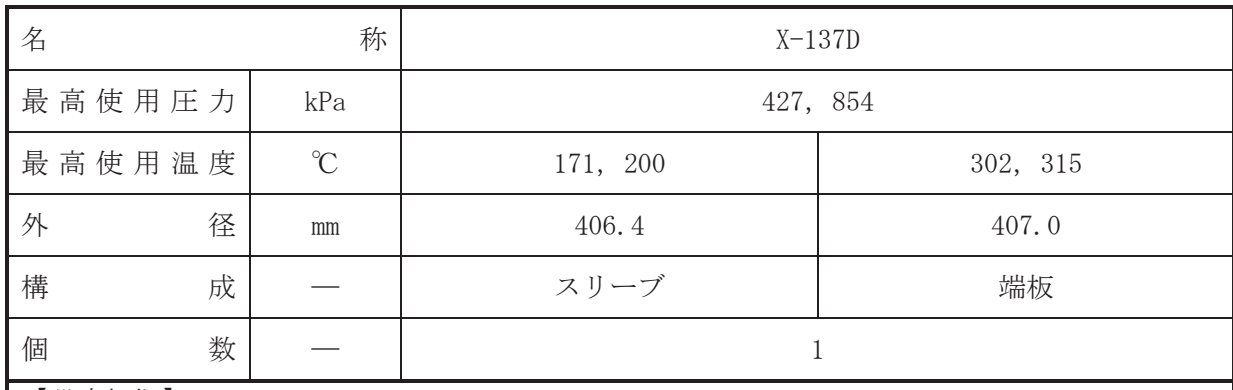

【設定根拠】

(概要) ·設計基準対象施設

本貫通部 (X-137D) は、複数の配管が集合した貫通部であり、設計基準対象施設として原子 炉再循環系の流暈、原子炉冷却材浄化系の流暈及び炉心下部格子板上圧力を計測するため並び に将来の設備増加あるいは設備変更等により新設配管の敷設に備えて設置する。また、原子炉 冷却材喪失時に圧力障壁となり、かつ放射性物質の拡散に対する障壁を形成し、その放射性物 質の大気への放出を十分低い量に抑制するために設置する。

### • 重大事故等対処設備

重大事故等対処設備としては、重大事故等時における圧力、温度にて圧力障壁及び放射性物 質の拡散に対する隨壁として使用する。

1. 最高使用圧力の設定根拠

設計基準対象施設として使用する本スリーブ及び端板の最高使用圧力は、原子炉格納容器の 最高使用圧力と同じ 427kPa とする。

本スリーブ及び端板を重大事故等時において使用する場合の圧力は、重大事故等時における 原子炉格納容器の使用圧力と同じ854kPa とする。

# 2. 最高使用温度の設定根拠

2.1 スリーブの最高使用温度

設計基準対象施設として使用する本スリーブの最高使用温度は、原子炉格納容器(ドライウ ェル)の最高使用温度と同じ171℃とする。

本スリーブを重大事故等時において使用する場合の温度は、重大事故等時における原子炉格 納容器(ドライウェル)の使用温度と同じ 200℃とする。

# 2.2 端板の最高使用温度

設計基準対象施設として使用する本端板の最高使用温度は、原子炉圧力容器の最高使用温度 と同じ302℃とする。

3.1 スリーブの外径

本スリーブを重大事故等時において使用する場合の外径は、設計基準対象施設と同じ目的で 圧力障壁及び放射性物質の拡散に対する障壁として使用するため、設計基準対象施設と同仕様 で設計し, 406.4mm とする。

3.2 端板の外径

本端板を重大事故等時において使用する場合の外径は、設計基準対象施設と同じ目的で圧力 障壁及び放射性物質の拡散に対する障壁として使用するため、設計基準対象施設と同仕様で設 計し, 407.0mm とする。

4. 個数の設定根拠 本貫通部 (X-137D) は、設計基準対象施設として1個設置する。

本貫通部 (X-137D) は、設計基準対象施設として1個設置しているものを重大事故等対処設 備として使用する。

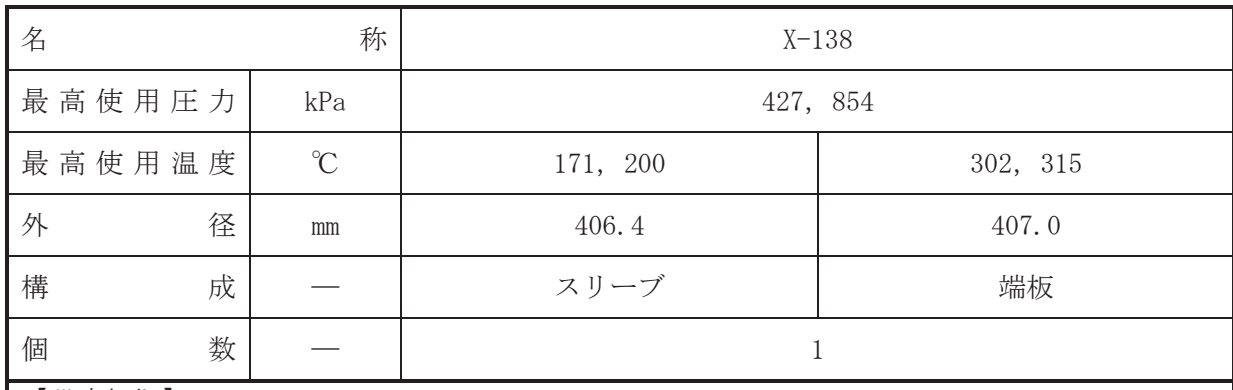

•設計基準対象施設

本貫通部 (X-138) は、複数の配管が集合した貫通部であり、設計基準対象施設として炉心 下部格子板子板上圧力を計測するため並びに将来の設備増加あるいは 設備変更等により新設配管の敷設に備えて設置する。また、原子炉冷却材喪失時に圧力障壁と なり、かつ放射性物質の拡散に対する障壁を形成し、その放射性物質の大気への放出を十分低 い量に抑制するために設置する。

### • 重大事故等対処設備

重大事故等対処設備としては、重大事故等時における圧力、温度にて圧力障壁及び放射性物 質の拡散に対する隨壁として使用する。

1. 最高使用圧力の設定根拠

設計基準対象施設として使用する本スリーブ及び端板の最高使用圧力は、原子炉格納容器の 最高使用圧力と同じ 427kPa とする。

本スリーブ及び端板を重大事故等時において使用する場合の圧力は、重大事故等時における 原子炉格納容器の使用圧力と同じ854kPa とする。

# 2. 最高使用温度の設定根拠

2.1 スリーブの最高使用温度

設計基準対象施設として使用する本スリーブの最高使用温度は、原子炉格納容器(ドライウ ェル)の最高使用温度と同じ171℃とする。

本スリーブを重大事故等時において使用する場合の温度は、重大事故等時における原子炉格 納容器(ドライウェル)の使用温度と同じ 200℃とする。

# 2.2 端板の最高使用温度

設計基準対象施設として使用する本端板の最高使用温度は、原子炉圧力容器の最高使用温度 と同じ302℃とする。

3.1 スリーブの外径

本スリーブを重大事故等時において使用する場合の外径は、設計基準対象施設と同じ目的で 圧力障壁及び放射性物質の拡散に対する障壁として使用するため、設計基準対象施設と同仕様 で設計し, 406.4mm とする。

3.2 端板の外径

本端板を重大事故等時において使用する場合の外径は、設計基準対象施設と同じ目的で圧力 障壁及び放射性物質の拡散に対する障壁として使用するため、設計基準対象施設と同仕様で設 計し, 407.0mm とする。

4. 個数の設定根拠 本貫通部 (X-138) は、設計基準対象施設として1個設置する。

本貫通部 (X-138) は、設計基準対象施設として 1個設置しているものを重大事故等対処設 備として使用する。

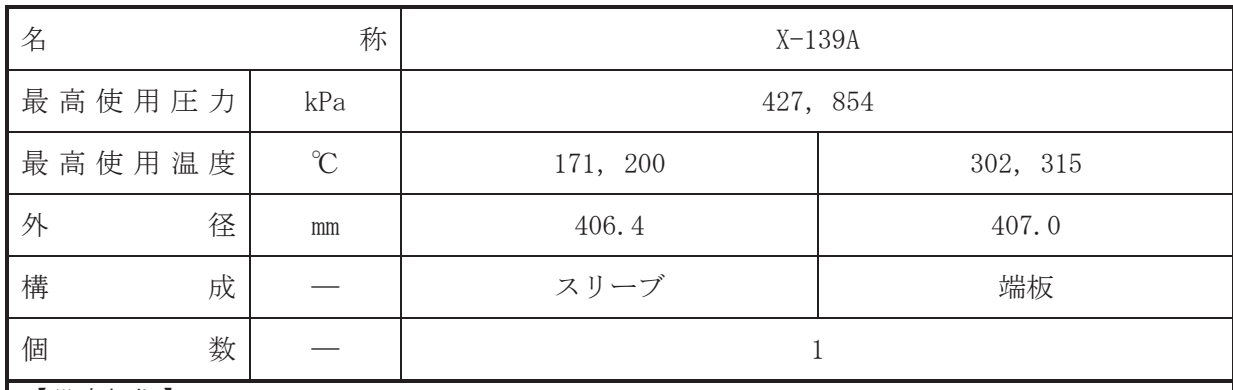

·設計基準対象施設

本貫通部 (X-139A) は、複数の配管が集合した貫通部であり、設計基準対象施設として残留 熱除去系A系(低圧注水モード)及び低圧炉心スプレイ系の注入ラインの差圧を計測するため 並びに将来の設備増加あるいは設備変更等により新設配管の敷設に備えて設置する。また、原 子炉冷却材喪失時に圧力障壁となり、かつ放射性物質の拡散に対する障壁を形成し、その放射 性物質の大気への放出を十分低い量に抑制するために設置する。

### • 重大事故等対処設備

重大事故等対処設備としては、重大事故等時における圧力、温度にて圧力障壁及び放射性物 質の拡散に対する隨壁として使用する。

1. 最高使用圧力の設定根拠

設計基準対象施設として使用する本スリーブ及び端板の最高使用圧力は、原子炉格納容器の 最高使用圧力と同じ 427kPa とする。

本スリーブ及び端板を重大事故等時において使用する場合の圧力は、重大事故等時における 原子炉格納容器の使用圧力と同じ854kPa とする。

# 2. 最高使用温度の設定根拠

2.1 スリーブの最高使用温度

設計基準対象施設として使用する本スリーブの最高使用温度は、原子炉格納容器(ドライウ ェル)の最高使用温度と同じ171℃とする。

本スリーブを重大事故等時において使用する場合の温度は、重大事故等時における原子炉格 納容器(ドライウェル)の使用温度と同じ 200℃とする。

## 2.2 端板の最高使用温度

設計基準対象施設として使用する本端板の最高使用温度は、原子炉圧力容器の最高使用温度 と同じ302℃とする。

3.1 スリーブの外径

本スリーブを重大事故等時において使用する場合の外径は、設計基準対象施設と同じ目的で 圧力障壁及び放射性物質の拡散に対する障壁として使用するため、設計基準対象施設と同仕様 で設計し, 406.4mm とする。

3.2 端板の外径

本端板を重大事故等時において使用する場合の外径は、設計基準対象施設と同じ目的で圧力 障壁及び放射性物質の拡散に対する障壁として使用するため、設計基準対象施設と同仕様で設 計し, 407.0mm とする。

4. 個数の設定根拠 本貫通部 (X-139A) は、設計基準対象施設として1個設置する。

本貫通部 (X-139A) は、設計基準対象施設として1個設置しているものを重大事故等対処設 備として使用する。

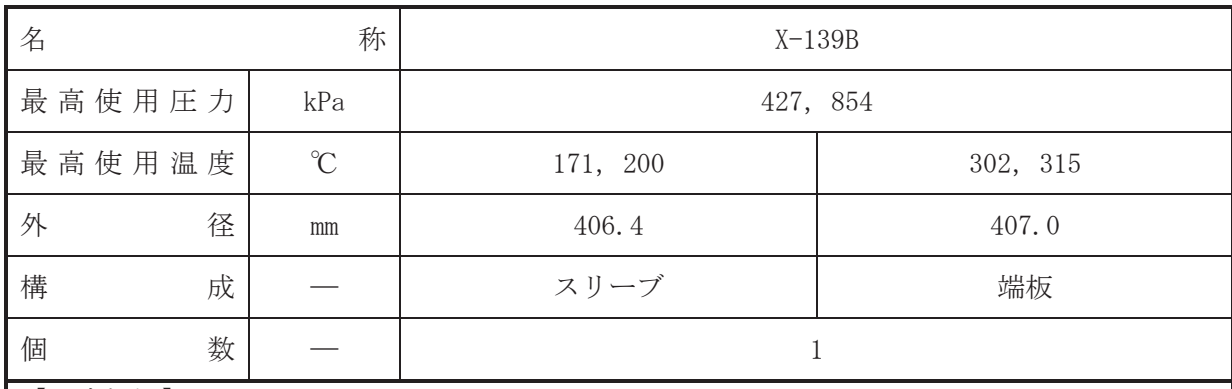

·設計基準対象施設

本貫通部 (X-139B) は、複数の配管が集合した貫通部であり、設計基準対象施設として残留 熱除去系B系(低圧注水モード)及び残留熱除去系C系(低圧注水モード)の注入ラインの差 圧を計測するため並びに将来の設備増加あるいは設備変更等により新設配管の敷設に備えて 設置する。また、原子炉冷却材喪失時に圧力障壁となり、かつ放射性物質の拡散に対する障壁 を形成し、その放射性物質の大気への放出を十分低い量に抑制するために設置する。

### • 重大事故等対処設備

重大事故等対処設備としては、重大事故等時における圧力、温度にて圧力障壁及び放射性物 質の拡散に対する隨壁として使用する。

1. 最高使用圧力の設定根拠

設計基準対象施設として使用する本スリーブ及び端板の最高使用圧力は、原子炉格納容器の 最高使用圧力と同じ 427kPa とする。

本スリーブ及び端板を重大事故等時において使用する場合の圧力は、重大事故等時における 原子炉格納容器の使用圧力と同じ854kPa とする。

# 2. 最高使用温度の設定根拠

2.1 スリーブの最高使用温度

設計基準対象施設として使用する本スリーブの最高使用温度は、原子炉格納容器(ドライウ ェル)の最高使用温度と同じ171℃とする。

本スリーブを重大事故等時において使用する場合の温度は、重大事故等時における原子炉格 納容器(ドライウェル)の使用温度と同じ 200℃とする。

### 2.2 端板の最高使用温度

設計基準対象施設として使用する本端板の最高使用温度は、原子炉圧力容器の最高使用温度 と同じ302℃とする。

3.1 スリーブの外径

本スリーブを重大事故等時において使用する場合の外径は、設計基準対象施設と同じ目的で 圧力障壁及び放射性物質の拡散に対する障壁として使用するため、設計基準対象施設と同仕様 で設計し, 406.4mm とする。

3.2 端板の外径

本端板を重大事故等時において使用する場合の外径は、設計基準対象施設と同じ目的で圧力 障壁及び放射性物質の拡散に対する障壁として使用するため、設計基準対象施設と同仕様で設 計し, 407.0mm とする。

4. 個数の設定根拠 本貫通部 (X-139B) は、設計基準対象施設として1個設置する。

本貫通部 (X-139B) は、設計基準対象施設として1個設置しているものを重大事故等対処設 備として使用する。

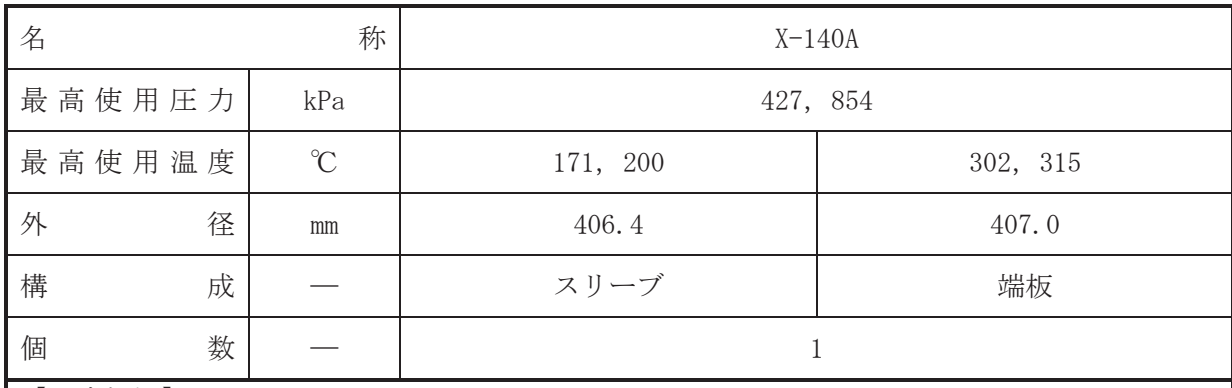

•設計基準対象施設

本貫通部 (X-140A) は、複数の配管が集合した貫通部であり、設計基準対象施設として原子 炉隔離時冷却系の蒸気ラインの差圧を計測するため並びに将来の設備増加あるいは設備変更 等により新設配管の敷設に備えて設置する。また、原子炉冷却材喪失時に圧力障壁となり、か つ放射性物質の拡散に対する障壁を形成し、その放射性物質の大気への放出を十分低い量に抑 制するために設置する。

### • 重大事故等対処設備

重大事故等対処設備としては、重大事故等時における圧力、温度にて圧力障壁及び放射性物 質の拡散に対する隨壁として使用する。

1. 最高使用圧力の設定根拠

設計基準対象施設として使用する本スリーブ及び端板の最高使用圧力は、原子炉格納容器の 最高使用圧力と同じ 427kPa とする。

本スリーブ及び端板を重大事故等時において使用する場合の圧力は、重大事故等時における 原子炉格納容器の使用圧力と同じ854kPa とする。

# 2. 最高使用温度の設定根拠

2.1 スリーブの最高使用温度

設計基準対象施設として使用する本スリーブの最高使用温度は、原子炉格納容器(ドライウ ェル)の最高使用温度と同じ171℃とする。

本スリーブを重大事故等時において使用する場合の温度は、重大事故等時における原子炉格 納容器(ドライウェル)の使用温度と同じ 200℃とする。

# 2.2 端板の最高使用温度

設計基準対象施設として使用する本端板の最高使用温度は、原子炉圧力容器の最高使用温度 と同じ302℃とする。

3.1 スリーブの外径

本スリーブを重大事故等時において使用する場合の外径は、設計基準対象施設と同じ目的で 圧力障壁及び放射性物質の拡散に対する障壁として使用するため、設計基準対象施設と同仕様 で設計し, 406.4mm とする。

3.2 端板の外径

本端板を重大事故等時において使用する場合の外径は、設計基準対象施設と同じ目的で圧力 障壁及び放射性物質の拡散に対する障壁として使用するため、設計基準対象施設と同仕様で設 計し, 407.0mm とする。

4. 個数の設定根拠 本貫通部 (X-140A) は、設計基準対象施設として1個設置する。

本貫通部 (X-140A) は、設計基準対象施設として1個設置しているものを重大事故等対処設 備として使用する。

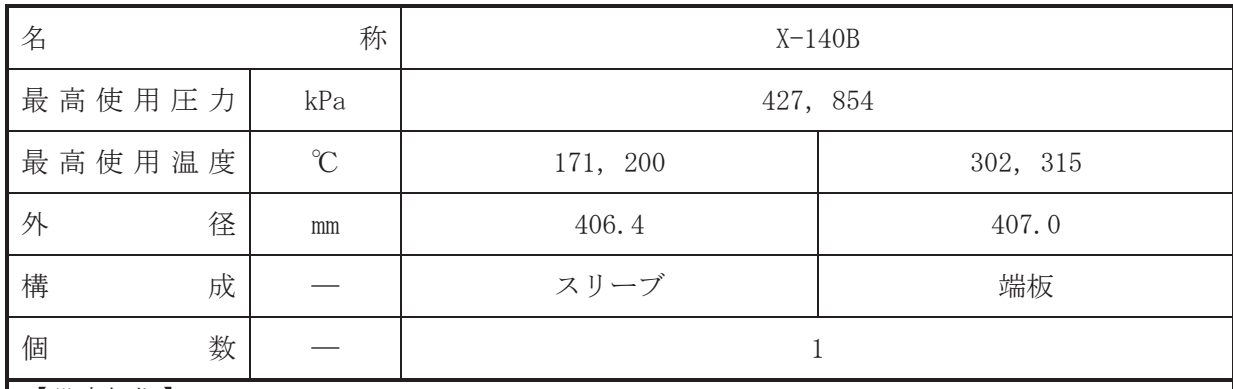

•設計基準対象施設

本貫通部 (X-140B) は、複数の配管が集合した貫通部であり、設計基準対象施設として RPV フランジシール漏えい圧力, 原子炉隔離時冷却系の蒸気ラインの差圧及び HPCS ノズル差圧を 計測するため並びに将来の設備増加あるいは設備変更等により新設配管の敷設に備えて設置 する。また、原子炉冷却材喪失時に圧力障壁となり、かつ放射性物質の拡散に対する障壁を形 成し、その放射性物質の大気への放出を十分低い量に抑制するために設置する。

# • 重大事故等対処設備

重大事故等対処設備としては、重大事故等時における圧力、温度にて圧力障壁及び放射性物 質の拡散に対する隨壁として使用する。

### 1. 最高使用圧力の設定根拠

設計基準対象施設として使用する本スリーブ及び端板の最高使用圧力は、原子炉格納容器の 最高使用圧力と同じ 427kPa とする。

本スリーブ及び端板を重大事故等時において使用する場合の圧力は、重大事故等時における 原子炉格納容器の使用圧力と同じ854kPa とする。

# 2. 最高使用温度の設定根拠

2.1 スリーブの最高使用温度

設計基準対象施設として使用する本スリーブの最高使用温度は、原子炉格納容器(ドライウ ェル)の最高使用温度と同じ171℃とする。

本スリーブを重大事故等時において使用する場合の温度は、重大事故等時における原子炉格 納容器(ドライウェル)の使用温度と同じ 200℃とする。

# 2.2 端板の最高使用温度

設計基準対象施設として使用する本端板の最高使用温度は、原子炉圧力容器の最高使用温度 と同じ302℃とする。

3.1 スリーブの外径

本スリーブを重大事故等時において使用する場合の外径は、設計基準対象施設と同じ目的で 圧力障壁及び放射性物質の拡散に対する障壁として使用するため、設計基準対象施設と同仕様 で設計し, 406.4mm とする。

3.2 端板の外径

本端板を重大事故等時において使用する場合の外径は、設計基準対象施設と同じ目的で圧力 障壁及び放射性物質の拡散に対する障壁として使用するため、設計基準対象施設と同仕様で設 計し, 407.0mm とする。

4. 個数の設定根拠 本貫通部 (X-140B) は、設計基準対象施設として1個設置する。

本貫通部 (X-140B) は、設計基準対象施設として1個設置しているものを重大事故等対処設 備として使用する。

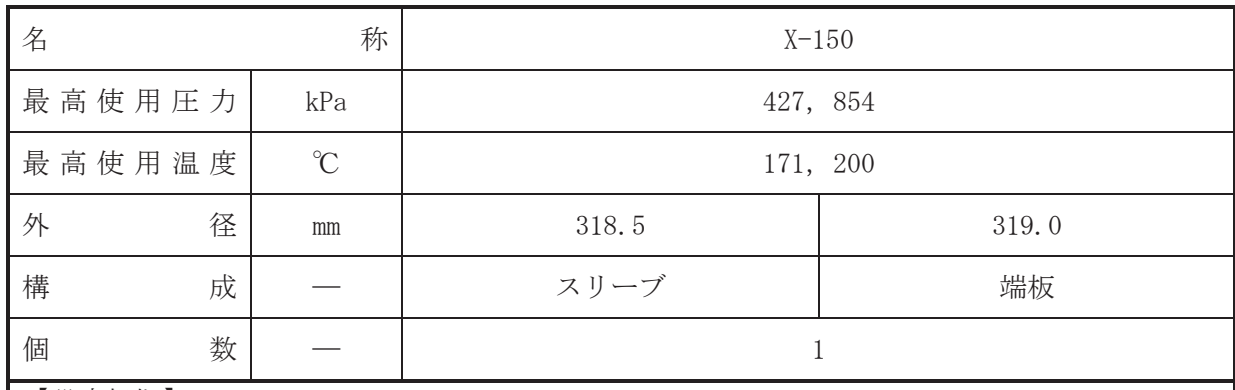

•設計基準対象施設

本貫通部 (X-150) は、複数の配管が集合した貫通部であり、設計基準対象施設として原子 炉格納容器内の蒸気または一次冷却材の漏えいを放射線モニタにより検出するため並びに将 来の設備増加あるいは設備変更等により新設配管の敷設に備えて設置する。また、原子炉冷却 材喪失時に圧力障壁となり、かつ放射性物質の拡散に対する障壁を形成し、その放射性物質の 大気への放出を十分低い量に抑制するために設置する。

### • 重大事故等対処設備

重大事故等対処設備としては、重大事故等時における圧力、温度にて圧力障壁及び放射性物 質の拡散に対する隨壁として使用する。

1. 最高使用圧力の設定根拠

設計基準対象施設として使用する本スリーブ及び端板の最高使用圧力は、原子炉格納容器の 最高使用圧力と同じ 427kPa とする。

本スリーブ及び端板を重大事故等時において使用する場合の圧力は、重大事故等時における 原子炉格納容器の使用圧力と同じ854kPa とする。

2. 最高使用温度の設定根拠

設計基準対象施設として使用する本スリーブ及び端板の最高使用温度は、原子炉格納容器 (ドライウェル)の最高使用温度と同じ171℃とする。

本スリーブ及び端板を重大事故等時において使用する場合の温度は、重大事故等時における 原子炉格納容器(ドライウェル)の使用温度と同じ200℃とする。

3. 外径の設定根拠

3.1 スリーブの外径

本スリーブを重大事故等時において使用する場合の外径は、設計基準対象施設と同じ目的で 圧力障壁及び放射性物質の拡散に対する障壁として使用するため、設計基準対象施設と同仕様 で設計し, 318.5mm とする。

3.2 端板の外径

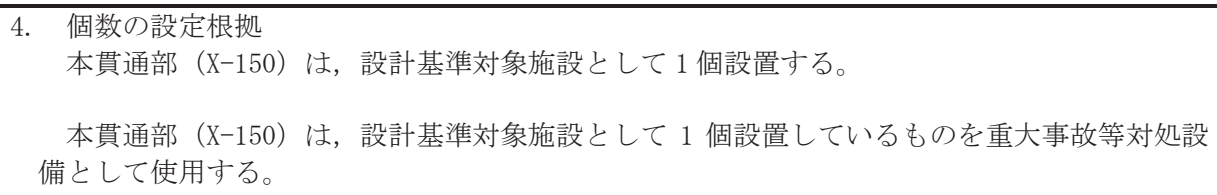

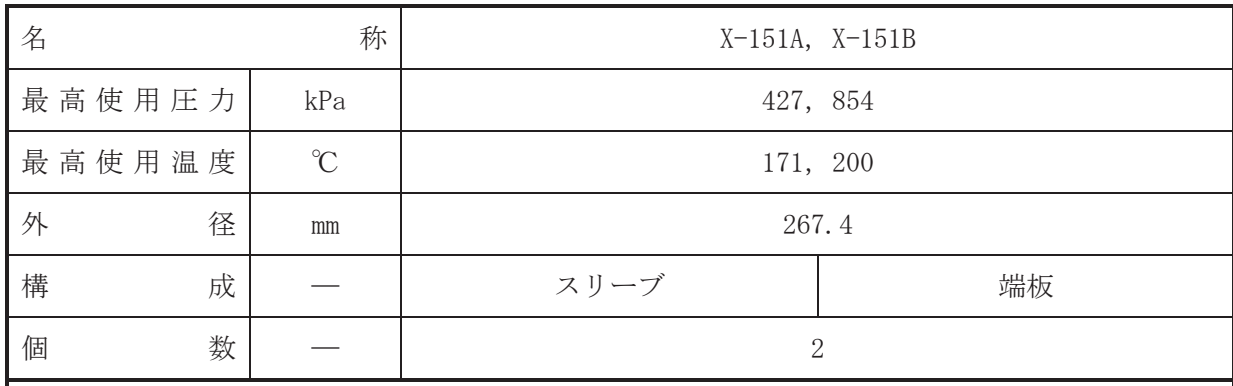

·設計基準対象施設

本貫通部 (X-151A, X-151B) は、設計基準対象施設として原子炉格納容器内の放射線量率を 計測する検出器を収納するために設置する。また、原子炉冷却材喪失時に圧力障壁となり、か つ放射性物質の拡散に対する障壁を形成し、その放射性物質の大気への放出を十分低い量に抑 制するために設置する。

· 重大事故等対処設備

重大事故等耕人混英字は、重大事故等時における圧力、温度にて圧力障壁及び放射性物 質の拡散に対する障壁として使用する。

1. 最高使用圧力の設定根拠

設計基準対象施設として使用する本スリーブ及び端板の最高使用圧力は、原子炉格納容器の 最高使用圧力と同じ 427kPa とする。

本スリーブ及び端板を重大事故等時において使用する場合の圧力は、重大事故等時における 原子炉格納容器の使用圧力と同じ 854kPa とする。

2. 最高使用温度の設定根拠

設計基準対象施設として使用する本スリーブ及び端板の最高使用温度は、原子炉格納容器 (ドライウェル)の最高使用温度と同じ171℃とする。

本スリーブ及び端板を重大事故等時において使用する場合の温度は、重大事故等時における 原子炉格納容器(ドライウェル)の使用温度と同じ200℃とする。

3. 外径の設定根拠

本スリーブ及び端板を重大事故等時において使用する場合の外径は、設計基準対象施設と同 じ目的で圧力障壁及び放射性物質の拡散に対する障壁として使用するため、設計基準対象施設 と同仕様で設計し, 267.4mm とする。

4. 個数の設定根拠

本貫通部 (X-151A, X-151B) は、設計基準対象施設として各1個、合計2個設置する。

本貫通部 (X-151A, X-151B) は、設計基準対象施設として2個設置しているものを重大事故 等対処設備として使用する。

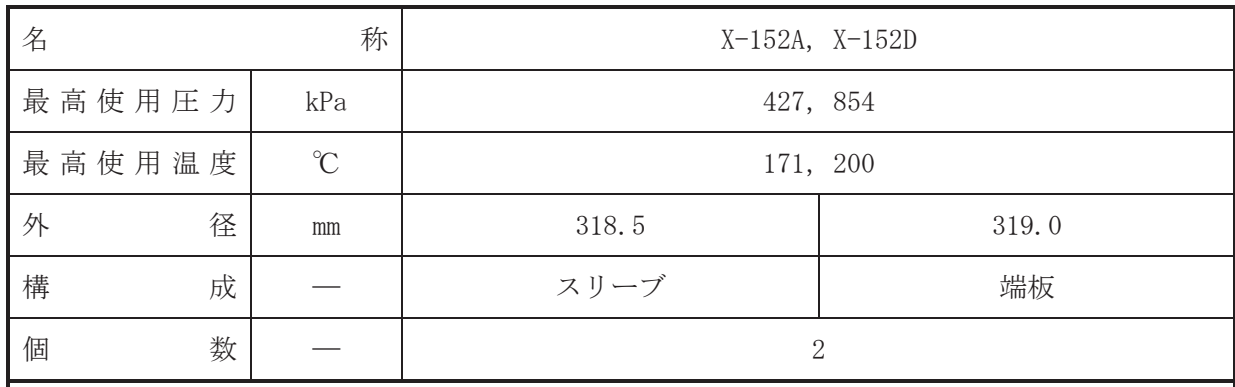

【設定根拠】

(概要) •設計基準対象施設

本貫通部 (X-152A, X-152D) は、複数の配管が集合した貫通部であり、設計基準対象施設と してドライウェル圧力を計測し、通常時の格納容器内雰囲気の酸素濃度、設計基準事故後の格 納容器内雰囲気の水素濃度、酸素濃度、放射線レベルの監視を行うために設置する。また、原 子炉冷却材喪失時に圧力障壁となり、かつ放射性物質の拡散に対する障壁を形成し、その放射 性物質の大気への放出を十分低い量に抑制するために設置する。

# • 重大事故等対処設備

重大事故等対処設備としては、重大事故等時における圧力、温度にて圧力障壁及び放射性物 質の拡散に対する隨壁として使用する。

1. 最高使用圧力の設定根拠

設計基準対象施設として使用する本スリーブ及び端板の最高使用圧力は、原子炉格納容器の 最高使用圧力と同じ 427kPa とする。

本スリーブ及び端板を重大事故等時において使用する場合の圧力は、重大事故等時における 原子炉格納容器の使用圧力と同じ854kPa とする。

2. 最高使用温度の設定根拠

設計基準対象施設として使用する本スリーブ及び端板の最高使用温度は、原子炉格納容器 (ドライウェル)の最高使用温度と同じ171℃とする。

本スリーブ及び端板を重大事故等時において使用する場合の温度は、重大事故等時における 原子炉格納容器(ドライウェル)の使用温度と同じ200℃とする。

3. 外径の設定根拠

3.1 スリーブの外径

本スリーブを重大事故等時において使用する場合の外径は、設計基準対象施設と同じ目的で 圧力障壁及び放射性物質の拡散に対する障壁として使用するため、設計基準対象施設と同仕様 で設計し, 318.5mm とする。

3.2 端板の外径

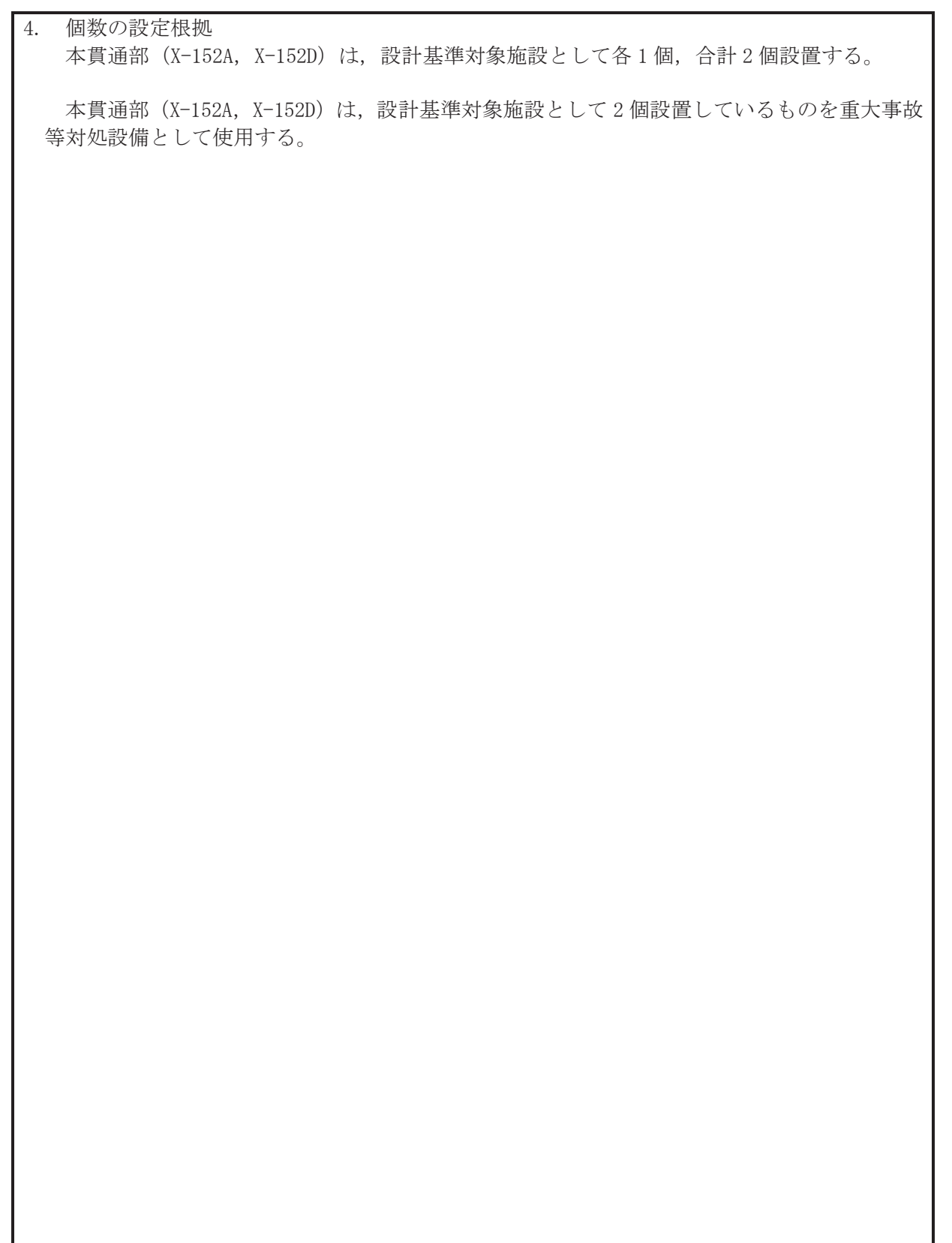

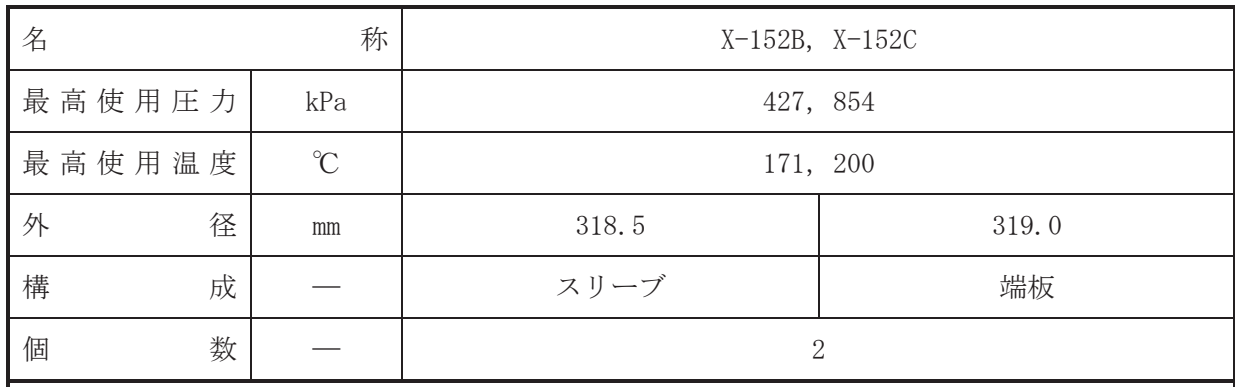

·設計基準対象施設

本貫通部 (X-152B, X-152C) は、複数の配管が集合した貫通部であり、設計基準対象施設と してドライウェル圧力を計測するため並びに将来の設備増加あるいは設備変更等により新設 配管の敷設に備えて設置する。また、原子炉冷却材喪失時に圧力障壁となり、かつ放射性物質 の拡散に対する障壁を形成し、その放射性物質の大気への放出を十分低い量に抑制するために 設置する。

# • 重大事故等対処設備

重大事故等対処設備としては、重大事故等時における圧力、温度にて圧力障壁及び放射性物 質の拡散に対する障壁として使用する。

1. 最高使用圧力の設定根拠

設計基準対象施設として使用する本スリーブ及び端板の最高使用圧力は、原子炉格納容器の 最高使用圧力と同じ 427kPa とする。

本スリーブ及び端板を重大事故等時において使用する場合の圧力は、重大事故等時における 原子炉格納容器の使用圧力と同じ854kPa とする。

2. 最高使用温度の設定根拠

設計基準対象施設として使用する本スリーブ及び端板の最高使用温度は、原子炉格納容器 (ドライウェル)の最高使用温度と同じ171℃とする。

本スリーブ及び端板を重大事故等時において使用する場合の温度は、重大事故等時における 原子炉格納容器(ドライウェル)の使用温度と同じ200℃とする。

3. 外径の設定根拠

3.1 スリーブの外径

本スリーブを重大事故等時において使用する場合の外径は、設計基準対象施設と同じ目的で 圧力障壁及び於射性物質の拡散に対する障壁として使用するため、設計基準対象施設と同仕様 で設計し, 318.5mm とする。

3.2 端板の外径

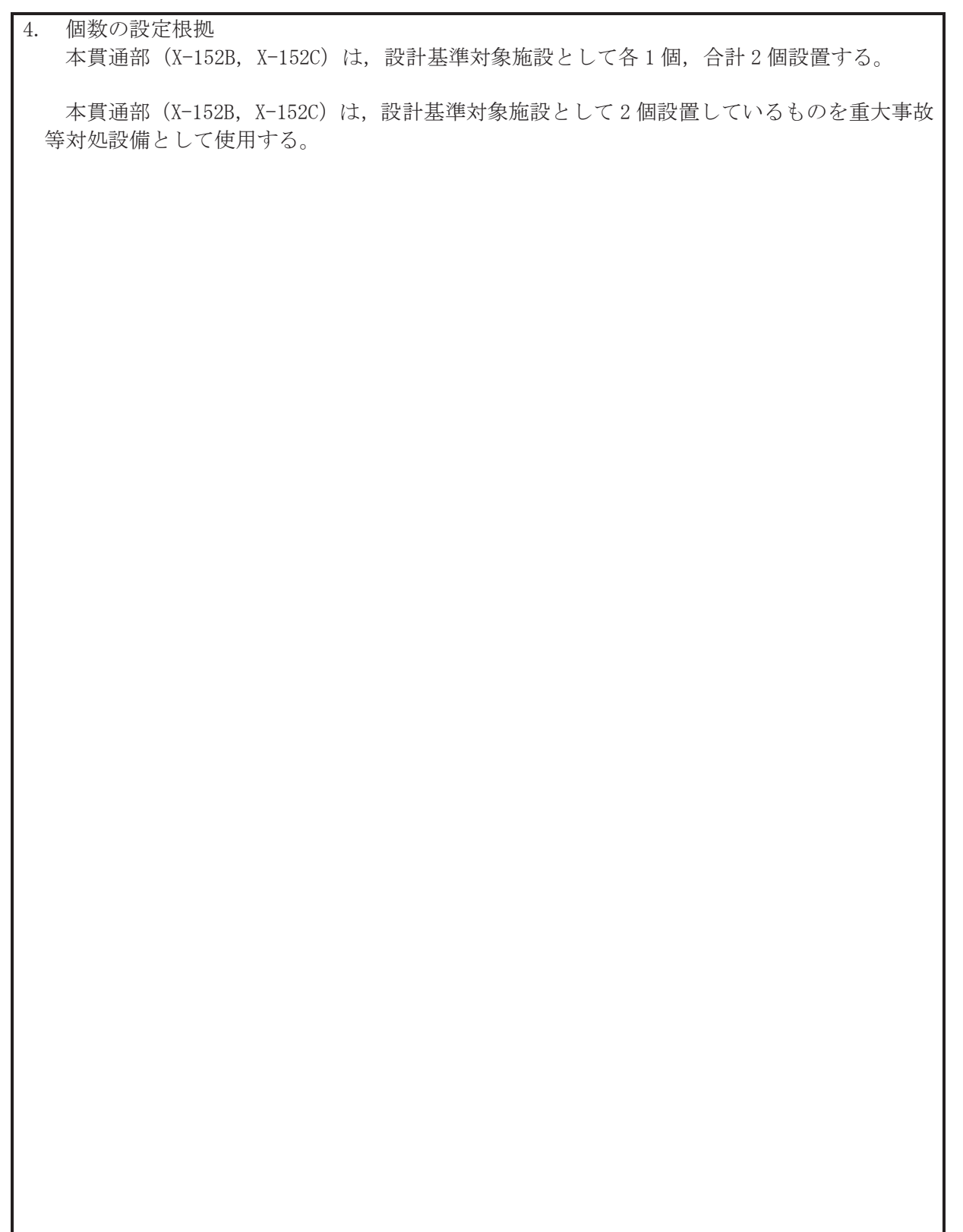

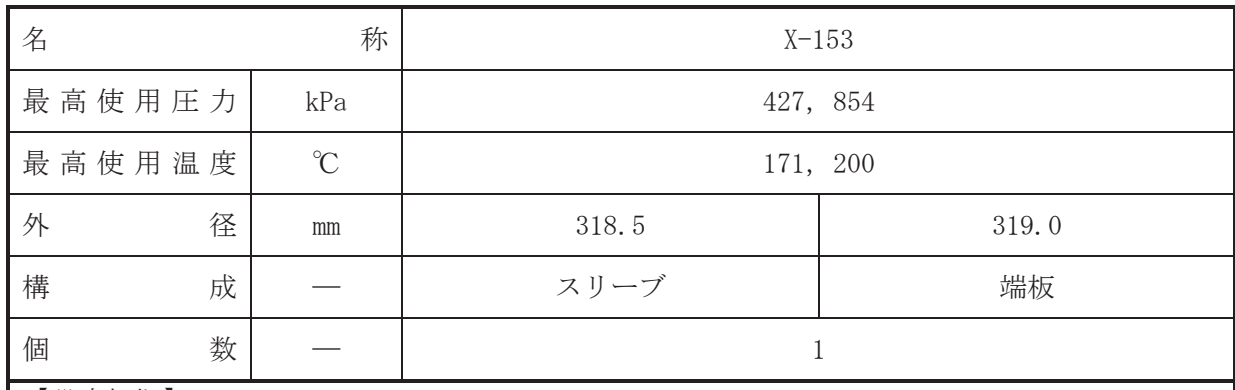

•設計基準対象施設

本貫通部 (X-153) は、 複数の配管が集合した貫通部であり、設計基準対象施設としてドラ イウェル内及びRPVペデスタル内より採取し露点温度を監視するため並びに将来の設備増加あ るいは設備変更等により新設配管の敷設に備えて設置する。また、原子炉冷却材喪失時に圧力 障壁となり、かつ放射性物質の拡散に対する障壁を形成し、その放射性物質の大気への放出を 十分低い量に抑制するために設置する。

### • 重大事故等対処設備

重大事故等対処設備としては、重大事故等時における圧力、温度にて圧力障壁及び放射性物 質の拡散に対する隨壁として使用する。

1. 最高使用圧力の設定根拠

設計基準対象施設として使用する本スリーブ及び端板の最高使用圧力は、原子炉格納容器の 最高使用圧力と同じ 427kPa とする。

本スリーブ及び端板を重大事故等時において使用する場合の圧力は、重大事故等時における 原子炉格納容器の使用圧力と同じ854kPa とする。

2. 最高使用温度の設定根拠

設計基準対象施設として使用する本スリーブ及び端板の最高使用温度は、原子炉格納容器 (ドライウェル)の最高使用温度と同じ171℃とする。

本スリーブ及び端板を重大事故等時において使用する場合の温度は、重大事故等時における 原子炉格納容器(ドライウェル)の使用温度と同じ200℃とする。

3. 外径の設定根拠

3.1 スリーブの外径

本スリーブを重大事故等時において使用する場合の外径は、設計基準対象施設と同じ目的で 圧力障壁及び放射性物質の拡散に対する障壁として使用するため、設計基準対象施設と同仕様 で設計し, 318.5mm とする。

3.2 端板の外径

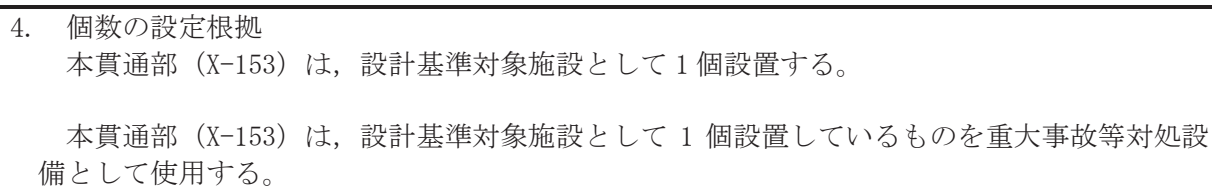
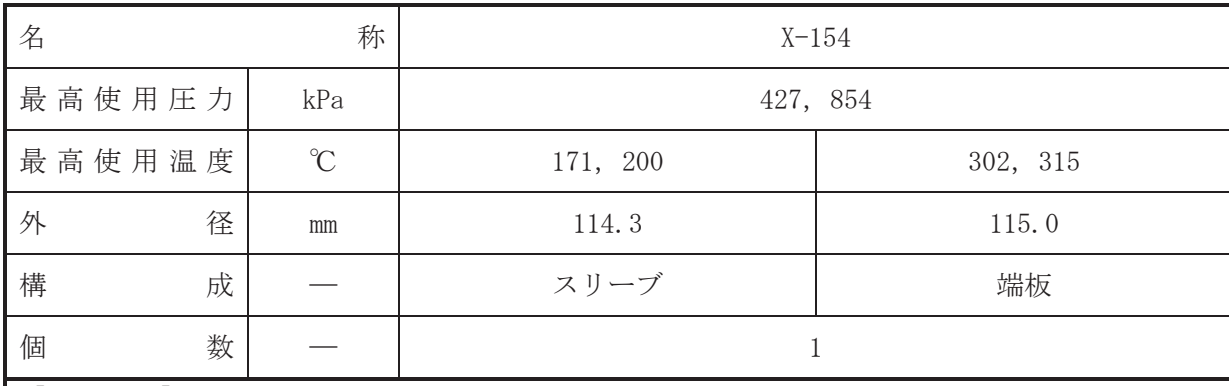

•設計基準対象施設

本貫通部 (X-154) は、導電率計、pH計及び溶存酸素計により原子炉水質の連続監視を行 うために設置する。また、原子炉冷却材喪失時に圧力障壁となり、かつ放射性物質の拡散に対 する障壁を形成し、その放射性物質の大気への放出を十分低い量に抑制するために設置する。

· 重大事故等対処設備

重大事故等対処設備としては、重大事故等時における圧力、温度にて圧力障壁及び放射性物 質の拡散に対する障壁として使用する。

1. 最高使用圧力の設定根拠

設計基準対象施装んて使用する本スリーブ及び端板の最高使用圧力は、原子炉格納容器の 最高使用圧力と同じ 427kPa とする。

本スリーブ及び端板を重大事故等時において使用する場合の圧力は、重大事故等時における 原子炉格納容器の使用圧力と同じ854kPaとする。

### 2. 最高使用温度の設定根拠

2.1 スリーブの最高使用温度

設計基準対象施設として使用する本スリーブの最高使用温度は、原子炉格納容器(ドライウ ェル)の最高使用温度と同じ171℃とする。

本スリーブを重大事故等時において使用する場合の温度は、重大事故等時における原子炉格 納容器(ドライウェル)の使用温度と同じ200℃とする。

2.2 端板の最高使用温度

設計基準対象施設として使用する本端板の最高使用温度は、原子炉圧力容器の最高使用温度 と同じ302℃とする。

本端板を重大事故等時において使用する場合の温度は、重大事故等時における原子炉圧力容 器の使用温度と同じ315℃とする。

3. 外径の設定根拠

3.1 スリーブの外径

本スリーブを重大事故等時において使用する場合の外径は、設計基準対象施設と同じ目的で 圧力障壁及び於射性物質の拡散に対する障壁として使用するため、設計基準対象施設と同仕様 で設計し, 114.3mm とする。

3.2 端板の外径

本端板を重大事故等時において使用する場合の外径は、設計基準対象施設と同じ目的で圧力 障壁及び放射性物質の拡散に対する障壁として使用するため、設計基準対象施設と同仕様で設 計し, 115.0mm とする。

4. 個数の設定根拠

本貫通部 (X-154) は、設計基準対象施設として1個設置する。

本貫通部 (X-154) は、設計基準対象施設として 1個設置しているものを重大事故等対処設 備として使用する。

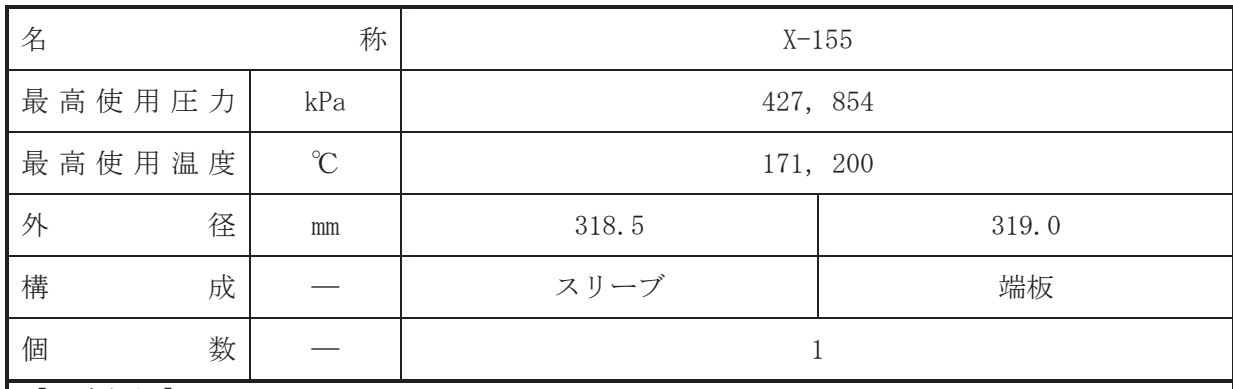

•設計基準対象施設

本貫通部 (X-155) は、 複数の配管が集合した貫通部であり、 原子炉格納容器漏洩試験時に 原子炉格納容器内の圧力を計測するため並びに将来の設備増加あるいは設備変更等により新 設配管の敷設に備えて設置する。また、原子炉冷却材喪失時に圧力障壁となり、かつ放射性物 質の拡散に対する障壁を形成し、その放射性物質の大気への放出を十分低い量に抑制するため に設置する。

# • 重大事故等対処設備

重大事故等対処設備としては、重大事故等時における圧力、温度にて圧力障壁及び放射性物 質の拡散に対する隨壁として使用する。

1. 最高使用圧力の設定根拠

設計基準対象施設として使用する本スリーブ及び端板の最高使用圧力は、原子炉格納容器の 最高使用圧力と同じ 427kPa とする。

本スリーブ及び端板を重大事故等時において使用する場合の圧力は、重大事故等時における 原子炉格納容器の使用圧力と同じ854kPa とする。

2. 最高使用温度の設定根拠

設計基準対象施設として使用する本スリーブ及び端板の最高使用温度は、原子炉格納容器 (ドライウェル)の最高使用温度と同じ171℃とする。

本スリーブ及び端板を重大事故等時において使用する場合の温度は、重大事故等時における 原子炉格納容器(ドライウェル)の使用温度と同じ200℃とする。

3. 外径の設定根拠

3.1 スリーブの外径

本スリーブを重大事故等時において使用する場合の外径は、設計基準対象施設と同じ目的で 圧力障壁及び放射性物質の拡散に対する障壁として使用するため、設計基準対象施設と同仕様 で設計し, 318.5mm とする。

3.2 端板の外径

本端板を重大事故等時において使用する場合の外径は、設計基準対象施設と同じ目的で圧力 障壁及び放射性物質の拡散に対する障壁として使用するため、設計基準対象施設と同仕様で設 計し, 319.0mm とする。

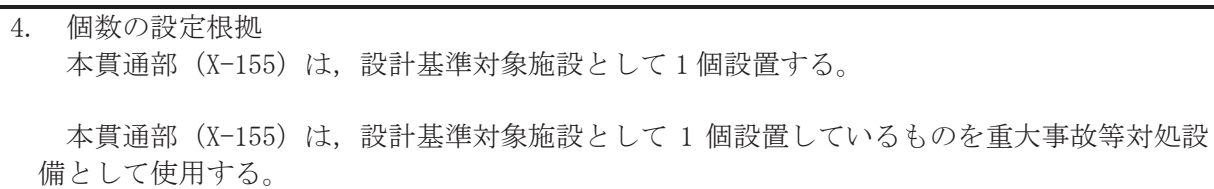

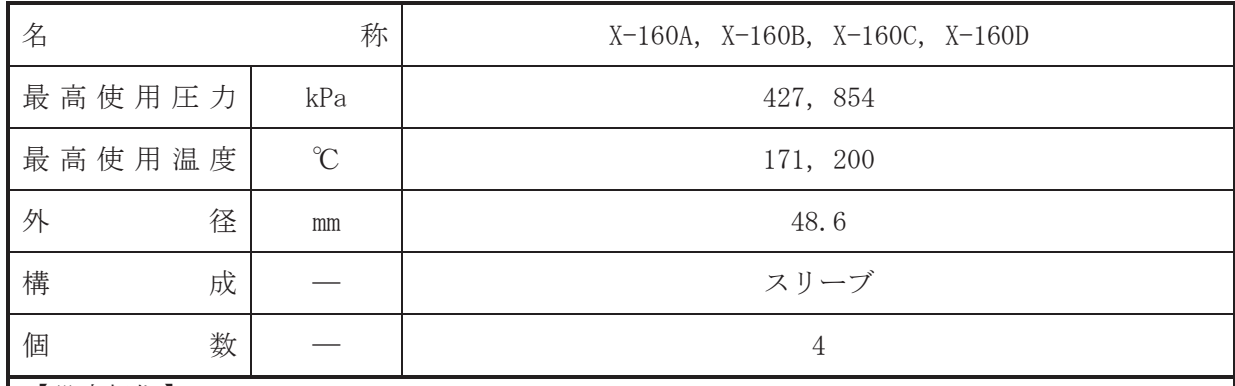

(概要) • 設計基準対象施設

本貫通部 (X-160A, X-160B, X-160C, X-160D) は、局部出力系を校正するために設置する。 また、原子炉冷却材喪失時に圧力障壁となり、かつ放射性物質の拡散に対する障壁を形成し、 その放射性物質の大気への放出を十分低い量に抑制するために設置する。

· 重大事故等対処設備

重大事故等対処設備としては、重大事故等時における圧力、温度にて圧力障壁及び放射性物 質の拡散に対する障壁として使用する。

1. 最高使用圧力の設定根拠 設計基準対象施設として使用する本スリーブの最高使用圧力は、原子炉格納容器の最高使用 圧力と同じ 427kPa とする。

本スリーブを重大事故等時において使用する場合の圧力は、重大事故等時における原子炉格 納容器の使用圧力と同じ854kPaとする。

2. 最高使用温度の設定根拠

設計基準対象施設として使用する本スリーブの最高使用温度は、原子炉格納容器(ドライウ ェル)の最高使用温度と同じ171℃とする。

本スリーブを重大事故等時において使用する場合の温度は、重大事故等時における原子炉格 納容器(ドライウェル)の使用温度と同じ200℃とする。

3. 外径の設定根拠

本スリーブを重大事故等時において使用する場合の外径は,設計基準対象施設と同じ目的で 圧力障壁及び放射性物質の拡散に対する障壁として使用するため、設計基準対象施設と同仕様 で設計し, 48.6mm とする。

4. 個数の設定根拠

本貫通部 (X-160A, X-160B, X-160C, X-160D) は、設計基準対象施設として各 1 個, 合計 4 個設置する。

本貫通部 (X-160A, X-160B, X-160C, X-160D) は、設計基準対象施設として4個設置してい るものを重大事故等対処設備として使用する。

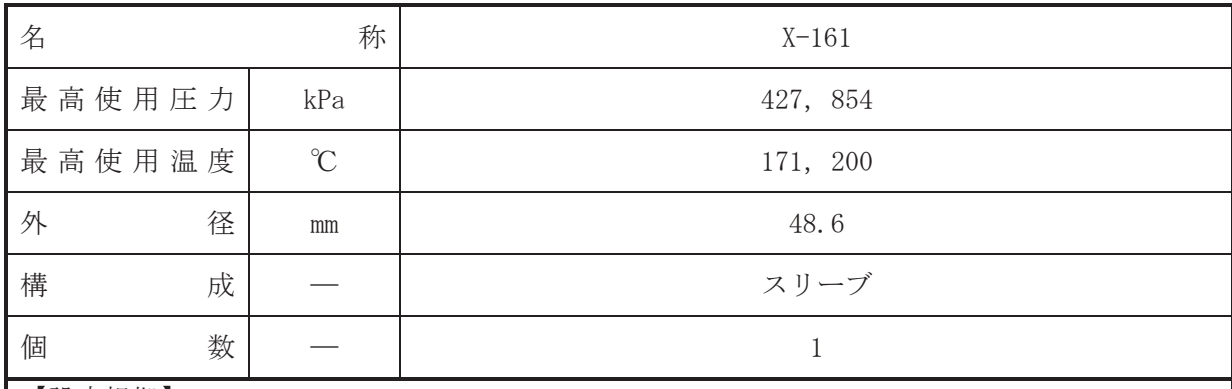

• 設計基準対象施設

本貫诵部 (X-161) は、TIP 系機器へ窒素ガスまたは乾燥空気をパージするために設置する。 また、原子炉冷却材喪失時に圧力障壁となり、かつ放射性物質の拡散に対する障壁を形成し、 その放射性物質の大気への放出を十分低い量に抑制するために設置する。

· 重大事故等対処設備

重大事故等対処設備としては、重大事故等時における圧力、温度にて圧力障壁及び放射性物 質の拡散に対する障壁として使用する。

1. 最高使用圧力の設定根拠 設計基準対象施設として使用する本スリーブの最高使用圧力は、原子炉格納容器の最高使用 圧力と同じ 427kPa とする。

本スリーブを重大事故等時において使用する場合の圧力は、重大事故等時における原子炉格 納容器の使用圧力と同じ854kPaとする。

2. 最高使用温度の設定根拠

設計基準材象旃設として使用する本スリーブの最高使用温度は、原子炉格納容器(ドライウ ェル)の最高使用温度と同じ171℃とする。

本スリーブを重大事故等時において使用する場合の温度は、重大事故等時における原子炉格 納容器(ドライウェル)の使用温度と同じ200℃とする。

3. 外径の設定根拠

本スリーブを重大事故等時において使用する場合の外径は,設計基準対象施設と同じ目的で 圧力障壁及び放射性物質の拡散に対する障壁として使用するため、設計基準対象施設と同仕様 で設計し, 48.6mm とする。

4. 個数の設定根拠

本貫通部 (X-161) は、設計基準対象施設として1個設置する。

本貫通部 (X-161) は、設計基準対象施設として 1 個設置しているものを重大事故等対処設 備として使用する。

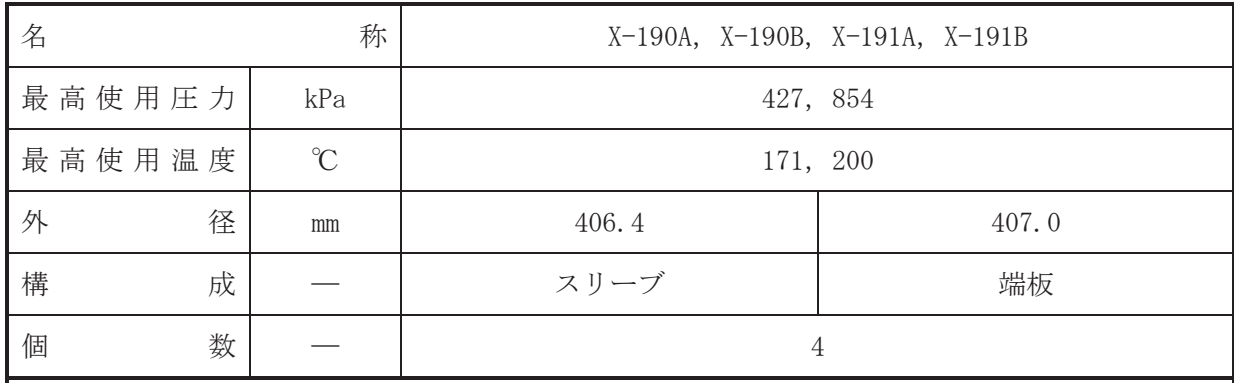

·設計基準対象施設

本貫通部 (X-190A, X-190B, X-191A, X-191B) は、設計基準対象施設として運転中は原子炉 格納容器バウンダリを確保するため端板により閉止しており、将来の設備増加あるいは設備変 更等により新設配管の敷設に備えて設置する。また、原子炉冷却材喪失時に圧力障壁となり、 かつ放射性物質の拡散に対する障壁を形成し、その放射性物質の大気への放出を十分低い量に 抑制するために設置する。

# • 重大事故等対処設備

重大事故等対処設備としては、重大事故等時における圧力、温度にて圧力障壁及び放射性物 質の拡散に対する隨壁として使用する。

1. 最高使用圧力の設定根拠

設計基準対象施設として使用する本スリーブ及び端板の最高使用圧力は、原子炉格納容器の 最高使用圧力と同じ 427kPa とする。

本スリーブ及び端板を重大事故等時において使用する場合の圧力は、重大事故等時における 原子炉格納容器の使用圧力と同じ854kPa とする。

2. 最高使用温度の設定根拠

設計基準対象施設として使用する本スリーブ及び端板の最高使用温度は、原子炉格納容器 (ドライウェル)の最高使用温度と同じ171℃とする。

本スリーブ及び端板を重大事故等時において使用する場合の温度は、重大事故等時における 原子炉格納容器(ドライウェル)の使用温度と同じ200℃とする。

3. 外径の設定根拠

3.1 スリーブの外径

本スリーブを重大事故等時において使用する場合の外径は、設計基準対象施設と同じ目的で 圧力障壁及び放射性物質の拡散に対する障壁として使用するため、設計基準対象施設と同仕様 で設計し, 406.4mm とする。

3.2 端板の外径

本端板を重大事故等時において使用する場合の外径は、設計基準対象施設と同じ目的で圧力 障壁及び放射性物質の拡散に対する障壁として使用するため、設計基準対象施設と同仕様で設 計し, 407.0mm とする。

4. 個数の設定根拠 本貫通部 (X-190A, X-190B, X-191A, X-191B) は、設計基準対象施設として各 1 個, 合計 4 個設置する。

本貫通部 (X-190A, X-190B, X-191A, X-191B) は、設計基準対象施設として4個設置してい るものを重大事故等対処設備として使用する。

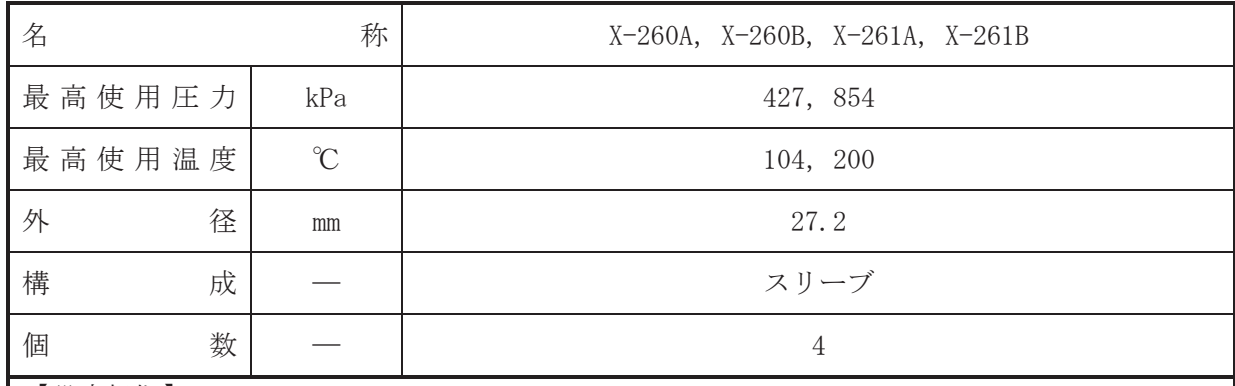

•設計基準対象施設

本貫通部 (X-260A, X-260B, X-261A, X-261B) は、設計基準対象施設として通常時の格納容 器内雰囲気の酸素濃度,設計基準事故後の格納容器内雰囲気の水素濃度,酸素濃度,放射線レ べルの監視を行うために設置する。また、原子炉冷却材喪失時に圧力障壁となり、かつ放射性 物質の拡散に対する障壁を形成し、その放射性物質の大気への放出を十分低い量に抑制するた めに設置する。

• 重大事故等対処設備

重大事故等対処設備としては、重大事故等時における圧力、温度にて圧力障壁及び放射性物 質の拡散に対する隨壁として使用する。

1. 最高使用圧力の設定根拠

設計基準対象施設として使用する本スリーブの最高使用圧力は、原子炉格納容器の最高使用 圧力と同じ 427kPa とする。

本スリーブを重大事故等時において使用する場合の圧力は、重大事故等時における原子炉格 納容器の使用圧力と同じ 854kPa とする。

2. 最高使用温度の設定根拠

設計基準対象施設として使用する本スリーブの最高使用温度は、原子炉格納容器(サプレッ ションチェンバ)の最高使用温度と同じ104℃とする。

本スリーブを重大事故等時において使用する場合の温度は、重大事故等時における原子炉格 納容器(サプレッションチェンバ)の使用温度と同じ200℃とする。

3. 外径の設定根拠

本スリーブを重大事故等時において使用する場合の外径は、設計基準対象施設と同じ目的で 圧力障壁及び放射性物質の拡散に対する障壁として使用するため、設計基準対象施設と同仕様 で設計し, 27.2mm とする。

4. 個数の設定根拠

本貫通部 (X-260A, X-260B, X-261A, X-261B) は、設計基準対象施設として各1個, 合計4 個設置する。

本貫通部 (X-260A, X-260B, X-261A, X-261B) は、設計基準対象施設として4個設置してい るものを重大事故等対処設備として使用する。

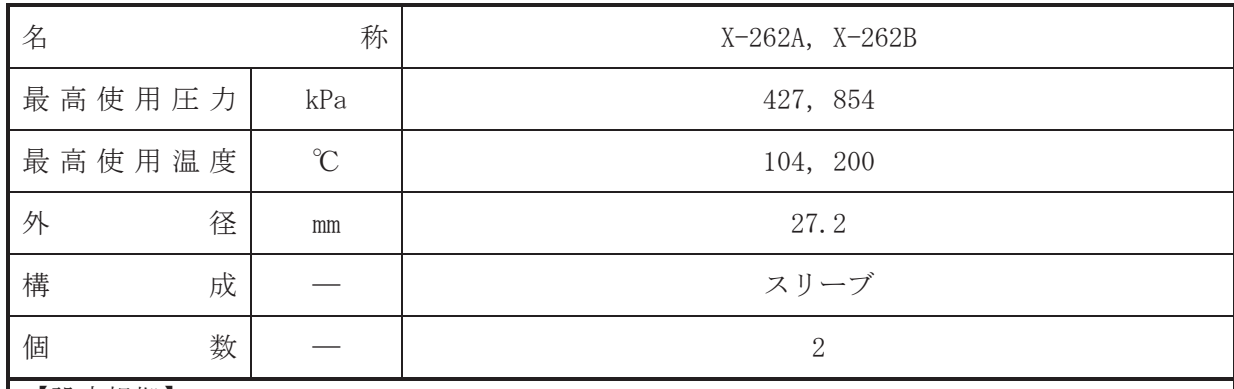

•設計基準対象施設

本貫通部 (X-262A, X-262B) は、設計基準対象施設として格納容器内雰囲気モニタにおいて 除湿冷刧した際に発生するドレンをサプレッションチェンバへ排水するために設置する。ま た、原子炉冷却材喪失時に圧力障壁となり、かつ放射性物質の拡散に対する障壁を形成し、そ の放射性物質の大気への放出を十分低い量に抑制するために設置する。

· 重大事故等対処設備

重大事故等対処設備としては、重大事故等時における圧力、温度にて圧力障壁及び放射性物 質の拡散に対する障壁として使用する。

1. 最高使用圧力の設定根拠

設計基準対象施設として使用する本スリーブの最高使用圧力は、原子炉格納容器の最高使用 圧力と同じ 427kPa とする。

本スリーブを重大事故等時において使用する場合の圧力は、重大事故等時における原子炉格 納容器の使用圧力と同じ 854kPa とする。

2. 最高使用温度の設定根拠

設計基準対象施設として使用する本スリーブの最高使用温度は、原子炉格納容器(サプレッ ションチェンバ)の最高使用温度と同じ104℃とする。

本スリーブを重大事故等時において使用する場合の温度は、重大事故等時における原子炉格 納容器(サプレッションチェンバ)の使用温度と同じ200℃とする。

3. 外径の設定根拠

本スリーブを重大事故等時において使用する場合の外径は、設計基準対象施設と同じ目的で 圧力障壁及び放射性物質の拡散に対する障壁として使用するため、設計基準対象施設と同仕様 で設計し, 27.2mm とする。

4. 個数の設定根拠

本貫通部 (X-262A, X-262B) は、設計基準対象施設として各1個、合計2個設置する。

本貫通部 (X-262A, X-262B) は、設計基準対象施設として2個設置しているものを重大事故 等対処設備として使用する。

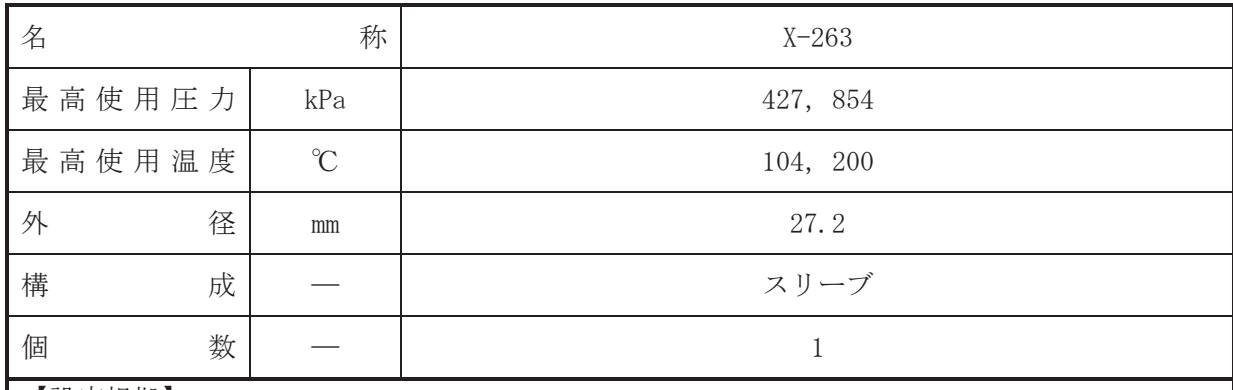

•設計基準対象施設

本貫通部 (X-263) は、設計基準対象施設として事故後サンプリング設備からサプレッショ ンチェンバへ排水するために設置する。また、原子炉冷却材喪失時に圧力障壁となり、かつ放 射性物質の拡散に対する障壁を形成し、その放射性物質の大気への放出を十分低い量に抑制す るために設置する。

· 重大事故等対処設備

重大事故等対処設備としては、重大事故等時における圧力、温度にて圧力障壁及び放射性物 質の拡散に対する障壁として使用する。

1. 最高使用圧力の設定根拠

設計基準対象施設として使用する本スリーブの最高使用圧力は、原子炉格納容器の最高使用 圧力と同じ 427kPa とする。

本スリーブを重大事故等時において使用する場合の圧力は、重大事故等時における原子炉格 納容器の使用圧力と同じ 854kPa とする。

2. 最高使用温度の設定根拠

設計基準対象施設として使用する本スリーブの最高使用温度は、原子炉格納容器(サプレッ ションチェンバ)の最高使用温度と同じ104℃とする。

本スリーブを重大事故等時において使用する場合の温度は、重大事故等時における原子炉格 納容器(サプレッションチェンバ)の使用温度と同じ200℃とする。

3. 外径の設定根拠

本スリーブを重大事故等時において使用する場合の外径は、設計基準対象施設と同じ目的で 圧力障壁及び放射性物質の拡散に対する障壁として使用するため、設計基準対象施設と同仕様 で設計し, 27.2mm とする。

4. 個数の設定根拠

本貫通部 (X-263) は、設計基準対象施設として1個設置する。

本貫通部 (X-263) は、設計基準対象施設として 1 個設置しているものを重大事故等対処設 備として使用する。

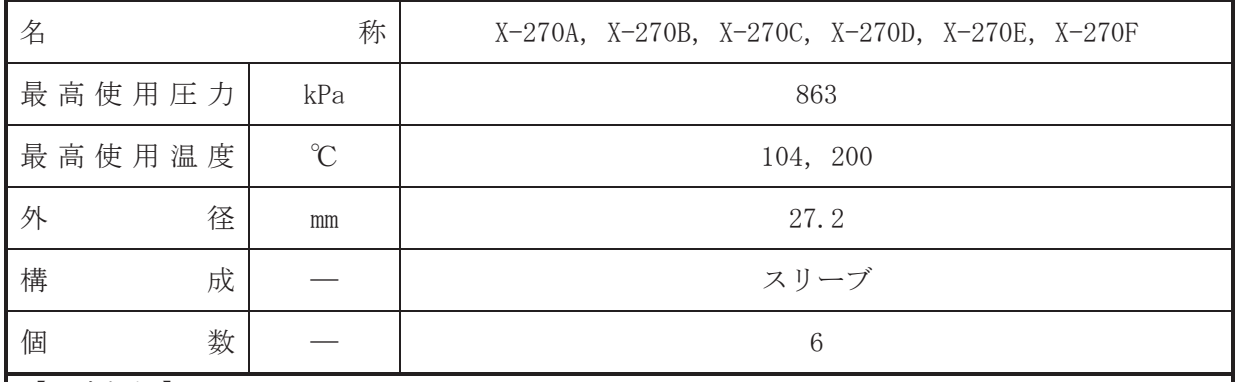

·設計基準対象施設

本貫通部 (X-270A, X-270B, X-270C, X-270D, X-270E, X-270F)は、設計基準対象施設とし てサプレッションチェンバ内のプール水のドライウェルへの逆流及びドライウェルの破損を 防止する真空破壊弁の試験のために設置する。また、原子炉冷却材喪失時に圧力障壁となり、 かつ放射性物質の拡散に対する障壁を形成し、その放射性物質の大気への放出を十分低い量に 抑制するために設置する。

• 重大事故等対処設備

重大事故等対処設備としては、重大事故等時における圧力、温度にて圧力障壁及び放射性物 質の拡散に対する隨壁として使用する。

1. 最高使用圧力の設定根拠

設計基準対象施設として使用する本スリーブの最高使用圧力は、計装用圧縮空気系の最高使 用圧力と同じ 863kPa とする。

本スリーブを重大事故等時において使用する場合の圧力は、設計基準対象施設として使用す る計装用圧縮空気系の最高使用圧力と同じ 863kPa とする。

2. 最高使用温度の設定根拠

設計基準対象施設として使用する本スリーブの最高使用温度は、原子炉格納容器(サプレッ ションチェンバ)の最高使用温度と同じ104℃とする。

本スリーブを重大事故等時において使用する場合の温度は、重大事故等時における原子炉格 納容器(サプレッションチェンバ)の使用温度と同じ200℃とする。

3. 外径の設定根拠

本スリーブを重大事故等時において使用する場合の外径は、設計基準対象施設と同じ目的で 圧力障壁及び放射性物質の拡散に対する障壁として使用するため、設計基準対象施設と同仕様 で設計し, 27.2mm とする。

4. 個数の設定根拠

本貫通部 (X-270A, X-270B, X-270C, X-270D, X-270E, X-270F) は、設計基準対象施設とし て各1個, 合計6個設置する。

本貫通部 (X-270A, X-270B, X-270C, X-270D, X-270E, X-270F) は、設計基準対象施設とし て6個設置しているものを重大事故等対処設備として使用する。

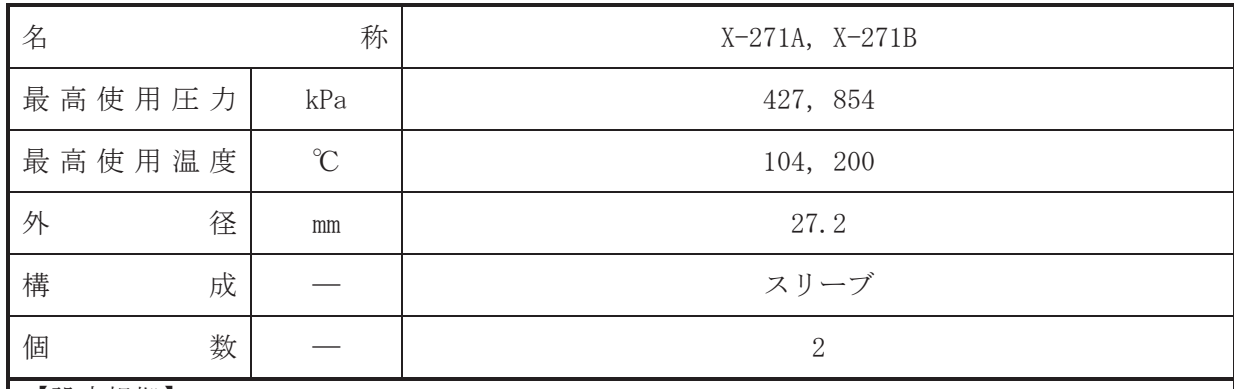

·設計基準対象施設

本貫通部 (X-271A, X-271B) は、設計基準対象施設としてサプレッションチェンバ内の圧力 を計測するために設置する。また、原子炉冷却材喪失時に圧力障壁となり、かつ放射性物質の 拡散に対する障壁を形成し、その放射性物質の大気への放出を十分低い量に抑制するために設 置する。

· 重大事故等対処設備

重大事故等対処設備としては、重大事故等時における圧力、温度にて圧力障壁及び放射性物 質の拡散に対する障壁として使用する。

1. 最高使用圧力の設定根拠

設計基準対象施設として使用する本スリーブの最高使用圧力は、原子炉格納容器の最高使用 圧力と同じ 427kPa とする。

本スリーブを重大事故等時において使用する場合の圧力は、重大事故等時における原子炉格 納容器の使用圧力と同じ 854kPa とする。

2. 最高使用温度の設定根拠

設計基準対象施設として使用する本スリーブの最高使用温度は、原子炉格納容器(サプレッ ションチェンバ)の最高使用温度と同じ104℃とする。

本スリーブを重大事故等時において使用する場合の温度は、重大事故等時における原子炉格 納容器(サプレッションチェンバ)の使用温度と同じ200℃とする。

3. 外径の設定根拠

本スリーブを重大事故等時において使用する場合の外径は、設計基準対象施設と同じ目的で 圧力障壁及び放射性物質の拡散に対する障壁として使用するため、設計基準対象施設と同仕様 で設計し, 27.2mm とする。

4. 個数の設定根拠

本貫通部 (X-271A, X-271B) は、設計基準対象施設として各1個、合計2個設置する。

本貫通部 (X-271A, X-271B) は、設計基準対象施設として2個設置しているものを重大事故 等対処設備として使用する。

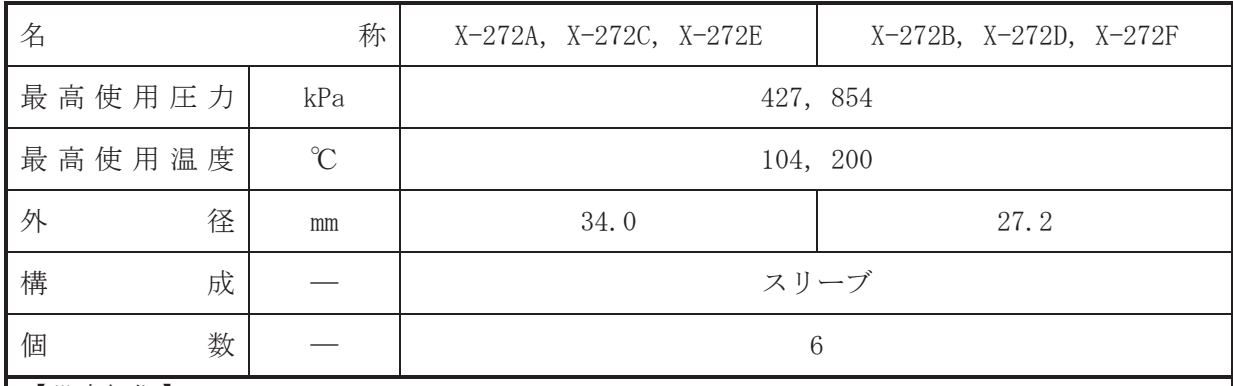

•設計基準対象施設

本貫通部 (X-272A, X-272B, X-272C, X-272D, X-272E, X-272F)は、設計基準対象施設とし てサプレッションチェンバのプール水位を計測するために設置する。また、原子炉冷却材喪失 時に圧力障壁となり、かつ放射性物質の拡散に対する障壁を形成し、その放射性物質の大気へ の放出を十分低い量に抑制するために設置する。

· 重大事故等対処設備

重大事故等対処設備としては、重大事故等時における圧力、温度にて圧力障壁及び放射性物 質の拡散に対する障壁として使用する。

1. 最高使用圧力の設定根拠

設計基準対象施設として使用する本スリーブの最高使用圧力は、原子炉格納容器の最高使用 圧力と同じ 427kPa とする。

本スリーブを重大事故等時において使用する場合の圧力は、重大事故等時における原子炉格 納容器の使用圧力と同じ 854kPa とする。

2. 最高使用温度の設定根拠

設計基準材象旃設として使用する本スリーブの最高使用温度は、原子炉格納容器(サプレッ ションチェンバ)の最高使用温度と同じ104℃とする。

本スリーブを重大事故等時において使用する場合の温度は、重大事故等時における原子炉格 納容器(サプレッションチェンバ)の使用温度と同じ200℃とする。

3. 外径の設定根拠

3.1 X-272A, X-272C, X-272E の外径

本スリーブを重大事故等時において使用する場合の外径は、設計基準対象施設と同じ目的で 圧力障壁及び放射性物質の拡散に対する障壁として使用するため、設計基準対象施設と同仕様 で設計し, 34.0mm とする。

3.2 X-272B, X-272D, X-272Fの外径

本スリーブを重大事故等時において使用する場合の外径は、設計基準対象施設と同じ目的で 圧力障壁及び放射性物質の拡散に対する障壁として使用するため、設計基準対象施設と同仕様 で設計し, 27.2mm とする。

4. 個数の設定根拠 本貫通部 (X-272A, X-272B, X-272C, X-272D, X-272E, X-272F) は、設計基準対象施設とし て各1個, 合計6個設置する。

本貫通部 (X-272A, X-272B, X-272C, X-272D, X-272E, X-272F) は、設計基準対象施設とし て6個設置しているものを重大事故等対処設備として使用する。

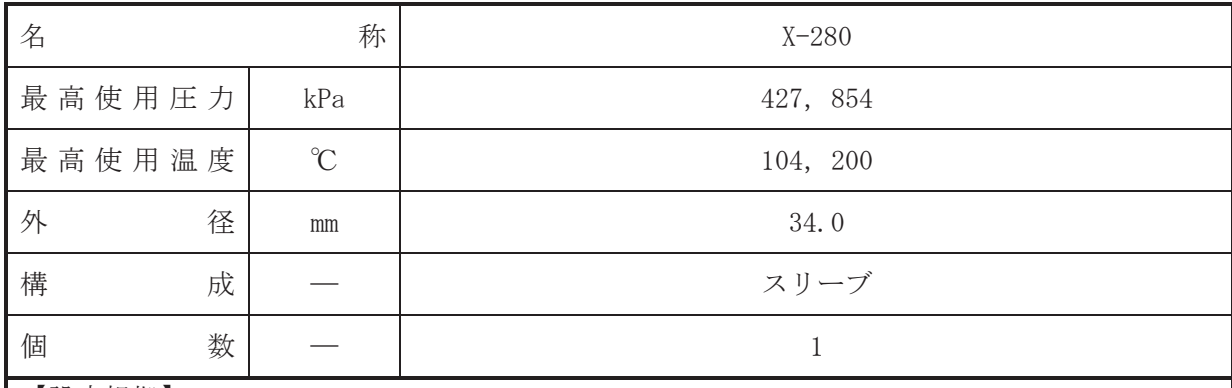

(概要) ·設計基準対象施設

本貫通部 (X-280) は、設計基準対象施設としてサプレッションチェンバのプール水位を計 測するために設置する。また、原子炉冷却材喪失時に圧力障壁となり、かつ放射性物質の拡散 に対する障壁を形成し、その放射性物質の大気への放出を十分低い量に抑制するために設置す  $\zeta$ 

# · 重大事故等対処設備

重大事故等対処設備としては、重大事故等時における圧力、温度にて圧力障壁及び放射性物 質の拡散に対する障壁として使用する。

#### 1. 最高使用圧力の設定根拠

設計基準対象施設として使用する本スリーブの最高使用圧力は、原子炉格納容器の最高使用 圧力と同じ 427kPa とする。

本スリーブを重大事故等時において使用する場合の圧力は、重大事故等時における原子炉格 納容器の使用圧力と同じ 854kPa とする。

# 2. 最高使用温度の設定根拠

設計基準対象施設として使用する本スリーブの最高使用温度は、原子炉格納容器(サプレッ ションチェンバ)の最高使用温度と同じ104℃とする。

本スリーブを重大事故等時において使用する場合の温度は、重大事故等時における原子炉格 納容器(サプレッションチェンバ)の使用温度と同じ200℃とする。

3. 外径の設定根拠

本スリーブを重大事故等時において使用する場合の外径は、設計基準対象施設と同じ目的で 圧力障壁及び放射性物質の拡散に対する障壁として使用するため、設計基準対象施設と同仕様 で設計し, 34.0mm とする。

## 4. 個数の設定根拠

本貫通部 (X-280) は、設計基準対象施設として1個設置する。

本貫通部 (X-280) は、設計基準対象施設として 1個設置しているものを重大事故等対処設 備として使用する。

VI-1-1-4-7-1-11 設定根拠に関する説明書 (電気配線貫通部)

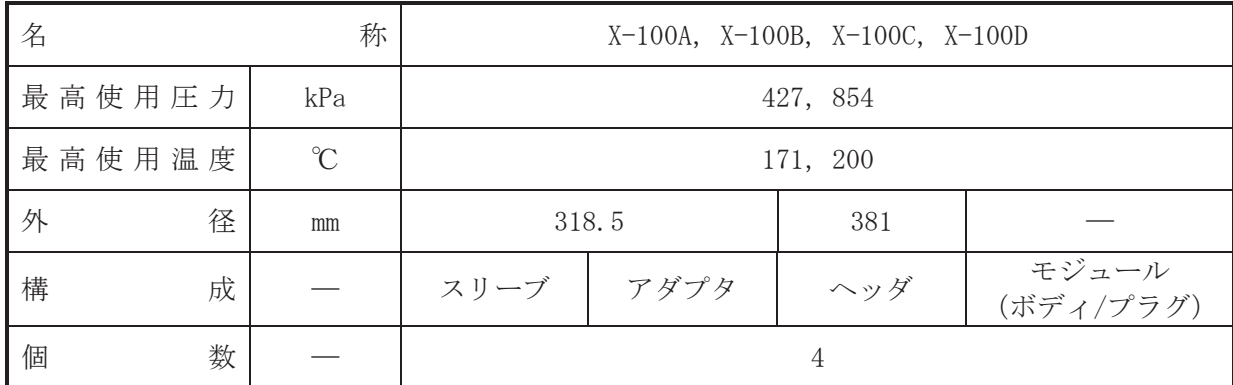

(概要)

•設計基準対象施設

本貫通部 (X-100A, X-100B, X-100C, X-100D) は、設計基準対象施設として起動領域モニタ で起動領域の炉心中性子束レベルを測定するケーブルのために設置する。また、原子炉冷却材 喪失時に圧力障壁となり、かつ放射性物質の拡散に対する障壁を形成し、その放射性物質の大 気への放出を十分低い量に抑制するために設置する。

• 重大事故等対処設備

重大事故等詩ん。演学詩な等時における圧力、温度にて圧力障壁及び放射性物 質の拡散に対する障壁として使用する。

1. 最高使用圧力の設定根拠

設計基準対象施設として使用する本スリーブ、アダプタ、ヘッダ及びモジュール(ボディ/ プラグ)の最高使用圧力は、原子炉格納容器の最高使用圧力と同じ 427kPa とする。

本スリーブ, アダプタ, ヘッダ及びモジュール (ボディ/プラグ) を重大事故等時において 使用する場合の圧力は、重大事故等時における原子炉格納容器の使用圧力と同じ 854kPa とす  $5<sub>a</sub>$ 

2. 最高使用温度の設定根拠

設計基準対象旃設として使用する本スリーブ、アダプタ、ヘッダ及びモジュール(ボディ/ プラグ)の最高使用温度は、原子炉格納容器(ドライウェル)の最高使用温度と同じ171℃と する。

本スリーブ、アダプタ、ヘッダ及びモジュール (ボディ/プラグ) を重大事故等時において 使用する場合の温度は、重大事故等時における原子炉格納容器(ドライウェル)の使用温度と 同じ200℃とする。

- 3. 外径の設定根拠
- 3.1 スリーブ及びアダプタの外径

本スリーブ及びアダプタを重大事故等時において使用する場合の外径は、設計基準対象施設 と同じ目的で圧力障壁及び放射性物質の拡散に対する障壁として使用するため、設計基準対象 施設と同仕様で設計し, 318.5mm とする。

3.2 ヘッダの外径

本ヘッダを重大事故等時において使用する場合の外径は、設計基準対象施設と同じ目的で圧 力障壁及び放射性物質の拡散に対する障壁として使用するため、設計基準対象施設と同仕様で 設計し, 381mm とする。

4. 個数の設定根拠 本貫通部 (X-100A, X-100B, X-100C, X-100D) は、設計基準対象施設として各1個, 合計4 個設置する。

本貫通部 (X-100A, X-100B, X-100C, X-100D) は、設計基準対象施設として4個設置してい るものを重大事故等対処設備として使用する。

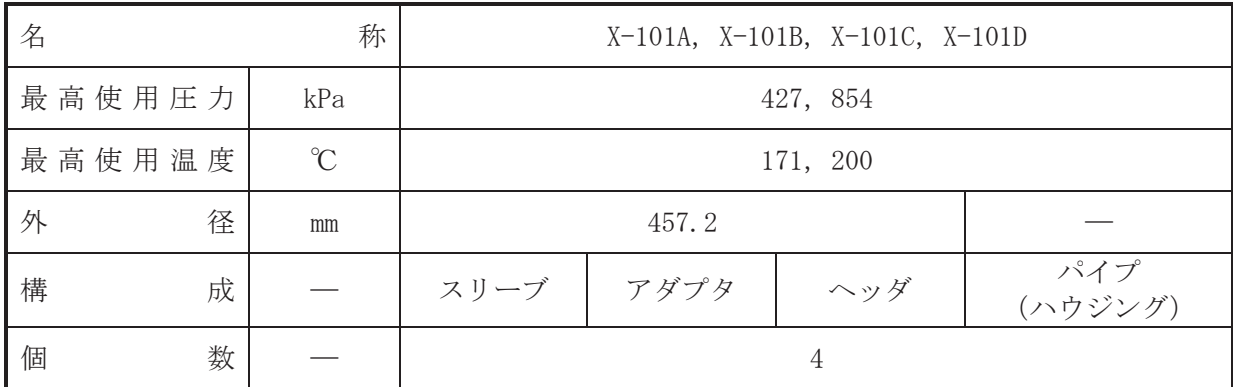

(概要)

•設計基準対象施設

本貫通部 (X-101A, X-101B, X-101C, X-101D) は、設計基準対象施設として原子炉再循環ポ ンプに給電するケーブルのために設置する。また、原子炉冷却材喪失時に圧力障壁となり、か つ放射性物質の拡散に対する障壁を形成し、その放射性物質の大気への放出を十分低い量に抑 制するために設置する。

• 重大事故等対処設備

重大事故等詩ん。演学詩な等時における圧力、温度にて圧力障壁及び放射性物 質の拡散に対する障壁として使用する。

1. 最高使用圧力の設定根拠

設計基準対象施法として使用する本スリーブ、アダプタ、ヘッダ及びパイプ (ハウジング) の最高使用圧力は、原子炉格納容器の最高使用圧力と同じ 427kPa とする。

本スリーブ、アダプタ、ヘッダ及びパイプ (ハウジング) を重大事故等時において使用する 場合の圧力は、重大事故等時における原子炉格納容器の使用圧力と同じ 854kPa とする。

2. 最高使用温度の設定根拠

設計基準対象施法として使用する本スリーブ、アダプタ、ヘッダ及びパイプ (ハウジング) の最高使用温度は、原子炉格納容器(ドライウェル)の最高使用温度と同じ171℃とする。

本スリーブ、アダプタ、ヘッダ及びパイプ (ハウジング) を重大事故等時において使用する 場合の温度は、重大事故等時における原子炉格納容器(ドライウェル)の使用温度と同じ200℃ とする。

3. 外径の設定根拠

本スリーブ、アダプタ及びヘッダを重大事故等時において使用する場合の外径は、設計基準 対象施設と同じ目的で圧力障壁及び放射性物質の拡散に対する障壁として使用するため、設計 基準対象施設と同仕様で設計し、457.2mm とする。

4. 個数の設定根拠

本貫通部 (X-101A, X-101B, X-101C, X-101D) は、設計基準対象施設として各1個, 合計4 個設置する。

本貫通部 (X-101A, X-101B, X-101C, X-101D) は、設計基準対象施設として4個設置してい るものを重大事故等対処設備として使用する。

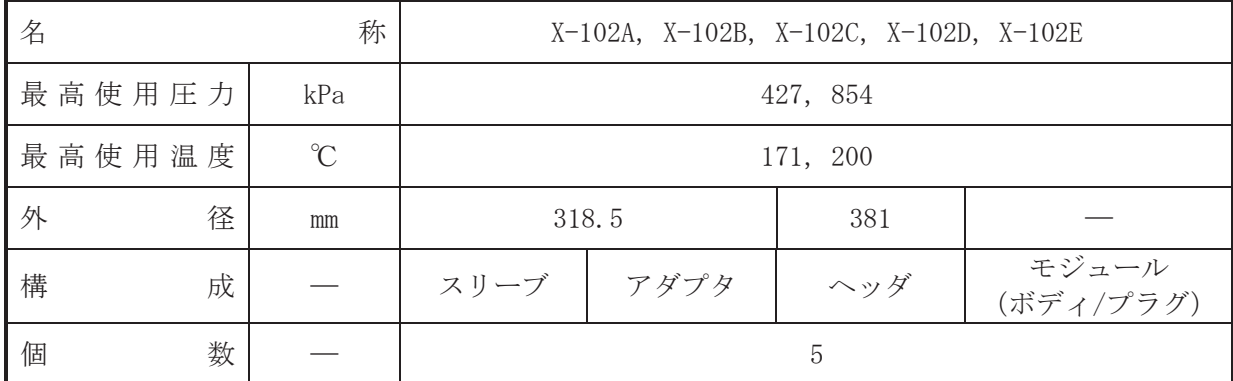

(概要)

•設計基準対象施設

本貫通部 (X-102A, X-102B, X-102C, X-102D, X-102E) は、設計基準対象施設として原子炉 格納容器内に設置している制御機器に給電するケーブルのために設置する。また、原子炉冷却 材喪失時に圧力障壁となり、かつ放射性物質の拡散に対する障壁を形成し、その放射性物質の 大気への放出を十分低い量に抑制するために設置する。

• 重大事故等対処設備

重大事故等詩ん。演学詩な等時における圧力、温度にて圧力障壁及び放射性物 質の拡散に対する障壁として使用する。

1. 最高使用圧力の設定根拠

設計基準対象施設として使用する本スリーブ、アダプタ、ヘッダ及びモジュール(ボディ/ プラグ)の最高使用圧力は、原子炉格納容器の最高使用圧力と同じ 427kPa とする。

本スリーブ, アダプタ, ヘッダ及びモジュール (ボディ/プラグ) を重大事故等時において 使用する場合の圧力は、重大事故等時における原子炉格納容器の使用圧力と同じ 854kPa とす  $5<sub>a</sub>$ 

2. 最高使用温度の設定根拠

設計基準対象旃設として使用する本スリーブ、アダプタ、ヘッダ及びモジュール(ボディ/ プラグ)の最高使用温度は、原子炉格納容器(ドライウェル)の最高使用温度と同じ171℃と する。

本スリーブ、アダプタ、ヘッダ及びモジュール (ボディ/プラグ) を重大事故等時において 使用する場合の温度は、重大事故等時における原子炉格納容器(ドライウェル)の使用温度と 同じ200℃とする。

- 3. 外径の設定根拠
- 3.1 スリーブ及びアダプタの外径

本スリーブ及びアダプタを重大事故等時において使用する場合の外径は、設計基準対象施設 と同じ目的で圧力障壁及び放射性物質の拡散に対する障壁として使用するため、設計基準対象 施設と同仕様で設計し, 318.5mm とする。

3.2 ヘッダの外径

本ヘッダを重大事故等時において使用する場合の外径は、設計基準対象施設と同じ目的で圧 力障壁及び放射性物質の拡散に対する障壁として使用するため、設計基準対象施設と同仕様で 設計し, 381mm とする。

4. 個数の設定根拠 本貫通部 (X-102A, X-102B, X-102C, X-102D, X-102E) は、設計基準対象施設として各1個, 合計5個設置する。

本貫通部 (X-102A, X-102B, X-102C, X-102D, X-102E) は、設計基準対象施設として5個設 置しているものを重大事故等対処設備として使用する。

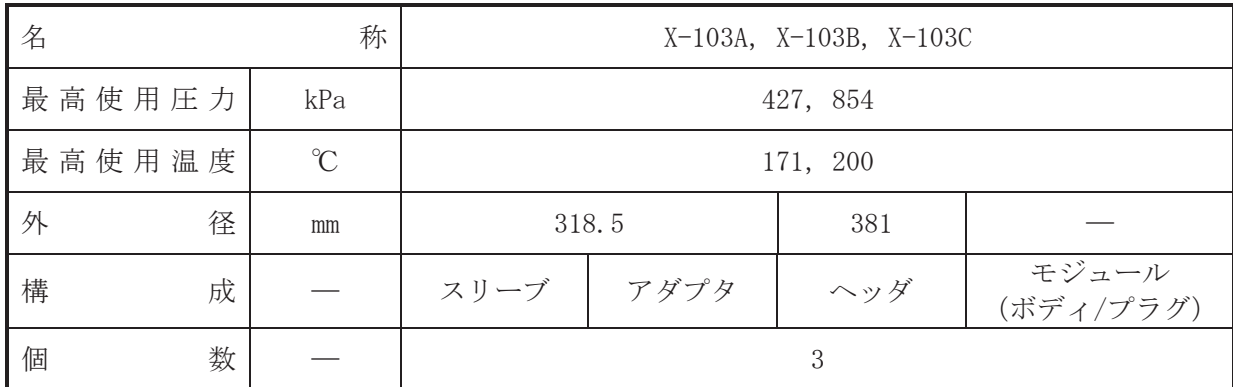

(概要)

•設計基準対象施設

本貫通部 (X-103A, X-103B, X-103C) は、設計基準対象施設として原子炉格納容器内に設置 している計装機器に給電するケーブルのために設置する。また、原子炉冷却材喪失時に圧力障 壁となり、かつ放射性物質の拡散に対する障壁を形成し、その放射性物質の大気への放出を十 分低い量に抑制するために設置する。

• 重大事故等対処設備

重大事故等詩ん。演学詩な等時における圧力、温度にて圧力障壁及び放射性物 質の拡散に対する障壁として使用する。

1. 最高使用圧力の設定根拠

設計基準対象施設として使用する本スリーブ、アダプタ、ヘッダ及びモジュール(ボディ/ プラグ)の最高使用圧力は、原子炉格納容器の最高使用圧力と同じ 427kPa とする。

本スリーブ, アダプタ, ヘッダ及びモジュール (ボディ/プラグ) を重大事故等時において 使用する場合の圧力は、重大事故等時における原子炉格納容器の使用圧力と同じ 854kPa とす  $5<sub>a</sub>$ 

2. 最高使用温度の設定根拠

設計基準対象旃設として使用する本スリーブ、アダプタ、ヘッダ及びモジュール(ボディ/ プラグ)の最高使用温度は、原子炉格納容器(ドライウェル)の最高使用温度と同じ171℃と する。

本スリーブ, アダプタ, ヘッダ及びモジュール (ボディ/プラグ) を重大事故等時において 使用する場合の温度は、重大事故等時における原子炉格納容器(ドライウェル)の使用温度と 同じ200℃とする。

- 3. 外径の設定根拠
- 3.1 スリーブ及びアダプタの外径

本スリーブ及びアダプタを重大事故等時において使用する場合の外径は、設計基準対象施設 と同じ目的で圧力障壁及び放射性物質の拡散に対する障壁として使用するため、設計基準対象 施設と同仕様で設計し, 318.5mm とする。

3.2 ヘッダの外径

本ヘッダを重大事故等時において使用する場合の外径は、設計基準対象施設と同じ目的で圧 力障壁及び放射性物質の拡散に対する障壁として使用するため、設計基準対象施設と同仕様で 設計し, 381mm とする。

4. 個数の設定根拠 本貫通部 (X-103A, X-103B, X-103C) は、設計基準対象施設として各1個, 合計3個設置す  $\mathcal{Z}^{\circ}$ 

本貫通部 (X-103A, X-103B, X-103C) は、設計基準対象施設として3個設置しているものを 重大事故等対処設備として使用する。

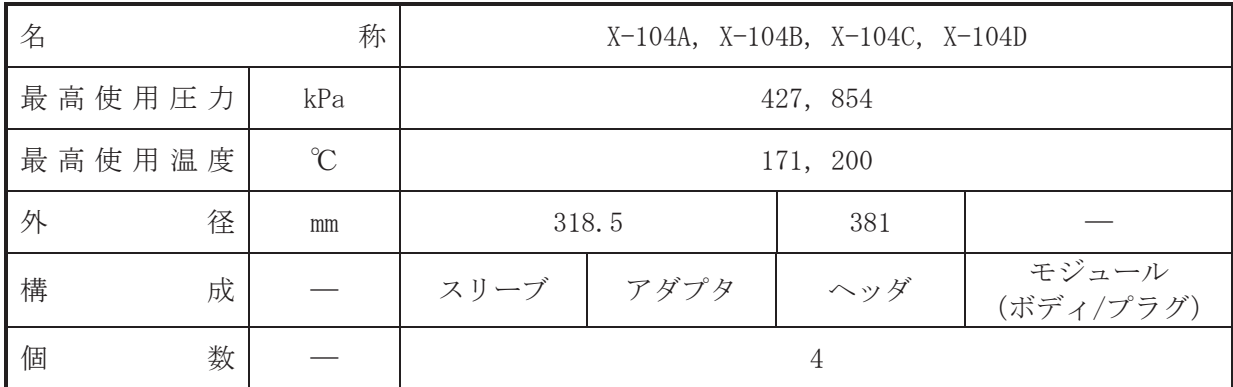

(概要)

•設計基準対象施設

本貫通部 (X-104A, X-104B, X-104C, X-104D) は、設計基準対象施設として制御棒の位置情 報を中央制御盤に表示するとともにプロセス計算機に入力するケーブルのために設置する。ま た。原子炉冷却材喪失時に圧力障壁となり、かつ放射性物質の拡散に対する障壁を形成し、そ の放射性物質の大気への放出を十分低い量に抑制するために設置する。

• 重大事故等対処設備

重大事故等詩ん。演学詩な等時における圧力、温度にて圧力障壁及び放射性物 質の拡散に対する障壁として使用する。

1. 最高使用圧力の設定根拠

設計基準対象施設として使用する本スリーブ、アダプタ、ヘッダ及びモジュール(ボディ/ プラグ)の最高使用圧力は、原子炉格納容器の最高使用圧力と同じ 427kPa とする。

本スリーブ, アダプタ, ヘッダ及びモジュール (ボディ/プラグ) を重大事故等時において 使用する場合の圧力は、重大事故等時における原子炉格納容器の使用圧力と同じ 854kPa とす  $5<sub>a</sub>$ 

2. 最高使用温度の設定根拠

設計基準対象旃設として使用する本スリーブ、アダプタ、ヘッダ及びモジュール(ボディ/ プラグ)の最高使用温度は、原子炉格納容器(ドライウェル)の最高使用温度と同じ171℃と する。

本スリーブ, アダプタ, ヘッダ及びモジュール (ボディ/プラグ) を重大事故等時において 使用する場合の温度は、重大事故等時における原子炉格納容器(ドライウェル)の使用温度と 同じ200℃とする。

- 3. 外径の設定根拠
- 3.1 スリーブ及びアダプタの外径

本スリーブ及びアダプタを重大事故等時において使用する場合の外径は、設計基準対象施設 と同じ目的で圧力障壁及び放射性物質の拡散に対する障壁として使用するため、設計基準対象 施設と同仕様で設計し, 318.5mm とする。

3.2 ヘッダの外径

本ヘッダを重大事故等時において使用する場合の外径は、設計基準対象施設と同じ目的で圧 力障壁及び放射性物質の拡散に対する障壁として使用するため、設計基準対象施設と同仕様で 設計し, 381mm とする。

4. 個数の設定根拠 本貫通部 (X-104A, X-104B, X-104C, X-104D) は、設計基準対象施設として各1個, 合計4 個設置する。

本貫通部 (X-104A, X-104B, X-104C, X-104D) は、設計基準対象施設として4個設置してい るものを重大事故等対処設備として使用する。

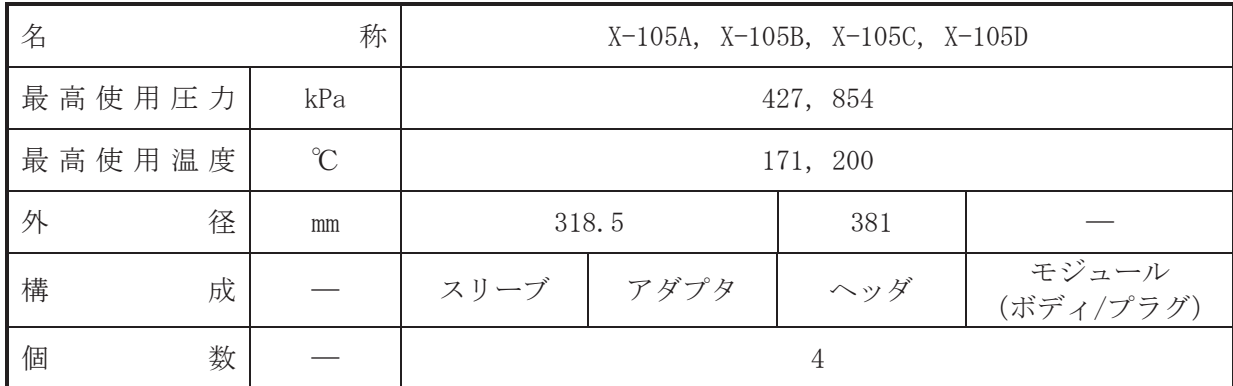

(概要)

•設計基準対象施設

本貫通部 (X-105A, X-105B, X-105C, X-105D) は、設計基準対象施設として原子炉格納容器 内に設置している電力補機に給電するケーブルのために設置する。また、原子炉冷却材喪失時 に圧力障壁となり、かつ放射性物質の拡散に対する障壁を形成し、その放射性物質の大気への 放出を十分低い量に抑制するために設置する。

• 重大事故等対処設備

重大事故等時における圧力、温度にて圧力障壁及び放射性物 質の拡散に対する障壁として使用する。

1. 最高使用圧力の設定根拠

設計基準対象施設として使用する本スリーブ、アダプタ、ヘッダ及びモジュール(ボディ/ プラグ)の最高使用圧力は、原子炉格納容器の最高使用圧力と同じ 427kPa とする。

本スリーブ, アダプタ, ヘッダ及びモジュール (ボディ/プラグ) を重大事故等時において 使用する場合の圧力は、重大事故等時における原子炉格納容器の使用圧力と同じ 854kPa とす  $5<sub>a</sub>$ 

2. 最高使用温度の設定根拠

設計基準対象旃設として使用する本スリーブ、アダプタ、ヘッダ及びモジュール(ボディ/ プラグ)の最高使用温度は、原子炉格納容器(ドライウェル)の最高使用温度と同じ171℃と する。

本スリーブ, アダプタ, ヘッダ及びモジュール (ボディ/プラグ) を重大事故等時において 使用する場合の温度は、重大事故等時における原子炉格納容器(ドライウェル)の使用温度と 同じ200℃とする。

- 3. 外径の設定根拠
- 3.1 スリーブ及びアダプタの外径

本スリーブ及びアダプタを重大事故等時において使用する場合の外径は、設計基準対象施設 と同じ目的で圧力障壁及び放射性物質の拡散に対する障壁として使用するため、設計基準対象 施設と同仕様で設計し, 318.5mm とする。

3.2 ヘッダの外径

本ヘッダを重大事故等時において使用する場合の外径は、設計基準対象施設と同じ目的で圧 力障壁及び放射性物質の拡散に対する障壁として使用するため、設計基準対象施設と同仕様で 設計し, 381mm とする。

4. 個数の設定根拠 本貫通部 (X-105A, X-105B, X-105C, X-105D) は、設計基準対象施設として各1個, 合計4 個設置する。

本貫通部 (X-105A, X-105B, X-105C, X-105D) は、設計基準対象施設として4個設置してい るものを重大事故等対処設備として使用する。

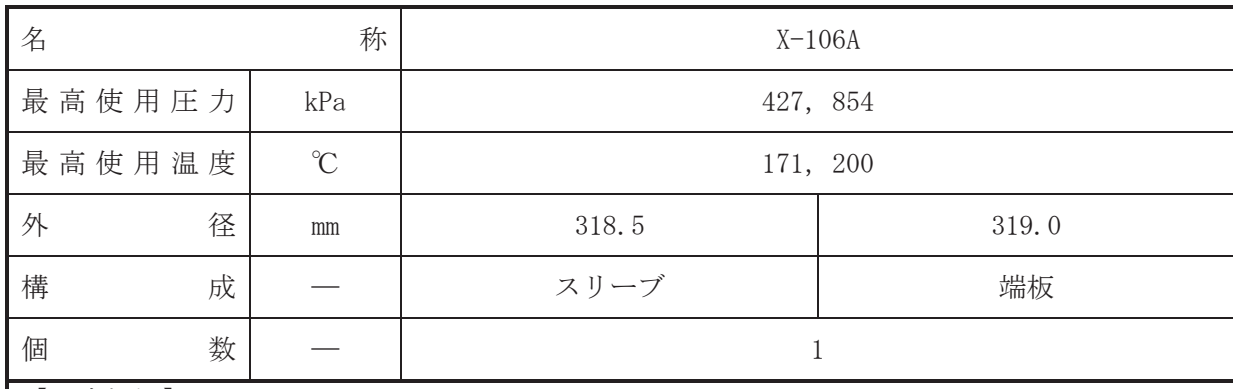

•設計基準対象施設

本貫通部 (X-106A) は、設計基準対象施設として運転中は原子炉格納容器バウンダリを確保 するため端板により閉止しており、将来の設備増加あるいは設備変更等により新設配管等の敷 設に備えて設置する。また、原子炉冷却材喪失時に圧力障壁となり、かつ放射性物質の拡散に 対する障壁を形成し、その放射性物質の大気への放出を十分低い量に抑制するために設置す る。

· 重大事故等対処設備

重大事故等対処設備としては、重大事故等時における圧力、温度にて圧力障壁及び放射性物 質の拡散に対する隨壁として使用する。

1. 最高使用圧力の設定根拠

設計基準対象施設として使用する本スリーブ及び端板の最高使用圧力は、原子炉格納容器の 最高使用圧力と同じ 427kPa とする。

本スリーブ及び端板を重大事故等時において使用する場合の圧力は、重大事故等時における 原子炉格納容器の使用圧力と同じ854kPa とする。

2. 最高使用温度の設定根拠

設計基準対象施設として使用する本スリーブ及び端板の最高使用温度は、原子炉格納容器 (ドライウェル)の最高使用温度と同じ171℃とする。

本スリーブ及び端板を重大事故等時において使用する場合の温度は、重大事故等時における 原子炉格納容器(ドライウェル)の使用温度と同じ200℃とする。

3. 外径の設定根拠

3.1 スリーブの外径

本スリーブを重大事故等時において使用する場合の外径は、設計基準対象施設と同じ目的で 圧力障壁及び放射性物質の拡散に対する障壁として使用するため、設計基準対象施設と同仕様 で設計し, 318.5mm とする。

3.2 端板の外径

本端板を重大事故等時において使用する場合の外径は、設計基準対象施設と同じ目的で圧力 障壁及び放射性物質の拡散に対する障壁として使用するため、設計基準対象施設と同仕様で設 計し, 319.0mm とする。

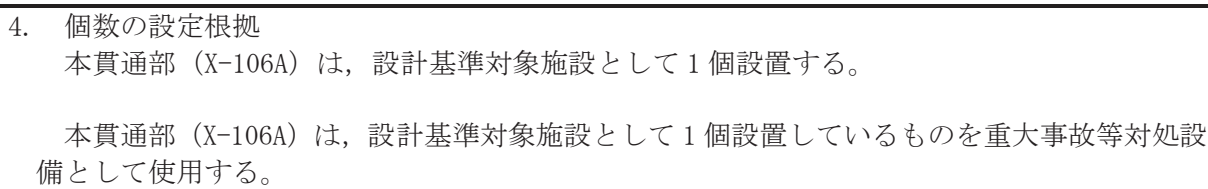

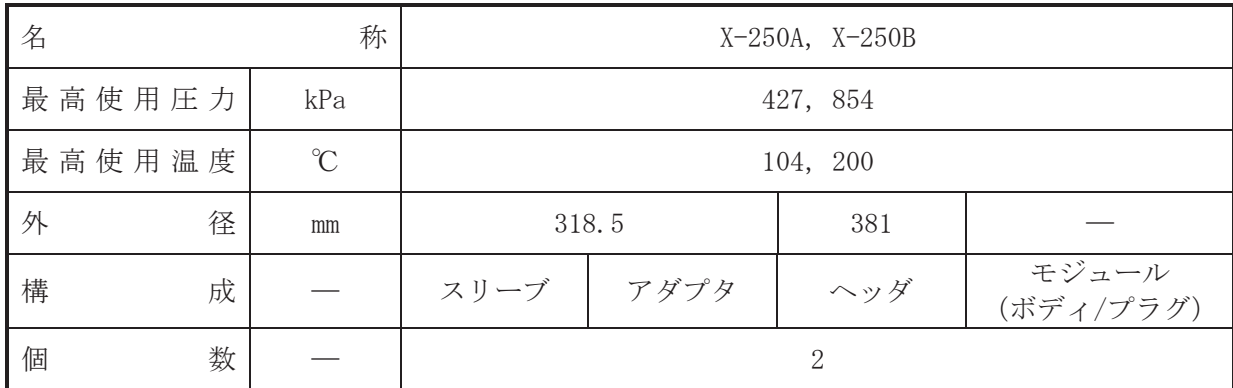

(概要)

•設計基準対象施設

本貫通部 (X-250A, X-250B) は、設計基準対象施設として原子炉格納容器 (サプレッション チェンバ)に設置している計装機器に給電するケーブルのために設置する。また、原子炉冷却 材喪失時に圧力障壁となり、かつ放射性物質の拡散に対する障壁を形成し、その放射性物質の 大気への放出を十分低い量に抑制するために設置する。

• 重大事故等対処設備

重大事故等時における圧力、温度にて圧力障壁及び放射性物 質の拡散に対する障壁として使用する。

1. 最高使用圧力の設定根拠

設計基準対象施設として使用する本スリーブ、アダプタ、ヘッダ及びモジュール(ボディ/ プラグ)の最高使用圧力は、原子炉格納容器の最高使用圧力と同じ 427kPa とする。

本スリーブ, アダプタ, ヘッダ及びモジュール (ボディ/プラグ) を重大事故等時において 使用する場合の圧力は、重大事故等時における原子炉格納容器の使用圧力と同じ 854kPa とす  $5<sub>a</sub>$ 

2. 最高使用温度の設定根拠

設計基準対象施設として使用する本スリーブ、アダプタ、ヘッダ及びモジュール(ボディ/ プラグ)の最高使用温度は、原子炉格納容器(サプレッションチェンバ)の最高使用温度と同 じ 104℃とする。

本スリーブ, アダプタ, ヘッダ及びモジュール (ボディ/プラグ) を重大事故等時において 使用する場合の温度は、 重大事故等時における原子炉格納容器(サプレッションチェンバ)の 使用温度と同じ 200℃とする。

- 3. 外径の設定根拠
- 3.1 スリーブ及びアダプタの外径

本スリーブ及びアダプタを重大事故等時において使用する場合の外径は、設計基準対象施設 と同じ目的で圧力障壁及び放射性物質の拡散に対する障壁として使用するため、設計基準対象 施設と同仕様で設計し, 318.5mm とする。

3.2 ヘッダの外径

本ヘッダを重大事故等時において使用する場合の外径は、設計基準対象施設と同じ目的で圧 力障壁及び放射性物質の拡散に対する障壁として使用するため、設計基準対象施設と同仕様で 設計し, 381mm とする。

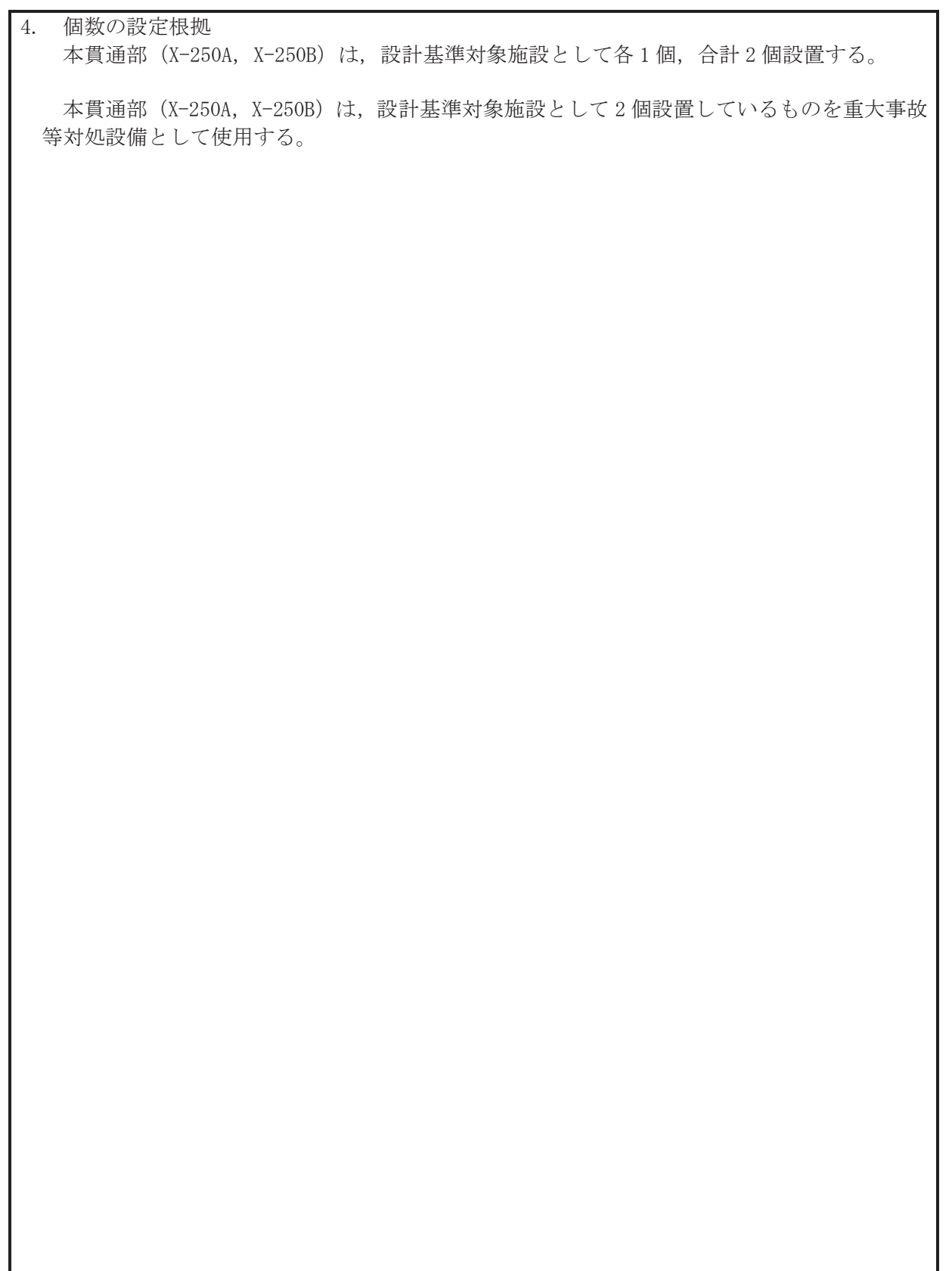

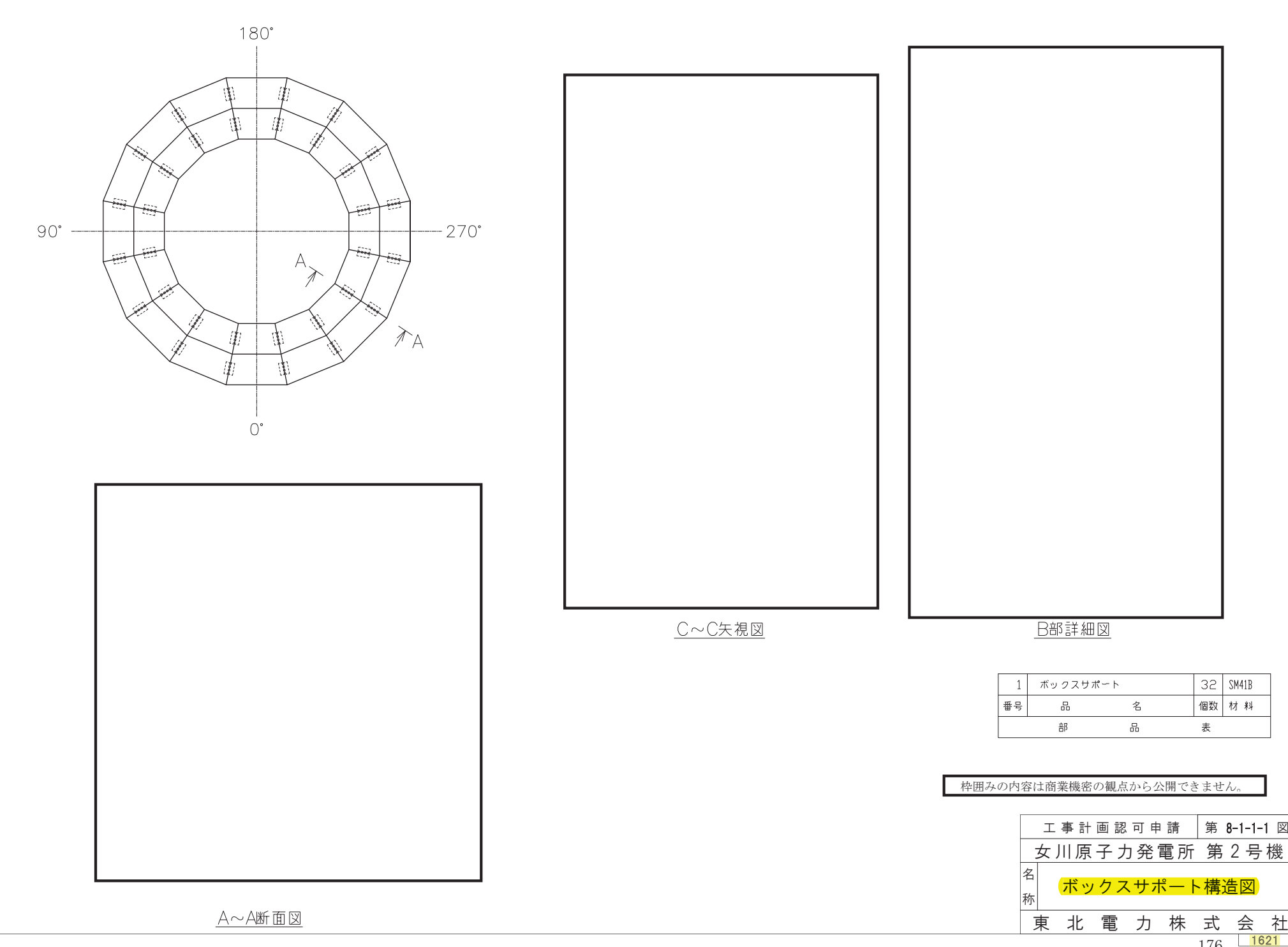

176

|                    | 備考                    |                              |             |                   |                 |            |                |      |                |                                                                                           |                                        |                               |
|--------------------|-----------------------|------------------------------|-------------|-------------------|-----------------|------------|----------------|------|----------------|-------------------------------------------------------------------------------------------|----------------------------------------|-------------------------------|
| 貫通部番号              | 名称                    | 個数                           | 呼び径         | 仕様                | 貫通部番号           | 名称         | 個数             | 呼び径  | 仕様             |                                                                                           |                                        | 1. 表中の略称の意味を下記に示す。            |
| $X - 1$            | 逃がし安全弁搬出入口            | 1                            | 2000 (内径)   | $\mathbf{1}$      | X-100A~D  計測    |            | $\overline{4}$ | 300A | 1              |                                                                                           | ADS                                    | 自動減圧系                         |
| $x-$               | 2A・B  機器搬出入用ハッチ       | 2                            | 3660 (内径)   | 2                 | X-101A~D   高圧動力 |            | $\overline{4}$ | 450A | $\mathbf{1}$   |                                                                                           | CRD                                    | 制御棒駆動水圧系                      |
| $x-$<br>3          | 所員用エアロック              | $\overline{1}$               | 2600 (内径)   | $\mathbf{1}$      | X-102A~E 制御     |            | $\overline{5}$ | 300A | $\mathbf{1}$   |                                                                                           | CUW                                    | 原子炉冷却材浄化系                     |
| $X - 4$            | 制御棒駆動機構搬出入口           | $\mathbf{1}$                 | 1450 (内径)   | 5                 | X-103A~C  計測    |            | 3              | 300A | $\mathbf{1}$   |                                                                                           | <b>FCS</b>                             | 可燃性ガス濃度制御系                    |
| $X-$<br>5          | ISI用ハッチ               | $\mathbf{1}$                 | 300A        | $\mathbf{1}$      | X-104A~D  計測    |            | $\overline{4}$ | 300A | $\mathbf{1}$   |                                                                                           | <b>HNCW</b>                            | 换気空調補機常用冷却水                   |
| $X-$<br>6A~H       | ベント開口                 | 8                            | 2000 (内径)   | $\mathbf{1}$      | X-105A~D 低圧動力   |            | $\overline{4}$ | 300A | $\mathbf{1}$   |                                                                                           | ISI                                    | 供用期間中検査                       |
|                    | X− 10A~D  主蒸気(タービンへ)  | $\overline{4}$               | 1050A       | $\mathbf{1}$      | $X-106A$        | 予備         | $\mathbf{1}$   | 300A | $\mathbf{1}$   |                                                                                           | <b>LPCI</b>                            | 低圧注入モード                       |
| $X - 11$           | MSドレン                 | $\mathbf{1}$                 | 450A        | $\mathbf{1}$      | $X-106B$        | 代替高圧窒素ガス供給 | $\mathbf{1}$   | 300A | $\overline{1}$ |                                                                                           | MS                                     | 主蒸気系                          |
|                    | X- 12A・B 給水(RPVへ)     | 2                            | 900A        | $\mathbf{1}$      | X-130A~D  計装    |            | 4              | 400A | $\mathbf{1}$   |                                                                                           |                                        |                               |
|                    | X- 13A B PLRポンプパージ水供給 | 2                            | 150A        | $\mathbf{1}$      | $X - 131$       | 計装         | $\mathbf{1}$   | 100A | $\mathbf{1}$   |                                                                                           |                                        | 2. 表中の仕様の意味を下記に示す。            |
| X- 14              | PLRサンプリング             | $\mathbf{1}$                 | 200A        | $\mathbf{1}$      | X-132A~D 計装     |            | $\overline{4}$ | 100A | $\mathbf{1}$   |                                                                                           |                                        | 仕様1: スリーブの最高使用圧力              |
| X- 20              | CRD挿入                 | 144                          | 32A         | 2                 | X-133A~D  計装    |            | $\overline{4}$ | 100A | $\mathbf{1}$   |                                                                                           |                                        | 原子炉格納容器と同一の                   |
| x-<br>21           | CRD引抜                 | 144                          | 25A         | $\overline{c}$    | X-134A~D  計装    |            | $\overline{4}$ | 100A | $\mathbf{1}$   |                                                                                           |                                        | 仕様2: 上記以外のもの。                 |
| X-22               | ほう酸水注入                | $\mathbf{1}$                 | 150A        | $\mathbf{1}$      | X-135A~D  計装    |            | $\overline{4}$ | 400A | $\mathbf{1}$   |                                                                                           |                                        |                               |
| $x-$               | 30A B Fライウェルスプレイ      | 5                            | 250A        | 5                 | X-136A・B 計装     |            | 5              | 400A | 1              |                                                                                           |                                        |                               |
| X –                | 31A~C RHR低压注入(LPCI)   | 3                            | 650A        | $\mathbf{1}$      | X-137A~D  計装    |            | $\overline{4}$ | 400A | $\mathbf{1}$   |                                                                                           |                                        |                               |
| x-                 | 32A B RHR戻り (停止時冷却)   | 5                            | 700A        | $\mathbf{1}$      | $X - 138$       | 計装         | $\mathbf{1}$   | 400A | $\mathbf{1}$   |                                                                                           |                                        |                               |
| x-                 | 33A · B RHR供給(停止時冷却)  | 5                            | 750A        | $\mathbf{1}$      | X-139A · B  計装  |            | 5              | 400A | $\mathbf{1}$   |                                                                                           |                                        | 180                           |
| $x-$<br>34         | 低圧炉心スプレイ              | $\mathbf{1}$                 | 650A        | $\mathbf{1}$      | X-140A・B  計装    |            | 5              | 400A | $\mathbf{1}$   |                                                                                           |                                        |                               |
| $X - 35$           | 高圧炉心スプレイ              | $\mathbf{1}$                 | 650A        | $\mathbf{1}$      | $X - 150$       | 計装         | $\mathbf{1}$   | 300A | $\mathbf{1}$   |                                                                                           |                                        |                               |
| $X - 36$           | RCIC蒸気供給              | $\mathbf{1}$                 | 500A        | $\mathbf{1}$      | X-151A · B 計装   |            | 5              | 250A | 5              |                                                                                           | 90                                     |                               |
| x-<br>37           | RPVヘッドスプレイ            | $\mathbf{1}$                 | 500A        | $\mathbf{1}$      | X-152A~D  計装    |            | $\overline{4}$ | 300A | $\mathbf{1}$   |                                                                                           |                                        |                               |
| 50<br>$x -$        | CUWボンプ給水              | $\mathbf{1}$                 | 600A        | $\mathbf{1}$      | $X - 153$       | 計装         | $\mathbf{1}$   | 300A | $\mathbf{1}$   | 180                                                                                       |                                        |                               |
| X- 51              | 機器ドレン                 | $\mathbf{1}$                 | 80A         | 5                 | $X - 154$       | 計装         | $\mathbf{1}$   | 100A | $\mathbf{1}$   |                                                                                           |                                        |                               |
| X- 52              | 床ドレン                  | $\mathbf{1}$                 | 150A        | $\mathbf{1}$      | $X - 155$       | 漏えい試験用     | $\mathbf{1}$   | 300A | $\mathbf{1}$   |                                                                                           |                                        |                               |
| $X - 60$           | MUWC供給                | $\mathbf{1}$                 | 80A         | 5                 | X-160A~D  計装    |            | $\overline{4}$ | 40A  | $\mathbf{1}$   |                                                                                           |                                        |                               |
| X- 61A B RCW供給     |                       | 2                            | 150A        | 5                 | $X - 161$       | 計装         | $\mathbf{1}$   | 40A  | $\mathbf{1}$   |                                                                                           | $X-82B$                                | $X-82A$                       |
| X- 62A・B RCW戻り     |                       | 2                            | 150A        | 5                 | X-190A・B 予備     |            | 5              | 400A | $\mathbf{1}$   | $X - 131$<br>$X-22$                                                                       | X-153                                  |                               |
| X- 63              | HNCW供給                | $\mathbf{1}$                 | 450A        | $\mathbf{1}$      | X-191A · B 予備   |            | 5              | 400A | $\mathbf{1}$   | $X-133D$<br>$X-132D$<br>$X-150$<br>$X-30B$<br>$X-152C$                                    | <u>′x–132C</u><br>$X-133C$             | $X-132B$<br>$X-106A$          |
| $X - 64$<br> X- 70 | <b>HNCW戻り</b>         | $\mathbf{1}$                 | 450A        | $\mathbf{1}$      |                 |            |                |      |                | $X-81$<br>$QX = 106B$                                                                     | $X-73$                                 |                               |
| $X - 71$           | 所内用空気<br>計装用空気        | $\mathbf{1}$<br>$\mathbf{1}$ | 80A<br>150A | 2<br>$\mathbf{1}$ |                 |            |                |      |                | $X-91$<br>$x - 152D$<br>$x-155$                                                           |                                        | $X-3$                         |
|                    | X- 72A・B ADSアキュムレータ供給 | 2                            | 150A        | $\mathbf{1}$      |                 |            |                |      |                | Ъ<br>১<br>$X-134D$<br>X-72B<br>$X-103B$<br>$\sum_{\underline{X}=\overline{5}}$<br>$X-31C$ |                                        | $X-134C$                      |
| IX- 73             | 常用アキュムレータ供給           | $\mathbf{1}$                 | 150A        | $\mathbf{1}$      |                 |            |                |      | $\chi_{-1}$    | $\sim$ X-70<br>$X-31B$<br>X-102D<br>$X-102B$<br>$X-105D$                                  | $X-105B$                               | $X-100C$                      |
| IX- 80             | ドライウェル換気 (送気)         | $\mathbf{1}$                 | 600A        | $\mathbf{1}$      |                 |            |                |      |                | $X-139B$<br>Ò<br>$X-10B$<br>Ó                                                             | $X-102E$                               |                               |
| X-81               | ドライウェル換気 (排気)         | $\mathbf{1}$                 | 600A        | $\mathbf{1}$      |                 |            |                |      |                | $X-20$ $X-21$<br>$X-100D$<br>$X-10A$                                                      | Y<br>P                                 | ₫<br>$\circ$                  |
| X- 82A B FCS吸込     |                       | 5                            | 100A        | $\mathbf{1}$      |                 |            |                |      | O              | ዖ<br>$\circ$<br>$\mathbf{Q}$<br>J<br>$\circ$                                              | X-104D                                 | $X-104B$<br>$X-35$            |
| X- 90              | 予備                    | $\mathbf{1}$                 | 400A        | $\mathbf{1}$      |                 |            |                |      |                | $X-130D/$<br>$X-2B$                                                                       | $\leftarrow \bigvee_{x=140B}^{\infty}$ | $X-34$<br>́Х-63               |
| X-91               | 代替高圧窒素ガス供給            | $\mathbf{1}$                 | 400A        | $\mathbf{1}$      |                 |            |                |      | ্য             | X-130C<br>$Q_{x-12A}$<br>X-135D<br>$X-60$                                                 |                                        | X-140A/<br>$X - 64$           |
| IX-92              | 原子炉格納容器下部注水           | $\mathbf{1}$                 | 300A        | $\mathbf{1}$      |                 |            |                |      | $X-11$         | $X-93$<br>$X-136B$<br>$X-190B$<br>$\bar{x}$ -101D<br>$X-151B$<br>X-6H X-6G                |                                        | $X-13$<br>$X-6E$<br>$X-6D$    |
| X- 93              | 原子炉格納容器pH調整           | $\mathbf{1}$                 | 300A        | $\mathbf{1}$      |                 |            |                |      |                | $X-6F$<br>∢<br>$\circ$                                                                    |                                        |                               |
|                    |                       |                              |             |                   |                 |            |                |      |                | $X-191B$                                                                                  |                                        | 88                            |
|                    |                       |                              |             |                   |                 |            |                |      |                | $X-137D$ .<br>$X-62B$<br>$X-33B$<br>$X-32B$                                               | . X-4                                  |                               |
|                    |                       |                              |             |                   |                 |            |                |      |                | $X-101B$<br>$X-61B$<br>$X-13B$                                                            | X-137C<br>$X-138$                      | $X-101C$<br>$X-1$<br>$X-101A$ |
|                    |                       |                              |             |                   |                 |            |                |      |                |                                                                                           |                                        |                               |
|                    |                       |                              |             |                   |                 |            |                |      |                |                                                                                           |                                        |                               |
|                    |                       |                              |             |                   |                 |            |                |      |                |                                                                                           |                                        |                               |
|                    |                       |                              |             |                   |                 |            |                |      |                |                                                                                           |                                        |                               |
|                    |                       |                              |             |                   |                 |            |                |      |                |                                                                                           |                                        |                               |
|                    |                       |                              |             |                   |                 |            |                |      |                |                                                                                           |                                        |                               |
|                    |                       |                              |             |                   |                 |            |                |      |                |                                                                                           |                                        |                               |
|                    |                       |                              |             |                   |                 |            |                |      |                |                                                                                           |                                        |                               |
|                    |                       |                              |             |                   |                 |            |                |      |                |                                                                                           |                                        |                               |
|                    |                       |                              |             |                   |                 |            |                |      |                |                                                                                           |                                        |                               |
|                    |                       |                              |             |                   |                 |            |                |      |                |                                                                                           |                                        |                               |

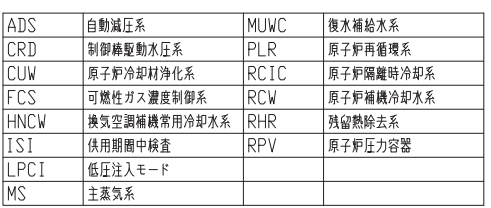

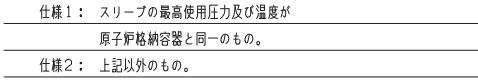

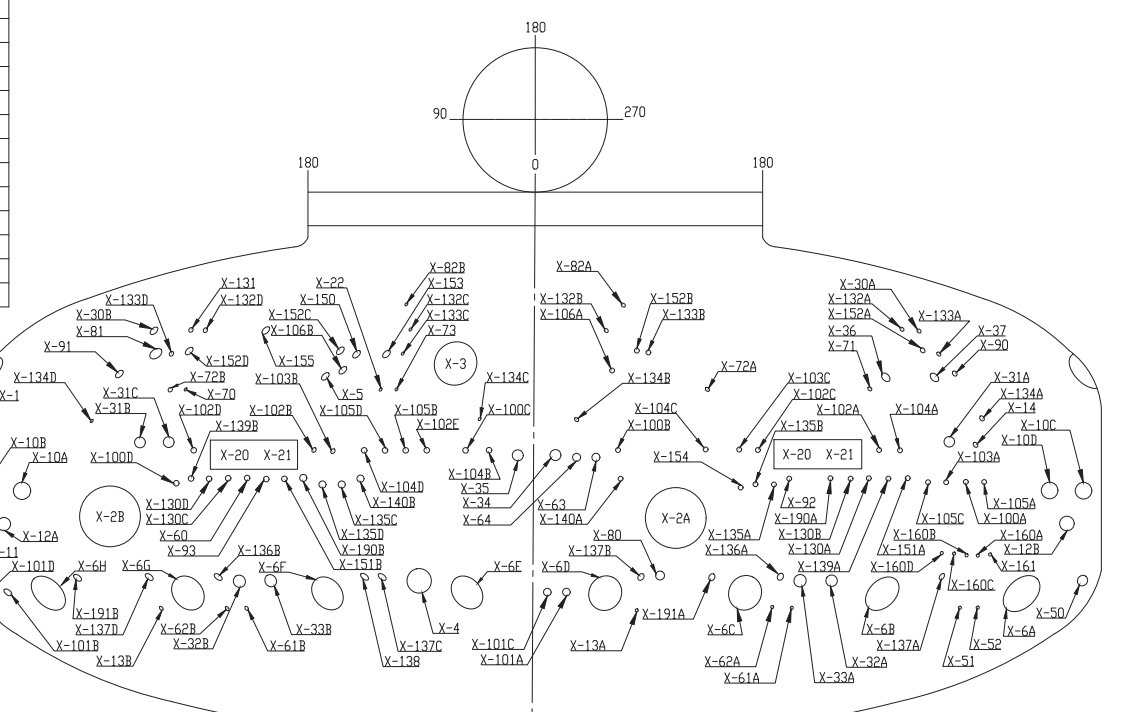

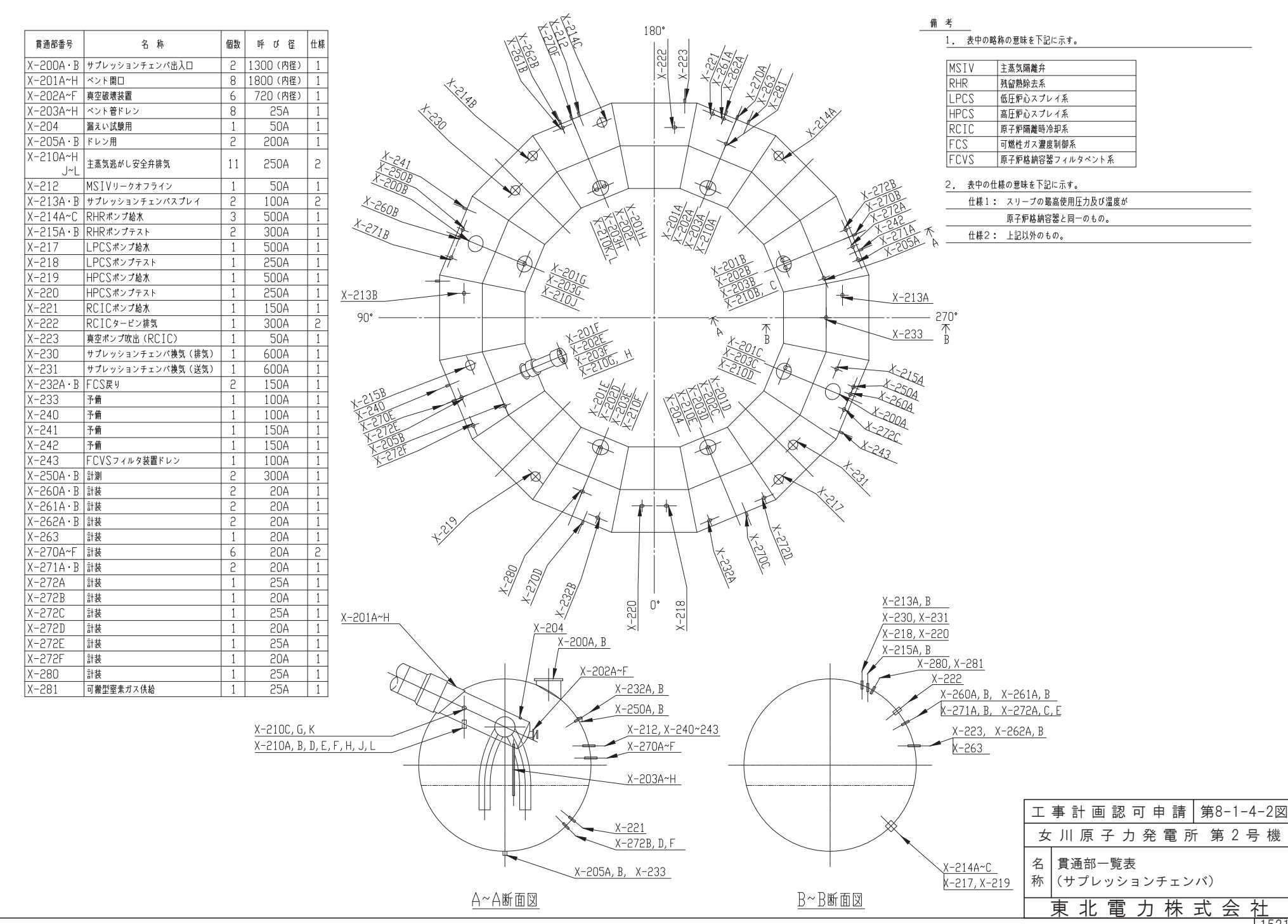

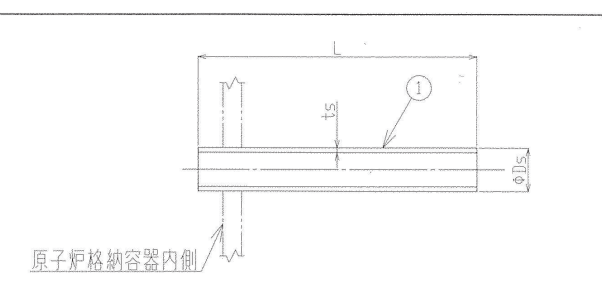

型式A

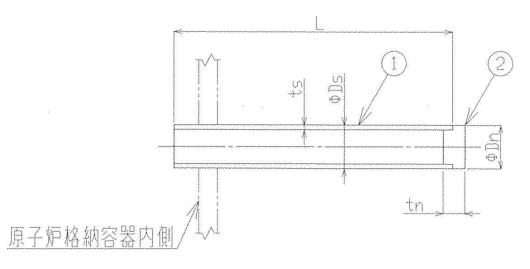

型式 B

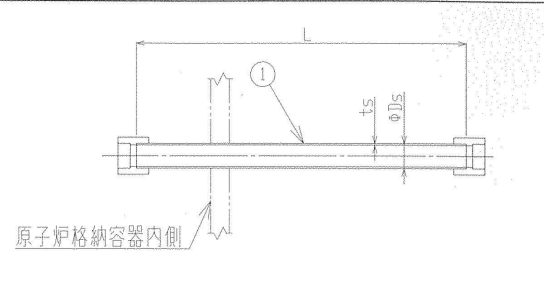

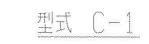

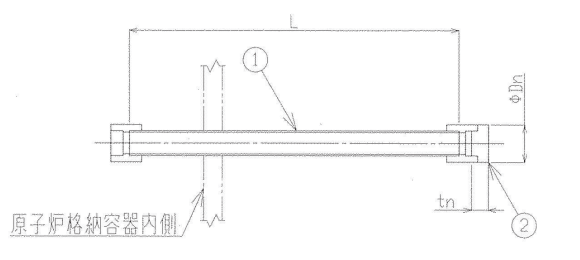

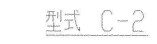

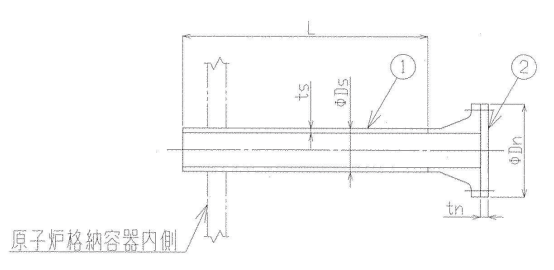

型式 D

ベローズなし配管貫通部(直結型)

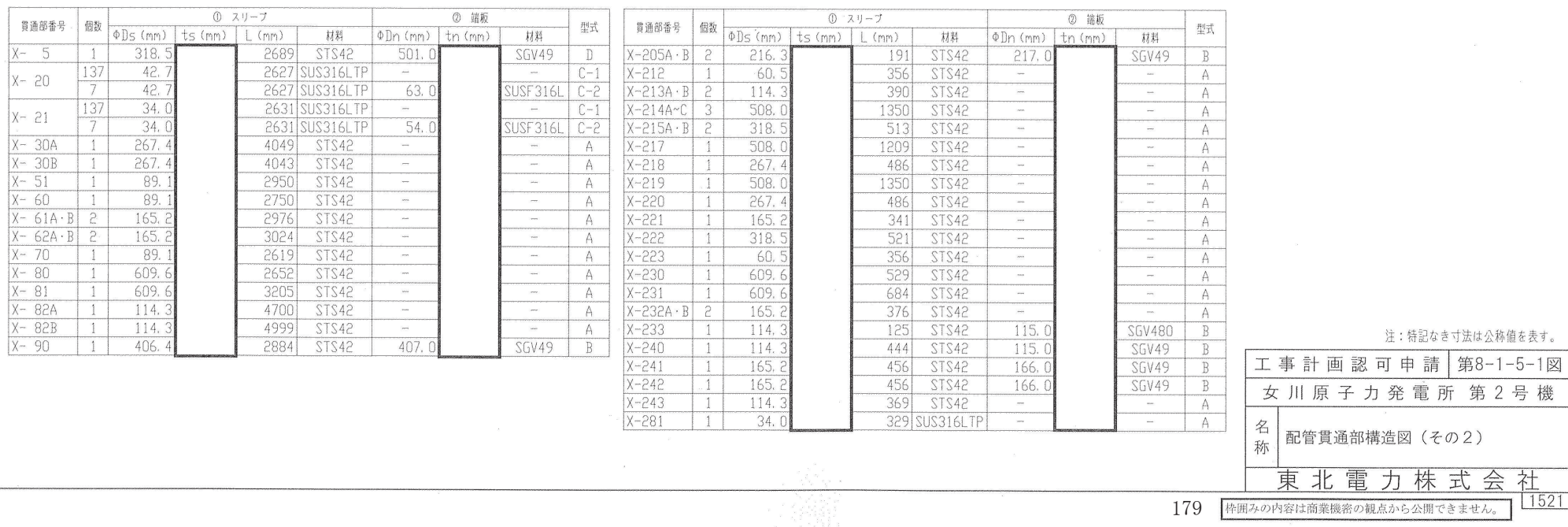
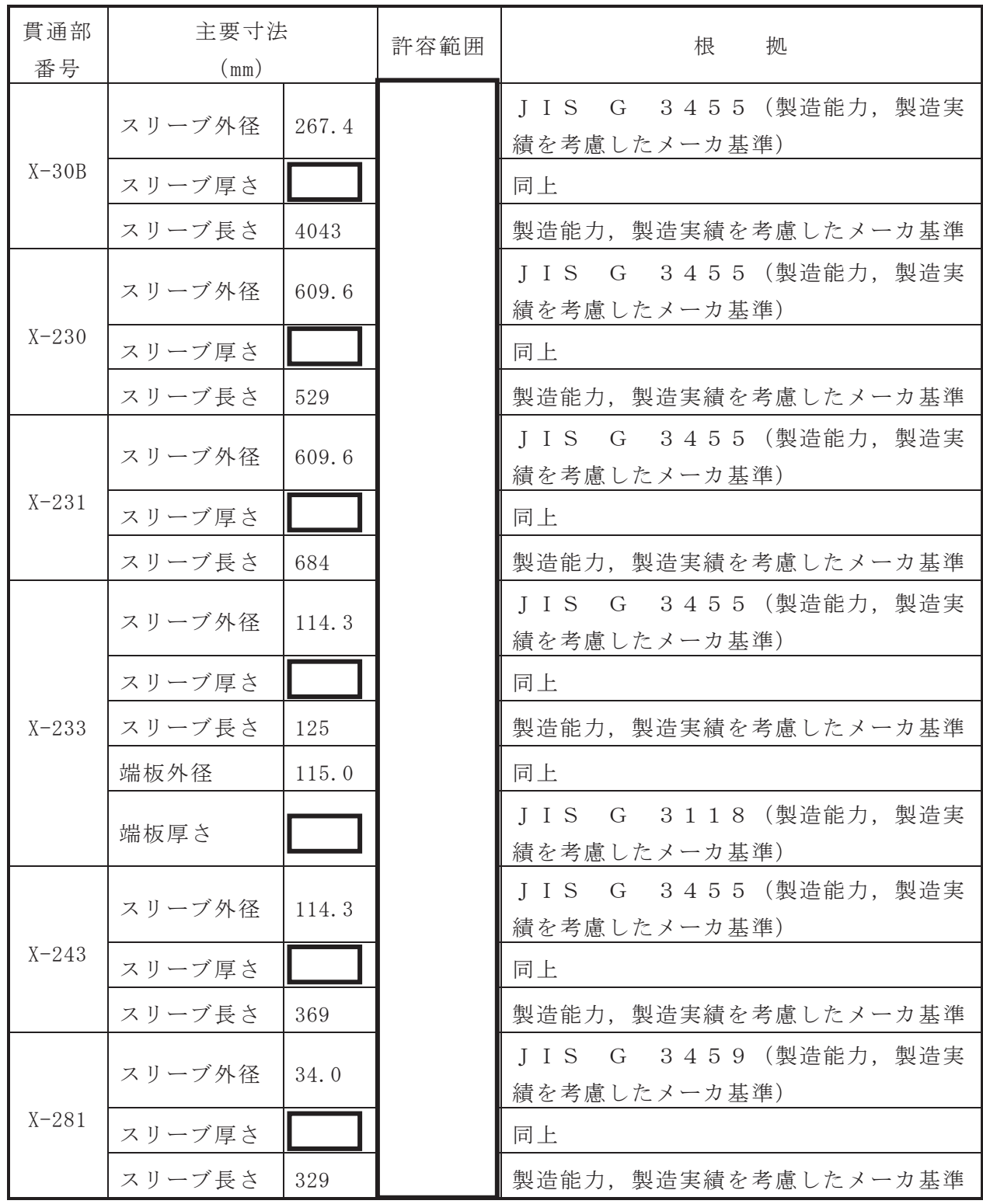

 $\,1\,$ 

工事計画記載の公称値の許容範囲

注:主要寸法は、工事計画記載の公称値を示す。

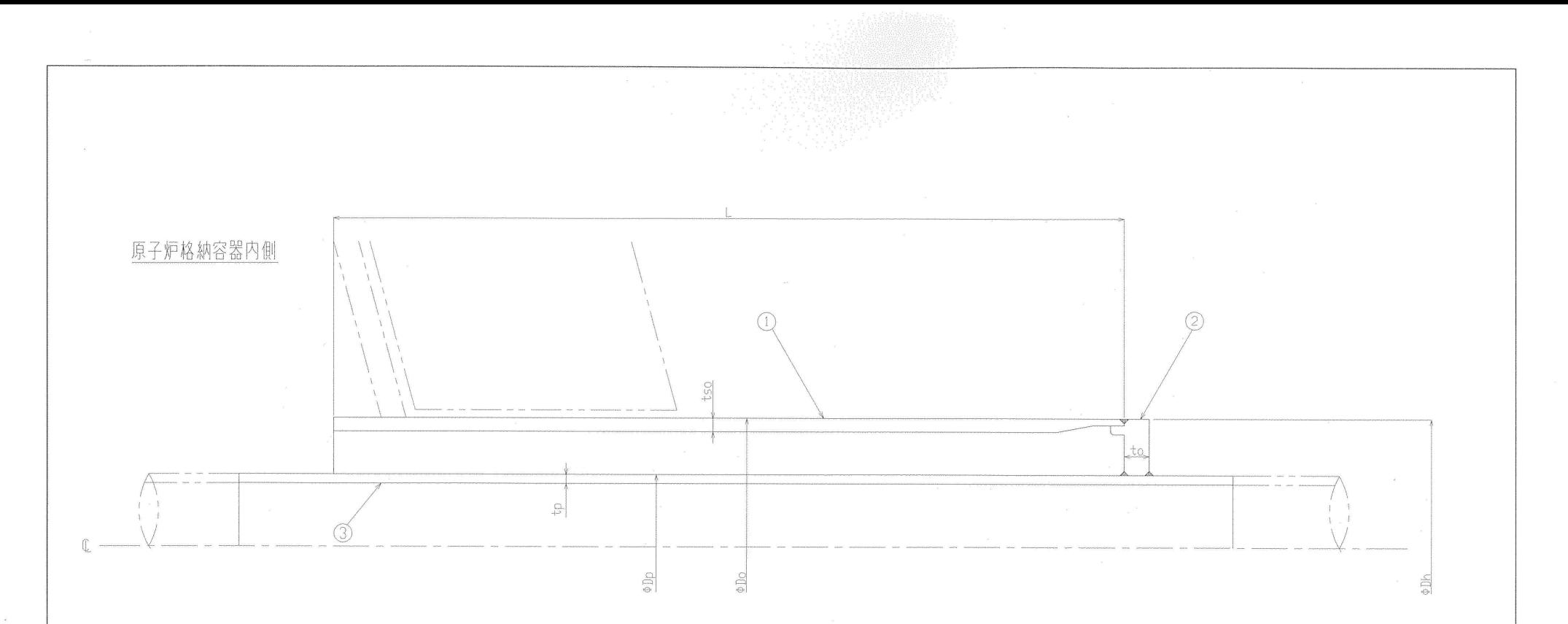

## ベローズなし配管貫通部(二重管型)

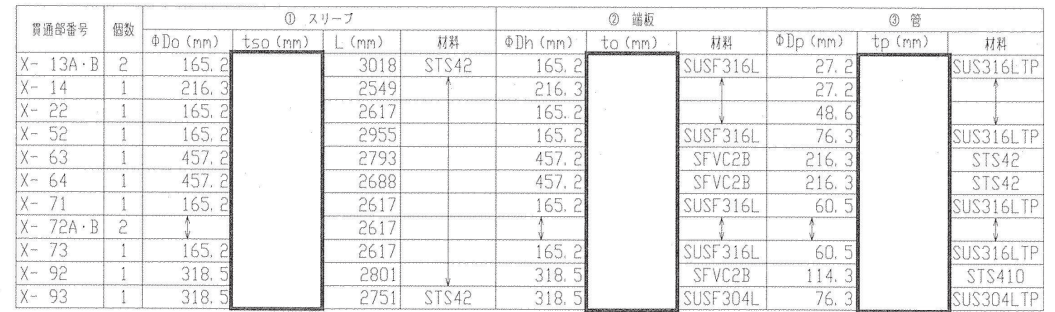

注:特記なき寸法は公称値を表す。

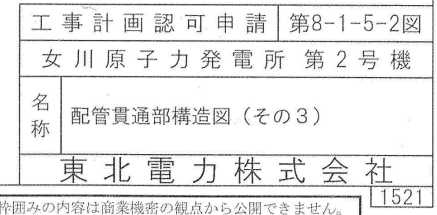

| 貫通部<br>番号 | 主要寸法<br>(mm) |       | 許容範囲 | 根<br>拠                                     |
|-----------|--------------|-------|------|--------------------------------------------|
| $X-92$    | スリーブ外径       | 318.5 |      | J I S G 3 4 5 5 (製造能力, 製造実<br>績を考慮したメーカ基準) |
|           | スリーブ厚さ       |       |      | 同上                                         |
|           | スリーブ長さ       | 2801  |      | 製造能力、製造実績を考慮したメーカ基準                        |
|           | 端板外径         | 318.5 |      | 同上                                         |
|           | 端板厚さ         |       |      | 同上                                         |
|           | 管外径          | 114.3 |      | J I S G 3 4 5 5 (製造能力, 製造実<br>績を考慮したメーカ基準) |
|           | 管厚さ          |       |      | 同上                                         |
| $X-93$    | スリーブ外径       | 318.5 |      | J I S G 3 4 5 5 (製造能力, 製造実<br>績を考慮したメーカ基準) |
|           | スリーブ厚さ       |       |      | 同上                                         |
|           | スリーブ長さ       | 2751  |      | 製造能力、製造実績を考慮したメーカ基準                        |
|           | 端板外径         | 318.5 |      | 同上                                         |
|           | 端板厚さ         |       |      | 同上                                         |
|           | 管外径          | 76.3  |      | J I S G 3 4 5 9 (製造能力, 製造実<br>績を考慮したメーカ基準) |
|           | 管厚さ          |       |      | 同上                                         |

工事計画記載の公称値の許容範囲

注: 主要寸法は、工事計画記載の公称値を示す。

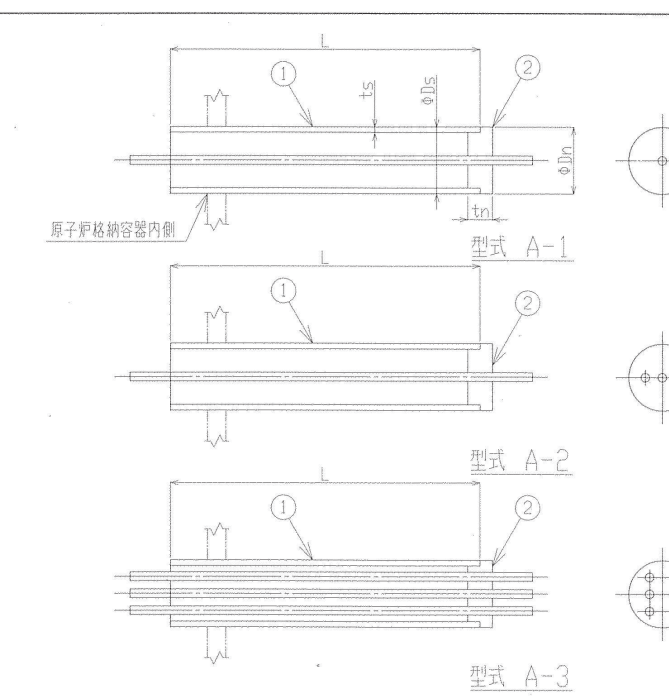

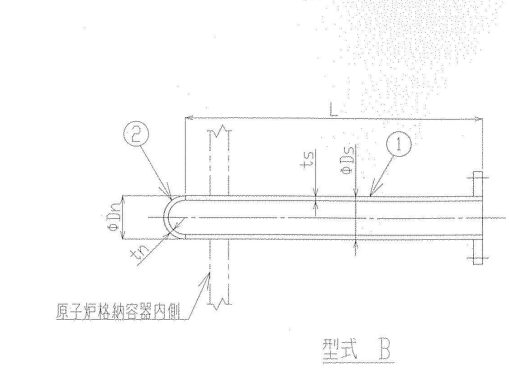

øDs

型式 C

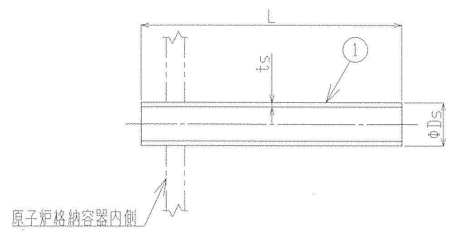

型式 D

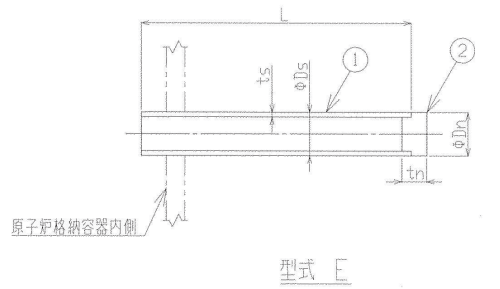

ベローズなし配管貫通部(計装用)

原子炉格納容器内側

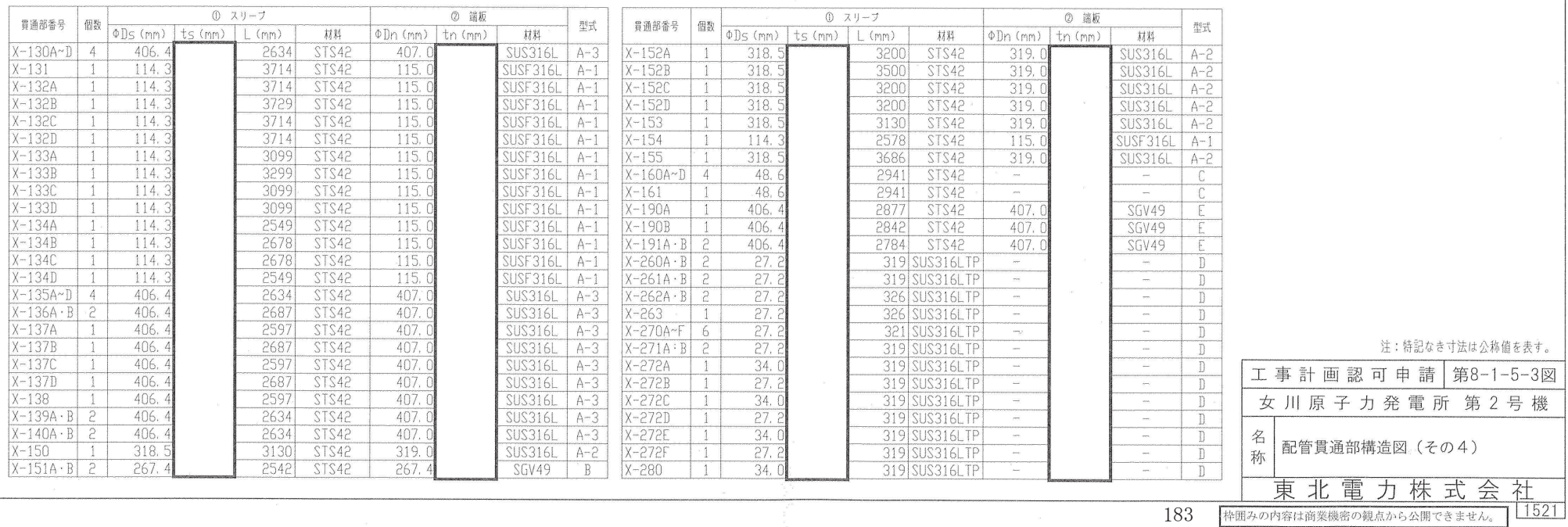

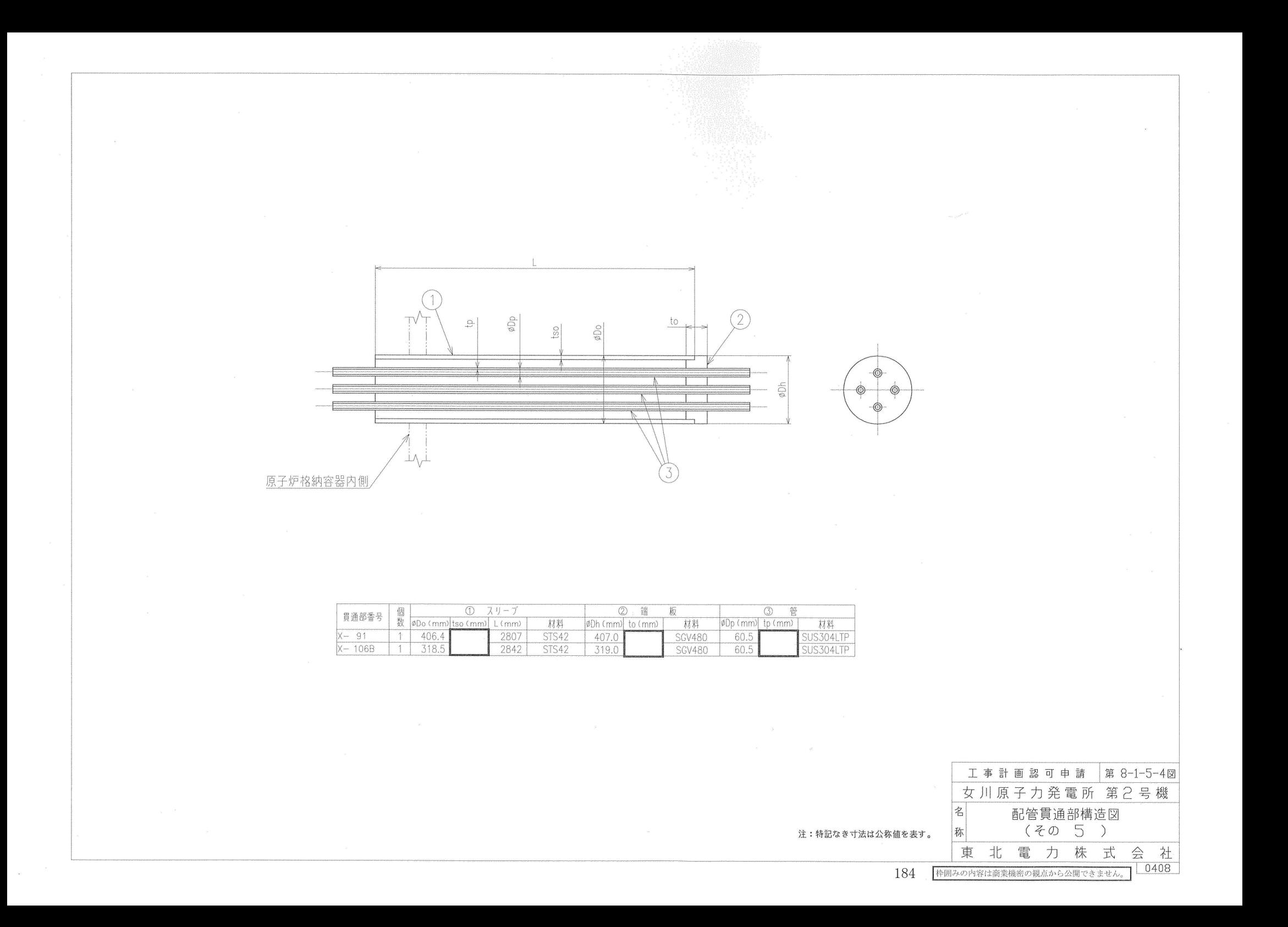

| 貫通部<br>番号 | 主要寸法<br>(mm) |       | 許容範囲 | 根<br>拠                                     |
|-----------|--------------|-------|------|--------------------------------------------|
| $X-91$    | スリーブ外径       | 406.4 |      | J I S G 3 4 5 5 (製造能力, 製造<br>実績を考慮したメーカ基準) |
|           | スリーブ厚さ       |       |      | 同上                                         |
|           | スリーブ長さ       | 2807  |      | 製造能力、製造実績を考慮したメーカ基<br>準                    |
|           | 端板外径         | 407.0 |      | 同上                                         |
|           | 端板厚さ         |       |      | J I S G 3 1 1 8 (製造能力, 製造<br>実績を考慮したメーカ基準) |
|           | 管外径          | 60.5  |      | J I S G 3 4 5 9 (製造能力, 製造<br>実績を考慮したメーカ基準) |
|           | 管厚さ          |       |      | 同上                                         |
| $X-106B$  | スリーブ外径       | 318.5 |      | J I S G 3 4 5 5 (製造能力, 製造<br>実績を考慮したメーカ基準) |
|           | スリーブ厚さ       |       |      | 同上                                         |
|           | スリーブ長さ       | 2842  |      | 製造能力、製造実績を考慮したメーカ基<br>準                    |
|           | 端板外径         | 319.0 |      | 同上                                         |
|           | 端板厚さ         |       |      | J I S G 3 1 1 8 (製造能力, 製造<br>実績を考慮したメーカ基準) |
|           | 管外径          | 60.5  |      | J I S G 3 4 5 9 (製造能力, 製造<br>実績を考慮したメーカ基準) |
|           | 管厚さ          |       | 同上   |                                            |

工事計画記載の公称値の許容範囲

注:主要寸法は、工事計画記載の公称値を示す。

枠囲みの内容は商業機密の観点から公開できません。

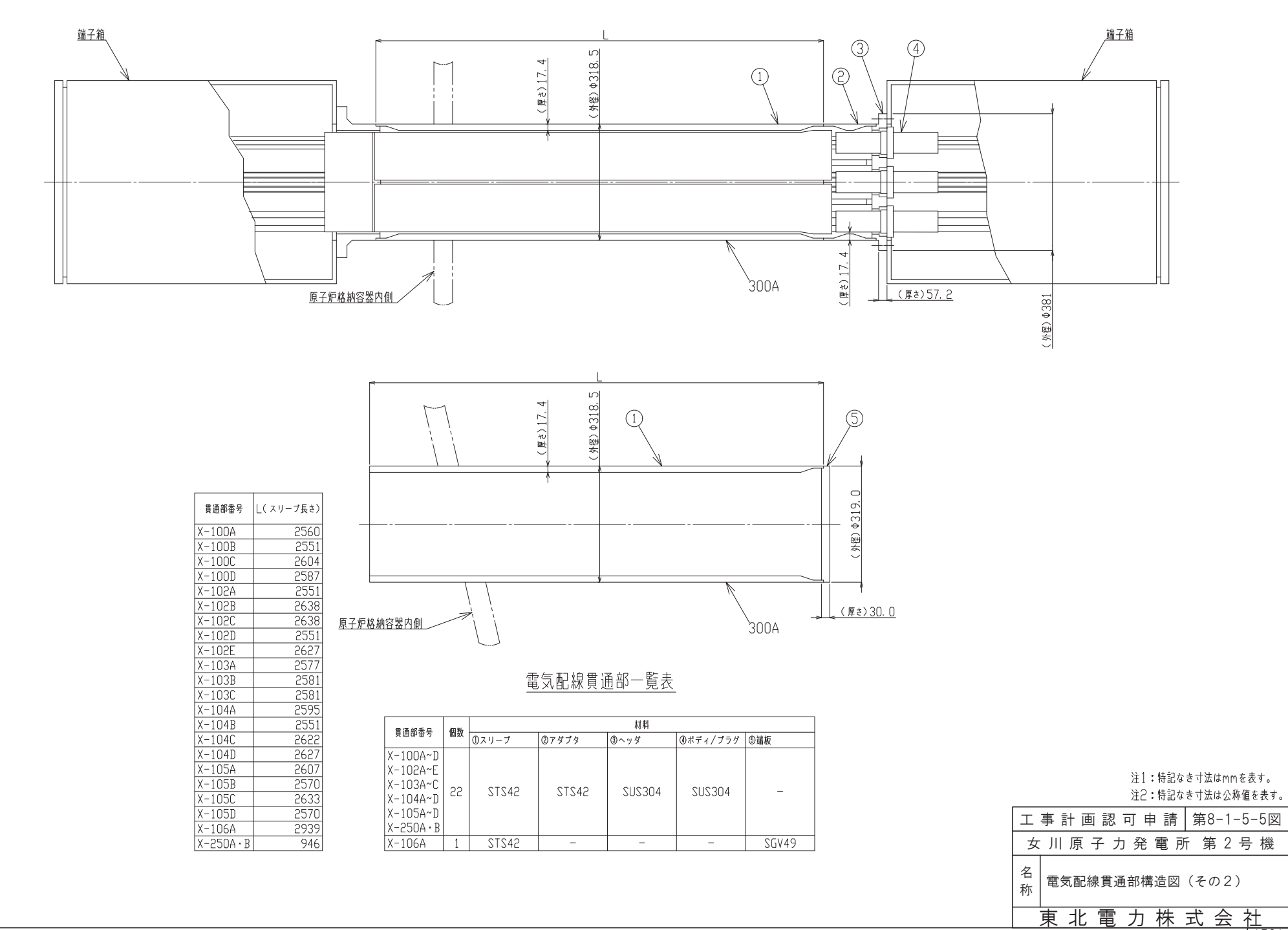

 $\boxed{1521}$ 186

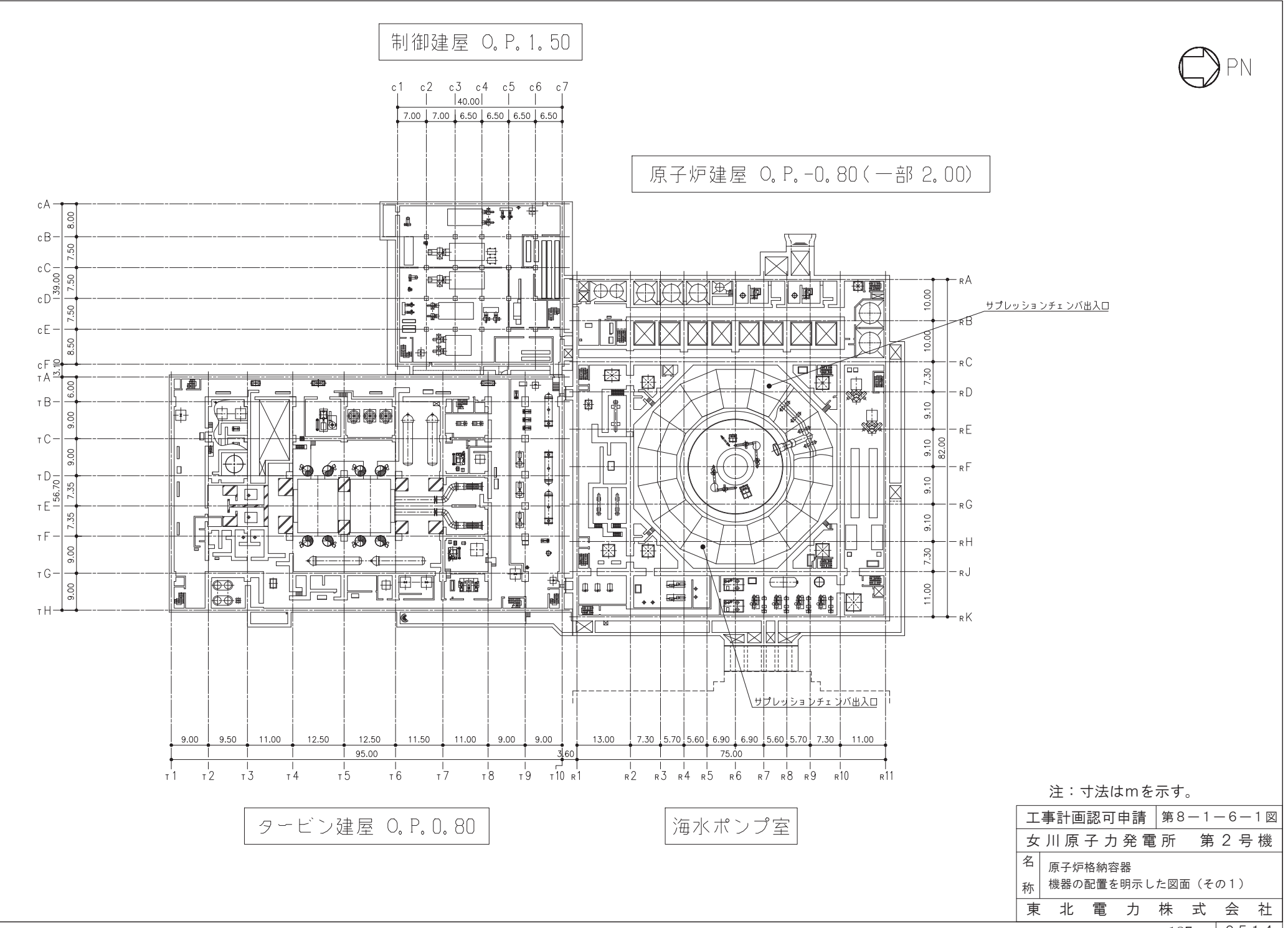

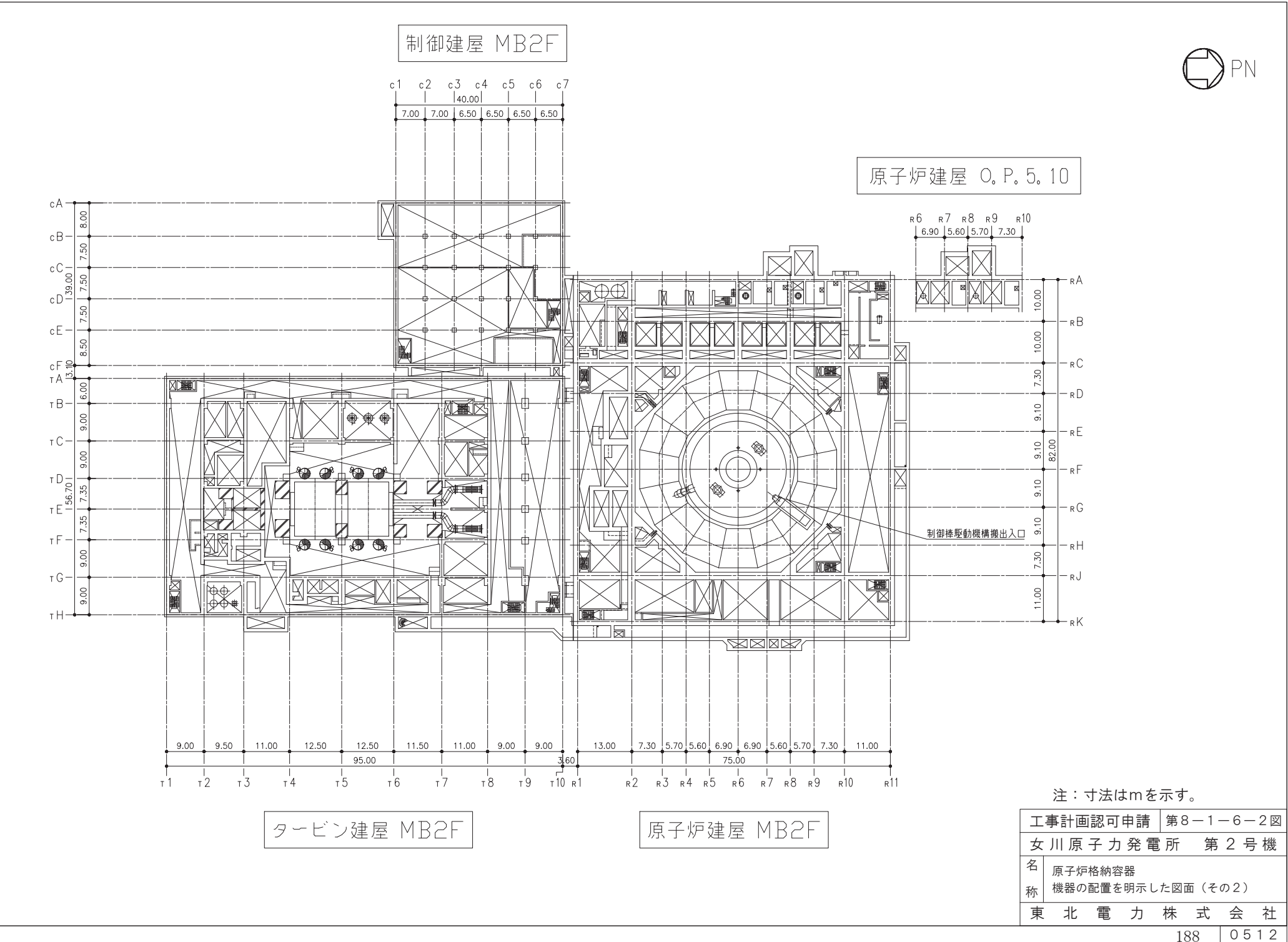

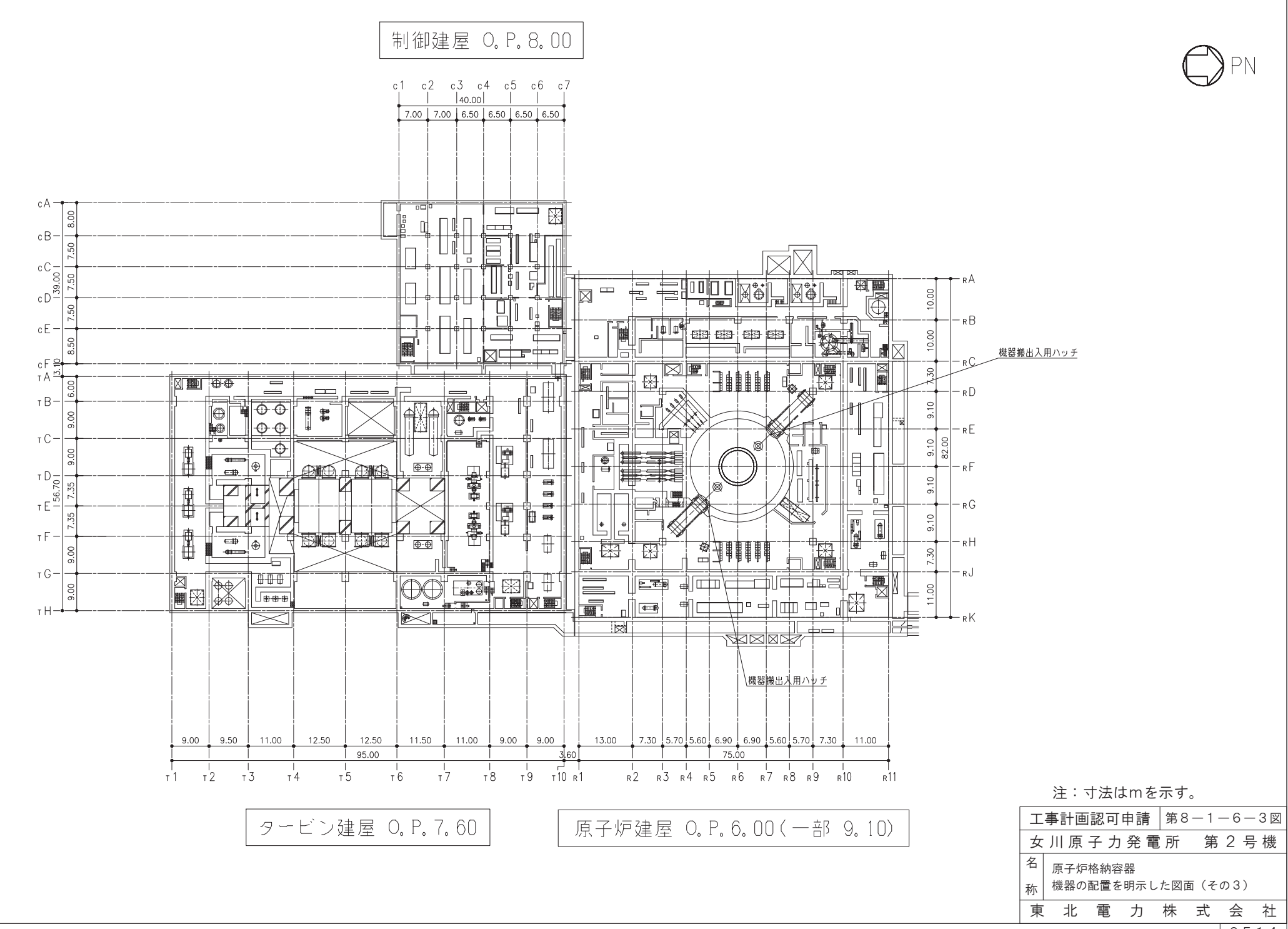

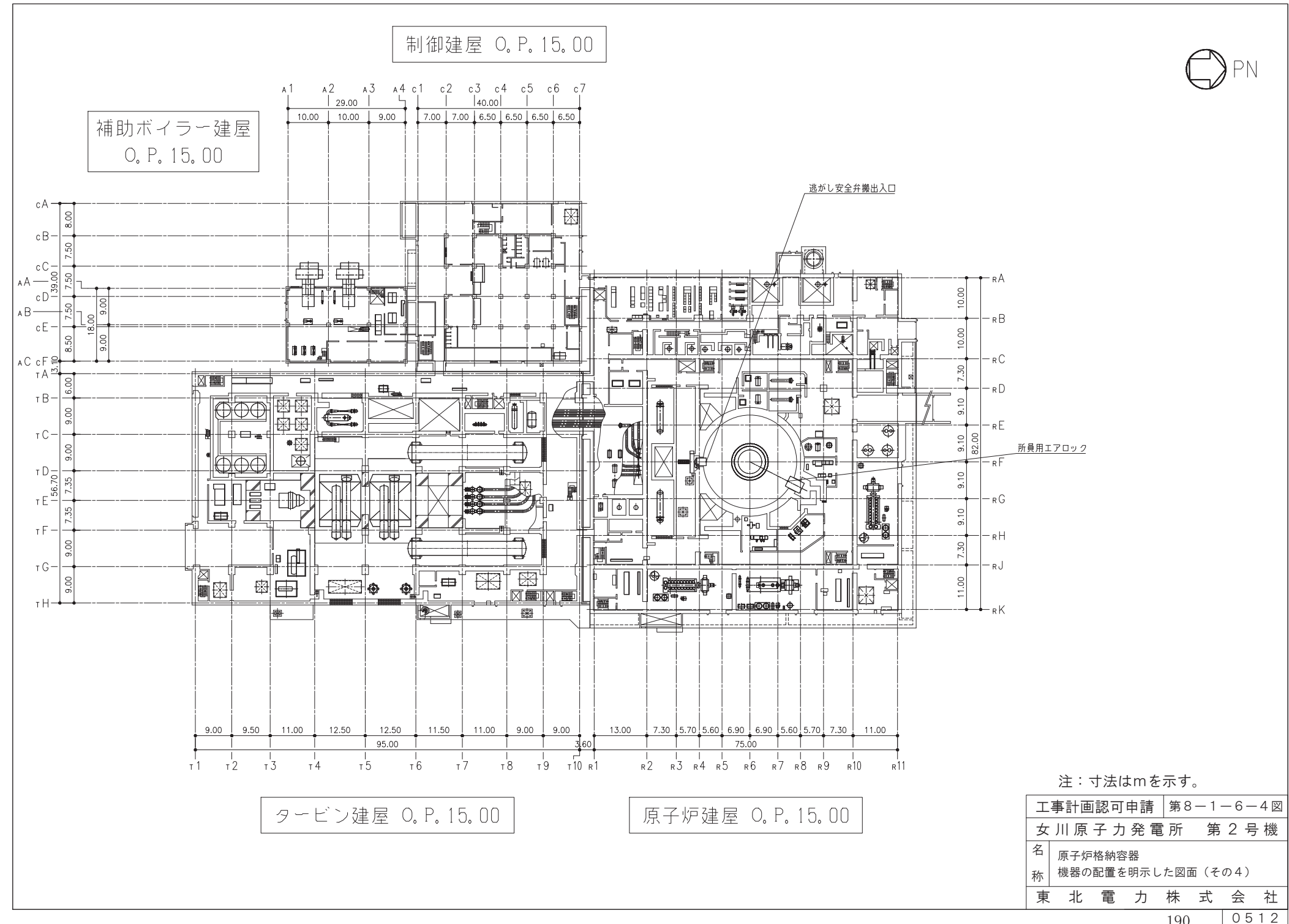

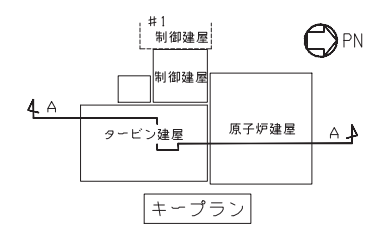

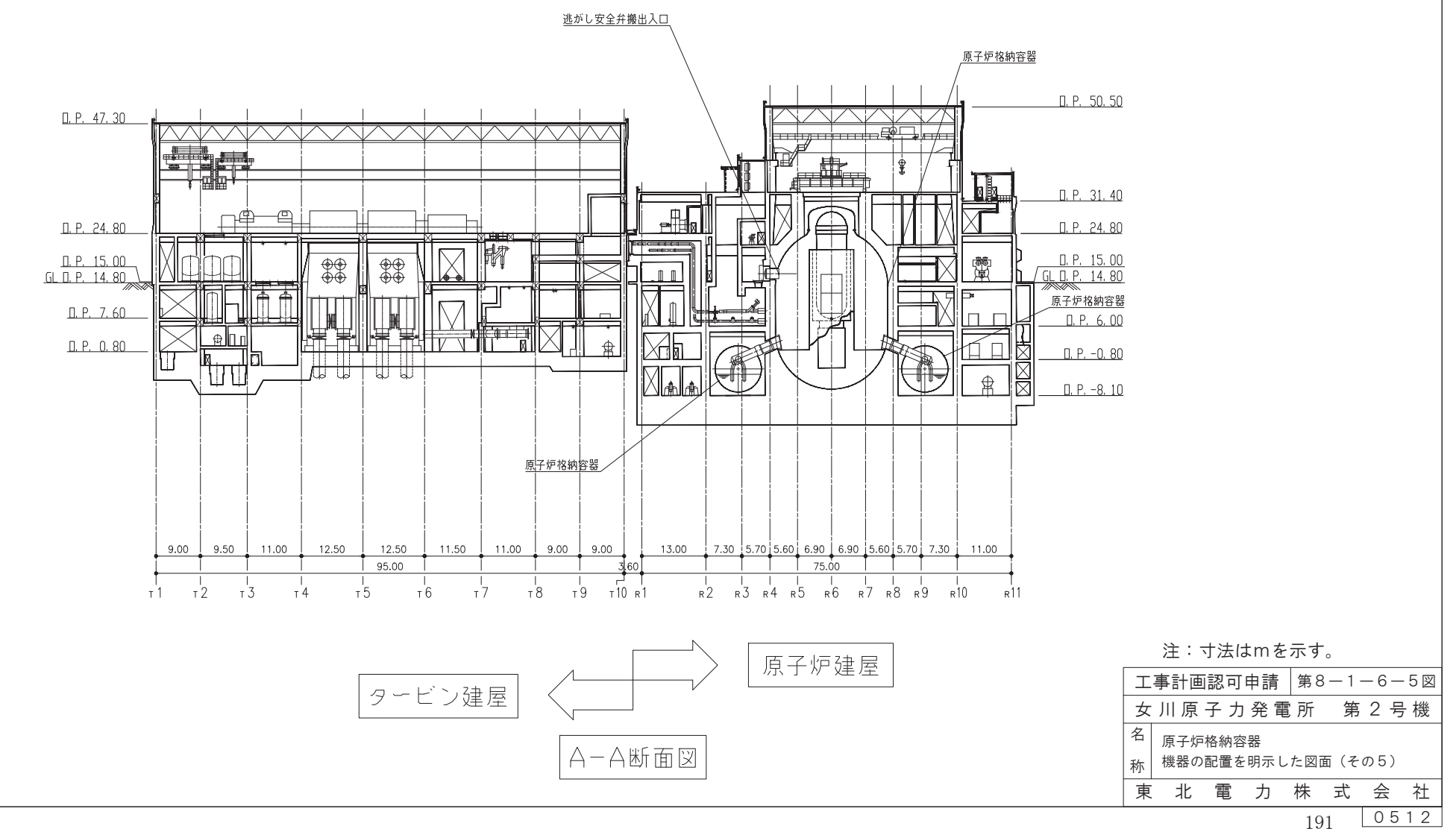